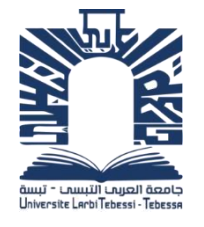

**République algérienne démocratique et populaire وزارة التعليم العايل والبحث العلمي Ministère de l'enseignement supérieur et de la recherche scientifique جامعة العريب التبسي – تبسة Université Larbi Tebessi – Tébessa معهد املناجم**

> **Institut des mines قسم املناجم واجليوتكنولوجيا Département des mines et de la géotechnologie**

**اجلمهورية اجلزائرية الدميقراطية الشعبية**

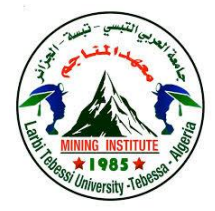

**MEMOIRE**

**Présenté en vue de l'obtention d'un diplôme de Master académique**

**Filière : Génie minier**

**Option : Géotechnique** 

## **Etude géotechnique d'un viaduc. Calcul aux états limites.**

**Présenté et soutenu par**

**BOUCHEMEL Nour el houda**

**Devant le jury:**

**Grade Etablissement Président :** HAMDANE Ali MAA Université Larbi Tebessi - Tébessa **Encadreur :** BENGHAZI Zied MAA Université Larbi Tebessi - Tébessa **Examinateurs :** DJELLALI Adel MCA Université Larbi Tebessi - Tébessa

**Promotion 2019-2020**

**Ministère de l'Enseignement Supérieur et de la Recherche Scientifique Université Larbi Tebessi – Tébessa Institut des Mines Département des Mines et de Géotechnologie**

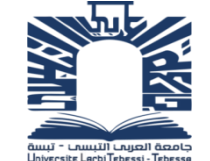

**وزارة التعليم العالي و البحث العلمي جــامـعـت العـــربي التــبسي – تبســت مــــــــــــعـــــهـــــــــد المــنــــــاجـــم** ـم المنـــاجـم و الجيـوتكنـولـوجيـ

Année universitaire : 2019-2020 Tébessa le :

### **Lettre de soutenabilité**

Noms et prénoms des étudiants : 1 Nour el houda BOUCHEME

Niveau : Master 2 Option : Géotechnique

Thème : Etude géotechnique d'un Viaduc .Calcule aux-états limites

Nom et prénom de l'encadreur : Zied BENGHAZI

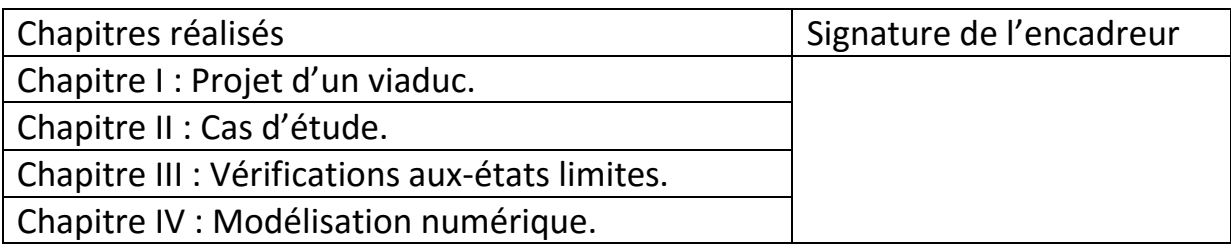

*Je remercie DIEU notre créateur de nos avoir donné les forces, la volonté, et le puissant de m'avoir aidé et fourni le courage nécessaire, qui m'ont permis de surmonter les difficultés durant ce parcours universitaire*

*Je remercie tout particulièrement ma famille pour leur présence et leur soutien tout long de mes études.*

*Je tiens à exprimer ma reconnaissance à mon encadreur de mémoire Mr. Zied Benghazi, je le remercie de m'avoir encadré.*

*J'exprime ma grande reconnaissance et mes vifs remerciements à Mr Ali Hamdane, qui a bien voulu mettre son incomparable savoir à notre disposition. et Mr Yacine Berrah pour leurs aides conseils et leurs encouragements durant le long de ce parcours académique .*

*Je remercie également Laboratoire Notionnel de Habitat et de la construction (unité de Constantine) et tout l'équipe de laboratoire de Tavaux Publics (unité de Annaba) notamment l'ingénieur Mr. Saadelli Nassim.*

*Je remercie très vivement l'ensemble d'enseignant de l'institut des mines et tous les personnes qui contribué scientifiquement intellectuellement Ou techniquement à la réduction de ce mémoire.* 

*Enfin mes remerciements s'adressent à tous les membres du jury.*

*Je dédie ce modeste travail à:*

*Dédicace*

*A la femme de ma vie, mon exemple éternel, mon soutien moral et source de joie et de bonheur, celui qui s'est toujours sacrifié pour me voir réussir, que dieu te garde dans son vaste paradis, à toi ma grand mer.*

*A la lumière de mes jours, la source de mes efforts, la flamme de mon cœur, ma vie et mon bonheur, ma famille que j'adore.*

*Aux personnes dont j'ai bien aimé la présence dans ce jour, à mes chères sœurs: Samira, Souhila, Sihem, Aya, Nounou, loudjain et Nadia, je dédie ce travail dont le grand plaisir leur revient en premier lieu pour leurs conseils, aides et encouragements.*

*A mes frères: Abd el kader, walid, Mehdi, Islem , Souheib. Isam, mohemed,* 

*A mon petit ange Sidera.*

*A ma chèr Nissa* 

*Ishak et Houdeifa*

*Aux personnes qui étaient toujours à mes côtés et qui m'ont accompagnaient*  durant mon chemin d'étude supérieures, mes aimables amis, collègue d'étude et *sœurs de cœur:* 

*Joujo , Zineb, Nadjet , Israe, Samira,Ibtihel, Fatiha,Kholoud, Meriem, selwa, Sara, Feriel,Souheila, Hiba, Samiha, El Atra et Asma,* 

*A mes amis intime: Anfel, Khadîdja, Amira, Ahlem, Nadia, et Besbassa,* 

*A tous ceux qui ont contribué de près ou de loin pour que ce projet soit possible,* 

*je vous dis merci.*

*AMANI.......*

### **Résumé**

Les viaducs sont des ouvrages très importants dans le domaine du transport routiers, en permettant le franchissement de grands obstacles tel que les rivières, et les routes préexistantes, qui assurant ainsi la liaison et la continuité des voies.

Le but de ce travail est l'étude géotechnique du viaduc X à Annaba, en utilisant les méthodes de calcul moderne (aux états limites) et la modélisation numérique par la méthode des éléments finis.

Les résultats obtenus confirment les études existantes et la diagnostique des problèmes observés sur terrain.

**Mots clés:** Viaducs; Etats limites; Stabilité; Modélisation numérique.

### **ملخص**

تعتبر الجسور منشآت جد هامة في النقل البري، حيث تمكن من تخطى العوائق الكبيرة التي قد تتمثّل في الو ديان او طر قات متو اجدة من قبل ، حيث تضمن الجسور تر ابط و استمر ار ية الطر قات.

يهدف هذا العمل إلى القيام بدراسة جيوتقنية للجسر X بعنابة، باستخدام طرق الحساب الحديثة (في الحالات الحدية) و النمذجة الزقمية بو اسطة طر بقة العناصر المنتهية.

و تأكد النتائج المتحصل عليها الدر اسات الموجودة و تشخيص المشاكل الملاحظة في المو قع.

**الكلمات المفتاحية:** الجسىر؛ الحاالث الحذٌت؛ االستقزار؛ النمذجت الزقمٍت.

### **Abstract**

The viaducts are very important facilities in road transportation, by allowing the crossing of large obstacles as valleys, or previously existing roads, as Viaducts ensure the connection and the continuity of roads.

The aim of this work is to undertake a geotechnical study of the viaduct X in Annaba, using the modern calculation methods (limit states design), and the numerical modeling by the finite elements method.

The obtained results confirmed the existing studies and the diagnosis of the problems observed in the site.

**Keywords:** Viaducts; limit states design; stability; Numerical modeling.

### **Liste des notations**

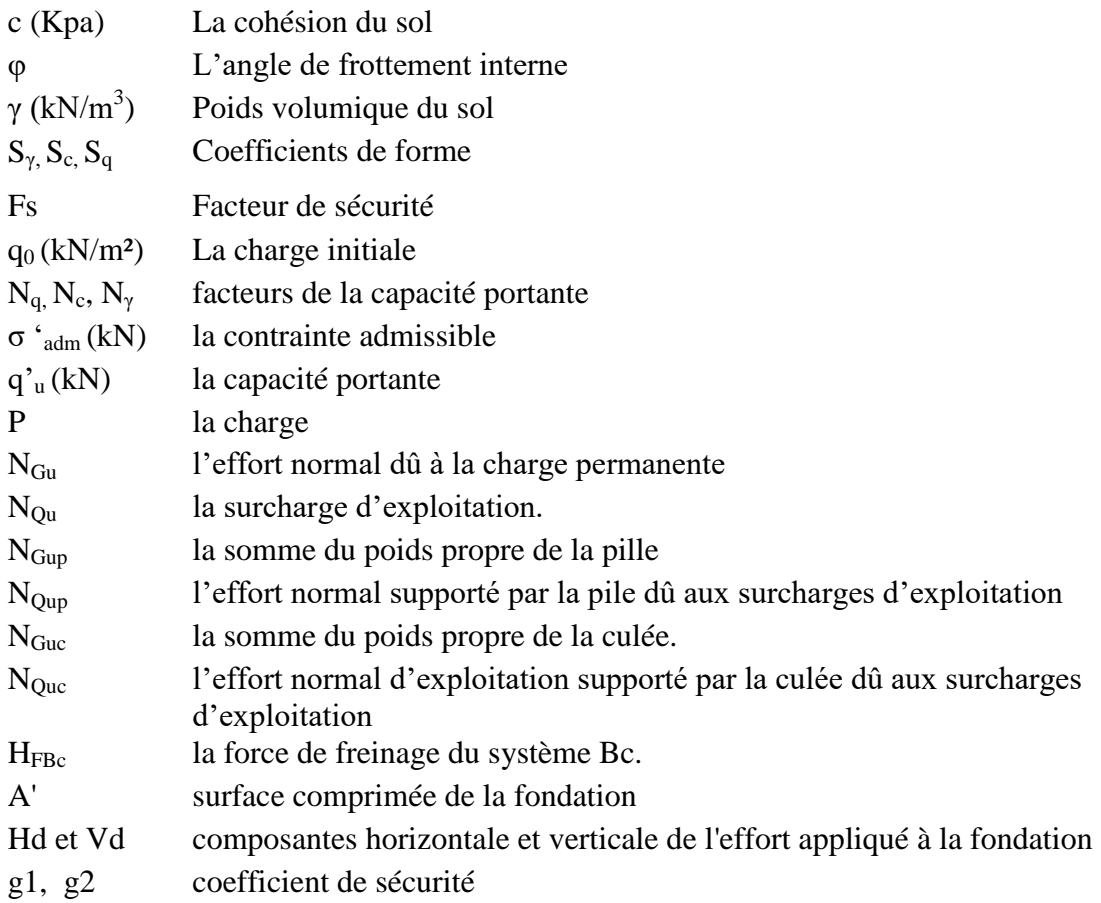

### **Tableau de matière**

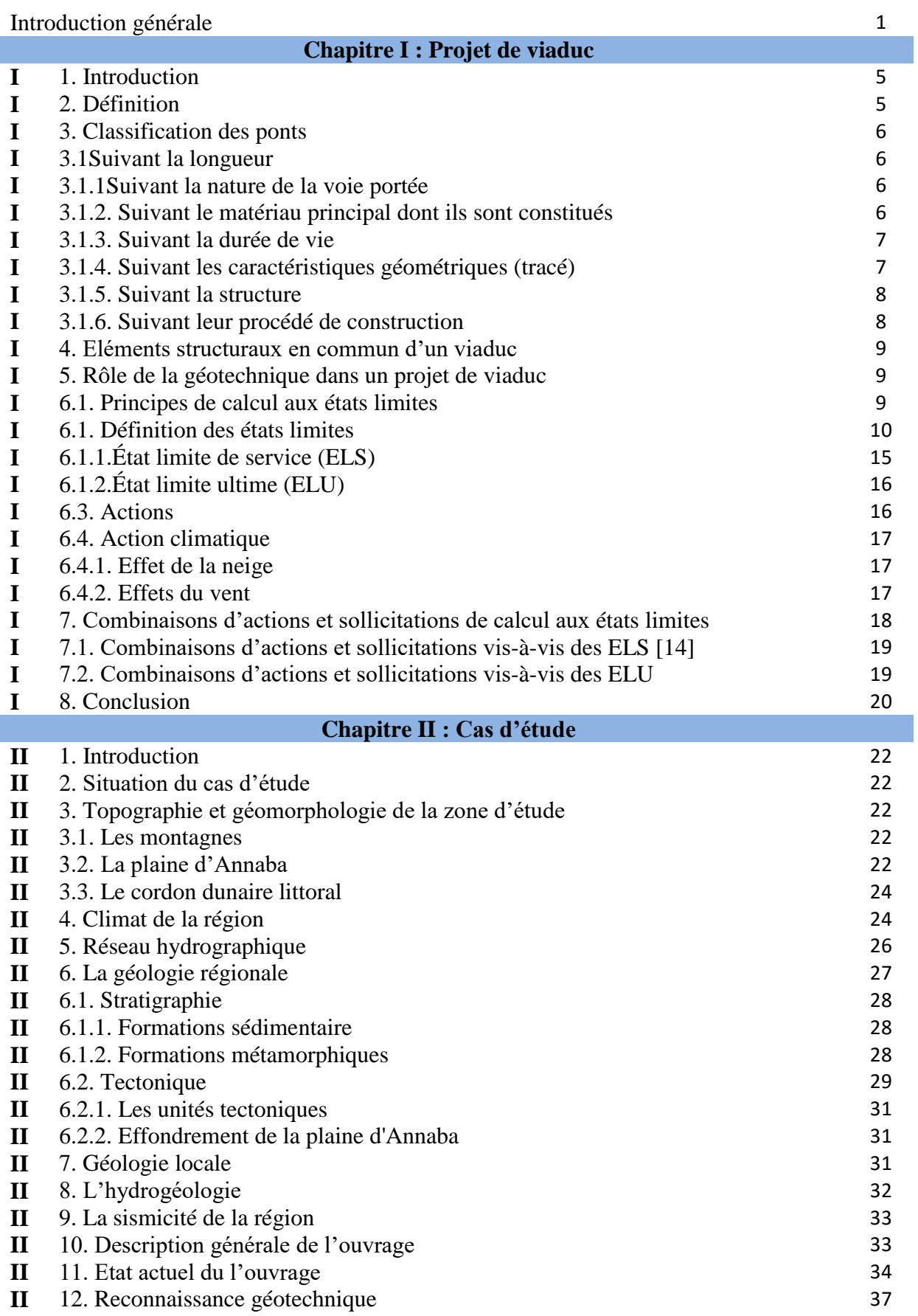

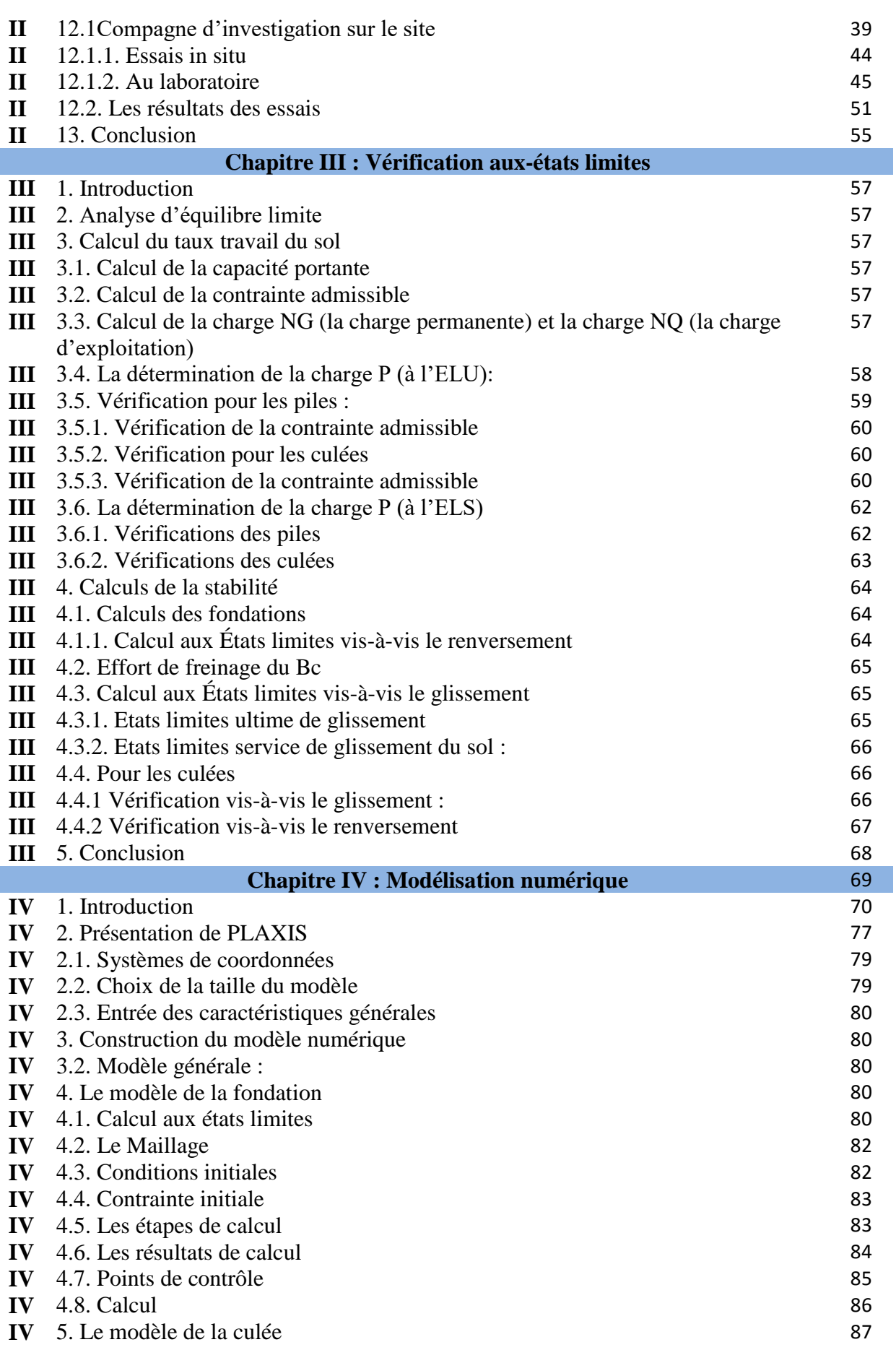

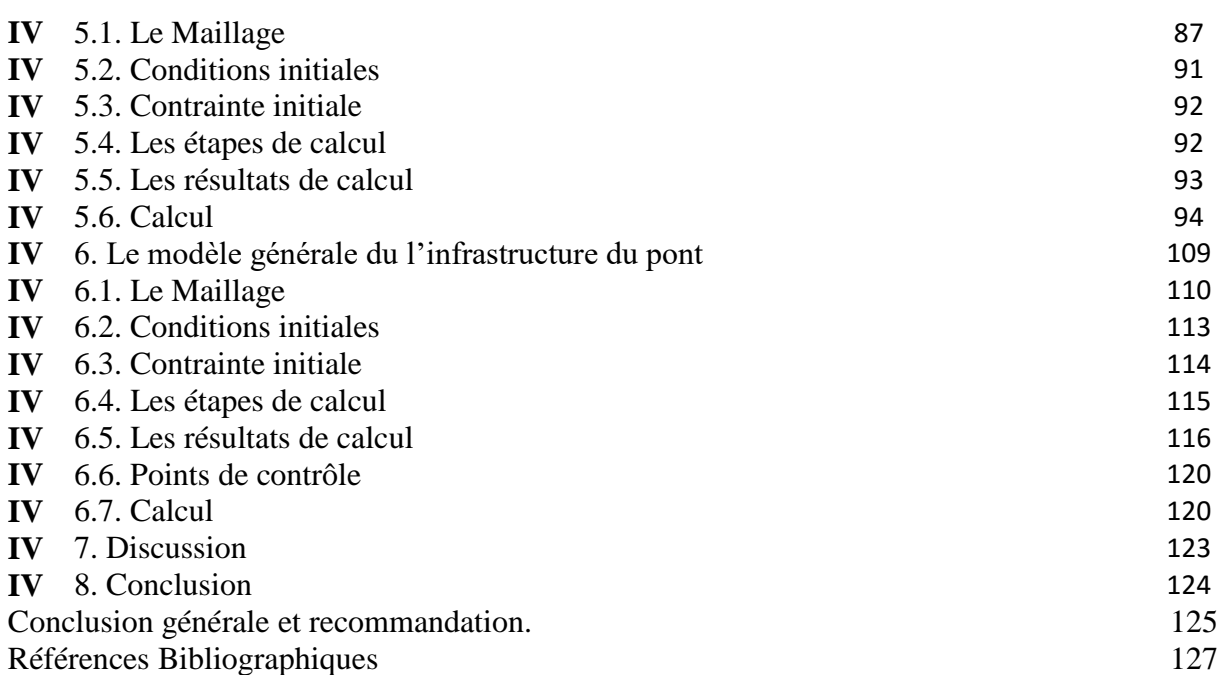

### **Liste des figures**

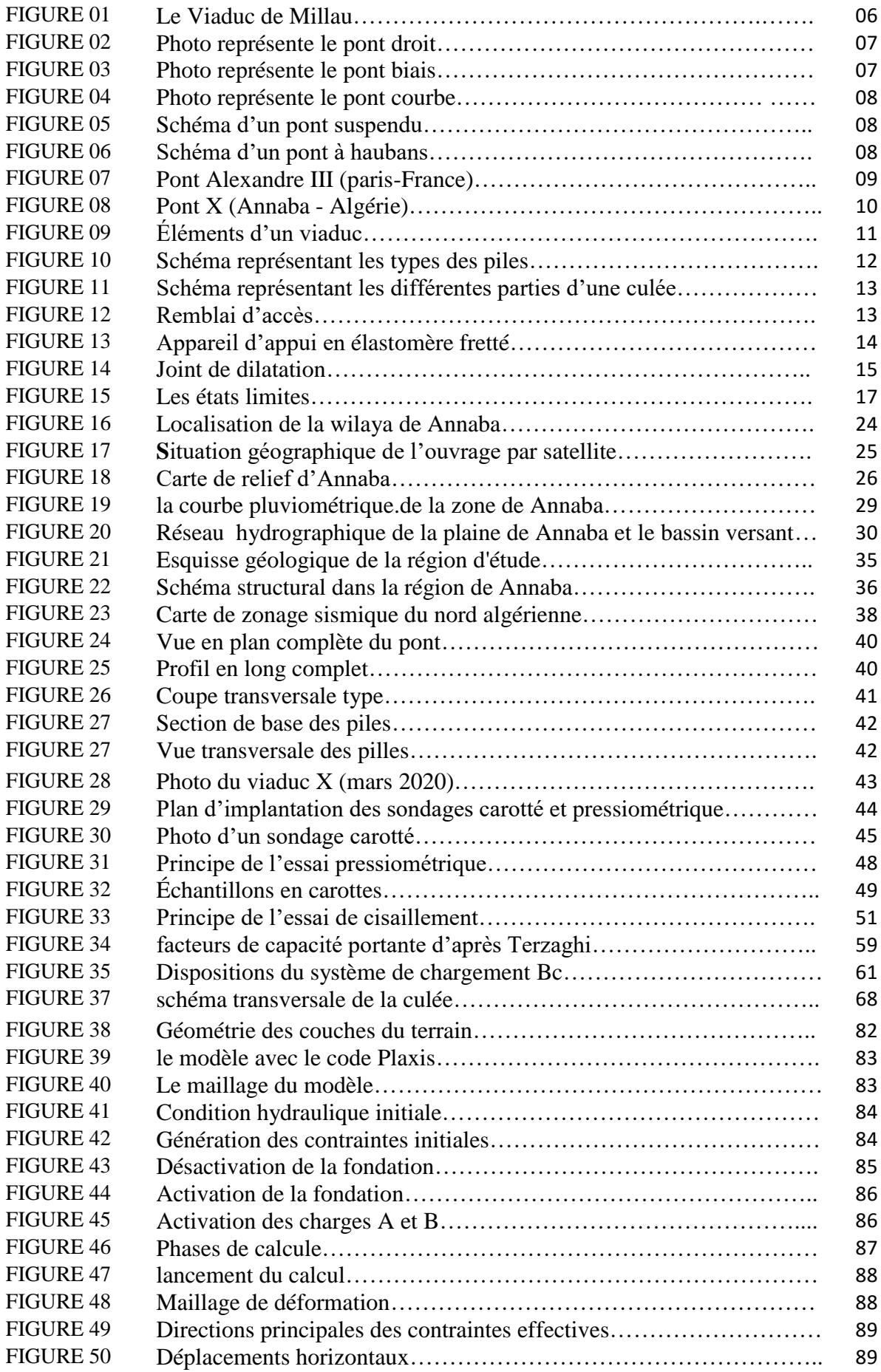

### **Liste des figures**

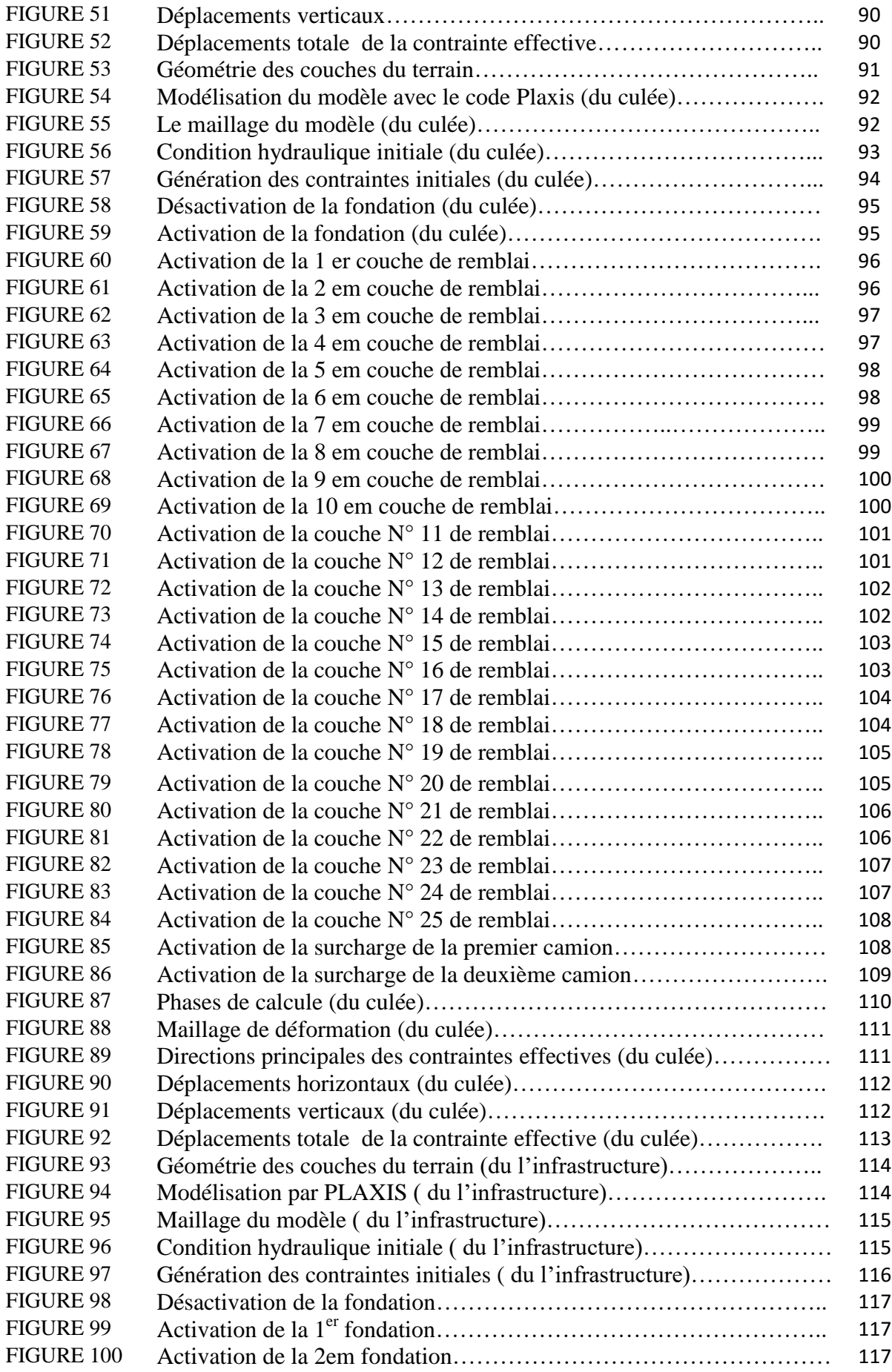

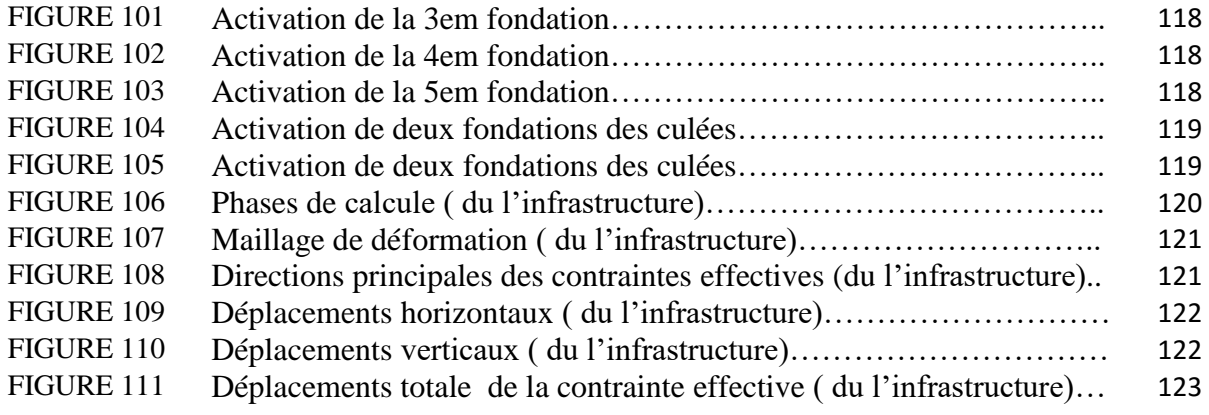

### **Liste des tableaux**

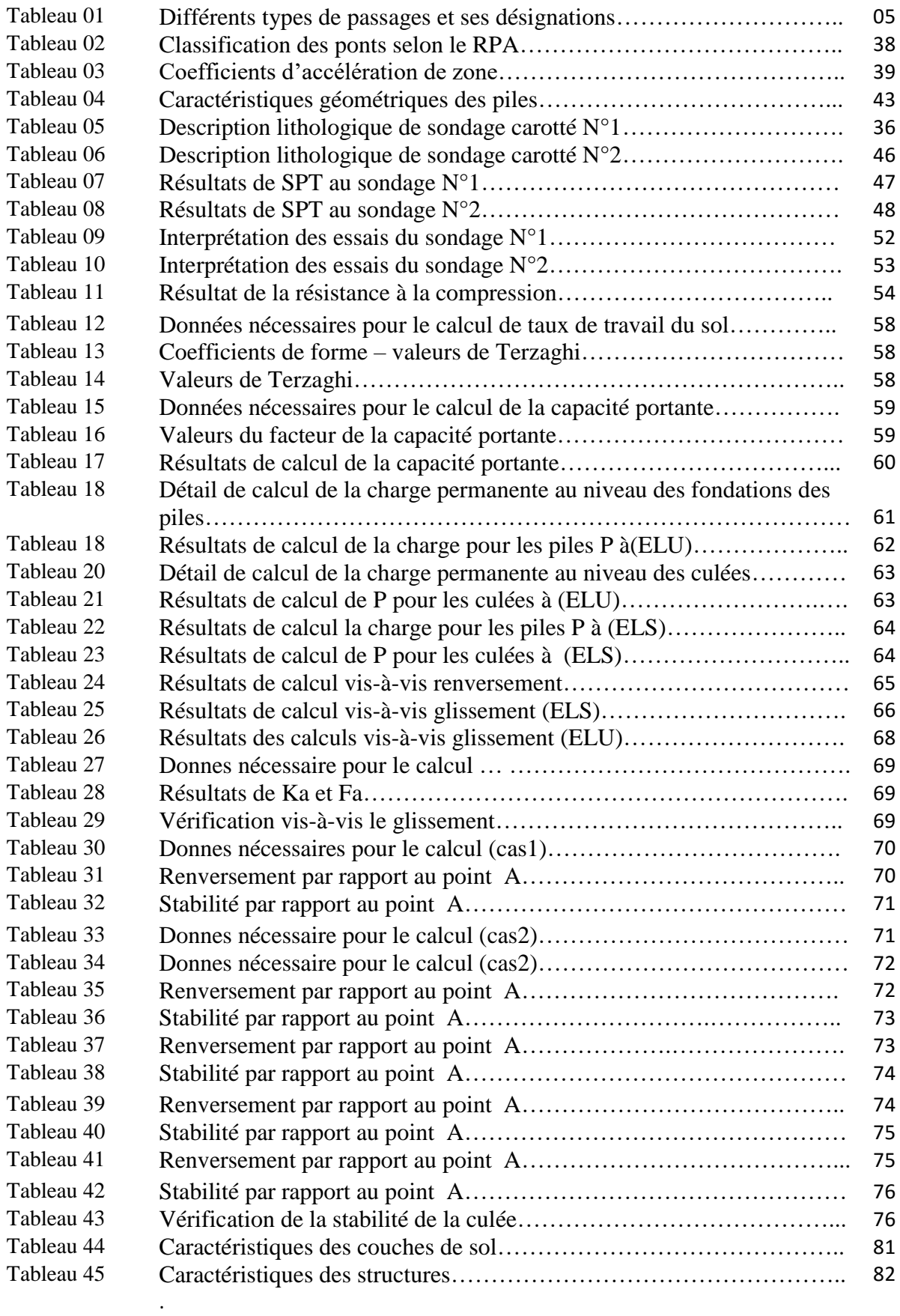

# **Introduction générale**

### **Introduction général**

Dans le domaine de la construction des ouvrages d'art, la géotechnique joue un rôle très important qui représente la vérification de la capacité portante des terrains, le choix du type des fondations. Le calcul des fondations doit faire l'objet attentif car la qualité des fondations est essentielle pour la tenue et la pérennité de l'ouvrage, il s'agit d'un problème complexe de géotechnique urbaine avec une forte interaction sol-structure.

Dans le domaine de la construction des ouvrages d'art, soit pont ou bien viaduc, il faut toujours assurer la stabilité des fondations de tous risque. Les méthodes de calcul les plus utilisées actuellement, qui permet de vérifier la stabilité des ouvrages géotechniques sont la méthode de calcul aux états limites, et les vérifications à l'aide des outilles numérique.

Les outils de modélisation numérique ont permis de prévoir le comportement du sol dans les différentes conditions (les caractéristiques des matériaux employés dans le modèle de comportement choisi, les conditions aux limites et les conditions initiales).

Pour la simulation numérique, ils existent plusieurs logiciels aux éléments finis pour les calculs de la stabilité des ouvrages et des terrains. Chaque logiciel aux éléments finis a ses propres algorithmes, méthodes de résolutions et de modélisation. Même si les paramètres géotechniques nécessaire pour les calculs ne sont pas les mêmes pour chaque méthode de calcul.

L'objectif de cette mémoire c'est de, faire une étude géotechnique d'un viaduc par la méthode des équilibres limites, et de vérifier la stabilité des fondations et des culées vis-à-vis du renversement et du glissement. Ainsi que l'étude du comportement du terrain à l'aide de la modélisation numérique.

Ce mémoire est composé de quatre chapitres classés comme suit:

- Le premier chapitre commence tout d'abord par un bref aperçu sur une recherche bibliographique concernant les ouvrages d'art, les classifications des ponts, les équipements de pont, le rôle de la géotechnique dans le domaine de la construction des ouvrages d'art, et une initiation au calcul aux états limites.

- Le deuxième chapitre est une présentation du projet cas d'étude est son contexte géologique et hydrogéologique. Et bien sûr la reconnaissance géotechnique de la zone en question d'étude.

- Le troisième chapitre est une partie pratique, qui comprend la vérification de la stabilité des fondations de ce viaduc par calcul analytique.

Le quatrième chapitre est consacré à la modélisation numérique par le code de calcul PLAXIS V 8.2, pour l'étude de l'interaction sol-structure et l'interaction entre les fondations du viaduc. L'objectif de cette étape est d'étudier le comportement et la stabilité de l'ouvrage avant est après l'exploitation.

# **Chapitre I : Projet de viaduc**

### **1. Introduction**

Un pont est un ouvrage d'art, dont la plupart sont des œuvres uniques, par leur architecture, par leur mode de construction, et uniques par leur typologie.

Les ponts permettent d'enjamber des obstacles: brèche, rivière, route, ville, ... etc. Donc, ils doivent assurer la continuité de la voie au-dessus de l'obstacle, en permettant l'éventuelle circulation au-dessous (gabarit).

L'objectif de ce chapitre et de montrer les différentes classifications des ponts, les principaux éléments, les équipements du pont, d'expliquer le rôle de la géotechnique dans un projet de viaduc, ainsi que le principe de calcul aux états limites.

### **2. Définition**

Un viaduc est un ouvrage (pont) de franchissement à grande hauteur au-dessus d'une brèche et constitué de nombreuses travées successives, et qui a pour rôle de supporter une voie routière (figure 1). [1]

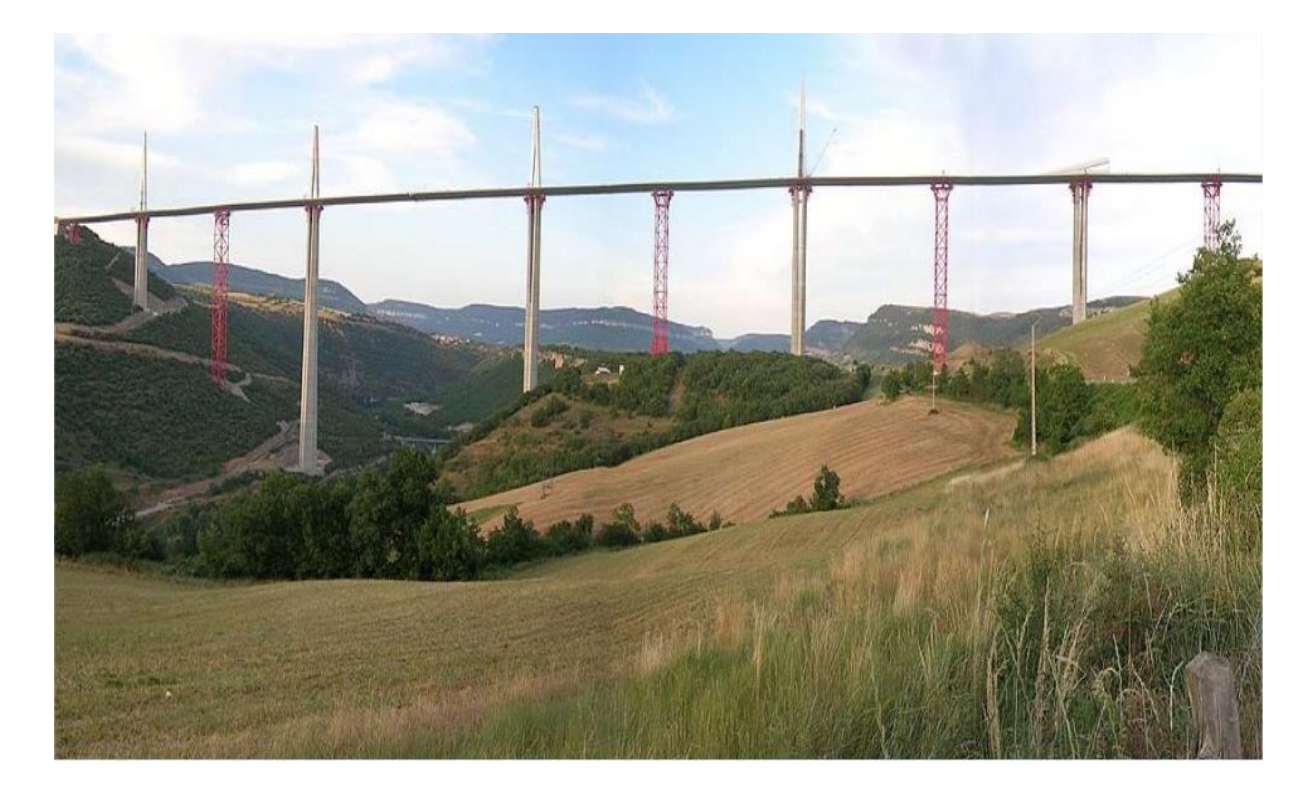

**Figure 1.** Viaduc de Millau. [2]

### **3. Classification des ponts**

La désignation d'un pont est adaptée à son utilisation. Le tableau 1 représente toutes sortes de passages. [1]

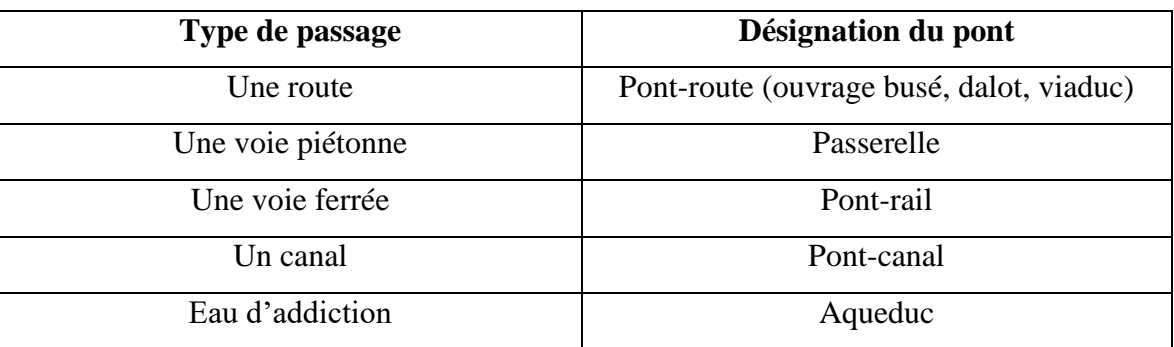

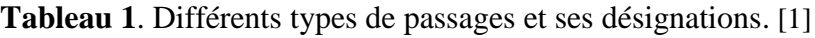

Il existe plusieurs classifications des ponts sont classés selon leur géométrie, la nature de la voie portée, les matériaux de construction utilisés, … etc., comme suit:

### **3.1.Suivant la longueur**

- $\checkmark$  Des petits ouvrages longueur L < 8 m;
- $\checkmark$  Des ouvrages moyens lorsque 8 m < L < 25 m;
- $\checkmark$  Des grands ouvrages  $25 < L < 40$  m;
- $\checkmark$  Des ouvrages exceptionnels L>40m. [3]

### **3.2.Suivant la nature de la voie portée**

- $\checkmark$  Pont-rail, si le pont porte une voie ferrée;
- $\checkmark$  Pont-route, si le pont porte une route:
- $\checkmark$  Pont-canal;
- $\checkmark$  Passerelles pour piétons;
- $\checkmark$  Passerelles pour conduites. [3]

### **3.3.Suivant le matériau principal dont ils sont constitués**

Selon les matériaux constituants les éléments porteurs principaux:

 $\checkmark$  Ponts en bois;

- $\checkmark$  Ponts en maçonnerie;
- $\checkmark$  Ponts métallique;
- Ponts en béton armé;
- Ponts en béton précontraint;
- $\checkmark$  Ponts mixtes (béton + acier). [4]

### **3.4.Suivant la durée de vie**

- $\checkmark$  Ponts provisoires en métal, bois, métal + bois;
- $\checkmark$  Ponts semi-définitifs métalliques;
- $\checkmark$  Ponts définitifs en béton armé ou précontraint. [3]

### **3.5.Suivant les caractéristiques géométriques (tracé)**

 $\checkmark$  Ponts droits quand la route franchit perpendiculairement l'obstacle (figure 2);

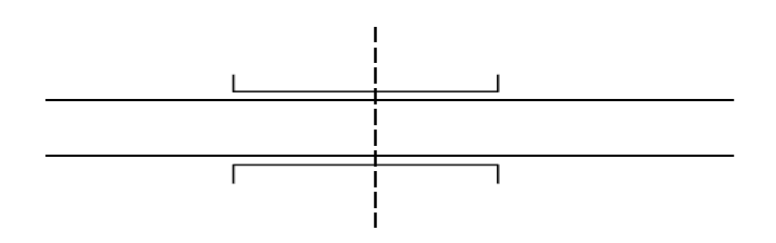

**Figure 2.** Photo représente le pont droit. [3]

 $\checkmark$  Ponts biais quand la route ne franchit pas perpendiculairement l'obstacle (figure 3);

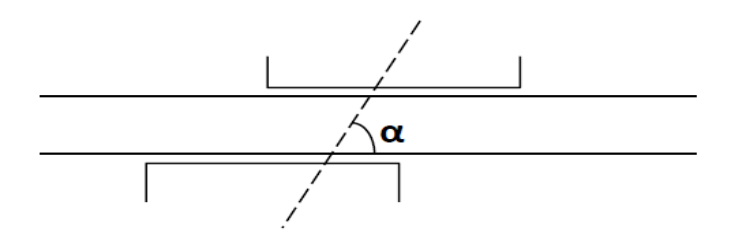

**Figure 3.** Photo représente le pont biais. [3]

 $\checkmark$  Ponts courbes quand la route franchit l'obstacle en courbe (figure 4). [3]

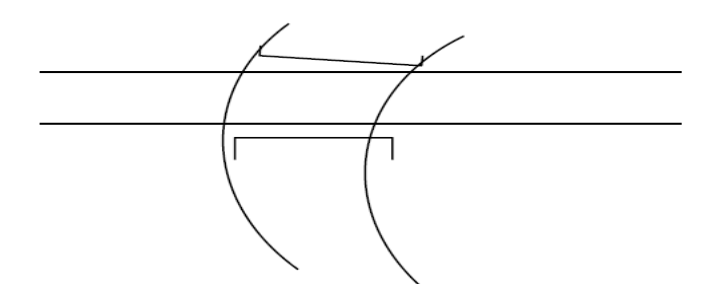

**Figure 4.** Photo représente le pont courbe. [3]

### **3.6.Suivant la structure**

### **3.6.1. Ouvrages souples**

 $\checkmark$  Ponts suspendus (figure 5);

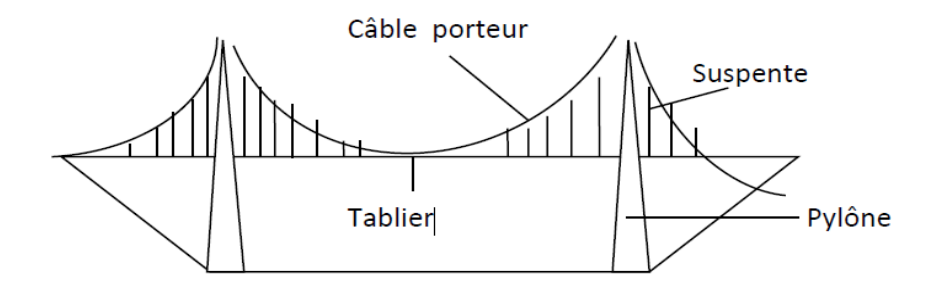

**Figure 5.** Schéma d'un pont suspendu. [3]

 $\checkmark$  Pont à Haubans (figure 6).

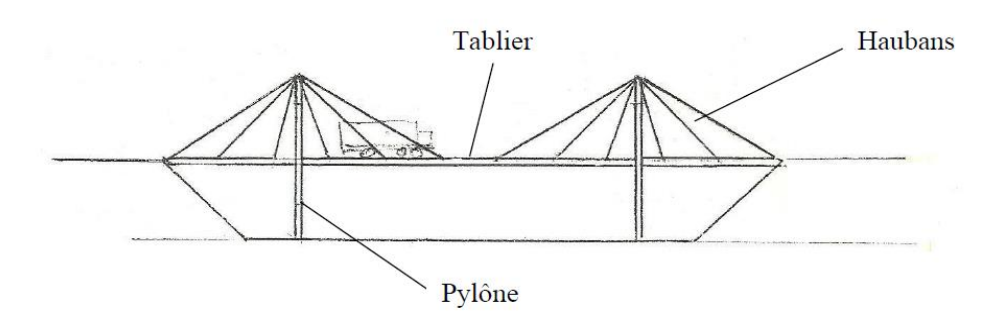

**Figure 6.** Schéma d'un pont à haubans. [3]

### **3.6.2. Ouvrage rigides**

- $\checkmark$  Ponts à poutres et ponts dalles;
- $\checkmark$  Les ponts en arc (figure 7).

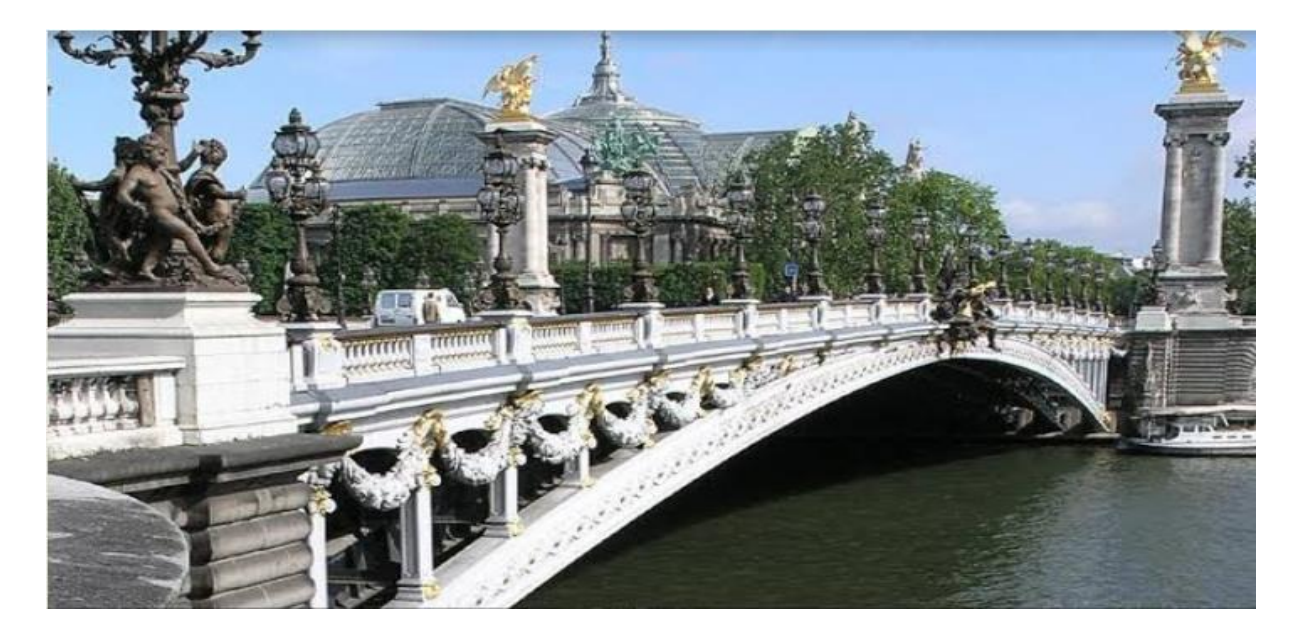

**Figure 7.** Pont Alexandre III (paris-France). [5]

### **3.6.3. Ouvrages spéciaux**

Ce sont les ponts dont les tabliers sont mobiles, afin de dégager le gabarit de la voie franchie. [3]

### **3.7.Suivant leur procédé de construction**

 Ponts construits sur échafaudages au sol. Ce procédé est surtout employé pour la construction des ponts dalles et des portiques;

 Ponts à poutres préfabriquées. Les poutres sont préfabriquées sur chantier, puis elles peuvent être posés soir par des grues, soit par des lanceurs de poutres;

- Ponts poussées;
- Ponts construits sur cintres autoporteurs et auto lanceurs;
- $\triangle$  Ponts construits par encorbellement successifs (figure 8). [5]

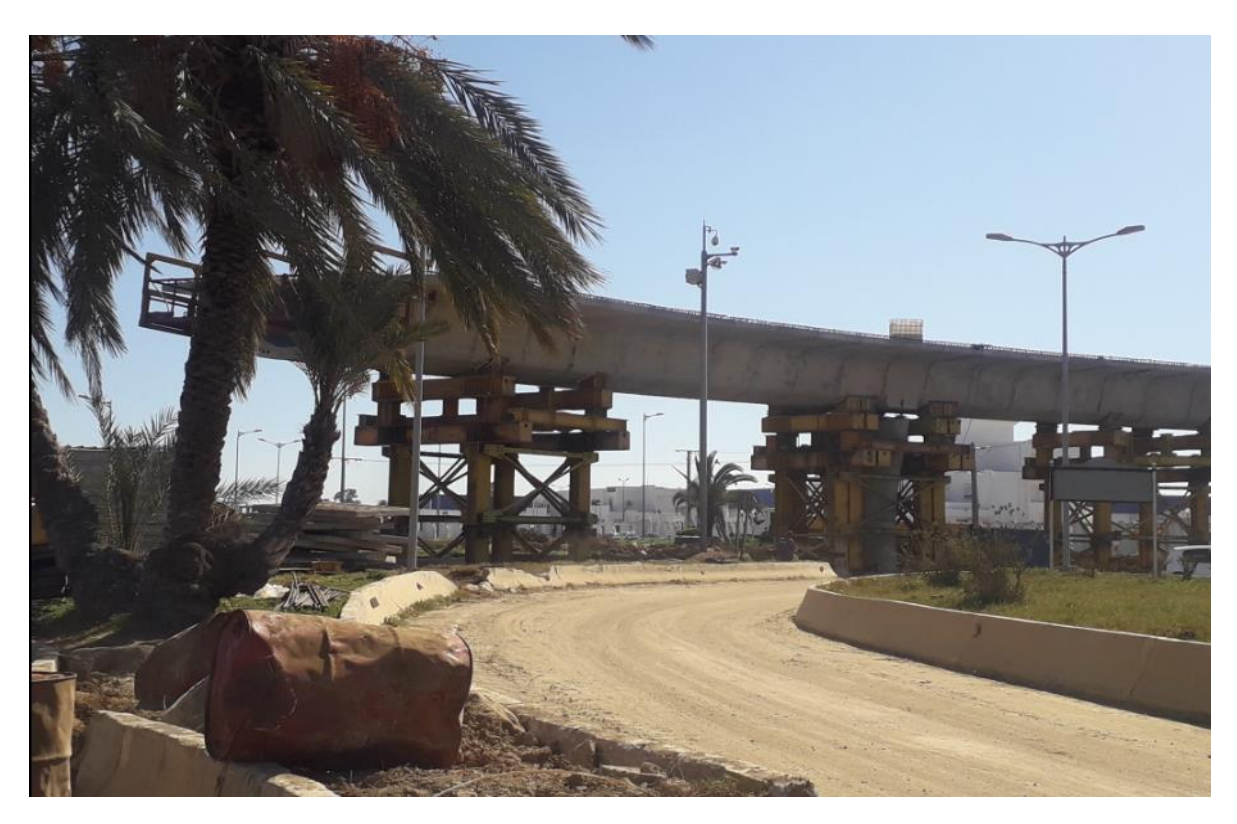

**Figure 8.** Pont X (Annaba - Algérie).

### **4. Eléments structuraux en commun d'un viaduc**

Les différents éléments d'un viaduc sont (figure 9):

 **Voie portée:** Partie de la voie de circulation située au-dessus de l'obstacle qui est portée sur le pont.

**Tablier:** Partie du pont supportant la voie portée et reportant les efforts aux appuis;

- **Dalle de transition:** Assure la continuité de la voie de communication;
- **Tirant d'air:** Distance entre surface de l'eau et sous face du tablier;
- **Gabarit:** Espace réservé pour le passage;
- **Travée:** Partie comprise entre deux appuis. [6]

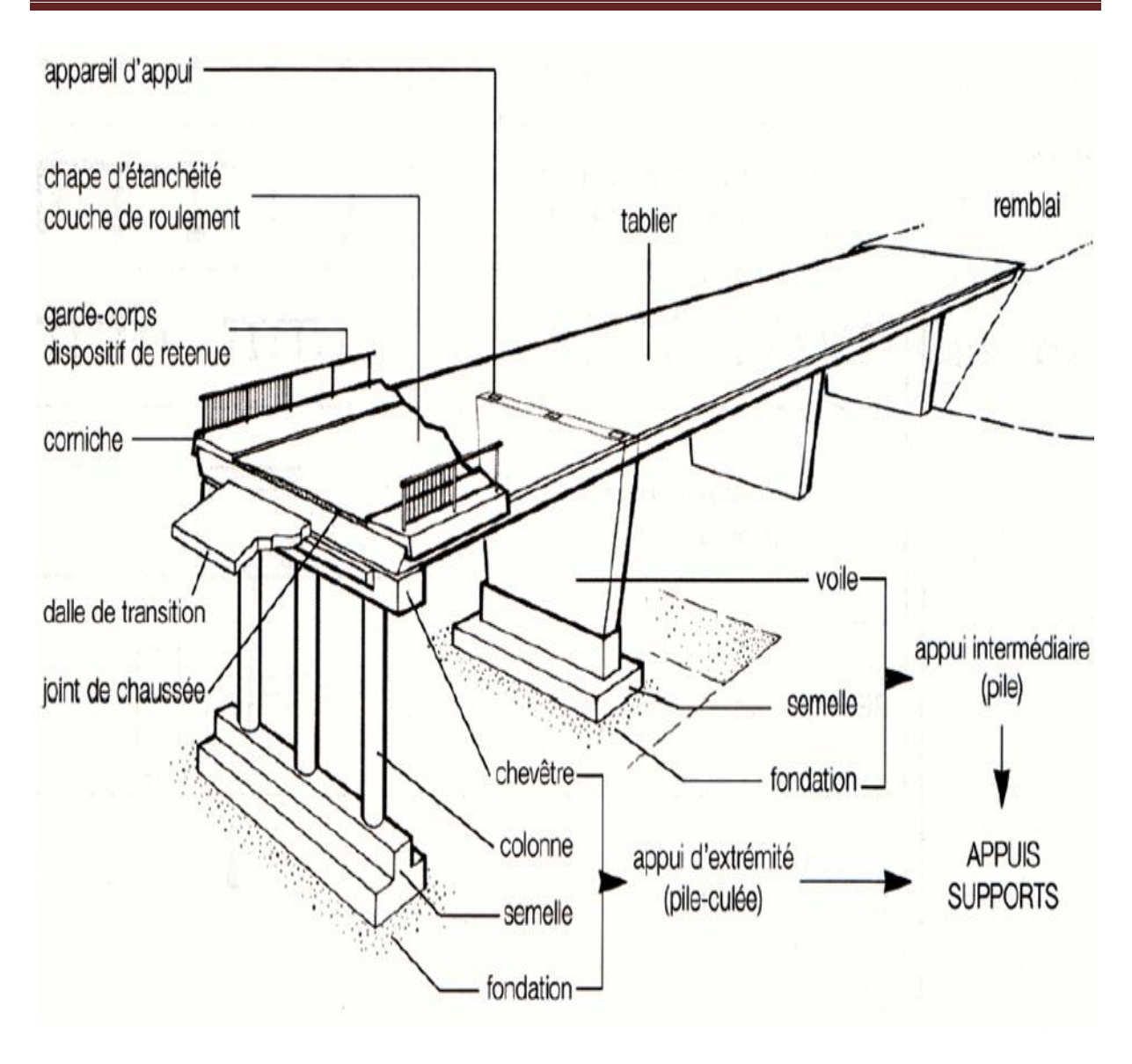

**Figure 9.** Éléments d'un viaduc. [6]

Les équipements du pont sont des éléments indispensables à l'utilisation au fonctionnement et à la durabilité du pont, on distingue :

**Piles:** Elles comportent des éléments verticaux qui peuvent être (figure 10):

 Des colonnes (section circulaire) ou des poteaux (section rectangulaire): Éléments courts, de faible section. Chaque élément comporte un point d'appui ou bien les éléments sont reliés en tête par un chevêtre sur lequel repose les points d'appui du tablier.

 Des voiles: Éléments longs, de section allongée. Ils comportent au moins 2 points d'appui pour supporter le tablier. [7]

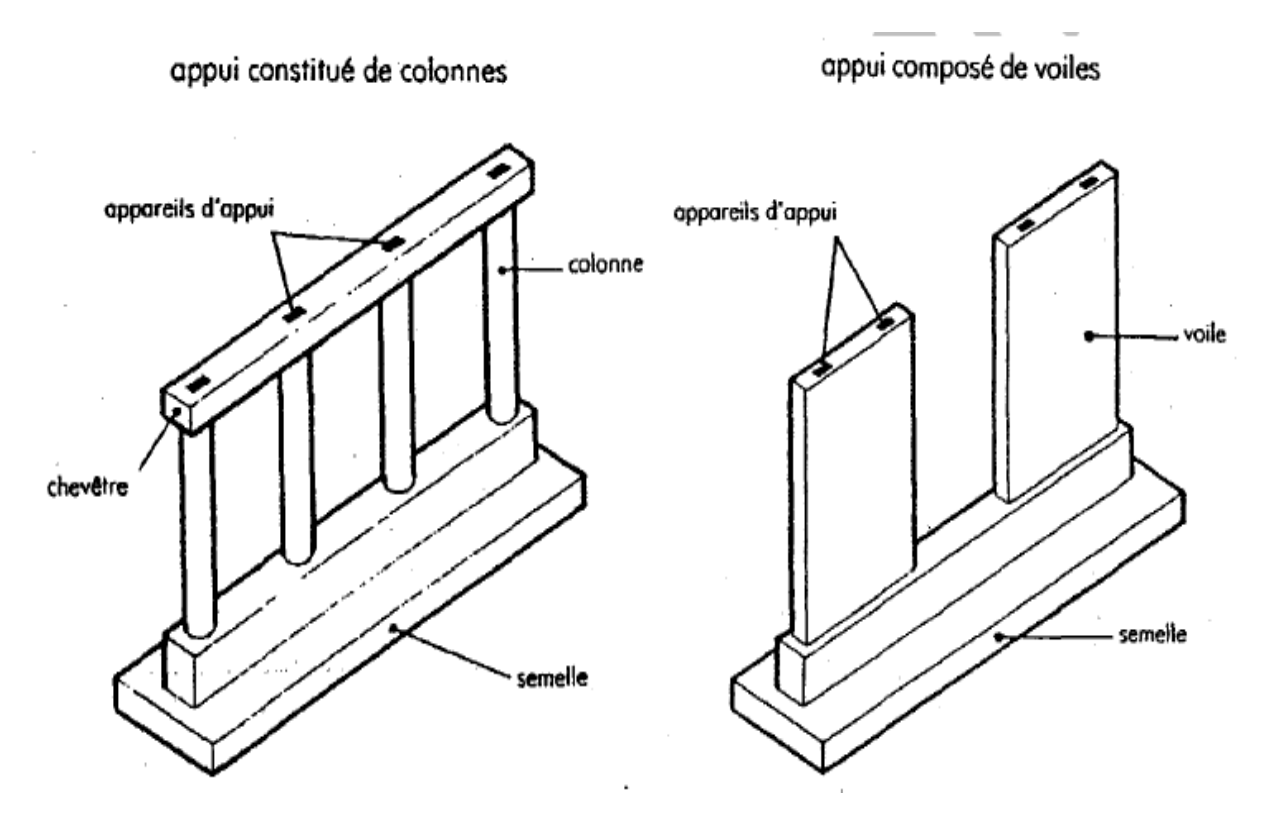

**Figure 10.** Schéma représentant les types des piles. [7]

 **Culées:** Appuis d'extrémité, elles assurent le soutènement du remblai d'accès à l'ouvrage.

Les culées comportent 4 parties (figure 11):

 $\triangleright$  Une fondation;

 Un mur de front, sur lequel s'appuie le tablier et qui assure la stabilité du remblai d'accès;

Un mur de tête, qui assure le soutènement des remblais latéralement;

Une partie supérieure (chevêtre) sur laquelle s'appuie le tablier. [7]

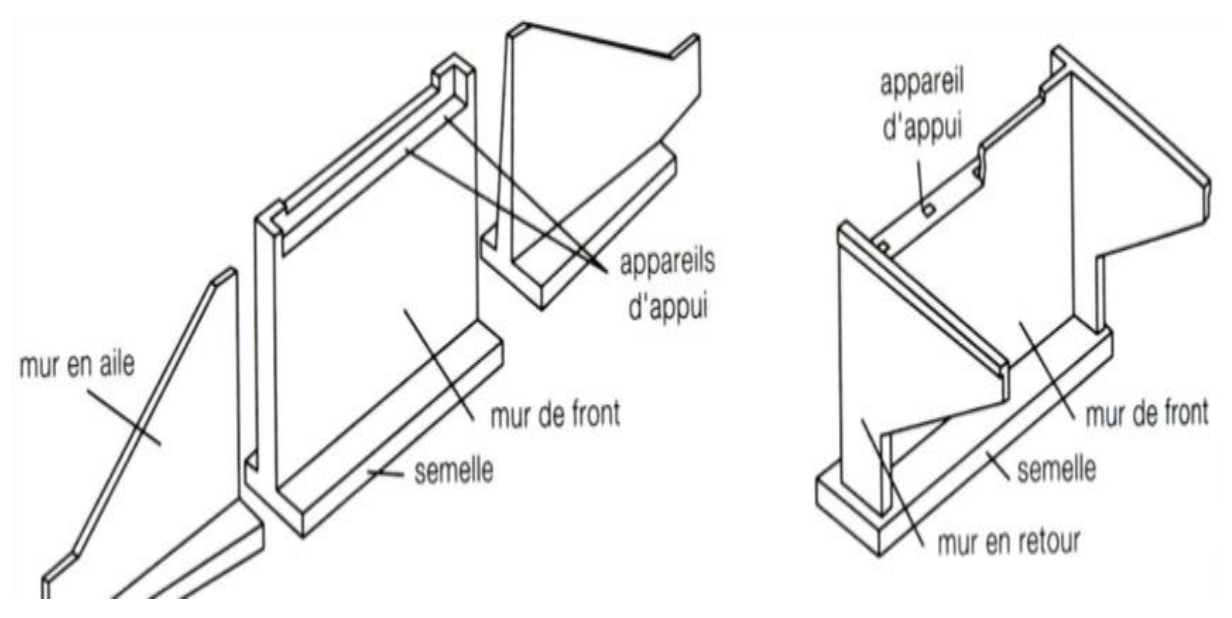

**Figure 11.** Schéma représentant les différentes parties d'une culée. [7]

 **Remblai d'accès:** Remblai permettant de passer du niveau du terrain naturel à celui du tablier d'un ouvrage.

Le remblai peut être construit avec des pentes de ses deux côtés, ou conforté avec un système de soutènement, tel que la terre armée (figure 12), pour des raisons architecturales ou à cause de contraintes sur terrain (espace réservé limité). [7]

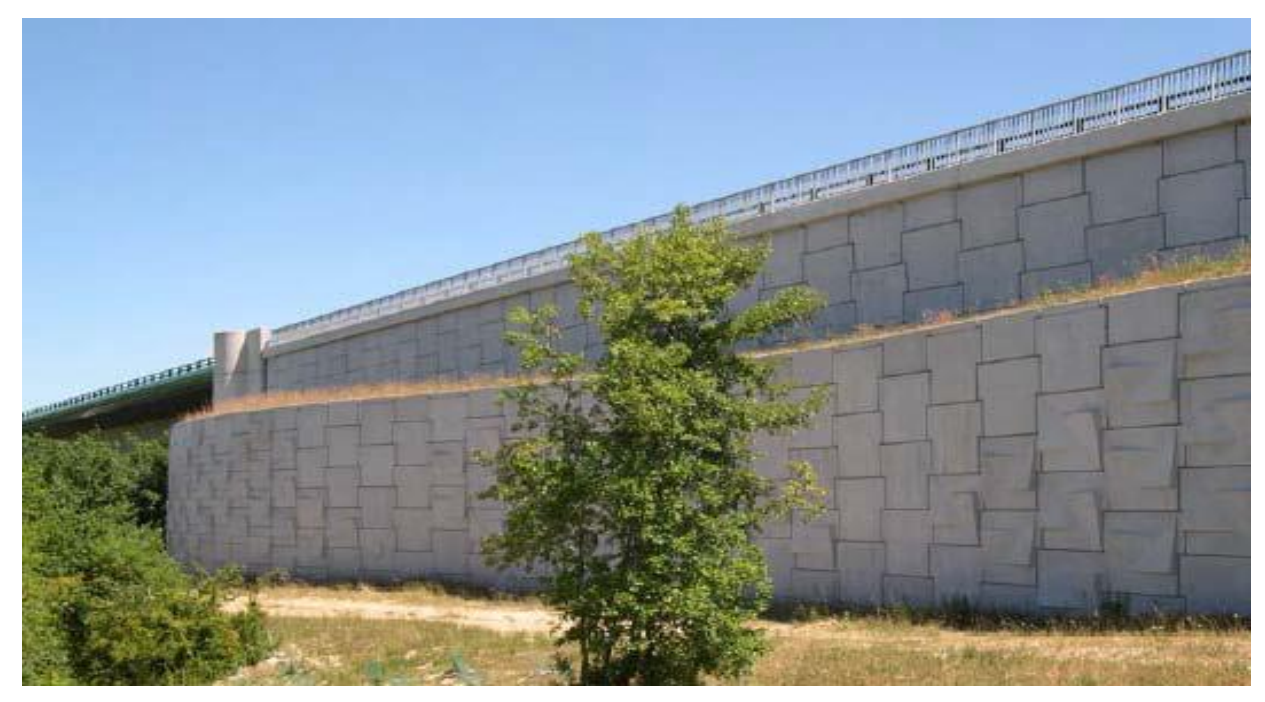

**Figure 12:** Remblai d'accès. [7]

 **Appareils d'appui:** Des éléments de l'ouvrage placés entre le tablier et les appuis, dont le rôle est de transmettre les actions verticales dues à la charge permanente et aux charges d'exploitation, et de permettre des mouvements de rotation ou de translation; ainsi que d'amortir l'effet des actions sismiques, (figure 13).[8]

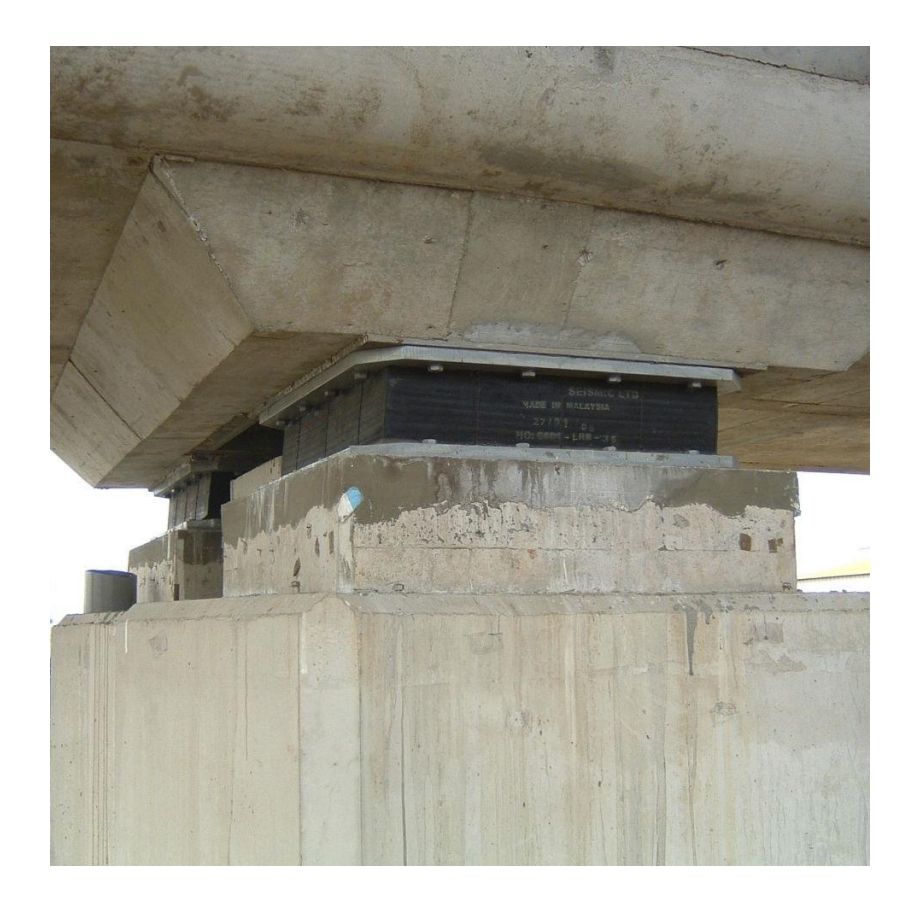

**Figure 13.** Appareil d'appui en élastomère fretté. [8]

 **Joint de chaussé**e: Un espace entre deux portions d'une structure (au niveau des appuis) afin de permettre à chacune des parties des déplacements relatifs indépendamment l'une de l'autre (figure 14). Il permet, notamment, à la structure de se dilater en fonction de la température (ou de l'hygrométrie pour les structures en bois), sans subir de gêne lors de ces déplacements [9]

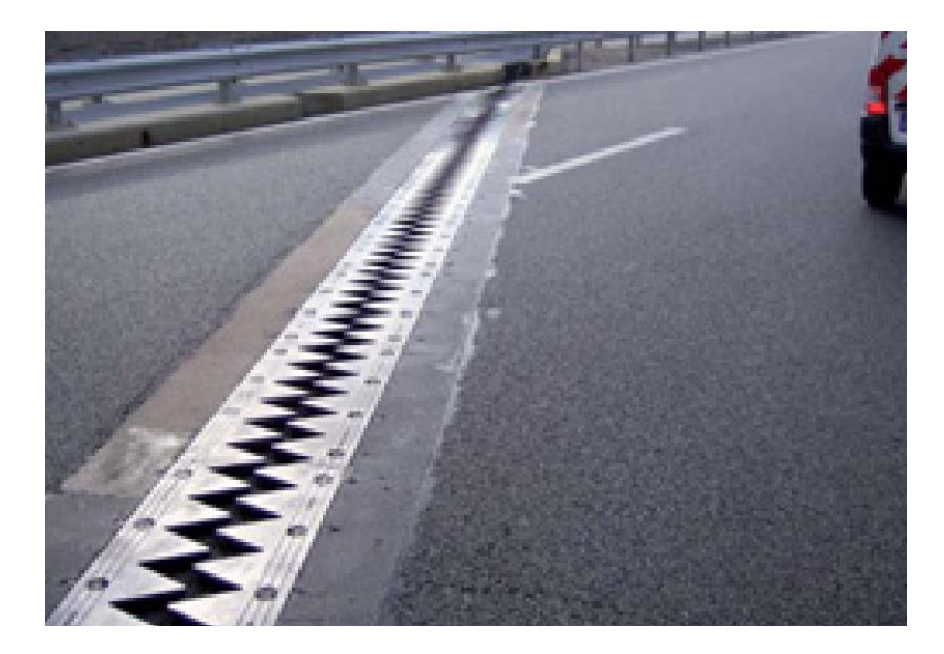

**Figure 14.** Joint de dilatation [9].

### **5. Rôle de la géotechnique dans un projet de viaduc**

Le mot géotechnique c'est un champ d'activité professionnelle, la géotechnique recouvre bien les études expérimentales que les études théoriques, la conception et l'exécution des ouvrages, les interactions des sols et des structures, la reconnaissance des sites, les études de matériaux naturels, les risques naturels, les problèmes de pollution des sols... etc. À ce titre, elle utilise les outils de la mécanique des sols, de la mécanique des roches et de la géologie de l'ingénieur.

La géotechnique porte un double regard, à la fois naturaliste et mécanique; Le processus de conception géotechnique d'un ouvrage suit en effet un cheminement en trois étapes:

**a. Reconnaissance du site:** Elle comporte la visite du terrain, des sondages, des essais en place et en laboratoire, et la modélisation géotechnique du site qui sert de base pour la conception de l'ouvrage;

**b. Conception et la justification de l'ouvrage:** Elle utilise l'expérience (la connaissance des modèles d'ouvrages courants ou exceptionnels) et la créativité de l'ingénieur, en plus des outils et règles de justification;

**c. Suivi des travaux:** Qui permet de valider le projet ou de le modifier pour tenir compte de la réalité du site. Les outils du géotechnicien sont alors l'observation visuelle, les mesures de déplacements et de pressions dans le terrain et dans les ouvrages.

Pour une bonne application de la géotechnique, on doit s'assurer que:

 Les données nécessaires au calcul ont été collectées, enregistrées et interprétées par des personnels possédant une qualification adéquate;

 $\triangle$  Les ouvrages sont concus et calculés par des personnels possédant une qualification et une expérience adéquates;

 Des relations et communications adéquates existent entre les personnels impliqués dans la collecte des données, la conception, le calcul et la construction;

 Une surveillance et un contrôle de qualité adéquats sont assurés dans les usines de préfabrication, les installations de chantier et sur le terrain;

 L'exécution est effectuée conformément aux normes et spécifications applicables, par des personnels ayant les capacités et l'expérience appropriées;

 Les matériaux de construction et les produits sont utilisés selon les spécifications de l'Eurocode 7-1 ou des textes applicables aux produits ou matériaux concernés.

Tout ceci montre pourquoi la géotechnique devrait avoir une place à part dans la gestion des projets des ouvrages art [10].

### **6. Principes de calcul aux états limites**

### **6.1.Définition des états limites**

L'état limite c'est l'état ou toutes les conditions de sécurités d'une construction sont satisfaites vis-à-vis de la stabilité et la résistance [11].

On distingue deux catégories d'états limites (figure 15):

les états limites ultimes (ELU) au-delà desquels il y a un risque de rupture;

 les états limites services (ELS) au-delà desquels l'ouvrage ne serait plus susceptible de remplir sa fonction.

 La justification de la structure doit être envisagée pour différents situations parmi lesquels [12]:

 $\triangleright$  Les situations en cours de construction ;

- Les situations en cours d'exploitation;
- Les situations accidentelles, tel que les séismes.

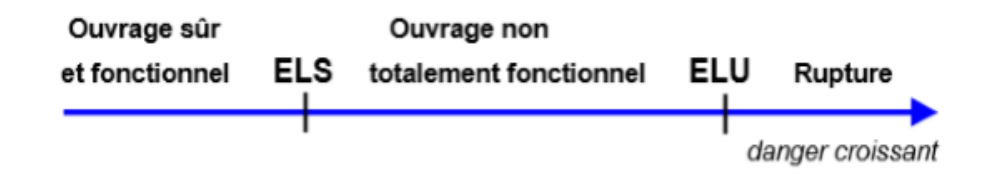

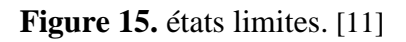

### **6.2.État limite de service (ELS)**

C'est l'état ou l'ouvrage répond à toutes les conditions qui tend vers une exploitation meilleure et une stabilité assurer et cet état atteint par [11]:

- Compression du béton;
- $\triangleright$  Louverture des fissures:
- > La déformation des éléments.

### **6.3.État limite ultime (ELU)**

Cet état limite correspond à la résistance mécanique au-delà de la laquelle il y a ruine de l'ouvrage ; on distingue ainsi [11]:

- > L'état limite d'équilibre statique;
- L'état limite ultime de résistance;
- L'état limite de stabilité de forme.

### **6.4.Actions**

Les actions sont classées en actions permanentes, variables et accidentelles plus l'action climatique:

- 1. *G* actions permanentes;
- 2. *Q* actions variables;
- 3. *FA* actions accidentelles.

Les valeurs représentatives des actions sont:

- $\blacksquare$  pour les actions permanentes :  $G_k$
- pour les actions variables :
	- $\checkmark$  Valeurs caractéristiques  $Q_{ik}$  de l'action  $Q_i$ ;
	- Valeurs de combinaison  $\psi_{0i}$ . Q<sub>ik</sub>;
- $\checkmark$  Valeurs fréquentes  $\psi_{1i}$ . Q<sub>ik</sub>;
- $\checkmark$  Valeurs quasi-permanentes  $\psi_{2i}$ . Q<sub>ik</sub>.

Les actions sont transmises aux fondations profondes : directement par la structure (exemple charges de ponts routiers définies par le fascicule 61 titre II), en tenant compte éventuellement de l'interaction sol-structure.

Actions dues à un déplacement d'ensemble du sol [13]:

- $\blacklozenge$  Tassement du sol entraînant un frottement négatif (action permanente  $G_{sn}$ );
- ♦ Instabilité du sol pour des fondations dans une pente entraînant des poussées latérales (action permanente  $G_{sp}$ );

♦ Fluage du sol, dans le cas par exemple de fondations profondes implantées à proximité d'un remblai sur sol compressible entraînant des poussées latérales (action permanente  $G_{\rm sn}$ ).

Actions dues à l'eau:

♦ Pressions interstitielles en tenant compte des forces d'écoulement si elles existent (action  $G_w$ , avec  $\gamma_w = 10 \text{ kN/m}^3$ )

♦ Effets hydrodynamiques (poussée de courant, houles, séisme...).

### **6.4.1. Action climatique**

### **-Effet de la neige**

### **a. Neige réelle**

- La quantité de neige dépend: de la région et de l'altitude.
- La répartition de la neige dépend : de l'existence du vent et de la forme de la toiture.

⇒ Nécessité de prendre en compte plusieurs paramètres pour aboutir à une bonne modélisation des effets de la neige [14].

### **b. Neige réglementaire**

Il existe des règlements qui permettent de calculer les bâtiments pour les charges de neige. (Règlements différents suivant les matériaux utilisés béton, aluminium, acier, bois …) En Acier, nous utiliserons la Neige 65 modifiée 2000. Il se peut que l'on trouve des notes de calculs dans lesquelles la Neige 84 aura été utilisée. STS Constructions Métalliques [14].

### **-Effets du vent**

Cela donne donc des actions Normales aux parois. Les facteurs influençant l'action du vent sur un élément [14]:

- Vitesse du vent;
- Proportions d'ensemble;
- Emplacement de l'élément (au vent, sous le vent, …);
- Dimension de l'élément;
- Forme (plane ou courbe).

### **6.5.Combinaisons d'actions et sollicitations de calcul aux états limites**

Les sollicitations (efforts internes) dans les fondations profondes sont calculées à partir des actions (efforts externes) en tenant compte de modèles de comportement plus ou moins complexes et représentatifs de la réalité [14].

### **6.5.1. Combinaisons d'actions et sollicitations vis-à-vis des ELS [14]**

### **a. Combinaisons rares**

$$
S\left\{G_{max}+G_{min}+G_w+\left[G_{sn}\right]+G_{sp}+F_w+Q_{lk}+ \Sigma\psi_{oi}Q_{ik}\right\}\tag{1}
$$

### **b. Combinaisons fréquentes**

$$
S\left\{G_{max}+G_{min}+G_w+[G_{sn}]+G_{sp}+F_w+\psi_{ll}Q_{lk}+\Sigma\psi_{2l}Q_{ik}\right\}
$$
 (2)

### **c. Combinaisons quasi permanentes**

$$
S\left\{G_{max}+G_{min}+G_w+G_{sn}+G_{sp}+F_w+\sum\psi_{2i}Q_{ik}\right\}\tag{3}
$$

### **6.5.2. Combinaisons d'actions et sollicitations vis-à-vis des ELU**

### **a- Combinaisons fondamentales**

1,125 S {1,2G<sub>max</sub> +0,9G<sub>min</sub> +  $\gamma_{GW} G_w + [\gamma_{sn} G_{sn}] + \gamma_{sp} G_{sp} + \gamma_{Fw} F_w + \gamma_{FIO} Q_{lk} + \Sigma_{i>1}$  1,15  $\psi_{oi} Q_{ik}$ } *(4)*

Le signe  $\left\langle \cdot + \right\rangle$  signifie qu'il faut combiner toutes les actions indiquées pour une combinaison donnée.

Avec

 $G_{\text{max}}$ : actions permanentes défavorables,

 $G_{\text{min}}$ : actions permanentes favorables,

 $G_w$ : actions des pressions statiques de l'eau,

 $G<sub>sn</sub>$ : actions éventuelles de frottement négatif,

 $G_{\text{sp}}$ : actions éventuelles de poussées latérales,

 $F_w$ : actions hydrodynamiques,

Q1k : valeur caractéristique de l'action variable de base,

 $\Psi_{0i}$  Q<sub>ik</sub> : valeur de combinaison d'une action variable d'accompagnement.

Les sollicitations dues au frottement négatif ont été isolées car elles ne se cumulent pas intégralement avec celles dues aux actions variables. Pour les justifications on prendra le maximum, soit des actions permanentes et du frottement négatif, soit des actions permanentes et des surcharges [14].

**γGw** vaut 1, lorsque la pression interstitielle présente un caractère favorable, 1,05 lorsque la pression interstitielle présente un caractère défavorable.

.

**γsn** vaut 1,2 ou 1, sa valeur étant choisie de manière à obtenir l'effet le plus défavorable,

**γsp** vaut 1,2 ou 0,6, sa valeur étant choisie de manière à obtenir l'effet le plus défavorable,

**γFw** vaut 1,2 ou 0,9, sa valeur étant choisie de manière à obtenir l'effet le plus défavorable.

**γF1 Q<sup>1</sup>** vaut 1,33 dans le cas général, 1,20 pour les charges d'exploitation étroitement bornées ou de caractère particulier [14].

### **d. Combinaisons accidentelles**

 $S\{G_{max} + G_{min} + G_w + \{G_{sn} + G_{sp} + F_w + F_A + \psi_l Q_{lk} + \Sigma \psi_{2i} Q_{ik}\}\$  (5)

### **7. Conclusion**

Dans ce chapitre, on a défini les différentes classifications des ponts et les différents désignations et types des ponts, soit un passage d'un route, voie piétonne, voie ferrée ou canal ; ainsi que les différents équipements des ponts et les éléments en communs des viaducs.

On a aussi signalé le rôle de la géotechnique dans le domaine de la conception des ouvrages d'art tel que l'étude de sol, le calcul des fondations, les travaux de terrassement, la stabilisation des talus, et les principes de calcul aux états limites.

A la fin, on a parlé du principe de calcul aux états limites, et différentes actions considérées. Ce qui sera utile dans la partie pratique de ce mémoire.
# **Chapitre II :**

## **Cas d'étude**

## **1. Introduction**

Dans le but de comprendre et maitriser les étapes de l'étude géotechnique d'un projet de viaduc (la reconnaissance géotechnique du terrain, calcul des fondations, des tassements, travaux de terrassement, compactage et stabilité des remblais d'accès, … etc.), on doit collecter les données nécessaires et utiliser le maximum d'informations: la morphologie, la géologie, et les démarches admiratives et techniques d'un projet de viaduc); ainsi qu'une bonne reconnaissance géotechnique du terrain.

Dans ce chapitre, on va présenter le projet choisi comme cas d'étude, ainsi que l'étude de reconnaissance géotechnique élaborée.

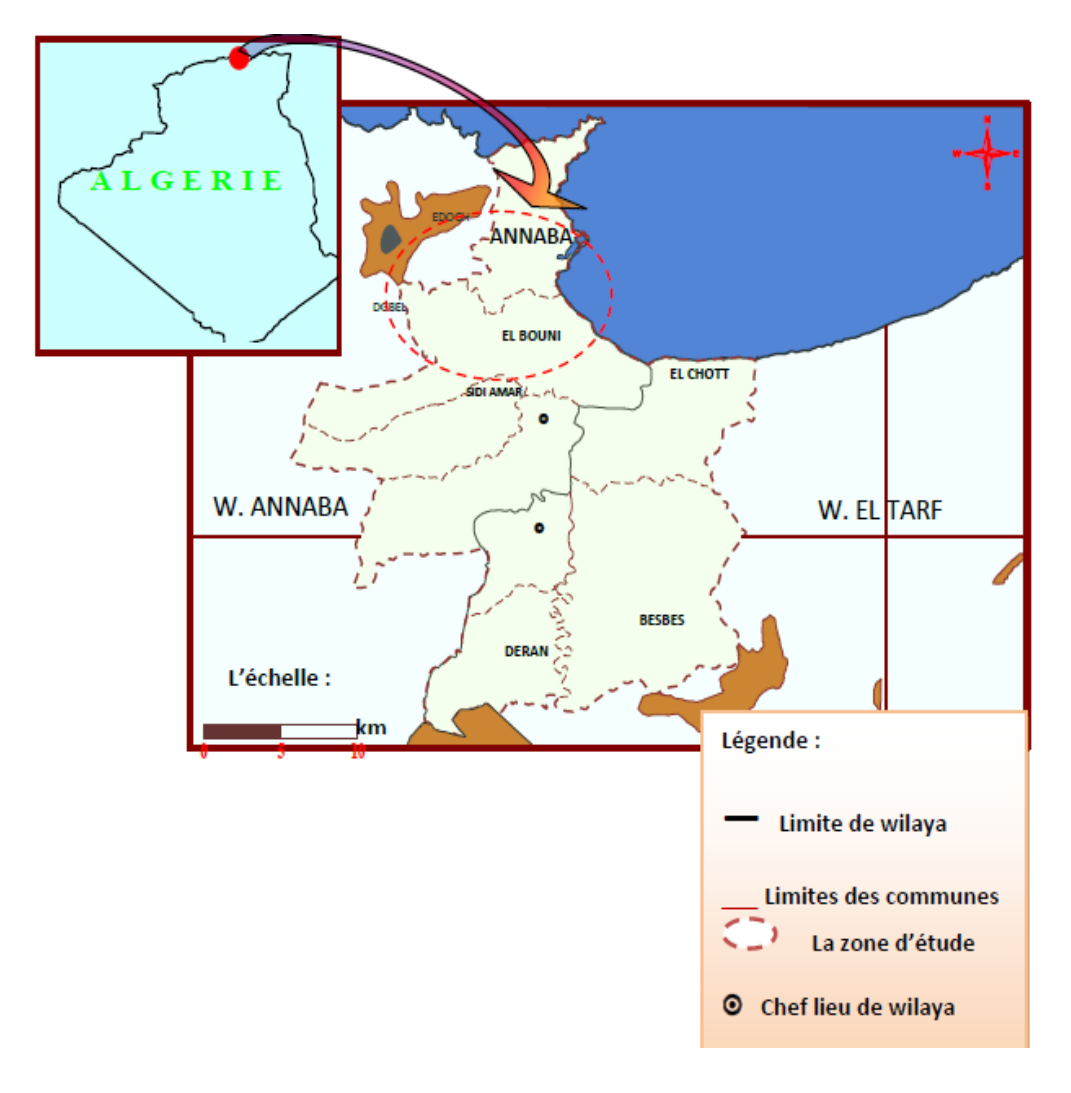

## **2. Situation du cas d'étude**

**Figure 16**. Localisation de la wilaya d'Annaba. [17]

Le projet choisi est le viaduc X, localisé dans la wilaya du Annaba, au Nord-Est algérien (figure 16), ouverte sur le littorale méditerranée sur 80 km elle s'étend sur 1439 km<sup>2</sup> soit 0,06% du territoire national elle est limitée géographiquement par:

- la mer méditerranée au nord;
- la wilaya de Guelma au sud;
- la wilaya d'El-Taraf à l'est;
- la wilaya de Skikda à l'ouest.

Du point du vue géographique la wilaya de Annaba constituée un carrefour entre les villes intérieures et le littorale méditerranée.

Le pont on question d'étude se trouve à l'entrée sud d'Annaba vers El Hadjar et la cite Seybouse sur la route RN 16 qui relie la wilaya de Annaba à l'oasis de Touggourt en passant par Souk Ahrass, Tébessa et la région de Oued Souf.

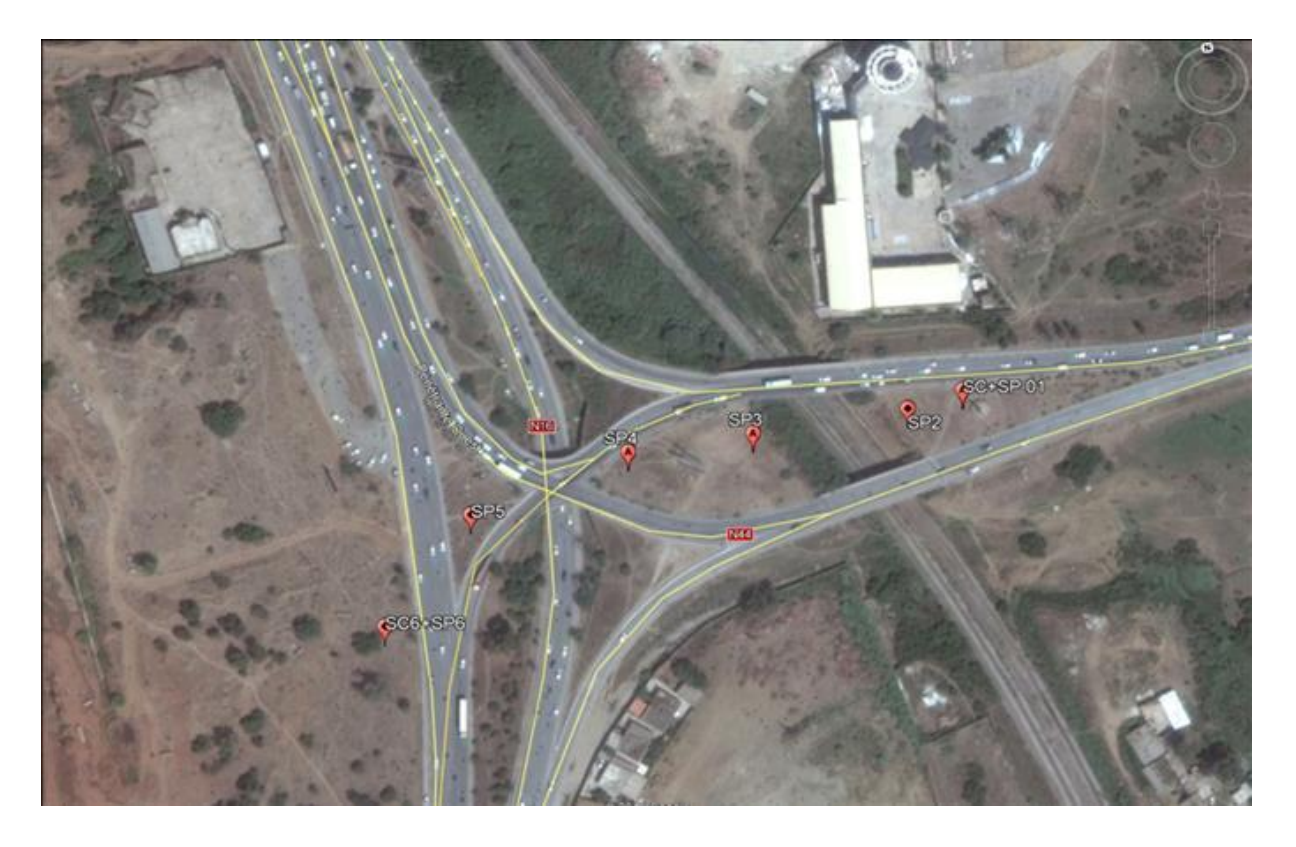

**Figure 17. S**ituation géographique de l'ouvrage par satellite.

Le Pont X se située (figure 17):

Au nord la ville d'Annaba;

- A l'ouest la commune d'Elbouni;
- A l'est la cite Seybous;
- $\triangleright$  Et au sud la RN 16 vers El Hadjar.

## **3. Topographie et géomorphologie de la zone d'étude**

La wilaya de Annaba qui située dans le nord-est de l'Algérie à les cordonnes: 36.60290 ; 7.28477 ; 37.08495 ; 7.83015

Son relief est constitué principalement de:

- Montagne à vocation forestière : 52,16 %;
- Collines et piémonts : 25,82 %;
- Plaines : 18,08 %.

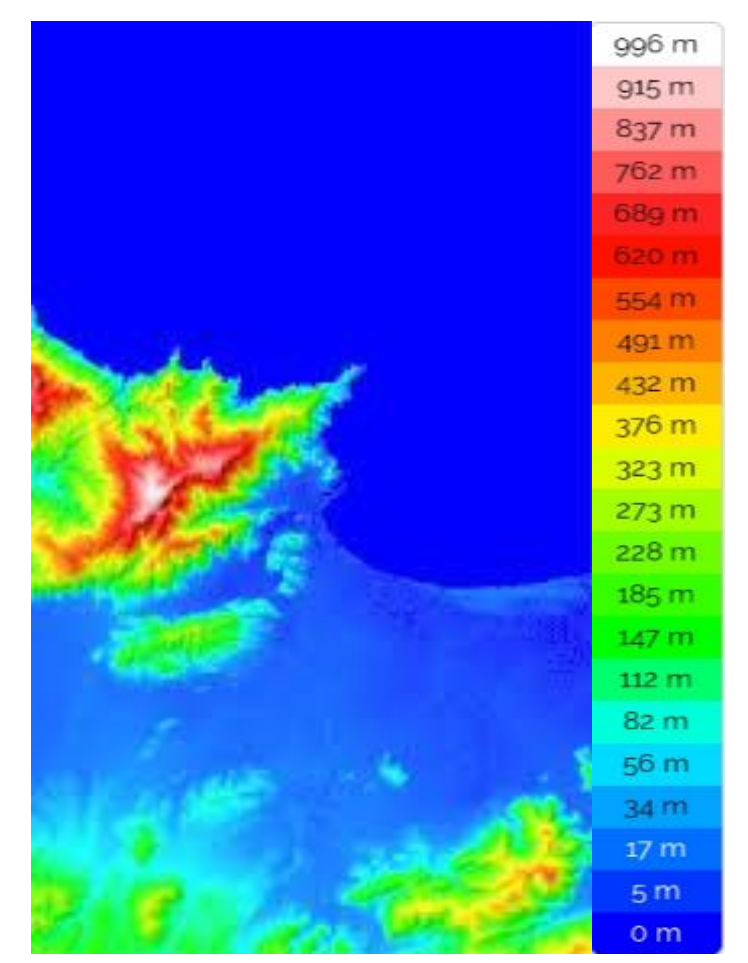

**Figure 18.** Carte de relief d'Annaba. [17]

Le relief de la région d'Annaba se caractérisée par des altitudes variée (figure 18) comme suit:

- $\blacktriangleright$  Altitude minimum: 0 m;
- $\blacktriangleright$  Altitude maximum: 996 m;
- $\blacktriangleright$  Altitude moyenne: 112 m.

La région de Annaba se caractérise par des monticules dont l'altitude est supérieure à 40 m et des dépressions, particulièrement le lac Fedzara dont l'altitude oscille entre 20 et 40 m et la plaine de Annaba proprement dite, avec 11 m d'altitude.

#### **3.1. Les montagnes**

Au contact brutal de la plaine d'Annaba et la mer s'élève l'entité cristallophyllienne du massif de l'Edough témoin des évènements géologiques et tectoniques complexes. La masse principale de ce massif qui a l'allure d'un dôme anticlinal est limitée au sud-ouest par la dépression du lac Fetzara, à l'est par la plaine d'Annaba et au nord par la mer.

La ligne de crête longue et relativement rectiligne suit une direction sud-ouest, nordest en débutant de la bordure du lac Fetzara au sud-ouest, s'élève rapidement à plus de 600 m à koudiet El Rohna, atteint 1008 m à Kef Sbaa (point culminant) puis s'abaisse régulièrement pour s'achever par la presqu'île du cap de garde.

Les principaux versants du massif de l'Edough sont assez dissymétriques : le versant nord-ouest profondément entaillé par de nombreux oueds descend progressivement après une série de crêtes étagées en direction du nord jusqu'à la mer où se forme le promontoire rocheux de la Voile Noire et du Pain de Sucre.

Le versant sud-ouest dont les lignes orographiques sont encore moins brutales s'abaissent lentement jusqu'à l'oued Aneb.

Par contre le versant sud-est est beaucoup plus raide ; sur une distance approximative de 3,5 km entre Seraidi et la vallée de l'oued Oureida on a une dénivelée de 800 m.

D'autre part au sud-est, deux chaînons parallèles séparés par la plaine des Kherazas viennent se greffer au Djebel Edough.

Le massif de Boukantas dont le point culminant est à 586 m se prolonge par le Kef N'Sour et les trois mamelons de la ferme Duzer jusqu'à la butte témoin du cimetière israélite.

Le Djebel Belelieta (288 m) que termine le massif de Bouhamra jusqu'à la butte de la basilique Saint Augustin.

## **3.2.Plaine de Annaba**

La zone d'étude appartient à la plaine d'Annaba qui s'étend entre les coteaux d'Annaba, le pied du Djebel l'Edough, les terminaisons du Boukantas et du Bouhamra fait suite à la plaine de kherazas. Autrefois en partie couverte de marécages, elle est aujourd'hui presque entièrement assainie. Les seuls marécages permanents qui subsistent se trouvent au pied du massif de Kef N'Sour à l'endroit du passage de l'ancien lit de l'oued Boudjamaa et à l'entrée de la ville d'Annaba entre la butte de la basilique Saint Augustin et le cimetière Israélite.

## **3.3. Cordon dunaire littoral**

C'est une série de dunes sableuses d'origine éolienne et marine qui longent la mer du nord-ouest au sud-est depuis la cité Seybouse à l'ouest et El-Kala à l'est. Ces dunes dont l'altitude et la largeur augmentent de l'ouest à l'est isolent la grande plaine d'Annaba de la Méditerranée en formant une barrière naturelle qui gêne l'écoulement superficiel des eaux de certains réseaux hydrographiques comme celui du Khelidj du Bou Kamira et de la Mafragh. A l'intérieur du périmètre d'étude ces dunes n'occupent qu'une bande de 500 m à 700 m de largeur qui s'élève au-dessus de la mer de 3 m au niveau de la cité Seybouse à 18 m en face de l'aéroport. [16]

## **4. Climat de la région**

La région de Annaba a un climat tempéré méditerranéen, caractérisé par deux saisons distinctes (figure 19), l'une humide et pluvieuse allant du mois de Septembre au mois de Mai richement arrosée (650 à 1000 mm/ans), et l'autre sèche et chaude avec un l'effet d'évaporation allant de la fin du mois de Mai jusqu'à Septembre. Sa température moyenne est de 18 °C. [17]

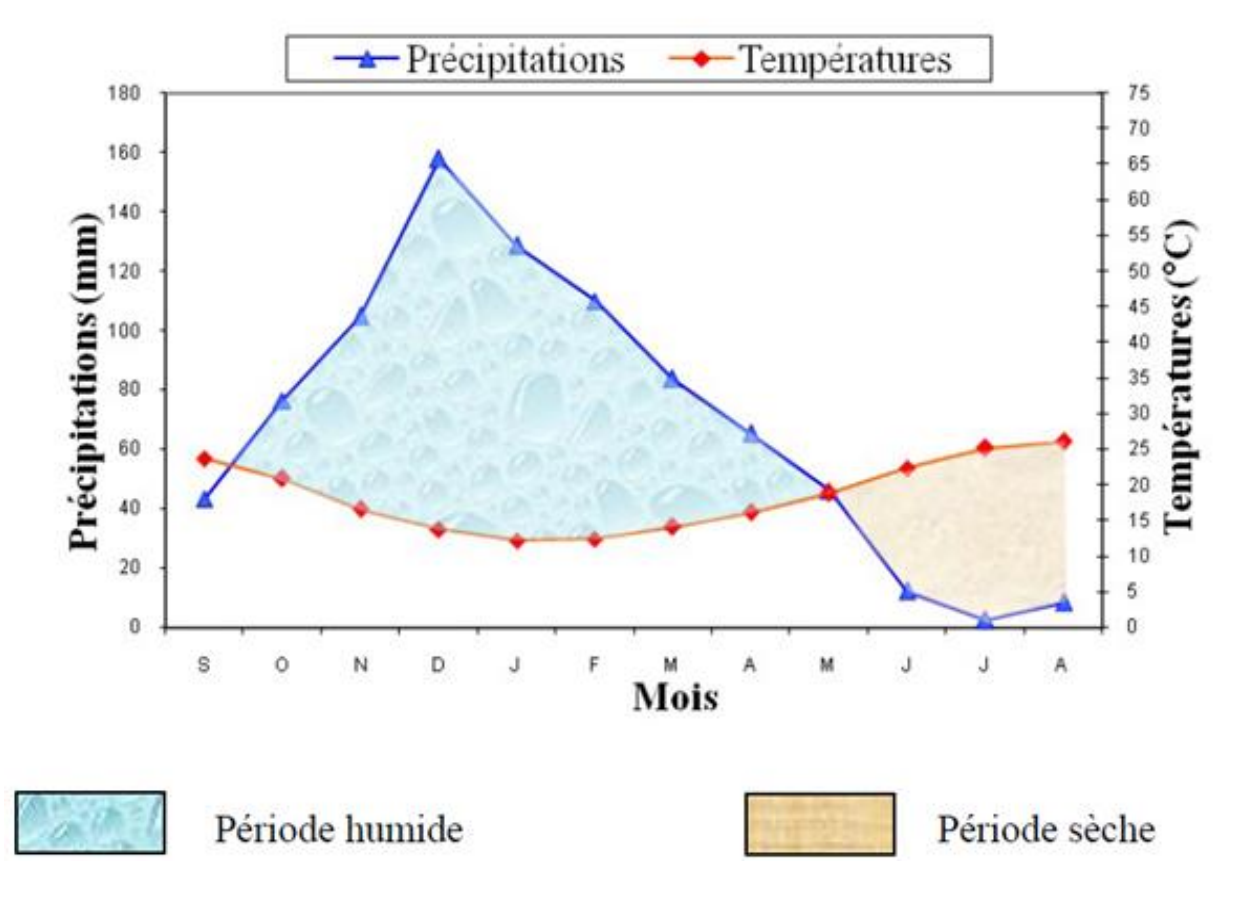

**Figure 19.** Courbe pluviométrique.de la zone d'Annaba. [17]

## **5. Réseau hydrographique**

Les principaux facteurs physiques déterminant les caractéristiques du réseau hydrographique sont la géomorphologie, la nature géologique du terrain, le climat et la végétation. Ainsi, la partie montagneuse à versants raides constitués généralement de roches dures est sillonnée par un important réseau hydrographique dense et ramifié (chaâbets) à écoulement torrentiel temporaire. Ces chaâbets convergent en aval pour former des oueds dont l'écoulement trouve des difficultés à atteindre la mer à l'Est et au Nord-ouest après de nombreuses ondulations de leurs cours en raison de la faible pente de la plaine et de la barrière dunaire littorale. C'est à ce niveau que les débordements sont les plus fréquents et où subsistent de grandes étendues marécageuses.

Les principaux canaux de dessèchement ouverts (figure 20) pour le drainage du lac Fetzara au Sud-ouest, les marais de la plaine de Benazouz à l'Ouest et les marais de la Mekrada et de Boukhamira à l'Est restent insuffisants pour résoudre la stagnation des eaux

pluviales. Ainsi de grands travaux hydrauliques sont à prévoir pour la maîtrise et la régularisation des eaux superficielles qui pourraient constituer un apport hydrique important pour le développement socioéconomique de la région.

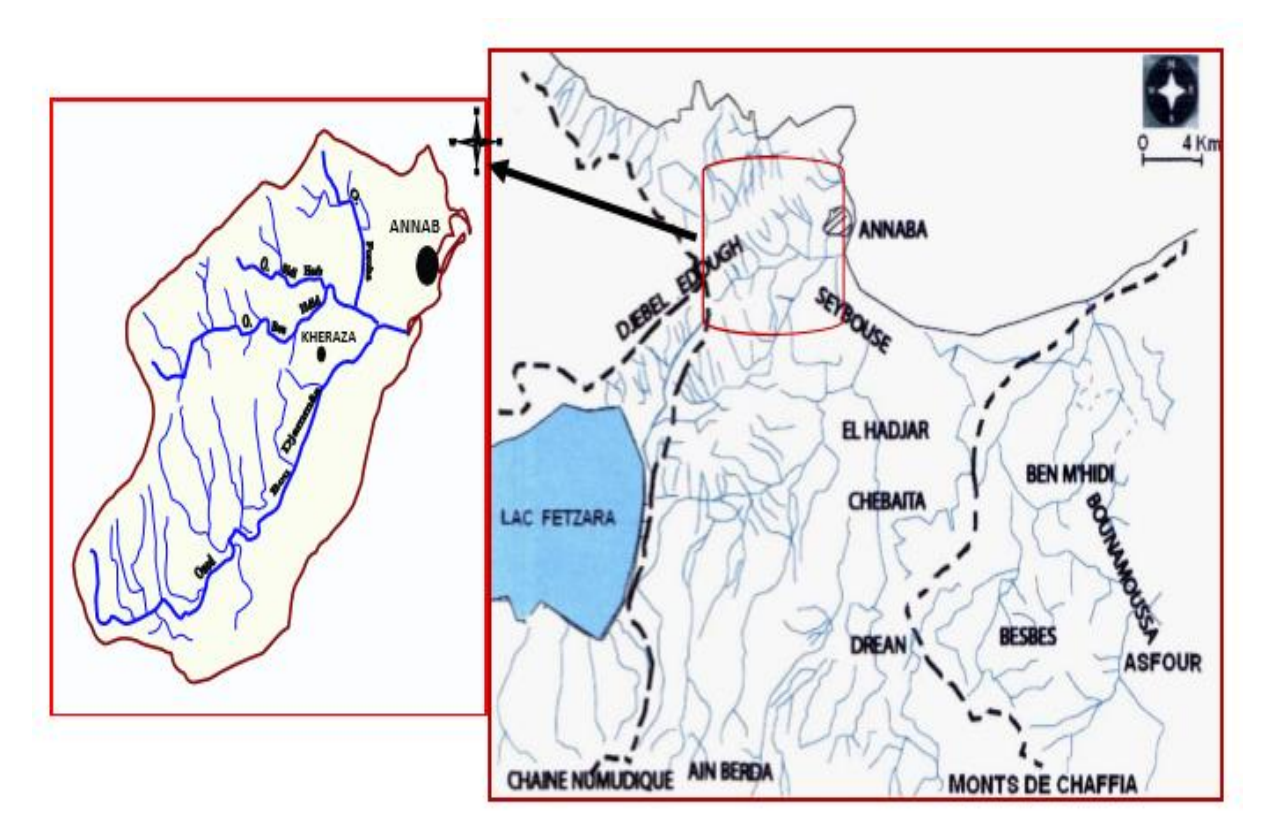

**Figure 20.** Réseau hydrographique de la plaine de Annaba" et le bassin versant de la zone d'étude. [18]

La morphologie du terrain du périmètre d'étude détermine quatre grands bassins versants:

- Le sous bassin versant de l'Oued Boudjemaâ (sans le canal de l'oued Eddeheb);
- $\checkmark$  le sous bassin versant de l'Oued Forcha;
- Le sous bassin versant de l'Oued Sidi Harb;
- Le sous bassin versant de l'oued Bouhdid.

Le réseau hydrographique de la zone d'Annaba est constitué par deux oueds principaux qui parcourent la plaine:

 l'oued Seybouse (second oued d'Algérie après l'oued Chélif), présente l'axe de drainage d'un bassin versant de 6471 Km2 ;

 $\checkmark$  l'oued Meboudja, le dernier affluent de l'oued Seybouse, assure la vidange du lac Fetzara (l'exutoire d'un bassin versant endoréique de 515 Km2) par un canal d'assèchement de 14 Km. [18]

## **6. La géologie régionale**

La région de Annaba a fait l'objet de plusieurs études géologiques (figures 21 et 22), dont celles de H. JOLEAUD (1936), J. HILLY (1980), J.C. LAHONDERE (1987). Ces études ont montré deux types de terrains:

 $\checkmark$  L'un sédimentaire, occupe la majeure partie de la plaine;

 $\checkmark$  L'autre métamorphique, occupe la partie Ouest de la plaine (le massif de l'Edough, Bellilita et Bouhamra).

## **6.1. Stratigraphie**

Selon la chronologie stratigraphique, la région d'étude révèle des terrains géologiques d'âge différents allant du Quaternaire récent au primaire, renfermant à la fois des formations métamorphiques et sédimentaires.

#### **6.1.1. Formations sédimentaire**

Sont représentées par des calcaires surmontés tectoniquement par des flyschs schisteux surmontés sur leur tour par des grés numidiens. En commençant par les terrains les plus récents jusqu'aux les plus anciens suivant l'échelle stratigraphique, on distingue:

## **a. Le Quaternaire**

Il est généralement développé sous forme de formations soient fluviales (les terrasses), soient éoliennes (les dunes) dans la partie côtière de la plaine étudié (L. JOLEAUD, 1936).

## **b. Le Tertiaire**

Présente une épaisseur importante dans la zone d'étude avec trois systèmes.

 **Le Mio-Pliocène:** Constitue le remplissage graveleux et sablo-argileux du bassin de la plaine de Annaba. Ces formations sont d'origine continentale, elles incluent des horizons graveleux et des niveaux de travertins qui constituent le réservoir de la nappe profonde.

 **L'Oligocène:** Comporte des niveaux argilo-grèseux numidiens qui forment le relief des montagnes du Sud de la plaine d'Annaba d'une épaisseur de 150 m.

 **L'Eocène inférieur:** Série transgressive formée de calcaires massifs à faciès épinéritique.

## **c. Le Secondaire**

Ce sont des terrains allochtones composés de Silex du Jurassique et des flyschs du Crétacé.

 **La chaîne de calcaires:** J.M. VILLA (1970) a signalé sur le banc Nord d'El Mellaha, comme sur le flanc Sud de Bellielita du massif de l'Edough, l'existence de terrains probablement transgressifs ayant une couverture sédimentaire de type pré-Kabyle, comportant de bas en haut des calcaires à silex représentant le Lias.

 **Domaine des flyschs:** Il s'agit essentiellement d'une alternance de microbrches, de marnes et de marno calcaires dont l'âge va du Barrémien jusqu'au Sénonien ; subdivisé selon J.M. VILLA (1966) en deux types:

- Flyschs Massiliens: occupent la position externe dans le domaine des flyschs
- Flyschs Mauritaniens : occupent la position interne dans le domaine des flyschs.

Ces formations flyschoides sont développées surtout dans la région d'Ain-Berda, Chétaibi et Ain-Barbar (J.M.VILLA, 1966).

## **6.1.2. Formations métamorphiques**

Il s'agit d'un massif cristallin qui occupe la partie Ouest de la wilaya de Annaba (l'Edough, Cap de fer et Bellielita), elles sont datées du Primaire et caractérisées par la superposition de trois unités:

## **a. L'unité supérieure**

Elle est datée de l'Ordovicien-Dévonien et caractérisée par trois séries cristallophylliennes:

- $\checkmark$  Une série des gneiss œillés et sombres;
- $\checkmark$  Une série de micaschistes, grenats et cipolins;
- Une série d'amphibolites.

Ces trois unités présentent peu d'importance hydrogéologique à l'exception des gneiss altérés ou les cipolins fissurés qui peuvent constitués le siège d'une nappe aquifère.

## **b. L'unité intermédiaire**

Affleure dans la zone périphérique de l'Edough, elle est constituée par les schistes, des micaschistes riches en Biotite et Muscovite et de Grenat, parfois avec des feldspaths souvent visibles à l'œil nu.

Cette série contient des marbres qui s'intercalent dans les formations des micaschistes sous forme des Skarnes marquant le tracé de l'horizon carbonaté initial.

## **c. L'unité inférieure**

Elle est datée du précambrien et constituée par des gneiss quartzo-feldespathiques et micacés (riches en Biotite) formant le coeur de la structure anticlinale du massif de l'Edough. Cette description géologique a montré que dans la région d'étude, seuls les formations du Mio-Pliocène et du Quaternaire peuvent constituer des réservoirs d'eaux importants.

## **6.2. Tectonique**

La thèse de Numidien autochtone avancée par L. JOLEAUD (1936) est réfutée actuellement par les résultats des travaux de recherche sur la géologie structurale de l'Algérie du Nord-Est. Il en ressort d'après J.M VILLA (1977), que l'unité numidienne apparaît comme plissée principalement Oligocène, elle n'est pas en place et repose en contacts anormaux sur n'importe quel terme de série sous numidienne et tellienne.

## **6.2.1. Les unités tectoniques**

La tectonique régionale de l'Algérie du Nord est complexe. L'allochtonie pose particulièrement de difficultés ardues dans l'investigation sur la connaissance hydrogéologique des structures qui peuvent constituées des réservoirs d'eau importants.

Les unités tectoniques qui constituent la région d'étude sont :

## **a. Le cristallin de l'Edough**

Il se manifeste très intensivement par les plissements métamorphiques à plusieurs reprises (J. HILLY, 1967) ; le soulèvement de la montagne s'est déroulé au cours du Miocène, il s'agit de l'unité Kabyle.

## **b. Série de flyschs d'âge Eocène**

Se présente comme une unité charriée en nappes de recouvrement et reposant en partie sur le cristallin de l'Edough et en partie sur les unités telliennes qui sont développées en profondeur. Au-dessous des flyschs, cette unité et les unités telliennes sous-jacentes sont bien plissées.

## **c. Mio-Pliocène**

Il présente une unité post nappe reposant d'une manière discordante, soit sur le cristallin de l'Edough, soit sur les nappes de flyschs d'âge Eocène.

## **d. Quaternaire**

Forme la couverture la plus récente sur les unités précédentes.

## **6.2.2. Effondrement de la plaine d'Annaba**

L'effondrement de la plaine de Annaba avait lieu durant le Néogène (Miocène inférieur), l'ensemble de la région a été soumis à des phénomènes orogéniques ayant pour conséquences, la naissance des plis numidiques et l'isolement complet du massif de l'Edough.

Au Pliocène récent, le fossé d'effondrement va connaitre un remplissage par les marnes, puis par des matériaux détritiques au Paléo-Quaternaire. [18]

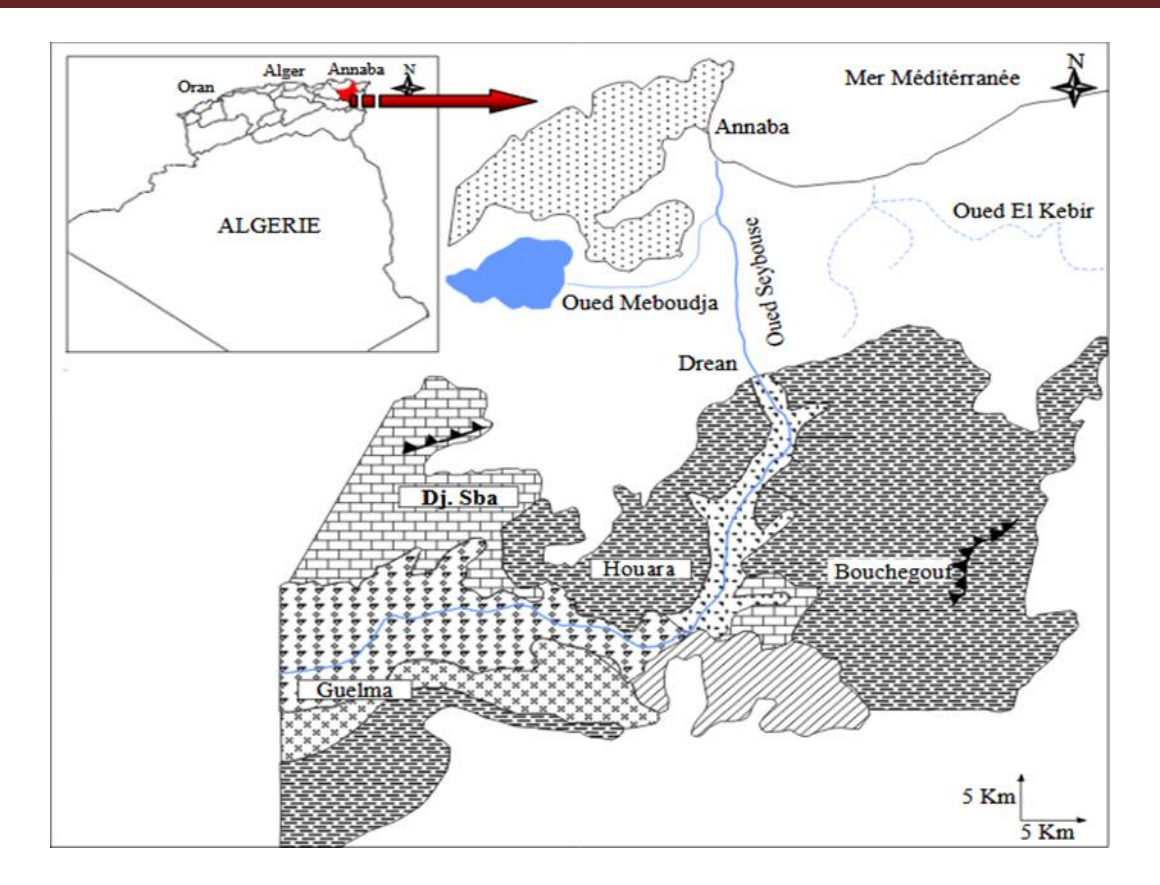

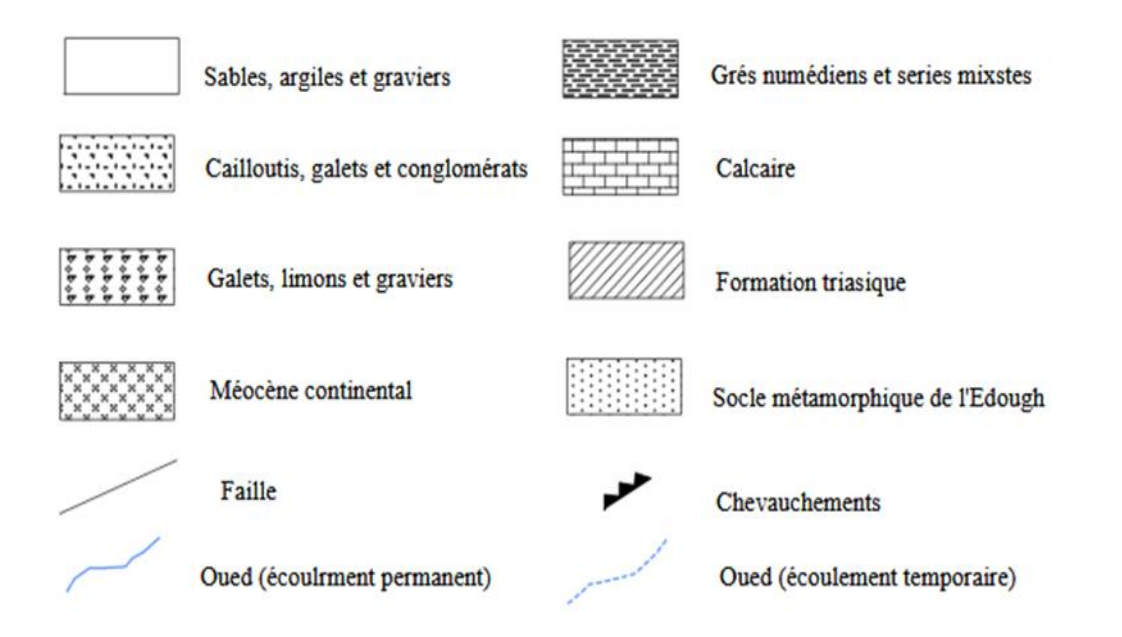

**Figure 21.** Esquisse géologique de la région d'étude (d'après Debieche. 2002; modifiée). [18]

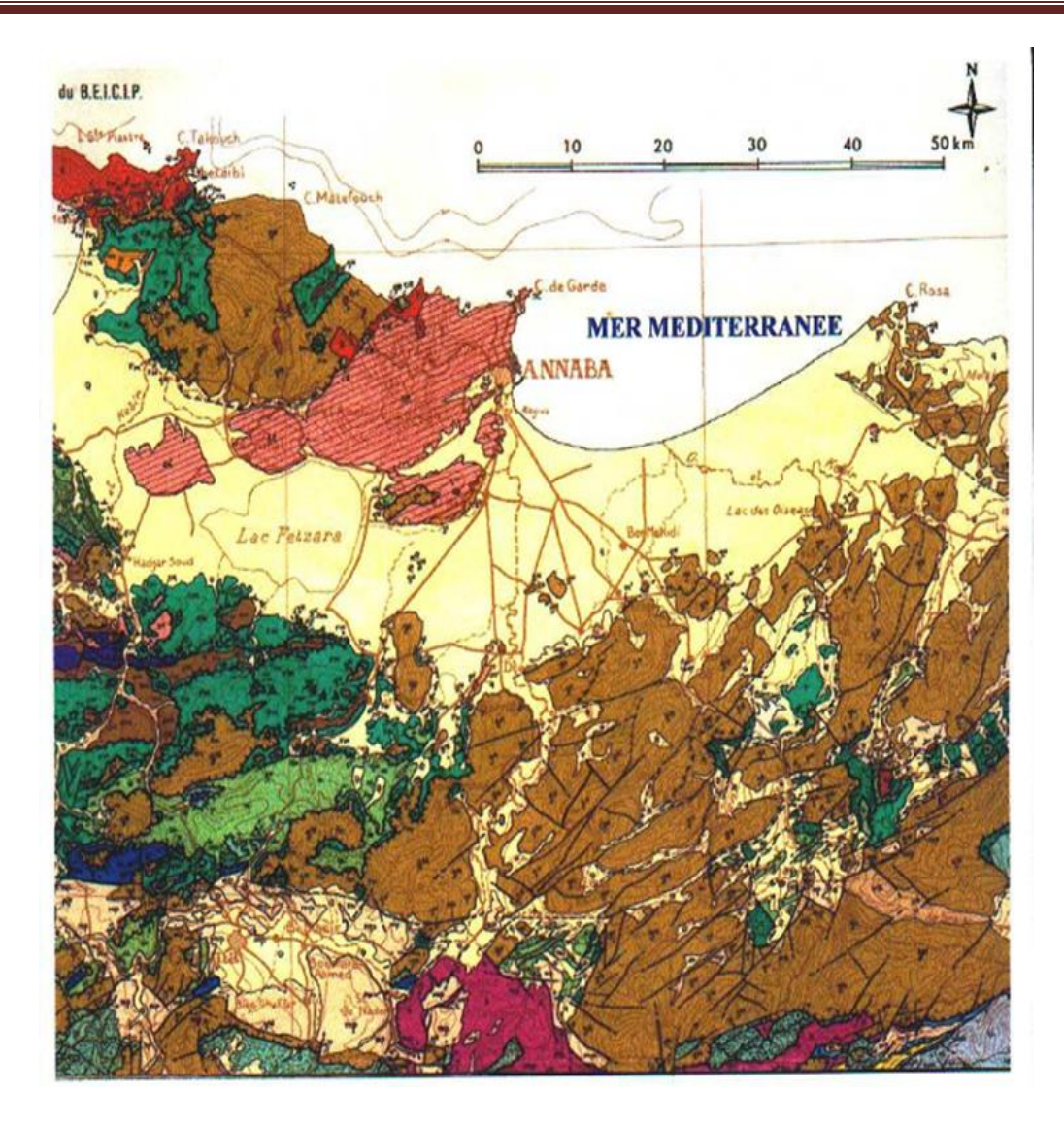

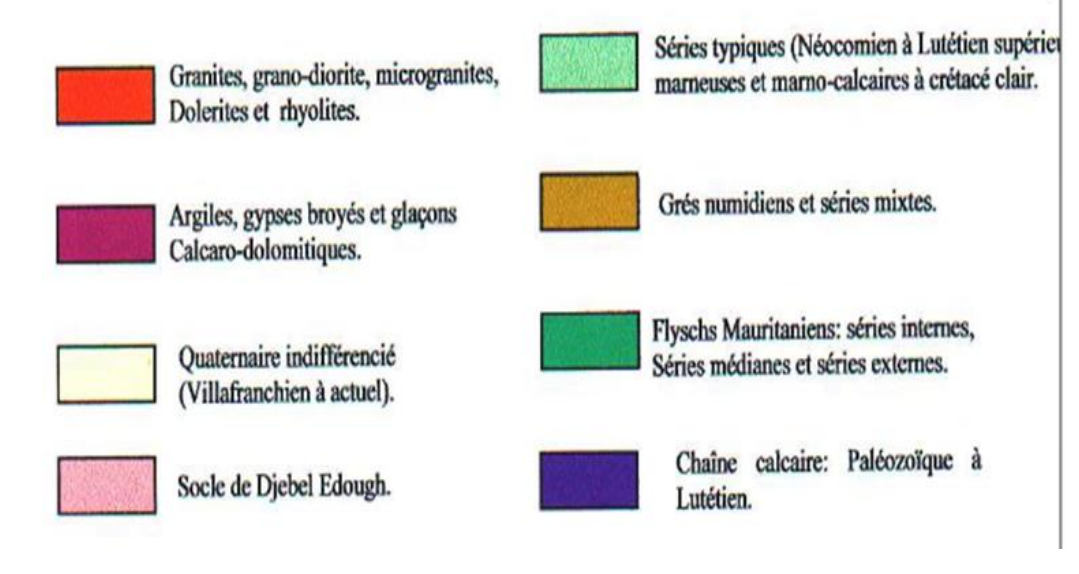

**Figure 22.** Schéma structural dans la région d'Annaba (extrait de J.M Vila, 1980). [18]

## **7. Géologie locale**

Le terrain d'étude fait partie des terrains métamorphiques de la région de Annaba, qui sont particulièrement bien développés dans le djebel Edough composés principalement de quatre séries cristallophyllienne (Série des gneiss glanduleux , Série des gneiss Schisteux, Série des gneiss feuilletés et Série des micaschistes grenatifères) et des cipolins, ces formations sont recouvertes par des dépôts sédimentaire généralement des argiles et argiles sableuse à sable argileux. [18]

## **8. L'hydrogéologie**

La géologie de la région est caractérisée par une lithologie très variée qui comprend essentiellement : les alluvions (sable, gravier, cailloutis, …), les grès, les marnes, les argiles, les flyschs et les calcaires.

Le couplage des caractéristiques géologiques et hydrogéologiques des formations de plaine de Annaba, comporte les trois nappes souterraines suivants:

 $\checkmark$  La nappe du cordon dunaire est une nappe littorale constituée par le sable dunaire.

 $\checkmark$  La nappe phréatique est constituée par des sables argileux et des limons.

 $\checkmark$  La nappe des graviers constituée par des graviers, galets et sables; Cette nappe située en dessous de la nappe superficielle. [18]

## **9. La sismicité de la région**

Le présent règlement contient des principes de conception et de dimensionnement, des critères et des dispositions constructives pour les ponts, pour réduire au minimum leur susceptibilité aux dommages dus aux actions sismiques selon les Regles Parasismiques Algeriennes (RPA) La règlementation parasismique est le document technique "DTR BC 2- 48" dit : "RPA99"

Pour la prise en compte du risque sismique, les ponts sont classés en trois groupes selon le tableau suivant:

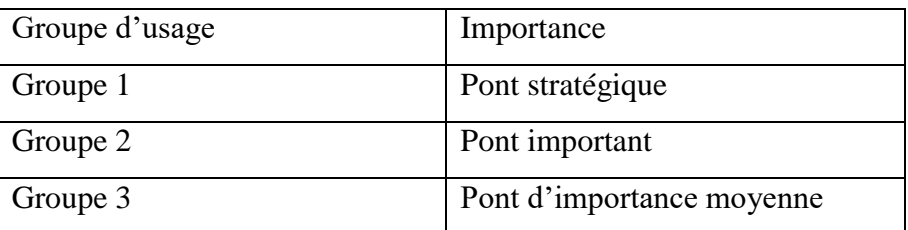

**Tableau 2.** Classification des ponts selon le RPA. [20]

D'après la classification des ponts selon leur importance le viaduc et classe dans le groupe 2 des Ponts importants qui franchissent des autoroutes, routes express et voies à grande circulation. [19]

Le territoire national est divisé en cinq (5) zones de sismicité croissante (figure 23):

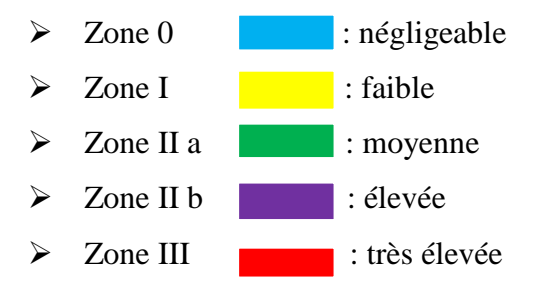

La région d'Annaba est située dans la zone sismique **IIa** d'une activité sismique moyenne.

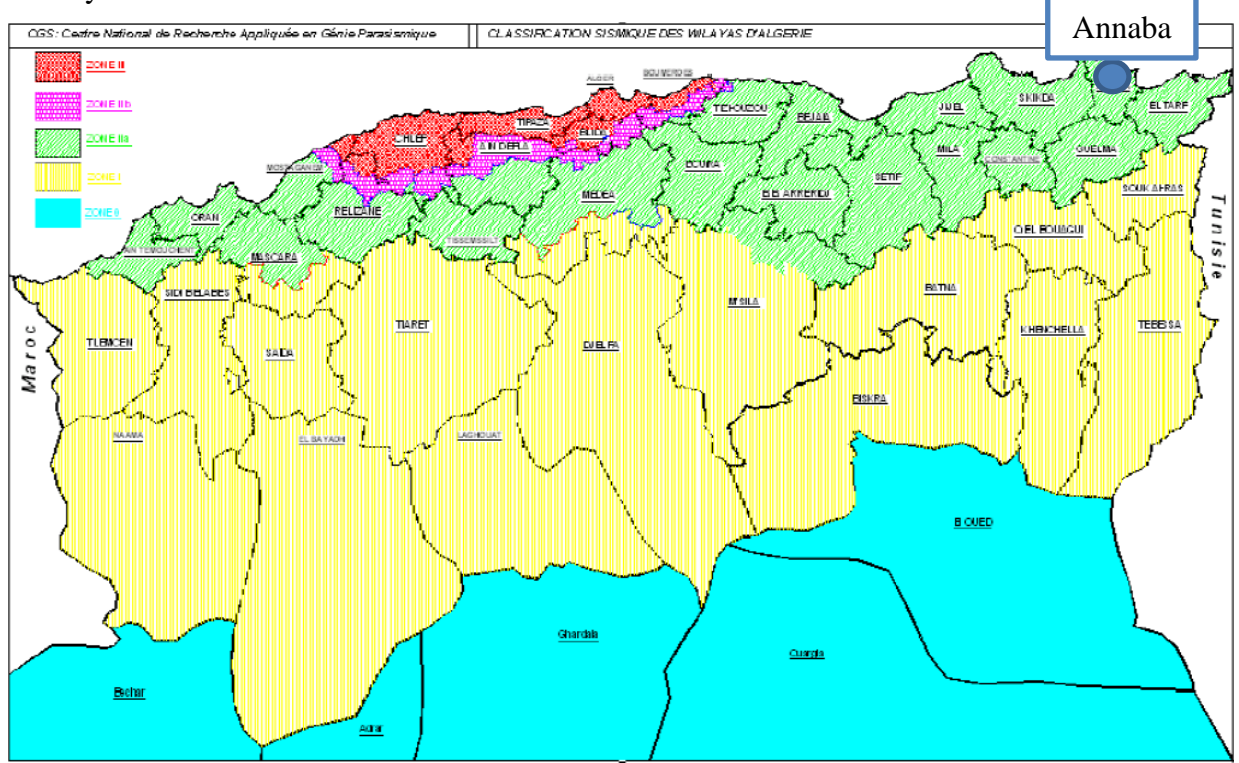

**Figure 23.** Carte de zonage sismique du nord algérien. [20]

Le coefficient d'accélération est défini en fonction de la zone sismique et de l'importance du pont, est indiqué dans le tableau ci-dessous: [20]

| Groupe de pont | Zone sismique |            |      |      |  |
|----------------|---------------|------------|------|------|--|
|                |               | <b>Ila</b> | IIb  | Ш    |  |
|                | 0,20          | 0,30       | 0,40 | 0,50 |  |
|                | 0,15          | 0,25       | 0,30 | 0,40 |  |
|                | 0,10          | 0,20       | 0,25 | 0,30 |  |

**Tableau 3.** Coefficients d'accélération de zone. [20]

Donc la zone d'Annaba et classée dans la zone sismique Zone IIa, d'une sismicité moyenne ; et un coefficient d'accélération A=0,25. [19]

## **10. Description générale de l'ouvrage**

L'ouvrage d'art objet de cette étude est un pont en encorbellement successif exécuté par des voussoirs en béton armé précontrainte à partir des piles. La chaussée de chaque tablier comporte deux voies de circulation.

La longueur totale du viaduc est de 280,00 m. Le tablier repose sur deux culées latérales et 5 piles en béton armé.

Le schéma statique est celui d'un tablier continu à six travées ayant respectivement les portées de 30,00 m, 4x55,0 m et 30,00 m;

On reporte dans les figures ci-dessous:

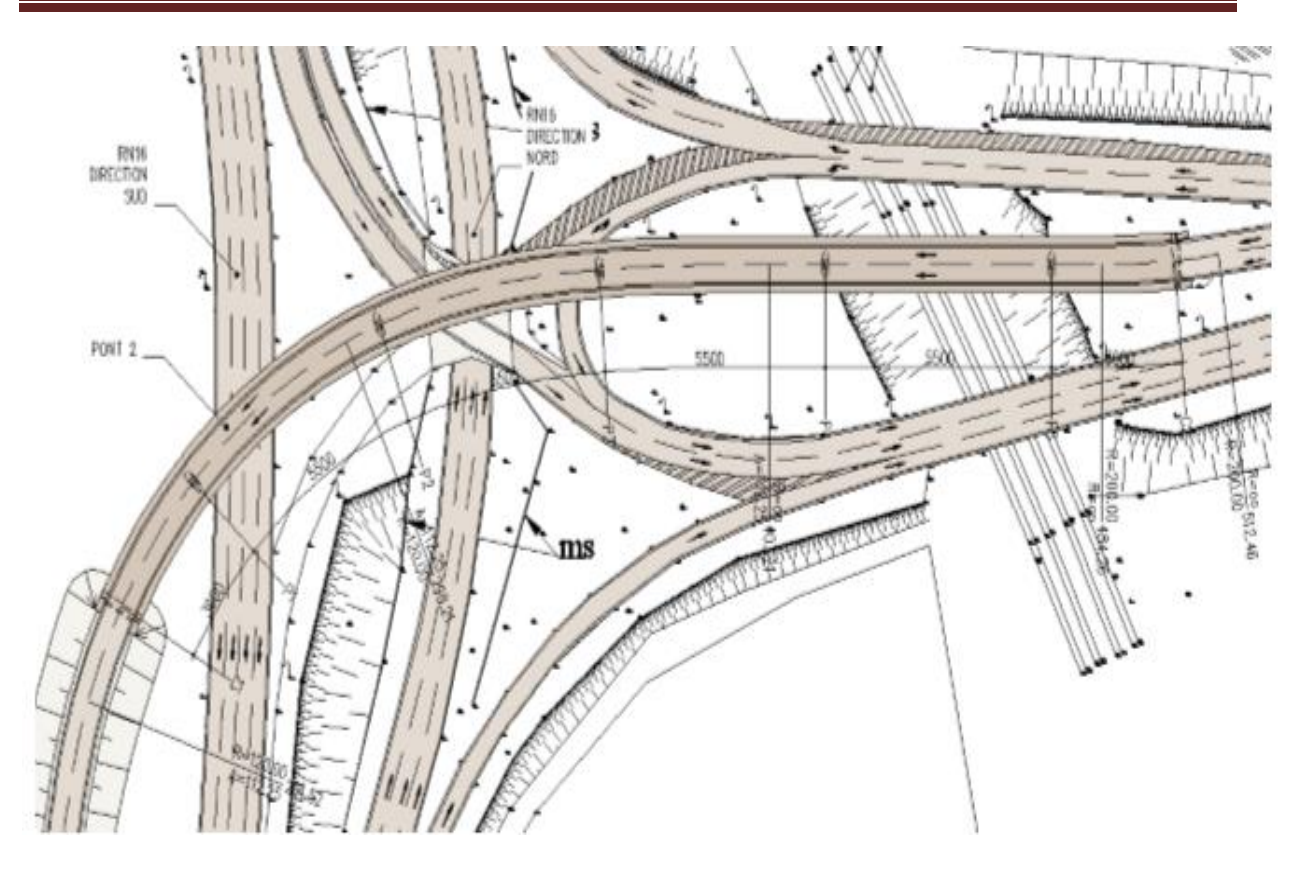

**Figure 24.** Vue en plan complète du pont.

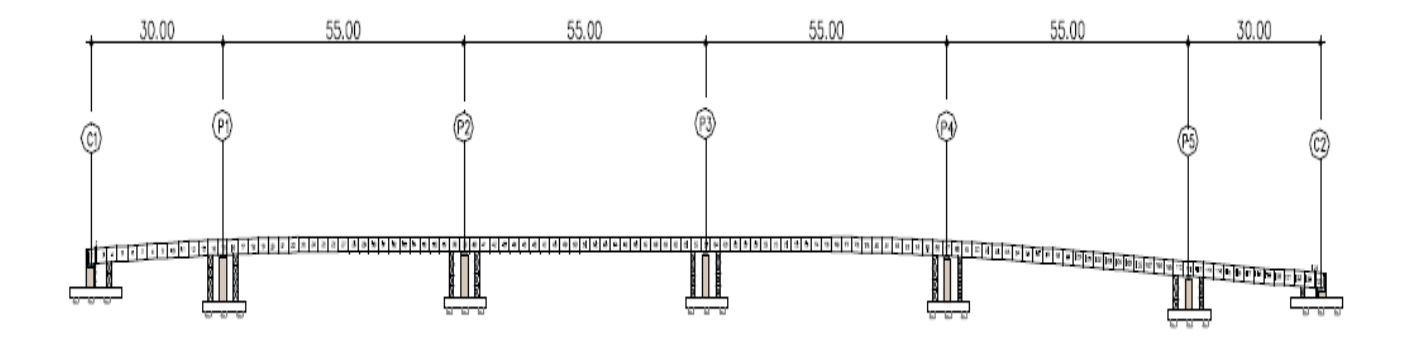

**Figure 25.** Profil en long complet.

L'hourdis supérieur à une largeur totale de 11,0 m avec une épaisseur dans la partie centrale de 0,27 m. La section transversale présente une plateforme de voie de 8,00 m de largeur. Les œuvres de finition comprennent à gauche et à droite de la chaussée un trottoir avec parapet et corniche de 1.50 m de largeur. La section du tablier en béton armé précontraint est creuse, l'hourdis supérieur est d'une largueur totale Bs = 11,0 m, les âmes ont une épaisseur ha =  $0.52$  m et l'hourdis inferieur une épaisseur variable hi =  $0.36$  m. La hauteur des voussoirs est de 2,30 m.

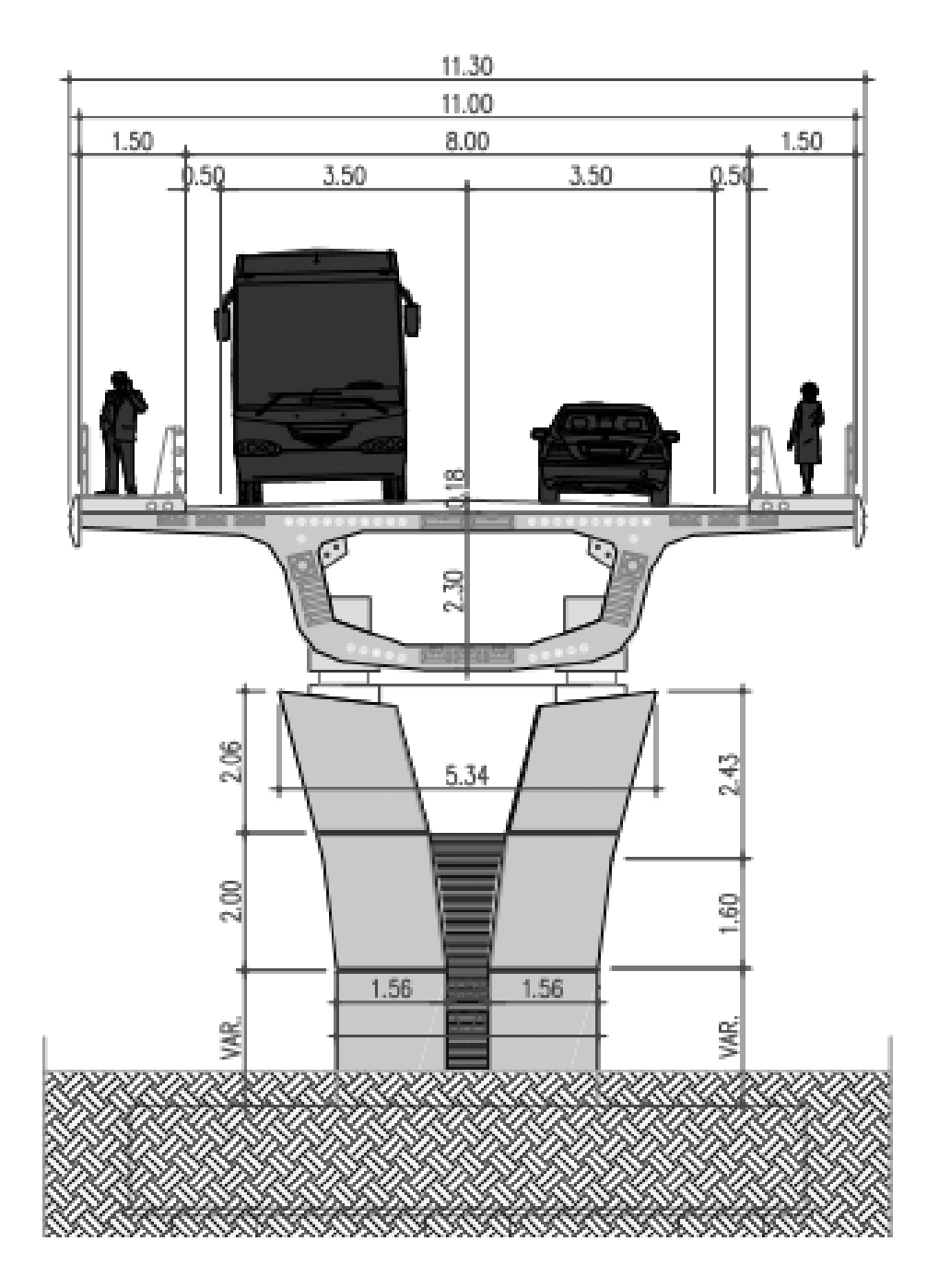

**Figure 26.** Coupe transversale type.

Le tablier repose sur des appareils d'appui au frottement du type « friction pendulum » à haute dissipation d'énergie, disposés en correspondance des piles et des culées.

Les soutiens verticaux du viaduc sont constitués par un fût en béton armé avec en tête un chevêtre recevant les appareils d'appuis du pont, qui sont en nombre de 2 pour chaque pile.

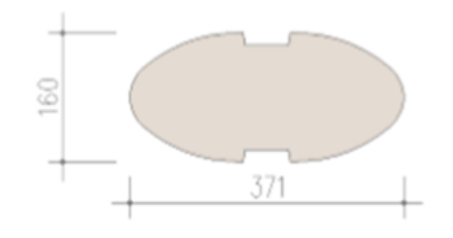

**Figure 27.** Section de base des piles.

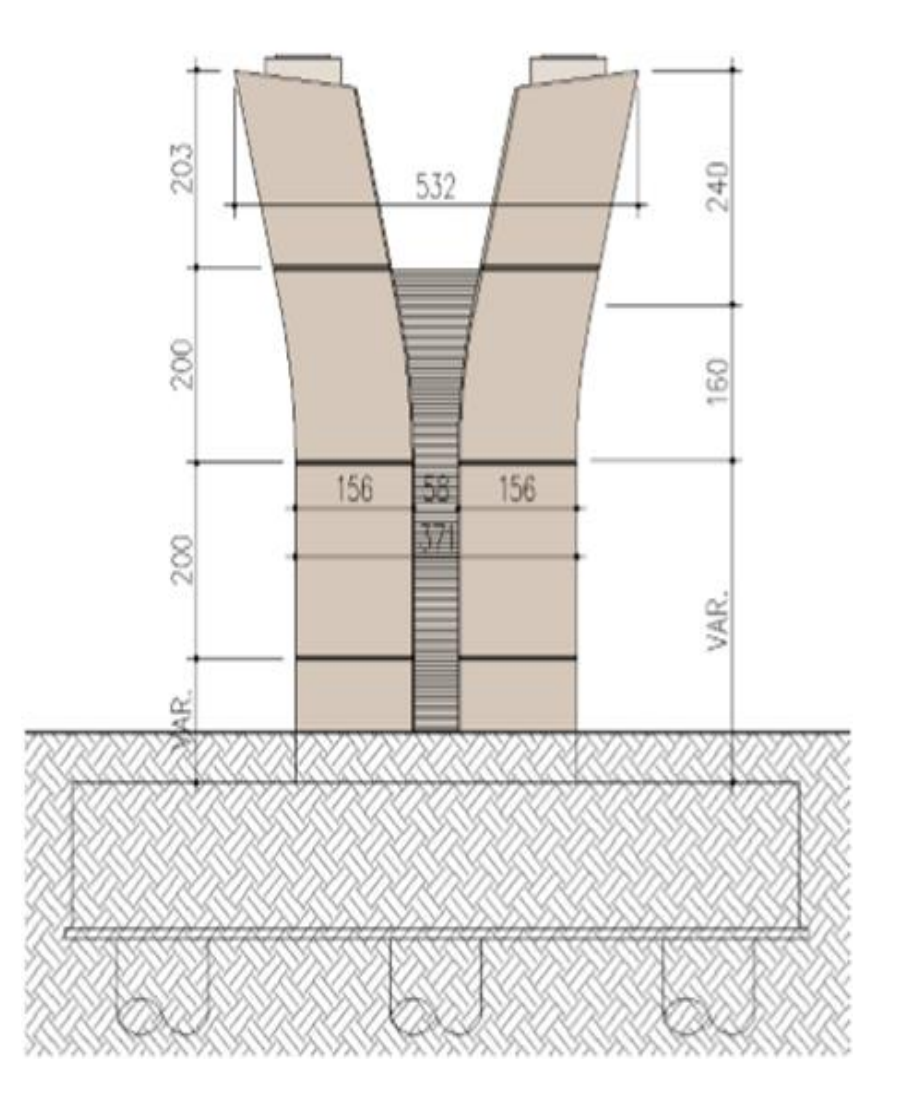

**Figure 28.** Vue transversale des pilles.

Les piles ont les caractéristiques géométriques suivantes (Tableau 4):

| Pile           | H remblai<br>$H_{\text{tot}}$ , pile |      | $\alpha$ |
|----------------|--------------------------------------|------|----------|
|                | (m)                                  | (m)  | $\circ$  |
| P <sub>1</sub> | 0,57                                 | 5,40 |          |
| P <sub>2</sub> | 0,50                                 | 6,30 |          |
| P <sub>3</sub> | 0,92                                 | 6,30 |          |
| <b>P4</b>      | 1,80                                 | 5,00 | 0        |
| P <sub>5</sub> | 2,90                                 | 3,00 | $\theta$ |

**Tableau 4.** Caractéristiques géométriques des piles.

La fondation des piles est constituée par six pieux de forage de grand diamètre ( $\varphi$  = 1,20 m) et par un massif de liaison de 2,00 m d'hauteur. La longueur des pieux est déterminée sur la base des actions verticales sur ceux-ci et sur la base des caractéristiques géotechniques du terrain.

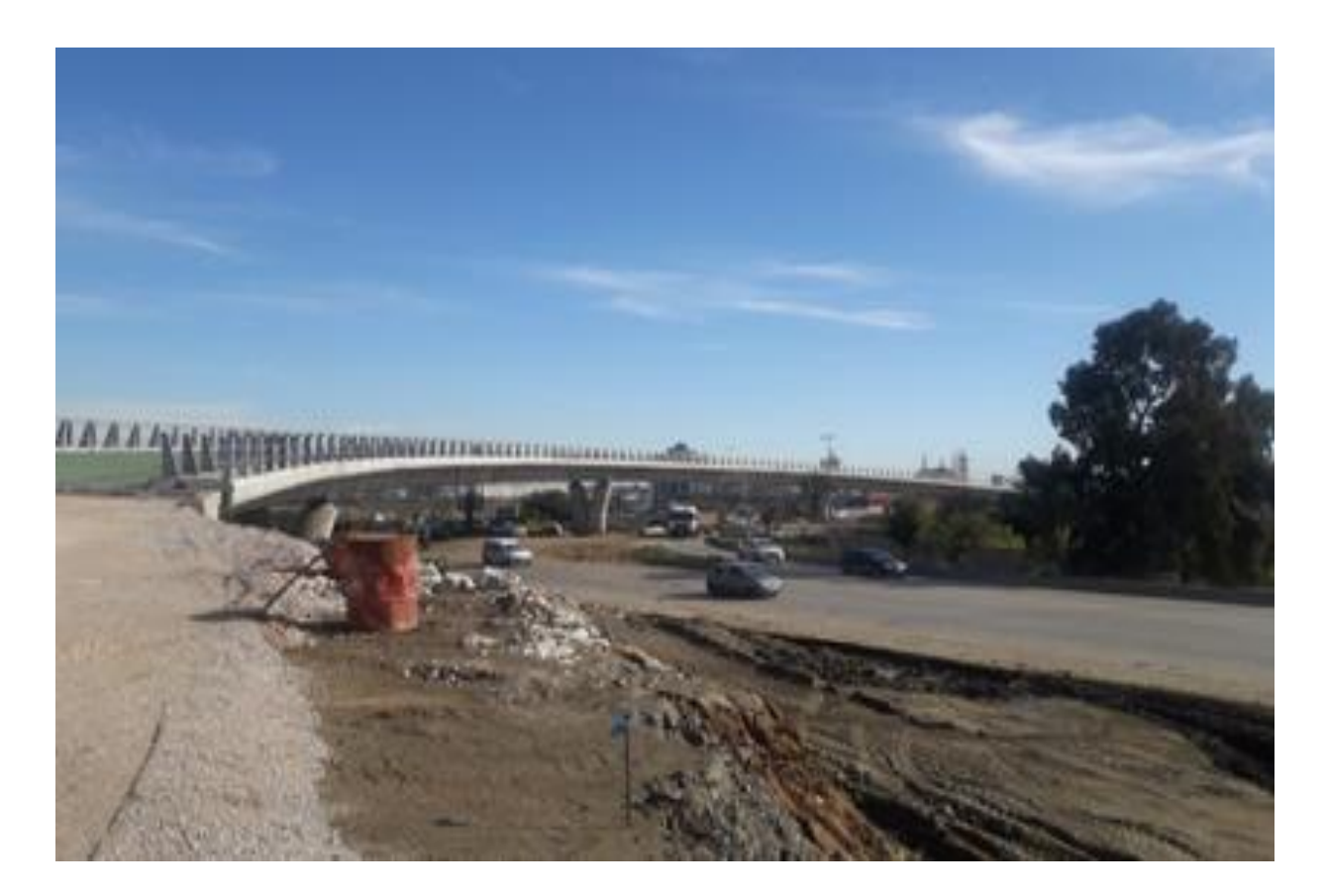

Figure 29. Photo du viaduc X (mars 2020).

## **11. Etat actuel du l'ouvrage**

Les travaux du viaduc X ont commencé en 2018; le projet est en cours jusqu'à nos jours. Le taux d'avancement des travaux du projet est achevé à 80 %, jusqu'au mois de mars 2020 (figure 28).

## **12. Reconnaissance géotechnique**

Le site est classée comme un site meuble en fonction de ses propriétés mécaniques des couches de sol qui les constituent ; selon la catégorie 3 (dépôts épais de sable et gravier moyennement dense ou d'argile moyennement raide avec à partir de 20 m de profondeur).

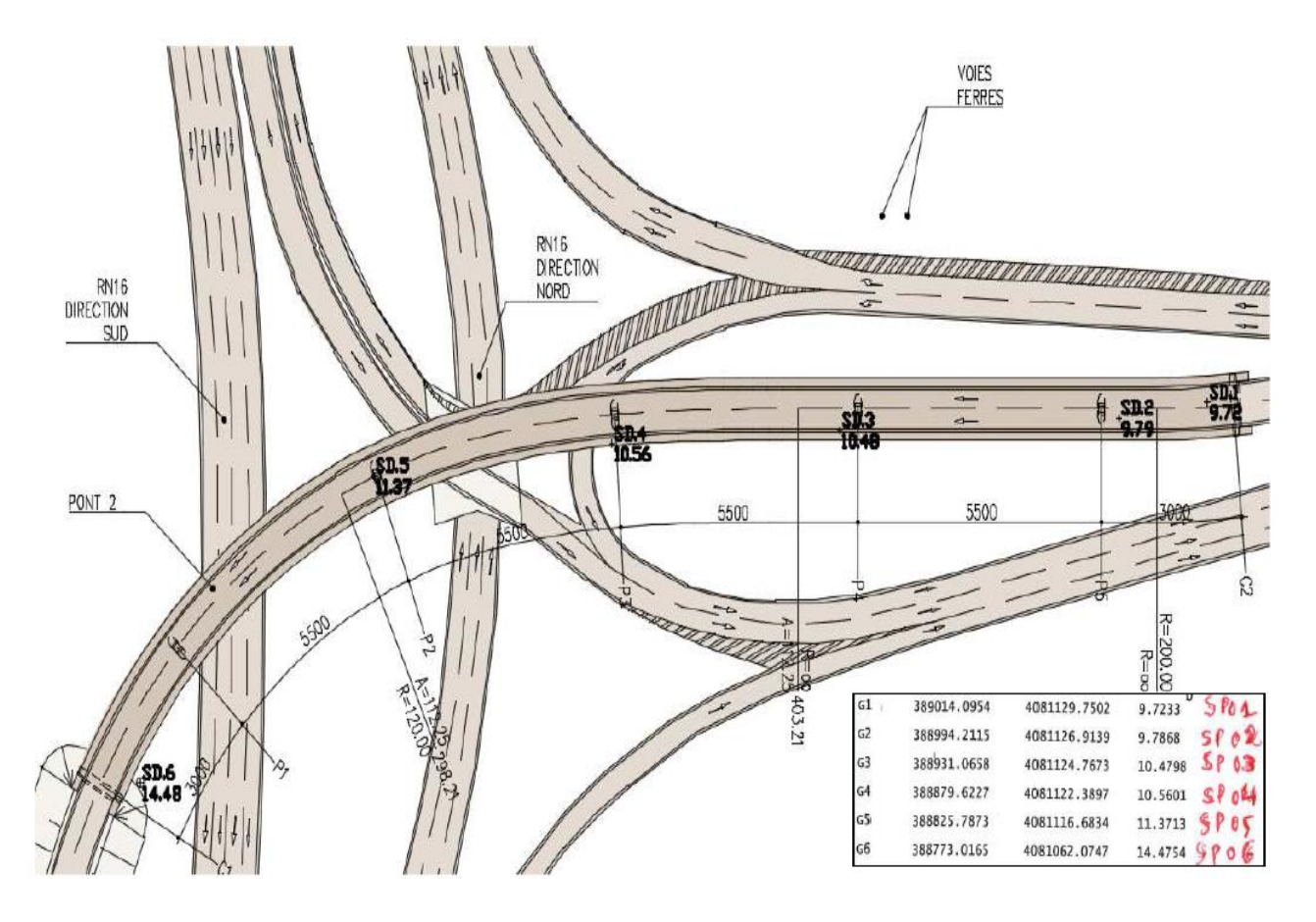

**Figure 30.** Plan d'implantation des sondages carotté et pressiométrique.

## **12.1. Compagne d'investigation sur le site**

- Deux (02) sondages carottés **(Sc<sup>1</sup> de 35 m, Sc<sup>2</sup> de 35 m)**;
- Six (06) forages pressiométrique (**SP<sup>1</sup> de 35 m, SP<sup>2</sup> de 35 m, SP<sup>3</sup> de 35 m, SP4 de 35**

#### **m, SP<sup>5</sup> de 35 m, SP<sup>6</sup> de 35 m,)**.

Le plan d'implantation des sondages carotté et des sondages pressiométrique est présenté dans la figure 30 ci-dessus.

## **12.1.1. Essais in situ**

#### **a. Lithologie (sondage carotter)**

Le sondage de reconnaissance est un mode d'investigation qui permet de prélever un échantillon de sol remanié, et permet aussi d'effectuer une visualisation des formations constituants le sol (stratigraphie), et la réalisation des essais de laboratoire destinés à l'identification (figure 31).

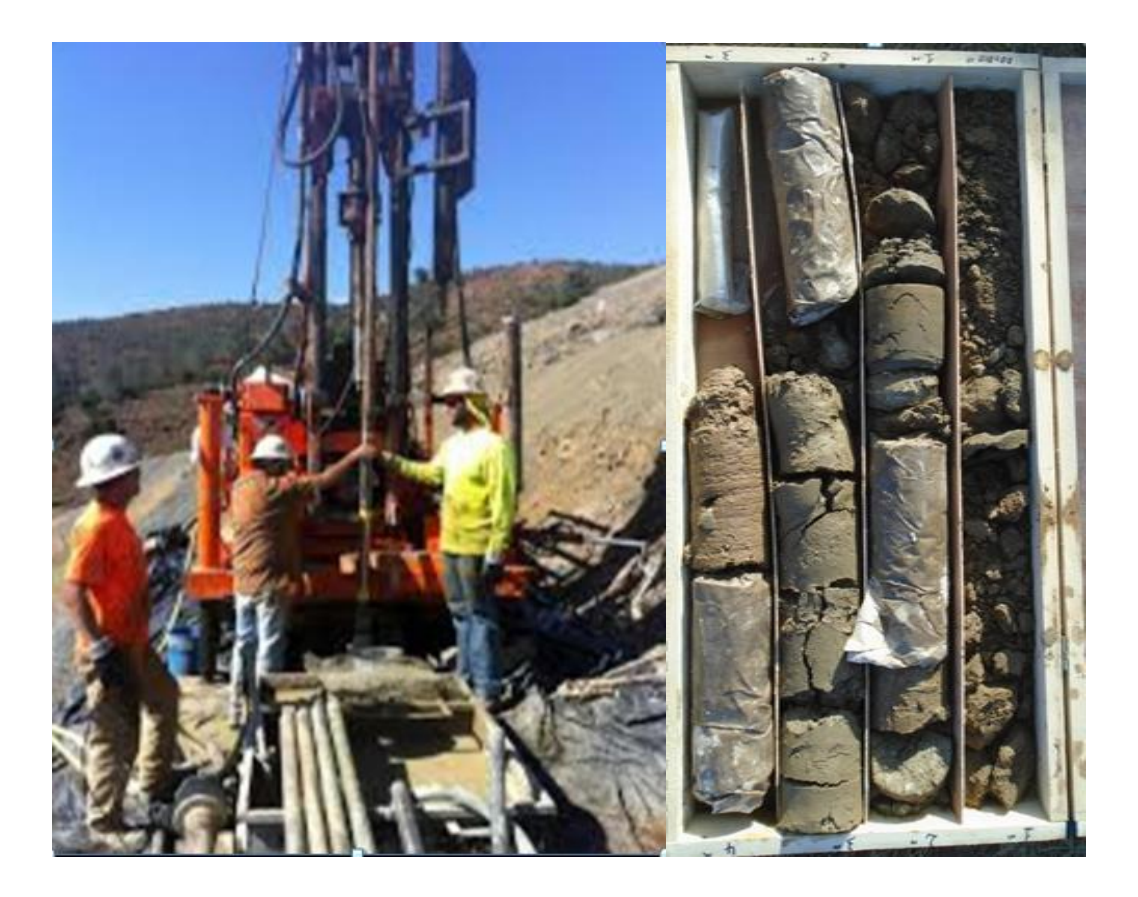

**Figure 31.** Photo d'un sondage carotté.

La réalisation des sondages carottés a fait apparaître la nature du sol suivante (tableaux 5 et 6):

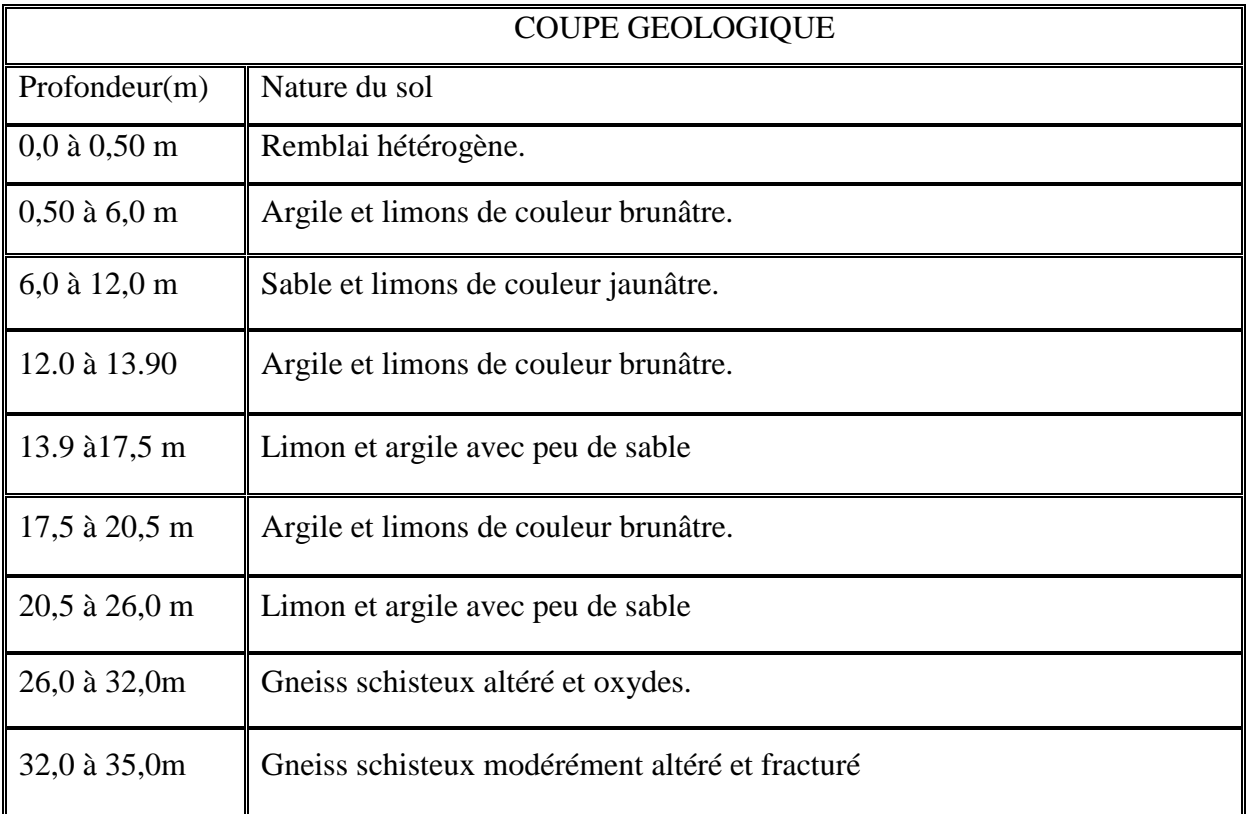

**Tableau 5.** Description lithologique de sondage carotté N°1.

## **Tableau 6.** Description lithologique de sondage carotté N°2.

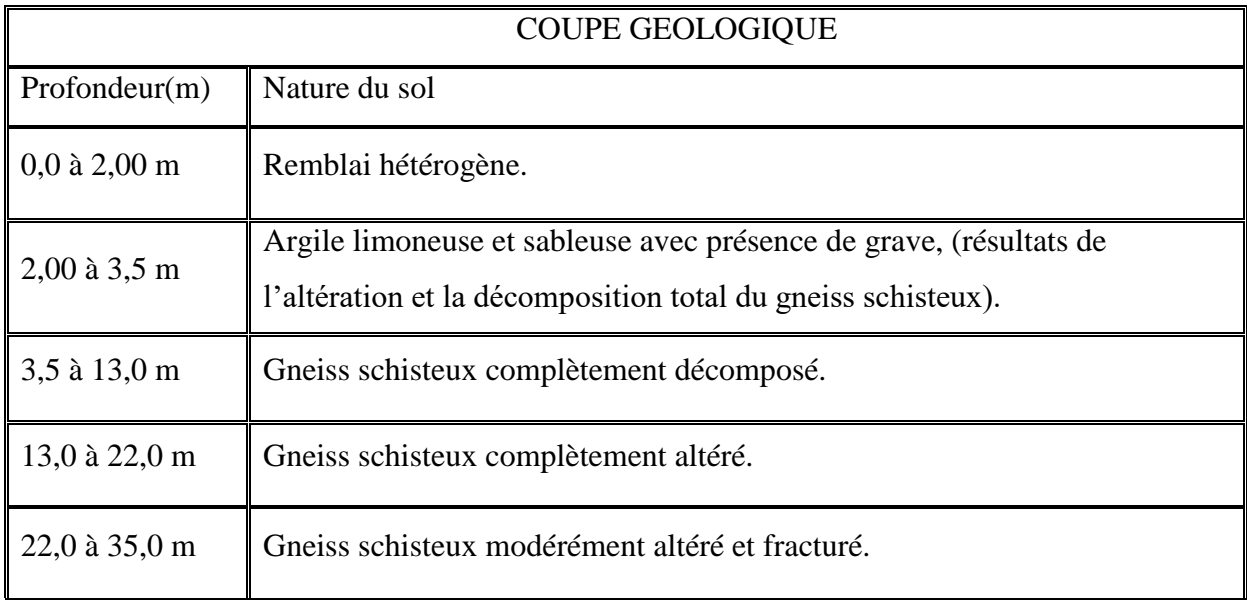

Le niveau d'eau a été relève à 8.40 mètres en date du 03/07/2018.

## **b. Standard penetration test S.P.T**

Le S.P.T est un essai de pénétration dynamique, réalisé à l'aide d'un carottier normalisé. Au niveau de chaque essai, le carottier est d'abord enfoncé dans le forage par battage de 15cm pour éliminer la zone de remaniement du sol, puis on enregistre le nombre de coups "N" nécessaire pour enfoncer le carottier d'une profondeur de 30cm (2 x 15cm) sous une charge de percussion connue. "N" est la valeur S.P.T à partir de cette valeur obtenue expérimentalement et à l'aide des abaques de TERZAGHI et PECK, on peut estimer les caractéristiques mécaniques des formations alluvionnaires ou sableuses et notamment des formations argileuses ou marneuses en place.

Les résultats S.P.T : NF P 94-116 sont présentée comme suit (tableaux 7 et 8): [21]

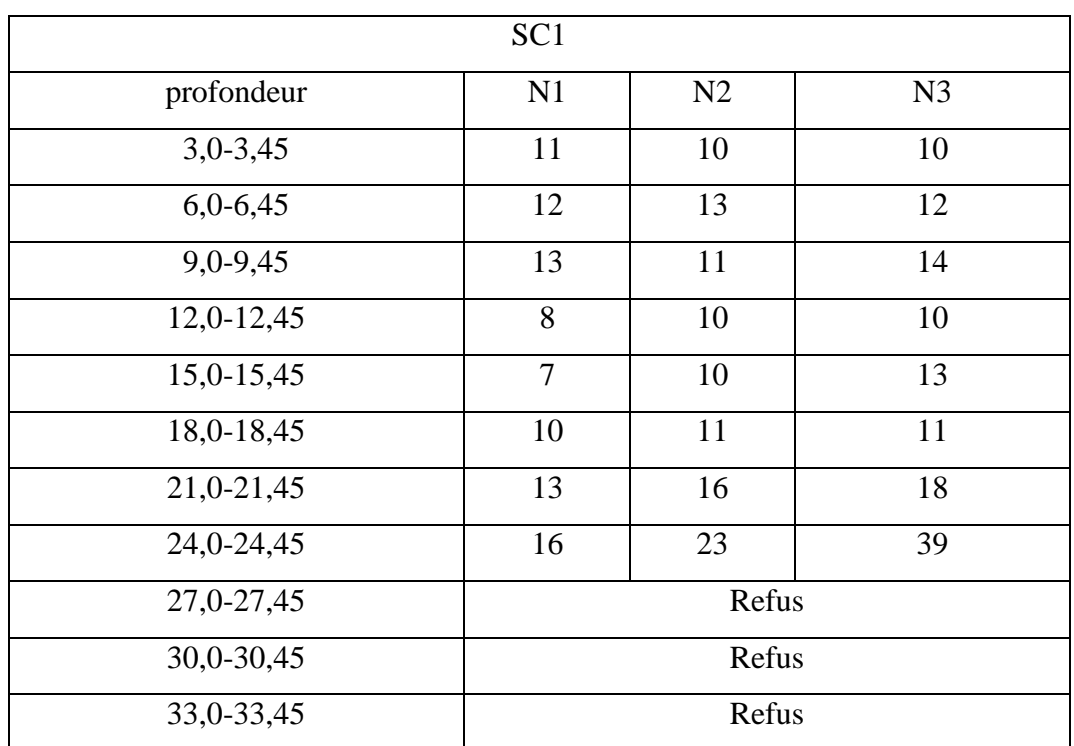

**Tableau 7.** Résultats de SPT au sondage N°1.

| SC <sub>2</sub> |       |    |                |  |  |  |
|-----------------|-------|----|----------------|--|--|--|
|                 |       |    |                |  |  |  |
| profondeur      | N1    | N2 | N <sub>3</sub> |  |  |  |
| $3,0-3,45$      | 13    | 16 | 16             |  |  |  |
| $6,0-6,45$      | 10    | 15 | 21             |  |  |  |
| 9,0-9,45        | 16    | 16 | 33             |  |  |  |
| $12,0-12,45$    | Refus |    |                |  |  |  |
| 15,0-15,45      | Refus |    |                |  |  |  |
| 18,0-18,45      | Refus |    |                |  |  |  |
| 21,0-21,45      | Refus |    |                |  |  |  |
| 24,0-24,45      | Refus |    |                |  |  |  |
| 27,0-27,45      | Refus |    |                |  |  |  |
| 30,0-30,45      | Refus |    |                |  |  |  |
| 33,0-33,45      | Refus |    |                |  |  |  |

**Tableau 8.** Résultats de SPT au sondage N°2.

## **c. L'essai pressiométrique**

L'essai pressiométrique est un essai in-situ, il consiste à descendre dans un forage soigneusement calibré une sonde cylindrique gonflable et à mesurer les variations de volume du sol au contact de la sonde en fonction de la pression appliquée (figure 32), les essais sont réalisés pour passe de 1 m. [22]

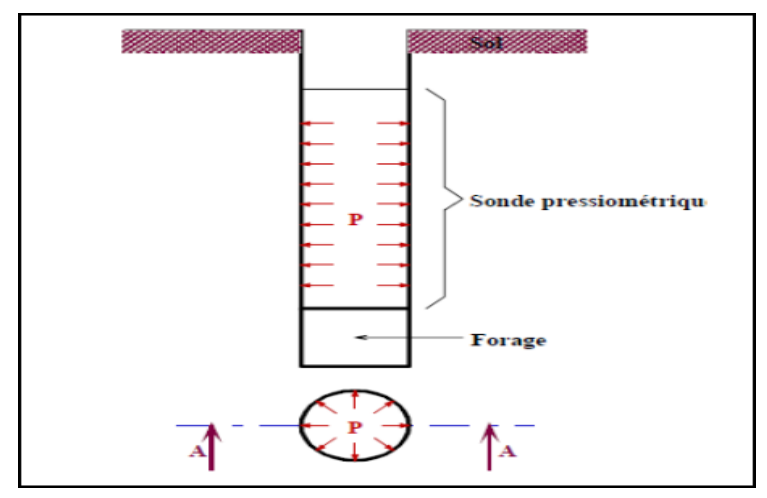

**Figure 32.** Principe de l'essai pressiométrique.

Trois caractéristiques du sol sont déterminées de l'essai:

Le module pressiométrique « E » qui définit le comportement pseudo-élastique du sol;

 Pression de fluage « Pf » qui définit la limite entre le comportement pseudo-élastique et la phase plastique.

La pression limite « Pl » définit la résistance du sol à la rupture.

#### **12.1.2. Au laboratoire**

Les essais au laboratoire sont réalisés d'après des échantillons prélevés (figure 33) dans le but de permettre une étude plus précise du sol, et une meilleure identification des horizons géotechniques.

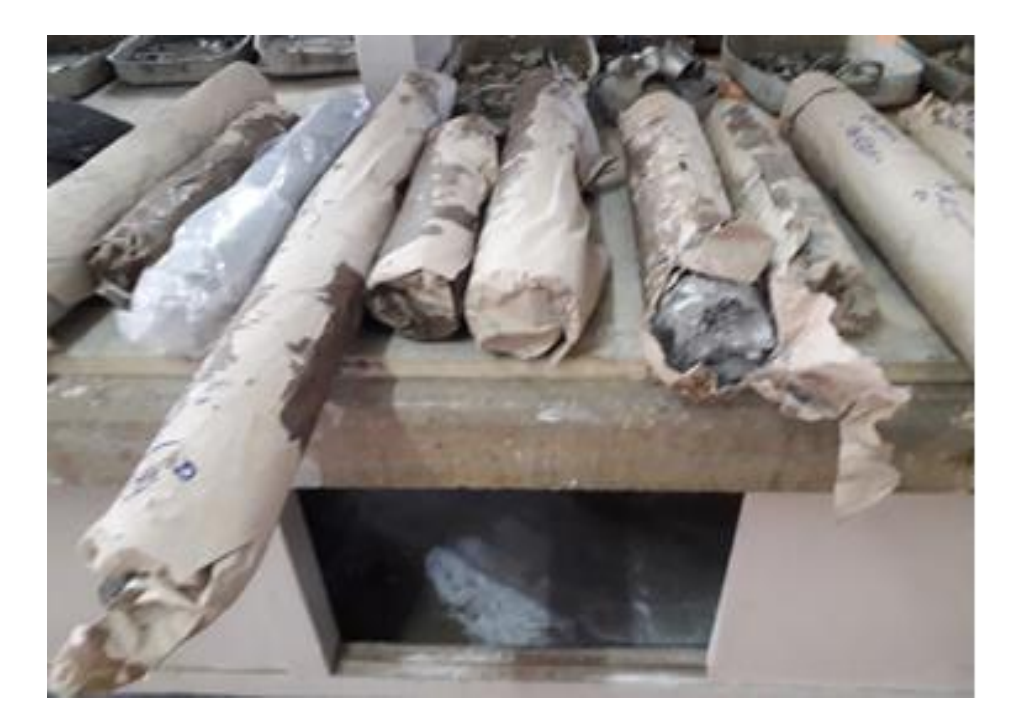

**Figure 33.** Échantillons en carottes.

## **a. Les essais physiques (identification)**

#### **La teneur en eau**

La perte d'eau d'un échantillon de matériau est provoquée par étuvage; l'échantillon de matériaux est pesé puis placée dans une étuve. Une fois la dessiccation réalisée, l'échantillon est pesé à nouveau. Les deux donnent par la différence, la masse d'eau évaporée.

Le but de l'essai est la détermination de la quantité d'eau contenue dans un sol, et le domaine d'application c'est les travaux de terrassement et de compactage.

**b. Les essais mécaniques**

## **Cisaillement**

L'essai a pour objet de mesurer les caractéristiques de rupture d'un échantillon de sol saturé soumis à un cisaillement direct selon un plan imposé, à une vitesse constante. En vitesse lente et conditions drainées peuvent être déduites les valeurs de l'angle de frottement effectif  $\varphi$ ' et la cohésion effective C', paramètres utilisés pour le dimensionnement de fondations, les calculs de vérification des coefficients de sécurité à la rupture de talus et pour la détermination des actions de poussée et de butée sur les ouvrages de soutènement.

L'essai s'effectue sur une éprouvette de sol placée dans un bâti de cisaillement constitué de deux demi-boîtes indépendantes. Le plan de séparation des deux demi-boîtes constitue un plan de glissement préférentiel correspondant au plan de cisaillement de l'éprouvette (figure 34).

L'essai consiste à (selon la norme NF P94-071-1):

 $\checkmark$  Consolider l'éprouvette de section s dans une première phase en appliquant sur la face supérieure un effort vertical constant maintenu pendant tout l'essai (contraintes σn=N/s);

 $\checkmark$  La phase de consolidation permet de calculer la vitesse à laquelle doit être cisaillé l'échantillon ;

 $\checkmark$  Cisailler ensuite le long du plan de séparation des 2 demi-boîtes en leur imposant un déplacement relatif à vitesse constante ;

 $\checkmark$  L'effort de cisaillement horizontal (G) est mesuré et la contrainte t=T/s est calculée.

L'essai est réalisé sur au minimum 3 éprouvettes en augmentant à chaque fois la contrainte normale appliquée.

On obtient ainsi les courbes de cisaillement effort/déformation et l'on peut en déduire les droites  $(\tau, \sigma_n)$  pour les valeurs à la rupture et à l'état critique. Il est alors simple de déterminer l'angle de frottement φ et la cohésion C, respectivement la pente et l'ordonnée à l'origine de ces droites. [23]

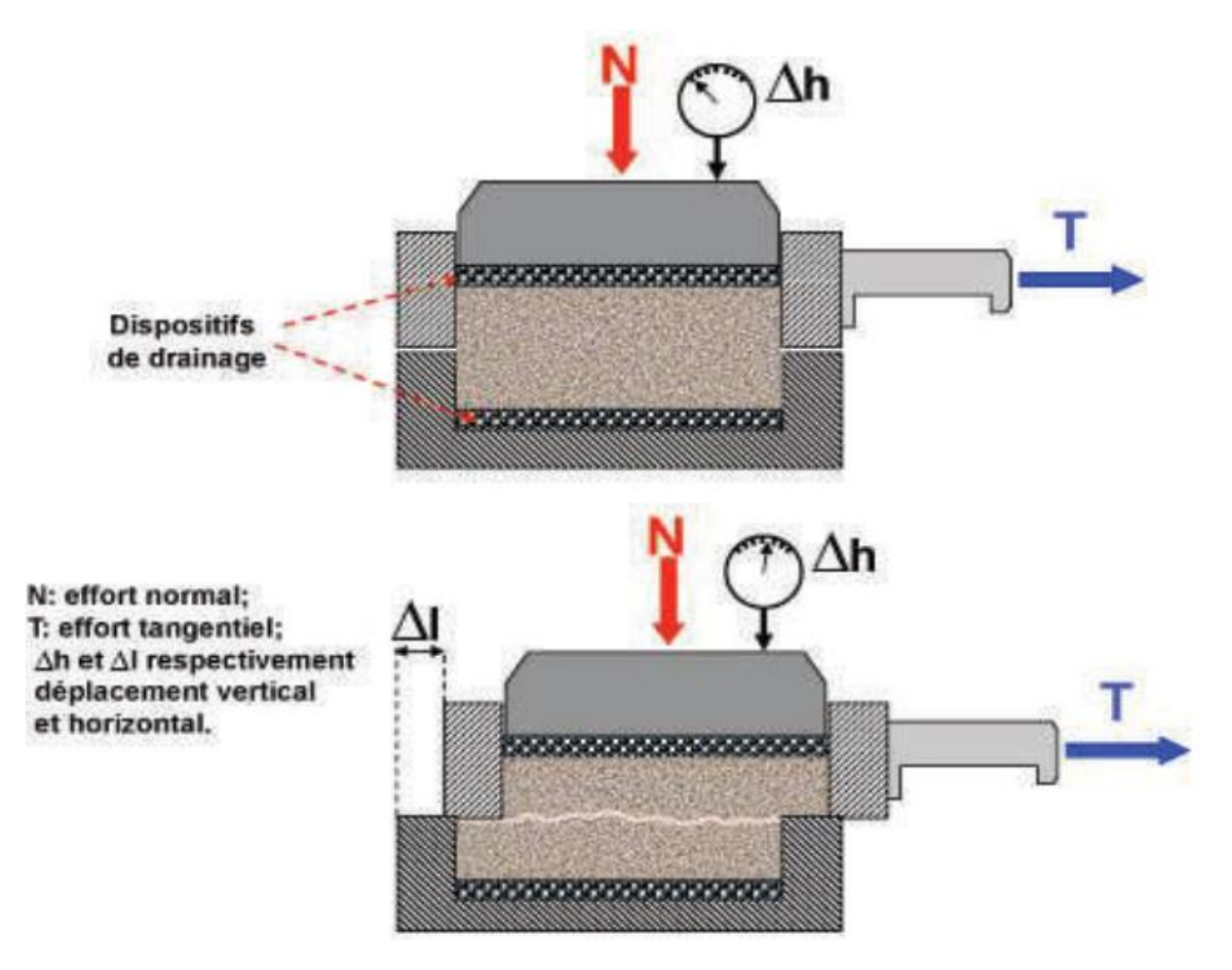

**Figure 34.** Principe de l'essai de cisaillement**.** [23]

#### **12.2. Les résultats des essais**

Les résultats des essais de laboratoire sont regroupés dans les tableaux suivants:

|                                | SONDAGES N°                           | 01            | 01         | 01            |
|--------------------------------|---------------------------------------|---------------|------------|---------------|
|                                | Prof. $(m)$                           | 4,5/5,0       | 15,5/15,70 | 20,0/20,30    |
|                                | W %                                   | 21,6          | 27,3       | 29,4          |
| Teneur en eau + densité        | $\gamma_d \overline{t/m^3}$           | 1,72          | 1,46       | 1,52          |
|                                | Sr%                                   | 100           | 87         | 100           |
|                                | $\gamma_h \sqrt{m^3}$                 | 2,09          | 1,87       | 1,97          |
| <b>Analyse</b>                 | $2 \text{ mm}$                        | 64,7          | 98,7       |               |
| granulométriques               | 0,080mm                               | 40,3          | 54,7       |               |
|                                | $W_1\%$                               | 47            | 36         | 42            |
| Limites d'atterberg            | $W_P\%$                               | 27            | 25         | 33            |
|                                | Ip %                                  | 20            | 11         | 9             |
| Compressibilité a              | pc                                    | 1,345         | 0,715      | 1,165         |
| l'odomètre                     | Cc                                    | 0,203         | 0,315      | 0,182         |
| (bars)                         | Cg                                    | 0,033         | 0,070      | 0,074         |
| <b>Cisaillement rectiligne</b> | $\mathbf{C}_{\text{U}}$               | 0,307         |            | 0,300         |
| (bars)                         | $\overline{\varphi}^{\circ}$          | 21            |            | 15            |
|                                | <b>INSOLUBLE</b>                      | 98,31         |            | 89,70         |
|                                | Carbonates                            | 09,70         |            | 09,70         |
|                                | CaCO <sub>3</sub>                     |               |            |               |
| Analyses chimique              | Gypse                                 | <b>Traces</b> |            | <b>Traces</b> |
|                                | CaSO <sub>4</sub> , 2H <sub>2</sub> O |               |            |               |
|                                | Chlorure                              | 0,00          |            | 0,17          |
|                                | <b>NaCl</b>                           |               |            |               |

**Tableau 9.** Résultats des essais du sondage N°1.

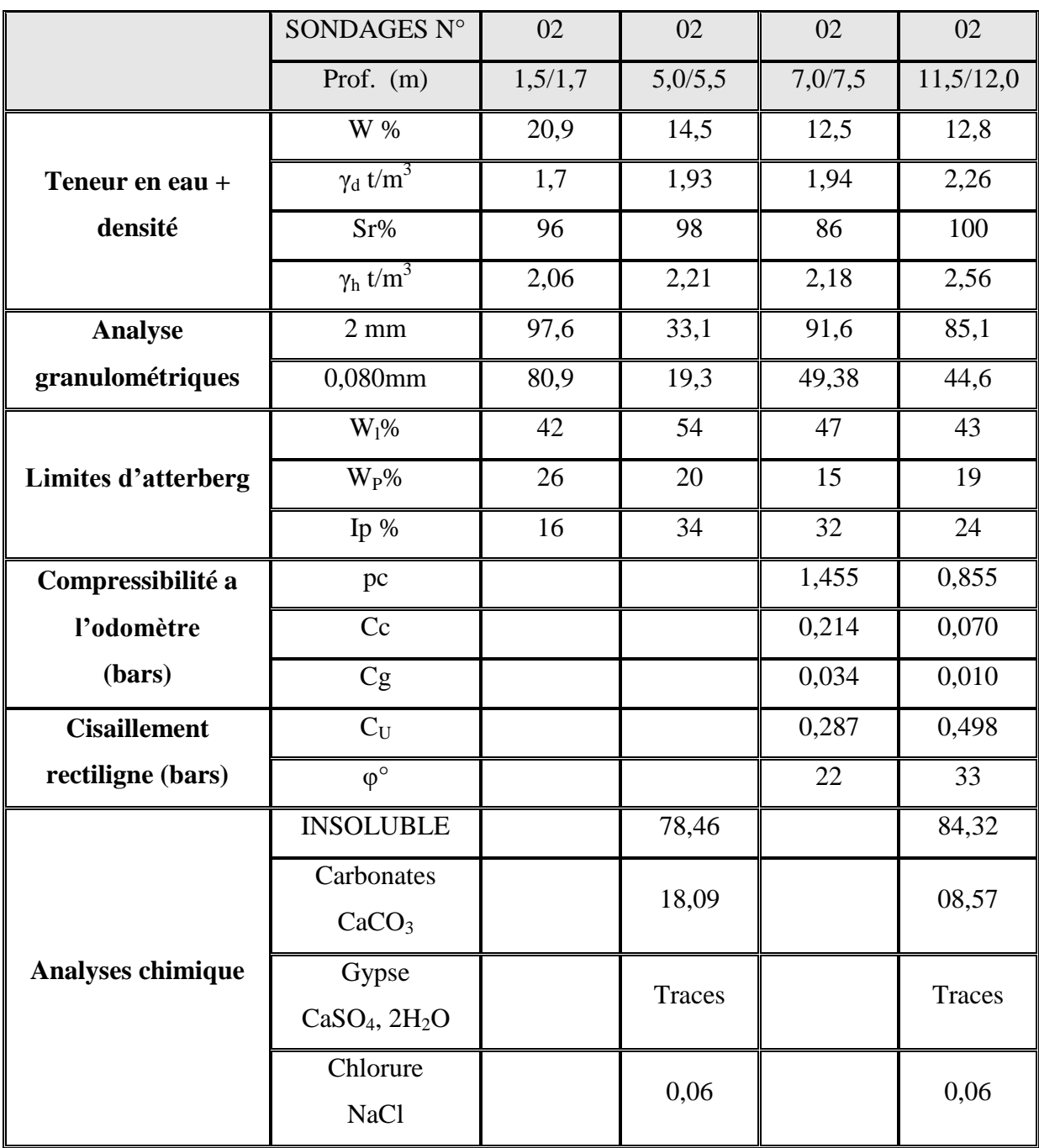

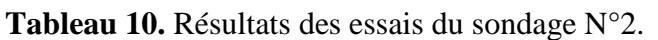

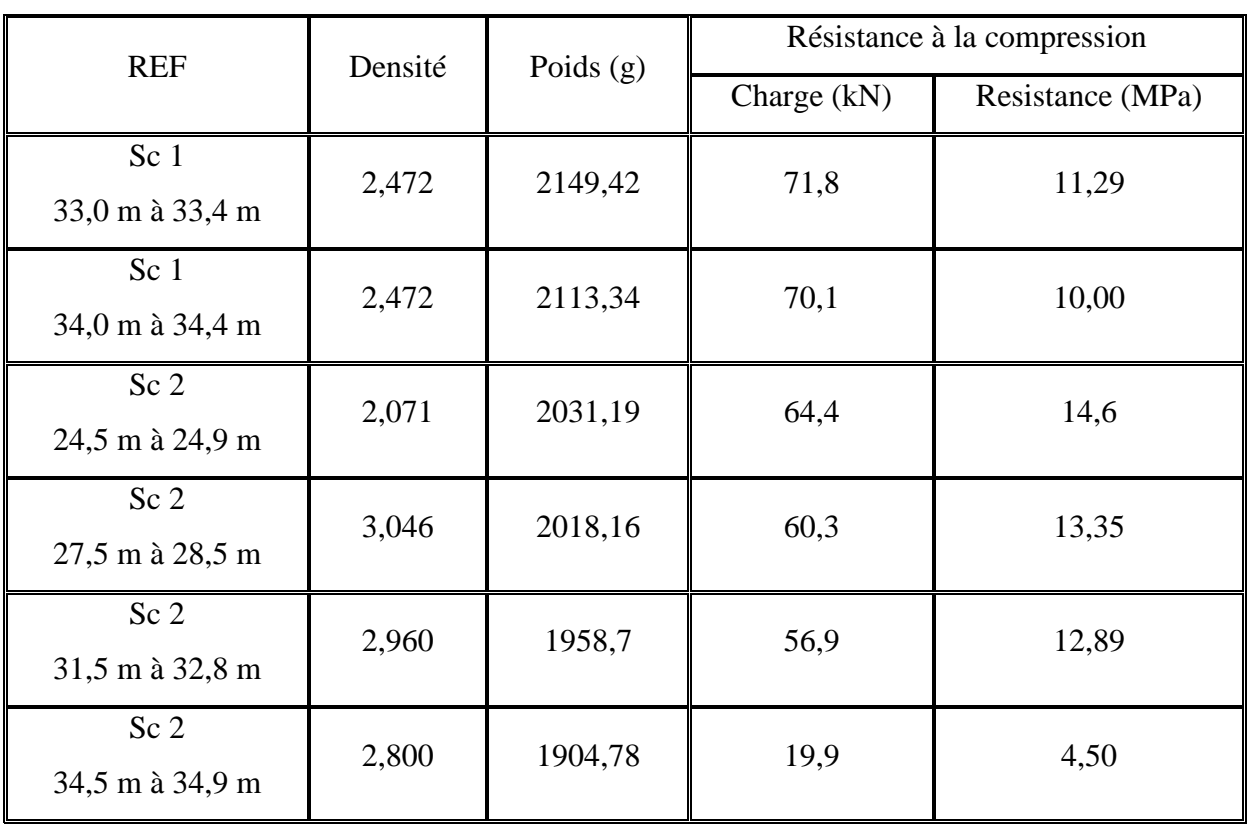

**Tableau 11.** Résultat de la résistance à la compression.

## **13.Conclusion**

D'après les informations récoltées dans le contexte des investigations réalisées pour l'étude géotechnique de ce viaduc (ponts importants), on a pu confirmer la concordance géologique dans lequel s'inscrit le tracé, caractérisé par la présence des formations métamorphiques, qui sont composés principalement de quatre séries cristallophyllienne et des cipolins, ces formations sont recouvertes par des dépôts sédimentaires.

Les essais physiques et mécaniques réalisés en laboratoire sur les échantillons extraits des sondages, ont mis en évidence des sols à caractères variables mais admissible dans l'ensemble.

Les résultats de la pression limite classent les couches de sol dans la catégorie S3 (terrain meuble), d'après la classification RPA 99.

Les sondages carottés ont mis en évidence une succession des couches formées d'une couche d'argile suivie d'une couche des sables et limon, limon et argile après une présence de gneiss schisteux.

# **Chapitre III : Vérification aux états limites**

## **1. Introduction**

Un pont est un ouvrage d'art qui se construire pour franchir un obstacle, chaque ouvrage est un ouvrage unique qui nécessite une analyse de tous les paramètres intervenants et une étude spécifique complète pour assurer la stabilité et le fonctionnement.

La stabilité des ponts est liée directement à la stabilité de l'infrastructure, des culées et des fondations. Et pour vérifier les deux dernier, il faut faire une vérification aux états limites ELS et ELU au niveau des culées et des fondations.

## **2. Analyse d'équilibre limite**

L'analyse d'équilibre limite applique les principes de base de la mécanique des matériaux et des structures

L'idée se repose sur le fait que tout solide ou toute partie de solide en équilibre (comme un ouvrage géotechnique avant la rupture) est soumis(e) à un système de forces en équilibre. La référence aux parties de solides en équilibre permet de raisonner aussi sur les forces internes, donc sur les contraintes et de définir deux principes:

Les charges (forces et moment externes, forces internes) appliquées à un solide en équilibre doivent être équilibrées (forces et moments résultants égaux à zéro);

Les forces internes ou contraintes doivent être inférieures ou égales à la résistance des sols et des autres matériaux existant dans le solide considéré.

L'analyse d'équilibre limite définit l'équilibre dans un contexte de stabilité. Les conditions aux limites imposées aux déplacements ne sont pas prises en compte explicitement, mais elles sont intégrées de fait dans la géométrie des blocs dont on analyse l'équilibre; ce dernier se commence avec le calcul de la capacité portante du sol.

L'analyse d'équilibre limite est la méthode d'analyse de stabilité la plus couramment utilisée en géotechnique [13].

## **3. Calcul du taux travail du sol**

La contrainte admissible du sol est calculée à partir des essais de laboratoire. Et selon la formule de Terzaghi [11].

Il est calculé pour des caractéristiques présenté dans le tableau suivant:

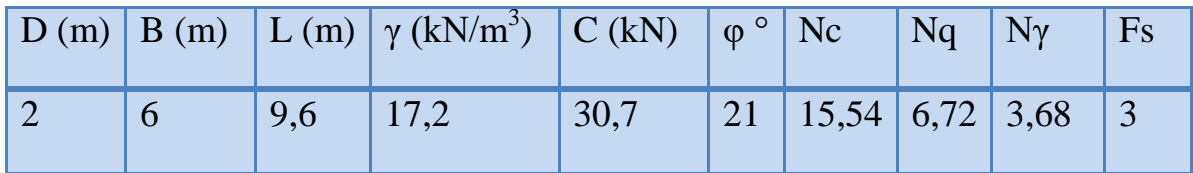

**Tableau 12**. données nécessaires pour le calcul.

## **3.1. Calcul de la capacité portante**

$$
q'_{u} = \frac{1}{2} \times S_{\gamma} \gamma' B N_{\gamma}(\phi') + S_{q} (q_{0} + \gamma' D) N_{q} (\phi') + S_{c} C' N_{c}(\phi')
$$
 (6)

Les valeurs des coefficient **Sγ , Sq** et **S<sup>c</sup>** pour tenir compte de la forme de la fondation, sont présentées dans le tableau suivant (selon DTU, l'Eurocode 7).

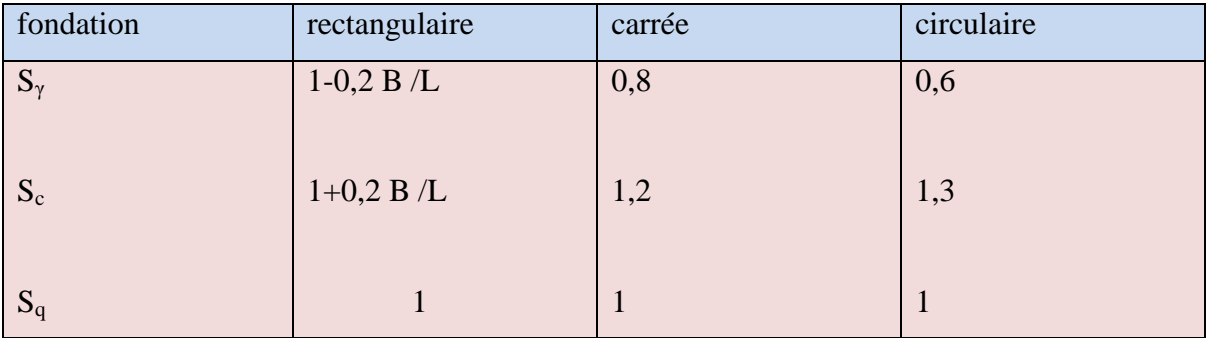

**Tableau 13**. Coefficients de forme – valeurs de Terzaghi. [11].

Donc, les coefficients de forme – valeurs de Terzaghi calculée sont présentée dans le tableau suivant:

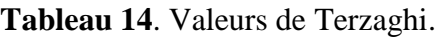

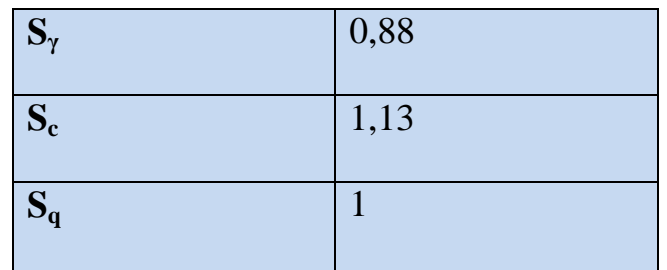

Pour le calcul de  $\mathbf{q}^{\prime}$ <sub>**u**</sub>, on a les données suivants:
| B(m)                                 | D(m)           | L(m)                                                  | $C'$ (kN/m <sup>2</sup> ) | $q_0(kN/m^2)$        | $\gamma$ (kN/m <sup>3</sup> )                                               | $\varphi$ |
|--------------------------------------|----------------|-------------------------------------------------------|---------------------------|----------------------|-----------------------------------------------------------------------------|-----------|
| 6                                    | $\overline{2}$ | 9,6                                                   | 30,7                      | $\overline{0}$       | 17,2                                                                        | 21        |
| 40<br>valeurs de $\varphi$ en degrés |                | N,                                                    |                           |                      | $\phi = 44^{\circ}$ $N_T = 260$<br>$\phi = 48^{\circ} N_{\pi} = 780$<br>(c, |           |
| $^{0}$ <sub>70</sub>                 | 60<br>50       | $\frac{40}{6}$ and $\frac{30}{30}$ and $\frac{1}{30}$ | 10<br>20                  | 20<br>$\overline{0}$ | 80<br>40<br>60<br>valeurs de Ny                                             | 100       |

**Tableau 15**. Données nécessaires pour le calcul.

**Figure 35.** Facteurs de capacité portante d'après Terzaghi [14].

D'après l'abaque des facteurs de capacité portante de Terzaghi (figure 35), on peut obtient les valeurs suivantes:

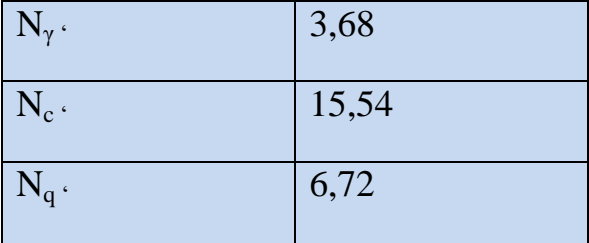

**Tableau 16.**valeurs du facteur de la capacité portante.

# **3.2. Calcul de la contrainte admissible**

Un coefficient de sécurité sur  $q'_u$  est appliqué, généralement pris égal à 3 [14]:

$$
\sigma \, \mathbf{a}_{\text{adm}} = \gamma. \, \mathbf{D} + \frac{\mathbf{q}_u' - \gamma \cdot \mathbf{D}}{3} \tag{7}
$$

Les résultats calculés sont les suivants:

## **Tableau 17**. Résultats de calcul.

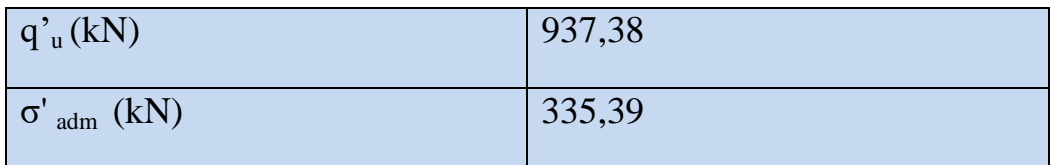

**3.3. Calcul de la charge NG (la charge permanente) et la charge NQ (la charge d'exploitation**)

Il suffit alors de vérifier que la charge transmise au sol *P* par mètre de longueur est telle que:

$$
P \leq B.L.\sigma'_{adm} \tag{8}
$$

(Si P est supérieur, il faut redimensionner la fondation en résolvant le système *B*  **≥***.P/***L.σ***'adm*) . [11]

## **3.4. La détermination de la charge P (à l'ELU):**

La détermination de la charge P se fait comme suit (à l'ELU):

$$
P = N_u = 1,35 N_{Gu} + 1,5 N_{Qu}
$$
 (9)

Avec,

NGu est l'effort normal dû à la charge permanente ; et

NQu la surcharge d'exploitation.

## **3.5. Vérification pour les piles :**

$$
N_{up} = 1,35 N_{Gup} + 1,5 N_{Qup}
$$

(10)

**NGup** est la somme du poids propre de la pille, sa fondation et celui de la moitié des deux travées supportées par la pile de part et d'autre. Le poids volumique du béton armé est pris:  $\gamma_{\text{BA}} = 25 \text{ kN/m}^3$ .

**NQup** est l'effort normal supporté par la pile dû aux surcharges d'exploitation.

Dans ce mémoire on a choisi de faire les calculs pour le système le plus courant Bc, constitué de deux camions de 30 t pour chaque file (voie). La charge maximale ne doit pas dépassée deux files de deux camions. . [14]

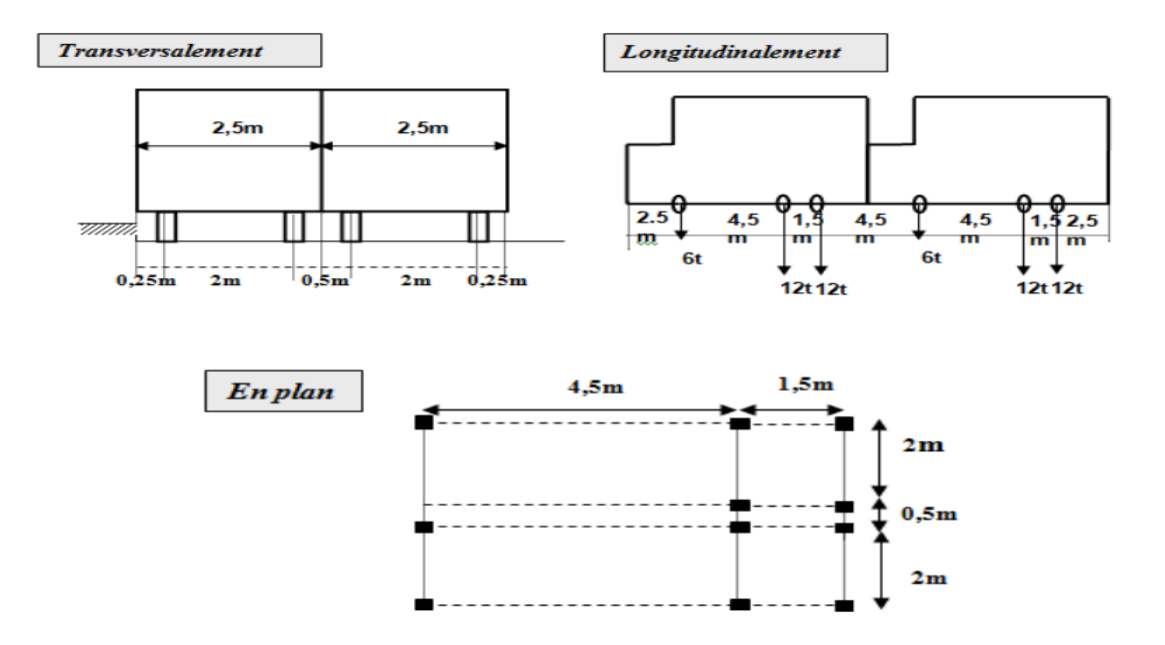

**Figure 36.** Dispositions du système de chargement Bc (LACROIX .M.R et all 1980).

| Elément    | Volume $\lceil m^3 \rceil$                                   | $N_{Gup} = (V \times \gamma_{BA})$ [kN] |
|------------|--------------------------------------------------------------|-----------------------------------------|
| Tablier    | $(55 \times 6, 75) = 371,25$                                 | 9281,25                                 |
| Chevêtre   | $(1,6 \times 2 \times 1,56 \times \pi/4) \times 2,06 = 8,08$ | 202,00                                  |
| Fut        | $(1,6 \times 3,71 \times \pi/4) \times 4,24 = 19,77$         | 494,25                                  |
| semelle    | $(9,6 \times 6 \times 1) = 57,60$                            | 1440,00                                 |
| Somme [kN] |                                                              | 11417,50                                |

**Tableau 18.** Détail de calcul de la charge permanente au niveau des fondations des piles.

Pour le calcul de **NQup**, on prend le chargement maximal, c'est-à-dire quatre camions.

Le coefficient de majoration dynamique à l'ELU est pris  $\delta = 1,65$ .

$$
N_{Qup} = (30 \times 9,81 \times 4) \times 1,65 = 1942,38 \text{ kN}
$$

D'où:

$$
\mathbf{P} = \mathbf{N_{up}} = 1.35 \, \mathbf{N_{Gup}} + 1.5 \, \mathbf{N_{Oup}} \tag{10}
$$

**Tableau 19.** Résultats de calcul.

| $N_{Gup}$ (KN) | 11417,50 |
|----------------|----------|
| $N_{Qup}$ (KN) | 1942,38  |
| (KN)           | 18327,20 |

#### **3.5.1. Vérification de la contrainte admissible**

Pour la vérification de la contrainte admissible il faut vérifier que :

$$
P \leq B.L.\sigma'_{adm} \tag{8}
$$

*B.L.*σ'<sub>*adm*</sub> = 6 × 9,6 × 335,39= 19318,46(KN m<sup>3</sup>)

Alors **P < B.L. σ***'adm* Condition vérifiée.

## **3.5.2. Vérification pour les culées**

$$
N_{uc} = 1,35 N_{Guc} + 1,5 N_{Quc}
$$
 (11)

**NGuc** est la somme du poids propre de la culée.

**NQuc** est l'effort normal d'exploitation supporté par la culée dû aux surcharges d'exploitation.

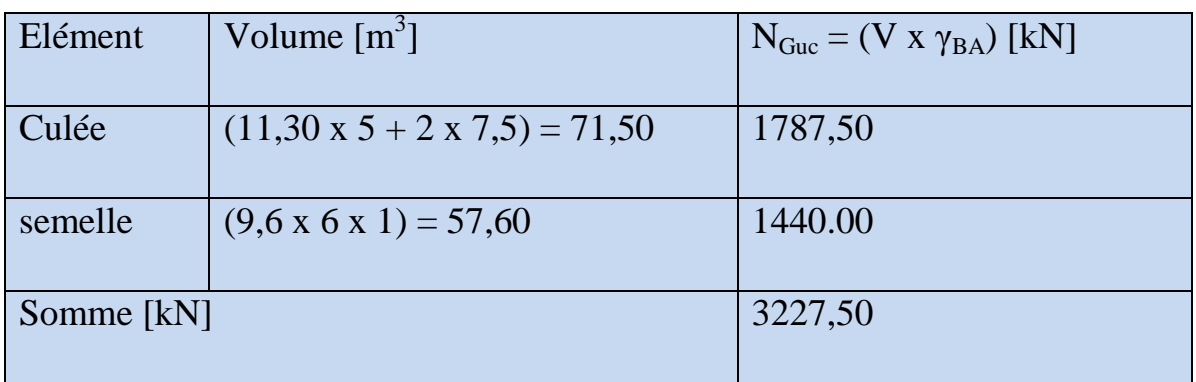

**Tableau 20.** Détail de calcul de la charge permanente au niveau des culées.

Pour le calcul de **NQuc**, on prend le chargement maximal, c'est-à-dire quatre camions. La charge transmise à la culée est donc la moitié. [14]

Le coefficient de majoration dynamique à l'ELU est pris  $\delta = 1.65$ .

$$
N_{\text{Que}} = [(30 \times 9, 81 \times 4) \times 1, 65]/2 = 971,19 \text{ kN}
$$

D'où:

$$
P = N_{up} = 1,35 N_{Guc} + 1,5 N_{Quc}
$$
 (11)

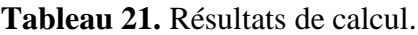

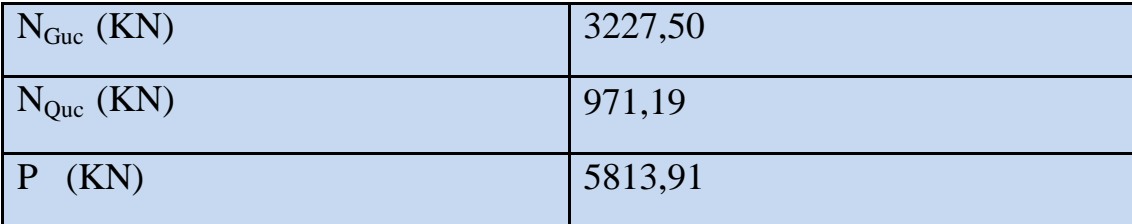

**3.5.3. Vérification de la contrainte admissible**

:

 $P \leq B.L.\sigma'$ <sub>*adm*</sub>

(8)

*B.L.* $\sigma'$ <sub>*ddm*</sub> = 6 × 9,6 × 335,39= 19318,46(KN m<sup>3</sup>)

Donc

 $P \leq B.L.\sigma'_{adm}$  condition vérifiée.

## **3.6. La détermination de la charge P (à l'ELS)**

Vérification des états-limites de service

$$
\mathbf{P} = \mathbf{N}\mathbf{s} = \mathbf{N}_{\mathbf{G}} + \mathbf{N}_{\mathbf{Q}}
$$
 (12)

## **3.6.1. Vérifications des piles**

#### **Tableau 22** Résultats de calcul.

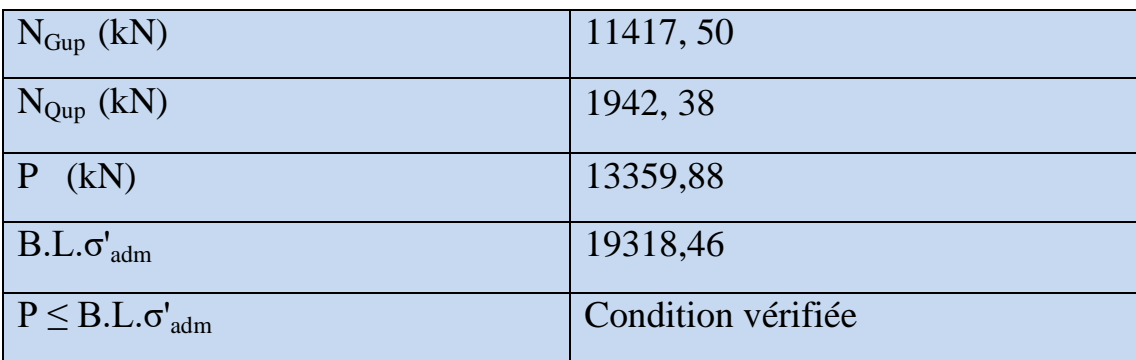

## **3.6.2. Vérifications des culées**

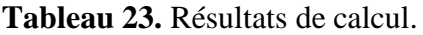

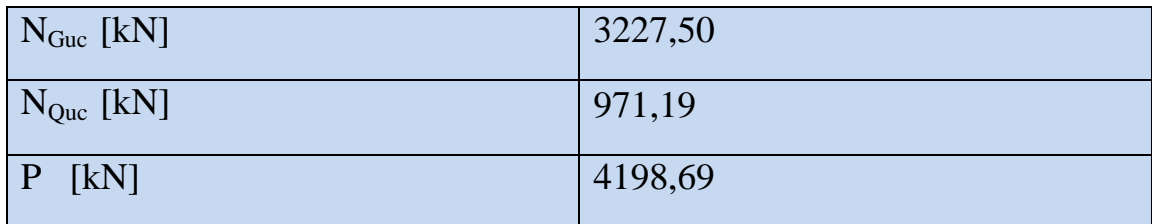

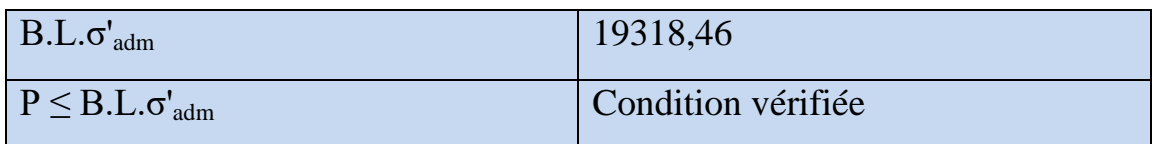

## **4. Calculs de la stabilité**

## **4.1. Calculs des fondations**

# **4.1.1. Calcul aux États limites vis-à-vis le renversement**

#### **a. Etats limites ultime de renversement**

Sollicitations de calcul à considérer:

**ELU:** combinaisons fondamentales et combinaisons accidentelles

Condition à respecter:

Surface de sol comprimée sous la fondation  $\geq 10$  % de la surface totale de la fondation. [11]

$$
\mathbf{A'} \geq 10\% \mathbf{A} \tag{13}
$$

A' : Surface de sol comprimée sous la fondation.

A : la surface totale de la fondation

$$
A' = (a - 2e)^2
$$
 ;  $A = (a * b)$ 

**Tableau 24.** Résultats de calcul.

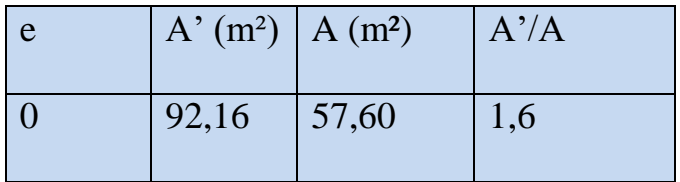

Donc :

 $A'/A = 16\% > 10\%$ 

Condition vérifiée ; Il n'y pas un risque de renversement.

## **b. Etats limites service de décompression du sol**

Sollicitations de calcul à considérer:

**ELS :** combinaisons rares et combinaisons fréquentes.

Conditions à respecter:

Surface de sol comprimée sous la fondation  $\geq 75\%$  de la surface totale de la fondation. [11]

 $A' \ge 75\% A$ 

## **On a :**

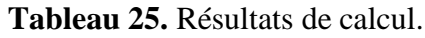

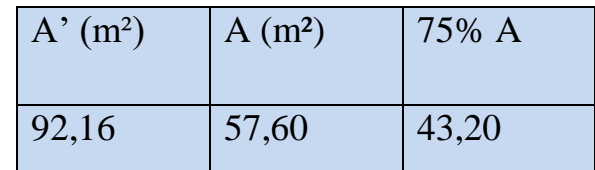

**Donc :**

 $A' \ge 75\% A \rightarrow 92,16 \text{ m}^2 \ge 43,20 \text{ m}^2$ 

Condition vérifiée, Il n'y pas un risque de décompression du sol.

## **4.2. Effort de freinage du Bc**

Chaque camion Bc peut développer un effort de freinage égal à son poids propre. Parmi le camion Bc placés sur le pont, il est considéré qu'un seul peut freiner.

 $H_{FBC} = 30$  t x  $9,81 = 294,30$  kN.

Où

**HFBc** est la force de freinage du système Bc.

# **4.3. Calcul aux États limites vis-à-vis le glissement**

## **4.3.1. Etats limites ultime de glissement**

Sollicitations de calcul à considérer:

**ELU :** combinaisons fondamentales et combinaisons accidentelles.

Pour chaque combinaison d'actions, on doit vérifier que [14]:

$$
Hd < (Vd * tan\phi / g1) + (C * A') / g2
$$
\n(14)

Avec:

Hd et Vd : composantes horizontale et verticale de l'effort appliqué à la fondation;

A' : surface comprimée de la fondation;

φ : angle de frottement interne du sol;

C: cohésion (recommandé de limiter à 75 kPa).

g1 et g2 : coefficient de sécurité (1,2 et 1,5)

Nu= 18327, 20 kN

 $Vd = Nu * cos\theta = 18327, 20 kN$ 

Hd = **HFBc =**294,30 kN

 $\text{Hd} < \frac{Vd \times \tan \varphi}{g1} + \frac{C \times A'}{g2}$  $\frac{\gamma A}{g^2} \to 294$ ,30 kN <7748,34 kN

(Il n'y pas un risque de glissement), alors La fondation stable au glissement.

**4.3.2. Etats limites service de glissement du sol :**

Hd
$$
<
$$
(Vd \* tan $\phi$  / g1) + (c \* A') / g2 (14)

Vd = Ns= 13359,88 kN

Hd = **HFBc =**294,30 kN

$$
Hd < \frac{Vd \times \tan \varphi}{g1} + \frac{C \times A'}{g2} \to 294,30 \text{ kN} < 6159,86 \text{ kN}
$$

Il n'y pas un risque de glissement, alors La fondation est stable vis-à-vis du glissement.

D'après les calculs on peut constater que la fondation est stable vis-à-vis le glissement et le renversement

| Renversement | <b>ELU</b> | Fondation | vérifiée |
|--------------|------------|-----------|----------|
|              |            | culée     | Vérifiée |
| Glissement   | <b>ELS</b> | Fondation | Vérifiée |
|              |            | culée     | vérifiée |

**Tableau 26**.Résultats des calculs.

#### **4.4. Pour les culées**

On considère la culée comme un mur de soutènement qui se présente dans la figure suivant

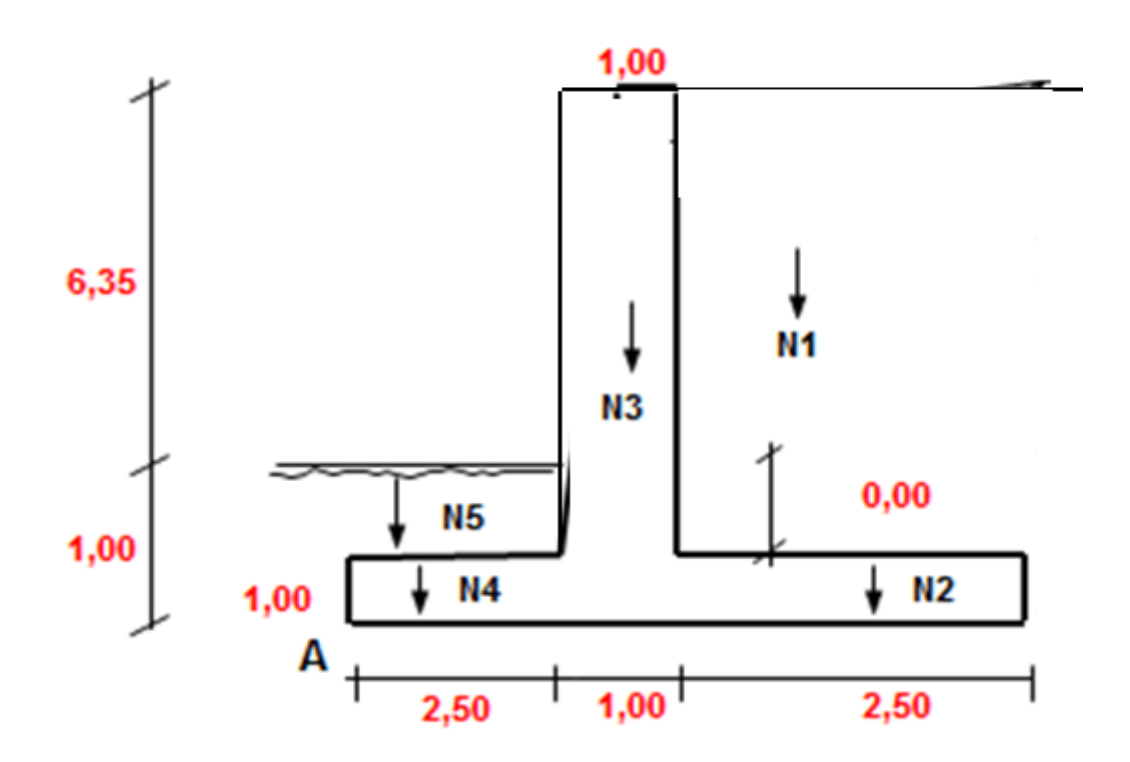

**Figure 37.** Schéma transversale de la culée.

Les donnes nécessaires pour le calcul de la stabilité du cette culée sont présent dans les tableaux suivant :

|      | $\phi$ $\circ$ | $\gamma$                  | H mur $H$ |                       | T    | $q$ (KN) |
|------|----------------|---------------------------|-----------|-----------------------|------|----------|
| (kN) |                | $\left(KN/m^3\right)$ (m) |           | semelle(m) $\mid$ (m) |      |          |
| 30   | 30             |                           | 6,35      |                       | 7,35 | 300      |

**Tableau 27.** Donnes nécessaire pour le calcul.

**Tableau28.** Résultats de Ka et Fa.

| Ka         | Tan $\left(\frac{3,14}{4}-\frac{\varphi}{2}\right)^2$ | 0,33   |
|------------|-------------------------------------------------------|--------|
| Fa (KN/ml) | $(\gamma \times h + q) \times Ka$                     | 136,72 |

**Tableau 29.** Vérification vis-à-vis le glissement.

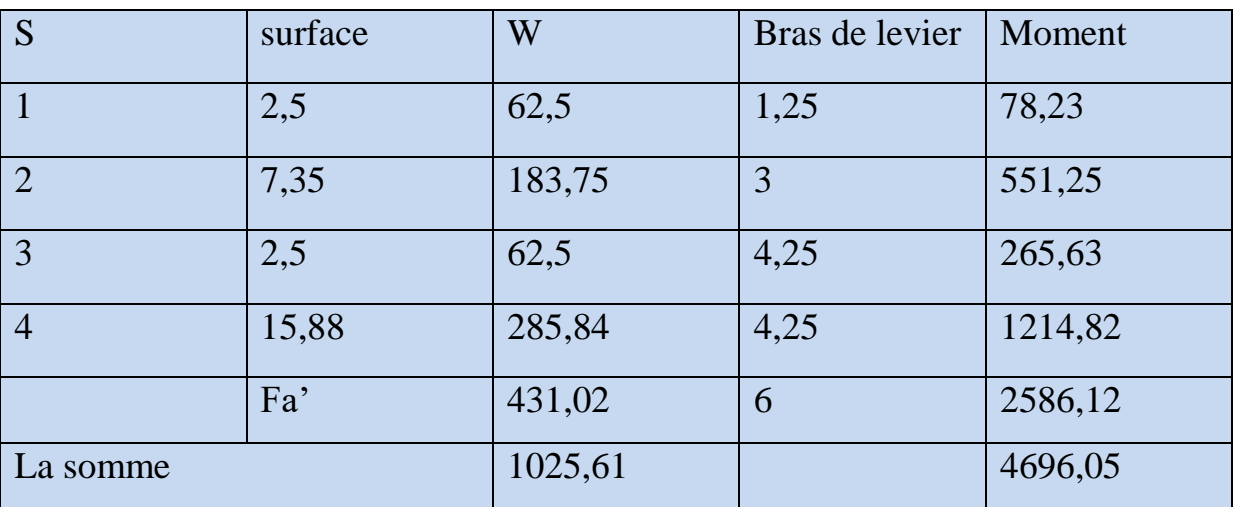

**4.4.1 Vérification vis-à-vis le glissement :**

$$
Fs = \frac{la \text{s} = \frac{la \text{s} = \text{d} \text{t} \times \text{t}}{L \text{a} \text{s} = \text{d} \text{t}}}{L \text{a} \text{s} = \text{d} \text{t}} \text{a} \text{s} = \text{d} \text{t} \text{m} \text{t} \text{m} \text{t} \text{m} \text{t} \text{m} \text{t} \text{m} \text{t} \text{m} \text{t} \text{m} \text{t} \text{m}} = 15 \text{a} \cdot 15 \text{a} \cdot 15 \text{a
$$

# **Fs= 1,82>1,5**

Donc Il n'y pas un risque de glissement, alors La fondation stable vis-à-vis du glissement

## **4.4.2 Vérification vis-à-vis le renversement**

$$
Fs = \frac{la \text{s} \times 1}{la \text{s} \times 1} = 1,5
$$
\n
$$
T = \frac{L}{L} \times 1,5
$$
\n
$$
T = \frac{L}{L} \times 1,5
$$
\n
$$
(15)
$$

# **A. Cas 01: sans la charge**

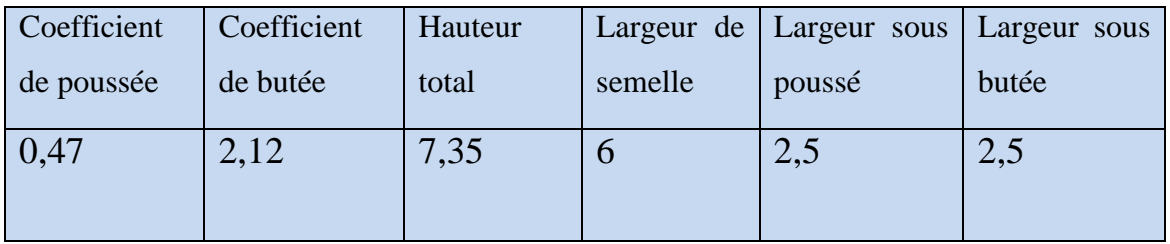

# **Tableau 30.**Donnes nécessaires pour le calcul.

**Tableau 31.**Renversement par rapport au point A.

| Poussée :            | Effort(ELS) | Effort (ELU) | Bras de levier | $Mt$ (ELS) | $Mt$ (ELU)       |
|----------------------|-------------|--------------|----------------|------------|------------------|
| Terres:              | 16,21       | 21,88        | 2,45           | 39,71      | 53,61            |
| Surcharges : $ 0,0 $ |             | 0,0          | 3,68           | 0,0        | $\overline{0,0}$ |
| Total:               | 16,21       | 21,88        |                | 39,71      | 53,61            |

| Effort         | <b>Masse</b> |         |          |              | <b>Distance</b> |           |
|----------------|--------------|---------|----------|--------------|-----------------|-----------|
| (ELS)          | Vol.         | Hauteur | Longueur | Effort $(t)$ | (m)             | Moment /A |
| N1             | 1,80         | 6,35    | 2,50     | 28,58        | 4,75            | 135,76    |
| N2             | 2,50         | 1,00    | 2,50     | 6,25         | 4,75            | 29,69     |
| N <sub>3</sub> | 2,50         | 7,35    | 1,00     | 18,38        | 3,00            | 55,14     |
| N <sub>4</sub> | 2,50         | 1,00    | 2,50     | 6,25         | 1,25            | 7,81      |
| N <sub>5</sub> | 1,80         | 0,00    | 2,50     | 0,00         | 1,25            | 0,00      |
| q              |              |         | 2,50     | 0,00         | 4,75            | 0,00      |
| Total          |              |         |          | 59,46        |                 | 228,40    |

**Tableau 32.** Stabilité par rapport au point A.

Vérification de la sécurité au renversement : Fs :  $5,75 > 1,50 \rightarrow$ Vérifiée

# **B. Cas 2: surcharge = 6 t**

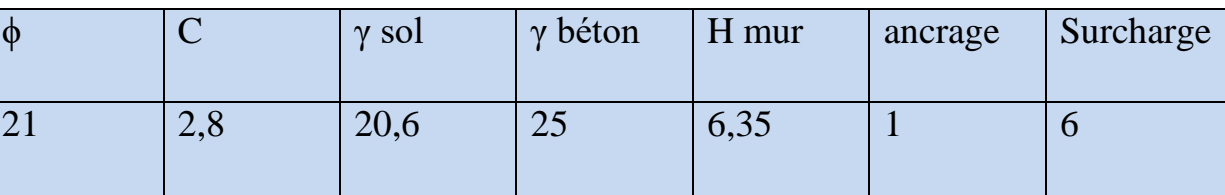

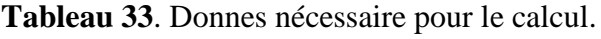

| Coefficient | Coefficient | Hauteur | Largeur de | Largeur | Largeur    |
|-------------|-------------|---------|------------|---------|------------|
| de poussée  | de butée    | total   | semelle    | sous    | sous butée |
|             |             |         |            | poussé  |            |
|             |             |         |            |         |            |
| 0,47        | 2,12        | 7,35    | O          | 2,5     | 2,5        |

**Tableau 34.** Donnes nécessaire pour le calcul.

Poussée due aux terres (t/m2): Poussée due à la surcharge. (t/m2):

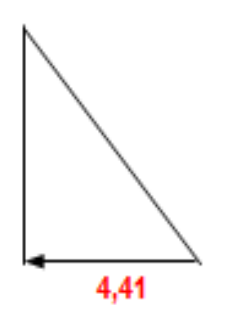

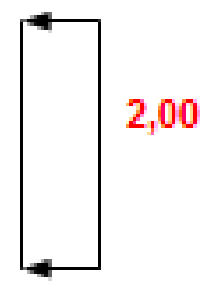

Diagramme des Forces

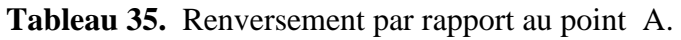

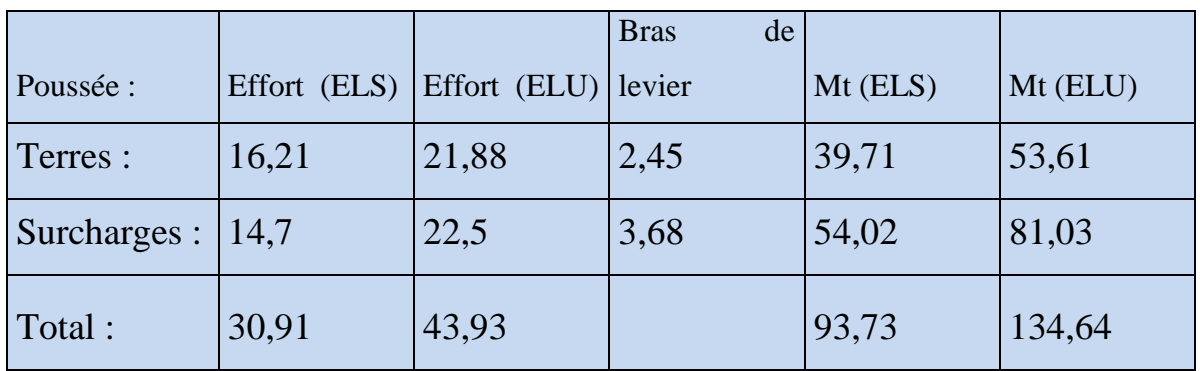

| Effort         | <b>Masse</b> |         |          |           | <b>Distance</b> |           |
|----------------|--------------|---------|----------|-----------|-----------------|-----------|
| (ELS)          | Vol.         | Hauteur | Longueur | Effort(t) | (m)             | Moment /A |
| N <sub>1</sub> | 1,8          | 6,35    | 2,50     | 28,58     | 4,75            | 135,76    |
| N2             | 2,5          | 1,00    | 2,50     | 6,25      | 4,75            | 29,69     |
| N <sub>3</sub> | 2,50         | 7,35    | 1,00     | 18,38     | 3,00            | 55,14     |
| N <sub>4</sub> | 2,50         | 1,00    | 2,50     | 6,25      | 1,25            | 7,81      |
| N <sub>5</sub> | 1,8          | 0,00    | 2,50     | 0,00      | 1,25            | 0,00      |
| q              |              |         | 2,50     | 15,00     | 4,75            | 71,25     |
| Total          |              |         |          | 74,46     |                 | 299,65    |

**Tableau 36.** Stabilité par rapport au point A.

Vérification de la sécurité au renversement : Fs :  $3,2 > 1,50$   $\rightarrow$  Vérifiée

# **C. Cas 03 surcharge = 12 t**

|              | Effort | Effort | <b>Bras</b><br>de |            |            |
|--------------|--------|--------|-------------------|------------|------------|
| Poussée :    | (ELS)  | (ELU)  | levier            | $Mt$ (ELS) | $Mt$ (ELU) |
| Terres:      | 16,21  | 21,88  | 2,45              | 39,71      | 53,61      |
| Surcharges : | 29,4   | 44,1   | 3,68              | 108,05     | 162,07     |
| Total:       | 45,61  | 65,98  |                   | 147,76     | 215,68     |

**Tableau 37.** Renversement par rapport au point A.

| Effort         | Masse |         |          |              | <b>Distance</b> |          |
|----------------|-------|---------|----------|--------------|-----------------|----------|
| (ELS)          | Vol.  | Hauteur | Longueur | Effort $(t)$ | (m)             | Moment/A |
| N1             | 1,8   | 6,35    | 2,50     | 28,58        | 4,75            | 135,76   |
| N2             | 2,50  | 1,00    | 2,50     | 6,25         | 4,75            | 29,69    |
| N <sub>3</sub> | 2,50  | 7,35    | 1,00     | 18,38        | 3,00            | 55,14    |
| N <sub>4</sub> | 2,50  | 1,00    | 2,50     | 6,25         | 1,25            | 7,81     |
| N <sub>5</sub> | 1,8   | 0,00    | 2,50     | 0,00         | 1,25            | 0,00     |
| q              |       |         | 2,50     | 30,00        | 4,75            | 142,50   |
| Total          |       |         |          | 89,46        |                 | 370,9    |

**Tableau 38.** Stabilité par rapport au point A.

Vérification de la sécurité au renversement : Fs : 2,51 > 1,50  $\rightarrow$  Vérifiée

# **D. Cas 4 surcharge = 30 t**

| Poussée :    | Effort (ELS) | Effort $(ELU)$ | Bras de levier | $Mt$ (ELS) | Mt (ELU) |
|--------------|--------------|----------------|----------------|------------|----------|
| Terres :     | 16,21        | 21,88          | 2,45           | 39,71      | 53,61    |
| Surcharges : | 73,43        | 110,15         | 3,68           | 269,86     | 404,80   |
| Total:       | 89,64        | 132,03         |                | 309,57     | 458,41   |

**Tableau 39.** Renversement par rapport au point A.

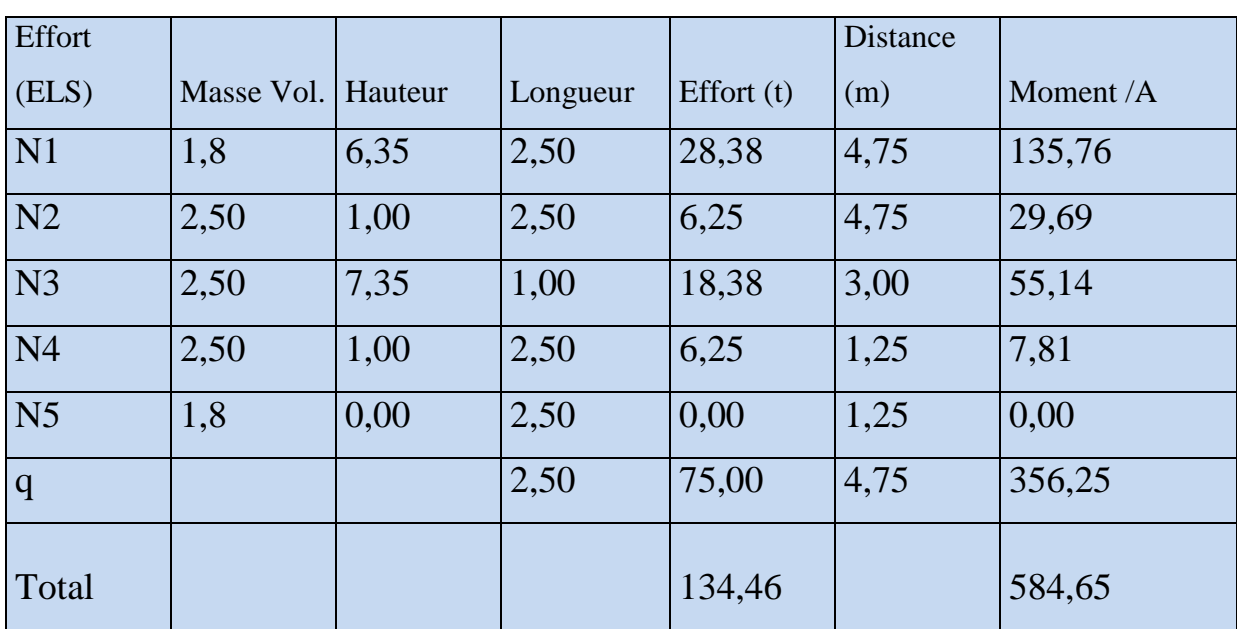

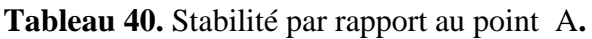

Vérification de la sécurité au renversement : Fs :  $1,89 > 1,50 \rightarrow$ Vérifiée

# **E.** Cas 5 surcharge =  $60$  **t**

|              | Effort | Effort | <b>Bras</b><br>de |                |            |
|--------------|--------|--------|-------------------|----------------|------------|
| Poussée :    | (ELS)  | (ELU)  | levier            | $Mt$ ( $ELS$ ) | $Mt$ (ELU) |
| Terres :     | 16,21  | 21,88  | 2,45              | 39,71          | 53,61      |
| Surcharges : | 146,85 | 220,28 | 3,68              | 539,67         | 809,53     |
| Total:       | 163,06 | 242,16 |                   | 579,36         | 863,14     |

**Tableau 41.** Renversement par rapport au point A.

| Effort         | <b>Masse</b> |         |          |              | <b>Distance</b> |           |
|----------------|--------------|---------|----------|--------------|-----------------|-----------|
| (ELS)          | Vol.         | Hauteur | Longueur | Effort $(t)$ | (m)             | Moment /A |
| N1             | 1,8          | 6,35    | 2,50     | 28,38        | 4,75            | 135,76    |
| N2             | 2,50         | 1,00    | 2,50     | 6,25         | 4,75            | 29,69     |
| N <sub>3</sub> | 2,50         | 7,35    | 1,00     | 18,38        | 3,00            | 55,14     |
| N <sub>4</sub> | 2,50         | 1,00    | 2,50     | 6,25         | 1,25            | 7,81      |
| N <sub>5</sub> | 1,8          | 0,00    | 2,50     | 0,00         | 1,25            | 0,00      |
| q              |              |         | 2,50     | 150          | 4,75            | 712,50    |
| Total          |              |         |          | 209,46       |                 | 940       |

**Tableau 42.** Stabilité par rapport au point A**.**

Vérification de la sécurité au renversement : Fs :  $1,62 > 1,50 \rightarrow$ Vérifiée

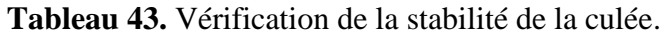

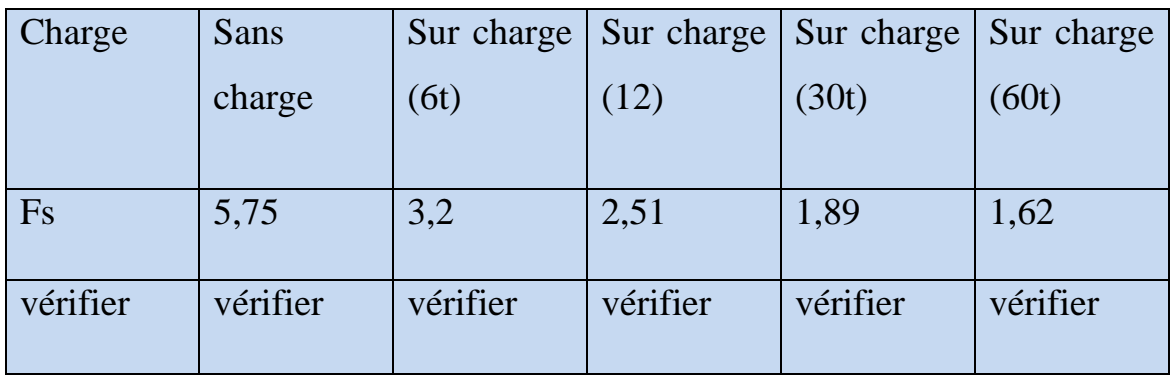

D'après les résultats on peut constater que la culée est stable vis-à-vis le renversement avec ou sans la charge.

# **Conclusion**

La réalisation de l'infrastructure des ponts passe par des calculs aux états limites qui nécessite la détermination des coefficients de sécurité vis-à-vis les modes de rupture existant.

D'après le calcul de la vérification de la stabilité des fondations, des culées et compte tenu de la nature de sol, de ce type d'ouvrage avec les résultats des investigations in situ, on trouvé que l'ouvrage est stable vis-à-vis du glissement et du renversement. Alors il y a aucune réaction négative à la stabilité, est donc est assurée.

# **Chapitre IV :**

**Modélisation numérique**

# **1. Introduction**

Toujours, dans le cadre de la vérification de l'ouvrage, on a procédé à une modélisation des fondations. Le code de calcul Plaxis a permis d'obtenir une estimation des déformations qui sont produit, sous les fondations est des interactions entre elles.

Les résultats présents sont des résultats de modélisation en déformation plane. Leur justesse et leur percussion dépendent étroitement des hypothèses choisies pour la représentation de modèle étudier et distribution de ses caractéristiques mécaniques.

On s'intéresse ici au comportement d'une fondation sous les charges verticales et horizontales dues à la charge du la superstructure et le charges de freinage des véhicules.

# **2. Présentation de PLAXIS**

Le logiciel PLAXIS est un des logiciels de modélisation numérique, par la méthode des éléments finis, de référence en géotechnique dont le développement commença en 1987, à l'initiative du ministère des Travaux publics et d'hydrologie des Pays-Bas. Son but initial était de créer un code éléments fini facilement utilisable en 2D pour analyser l'effet de l'implantation d'une digue fluviale sur les argiles molles des Pays-Bas. En quelques années, PLAXIS a été étendu à plein d'autres domaines de la géotechnique. En 1998, la première version de PLAXIS pour Windows est développée. Durant la même période, une version 3D du logiciel a été développée.

Le code d'éléments finis PLAXIS représente certainement un optimum actuel sur les plans scientifique et pratique en l'analyse pseudo-statique 2D, scientifiquement c'est un outil d'analyse non linéaire élastoplasticité nom standard, avec prise en compte des pressions interstitielles ( et même consolidation linéaire ), doté de méthodes de résolution et d'algorithmes robustes éprouvées ainsi que de procédures de choix automatique évitant des choix délicats à l'opérateur peu averti, bien que très fiable sur le plan numérique, le code fait appel à des éléments de haute précision (triangles à 15 nœuds), ainsi qu'à des processus de pilotage de résolution récents (méthode de longueur d'arc), du point de vue pratique, le système de menus arborescents à l'écran rend l'utilisation souple et agréable, car l'opérateur ne s'encombre pas l'esprit outre mesure, le recours aux manuels devenant rare, ceux-ci sont de volumes réduits, faciles à consulter. L'ensemble des options par défaut (condition aux limites) rend la mise en données aisée et rapide. [15]

## **2.1.Systèmes de coordonnées**

Le système de coordonnées utilisé par le logiciel Plaxis pour les calculs des contraintes, est le système des coordonnées cartésiennes.

Dans une analyse en déformation plane, la coordonnée Z représente la direction perpendiculaire au plan et σzz, est la contrainte suivant cette direction.

## **2.2.Choix de la taille du modèle**

La détermination des dimensions du modèle global, par rapport à celles de la zone d'étude, a été le point de départ de notre analyse. La taille de la région modélisée doit être suffisamment importante pour éviter les effets d'interaction avec les limites si celles-ci sont trop proches de la zone d'étude, mais relativement petite afin de minimiser les temps de calcul.

## **2.3.Entrée des caractéristiques générales**

# **3. Construction du modèle numérique**

La création d'un modèle numérique dit de référence, en éléments finis, nécessite la réalisation des principales phases, à savoir :

- La création de la géométrie du modèle (le sol et la structure) ;
- La mise en place des conditions aux limites du modèle ;
- La saisie des propriétés physico-mécanique des couches de sol et de la structure ;
- Le maillage du modèle géométrique ;
- La prise en compte des conditions hydrogéologiques ;
- L'activation de différentes phases de calcul. [20]

#### **3.1.Modèle générale** :

#### **A. données du problème** :

Le modèle de référence est limité à un espace total.

Il présente une extension latérale de long de modèle, depuis l'axe de l'ouvrage et descend verticalement jusqu'à la surface du sol.

On choisit dans le menu « général setting »

- Plane strain ;
- $\bullet$  15 Nœuds;
- Maillage spécifique

On peut alors rentrer les différents points :

- La coordonnée x ;
- La coordonnée y .

 Les différentes couches du terrain de modèle va être présenté dans le modèle, il représente aussi une vue du modèle de référence utilisée pour le calcul.

- Et on applique :
- Les conditions aux limites standards :
- Le déplacement horizontal nul suivant les limites latérales du modèle ( $Ux = 0$ );
- Le déplacement vertical nul suivant la base du modèle ( $Uy = 0$ ).

Le chargement est défini par une charge A vertical concentré sur la semelle. On placera aussi une charge B horizontale concentrée au-dessus.

## **B. Paramètre des matériaux**

Les caractéristiques des couches de sol ainsi que le matériau de la fondation (béton), son présentée dans les tableaux 44 et 45 respectivement.

| Matériau                      | <b>Type</b> | $\gamma_{\rm unsat}$<br>$\left[\mathrm{kN/m}^3\right]$ | $\gamma_{\rm sat}$<br>$[KN/M^3]$ | Kx<br>[m/s] | Ky<br>[m/s] | v    | [KN/m <sup>3</sup> ] | Ф<br>$\mathsf{I}^{\circ}$ |
|-------------------------------|-------------|--------------------------------------------------------|----------------------------------|-------------|-------------|------|----------------------|---------------------------|
| Argile                        | drainé      | 17,2                                                   | 20,9                             | 0.03        | 0.03        | 0.33 | 30,7                 | 21                        |
| <b>Argile</b><br>et<br>limons | drainé      | 14,2                                                   | 19,7                             | 0.04        | 0.04        | 0.30 | 30                   | 15                        |

**Tableau 44.** Caractéristiques des couches de sol.

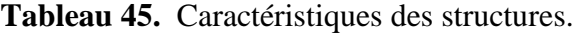

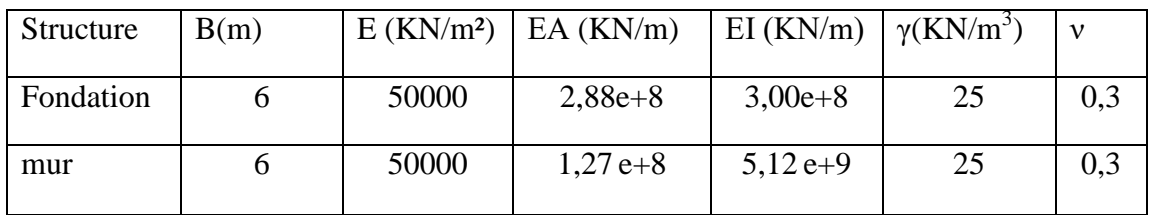

# **4. Le modèle de la fondation**

Le modèle géométrique représente la zone avec une fondation. Les dimensions de modelé sont les suivantes :

## **- Le sol**

Le sol a été modélisé par un modèle géométrique de 50 m de longueur par 20m de profondeur. Ce modèle est présenté sur la figure 38.

## **-La fondation**

Elle a été modélisée par un modèle géométrique d'une fondation rectangulaire

Les conditions aux limites choisis permettant le déplacement vertical des couches du sol. Ce modèle est présenté sur la figure 38.

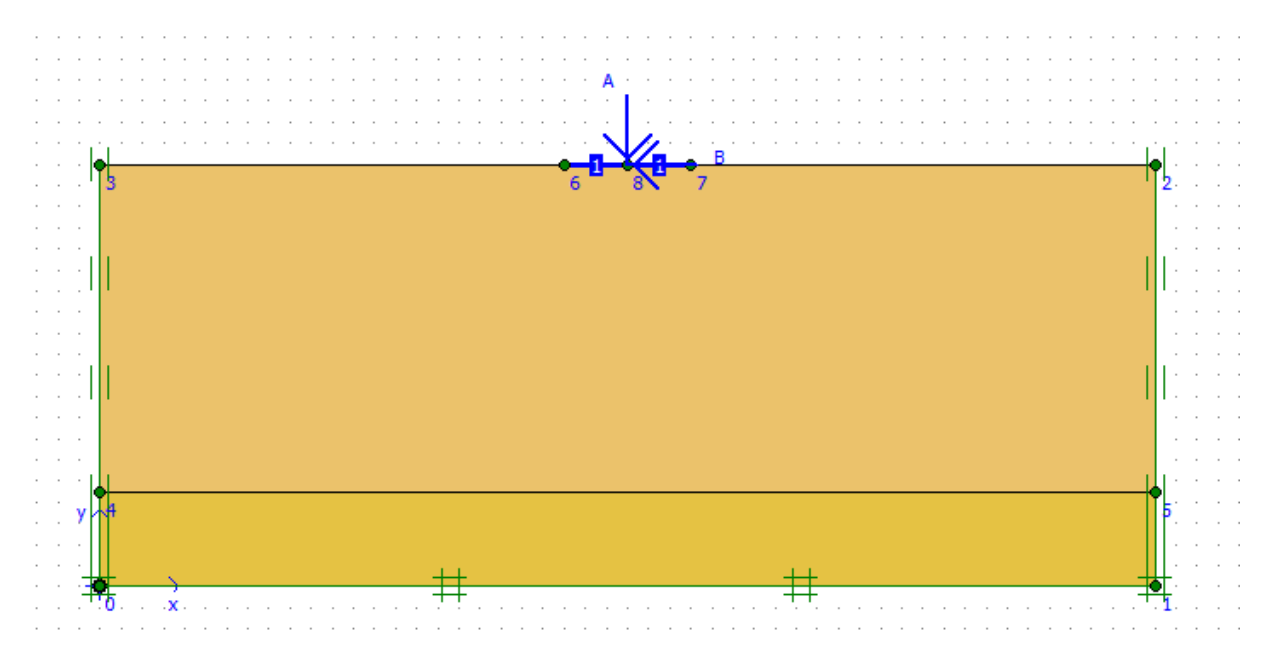

**Figure 38.** Géométrie des couches du terrain.

## **4.1.Calcul aux états limites**

Le calcul numérique par le logiciel PLAXIS a été fait pour les combinaisons de charges à l'ELS et l'ELU.

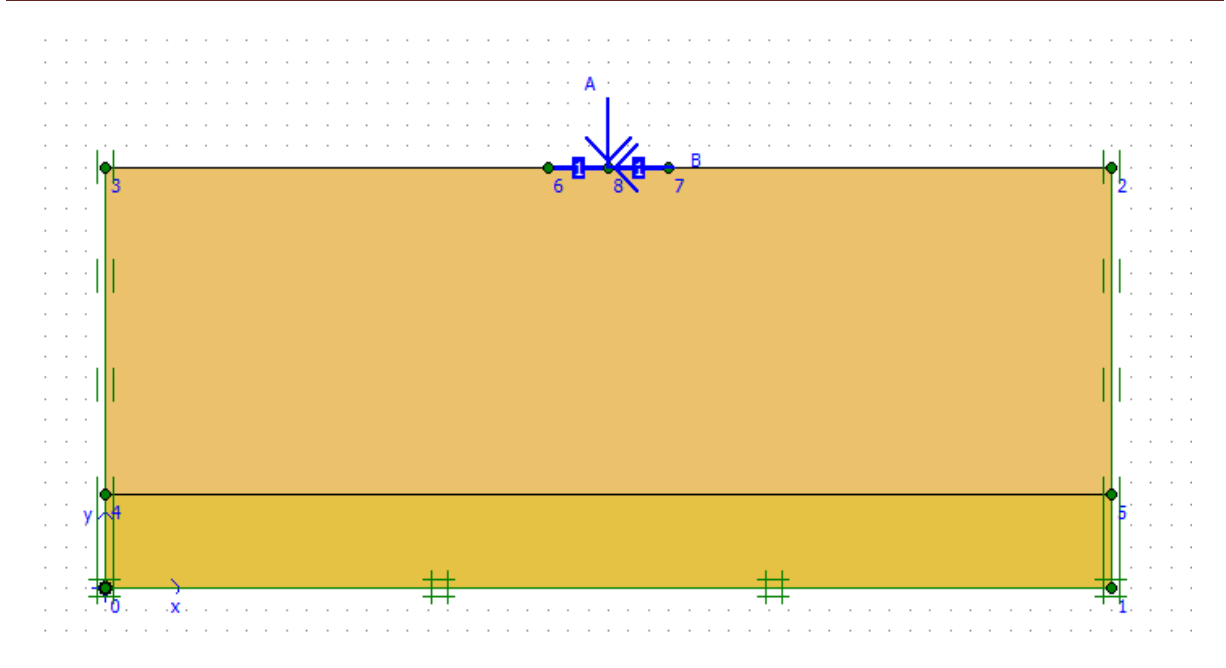

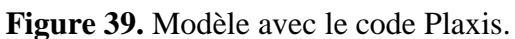

# **4.2.Le Maillage**

On peut alors lancer le génération automatique du maillage (Figure 40)

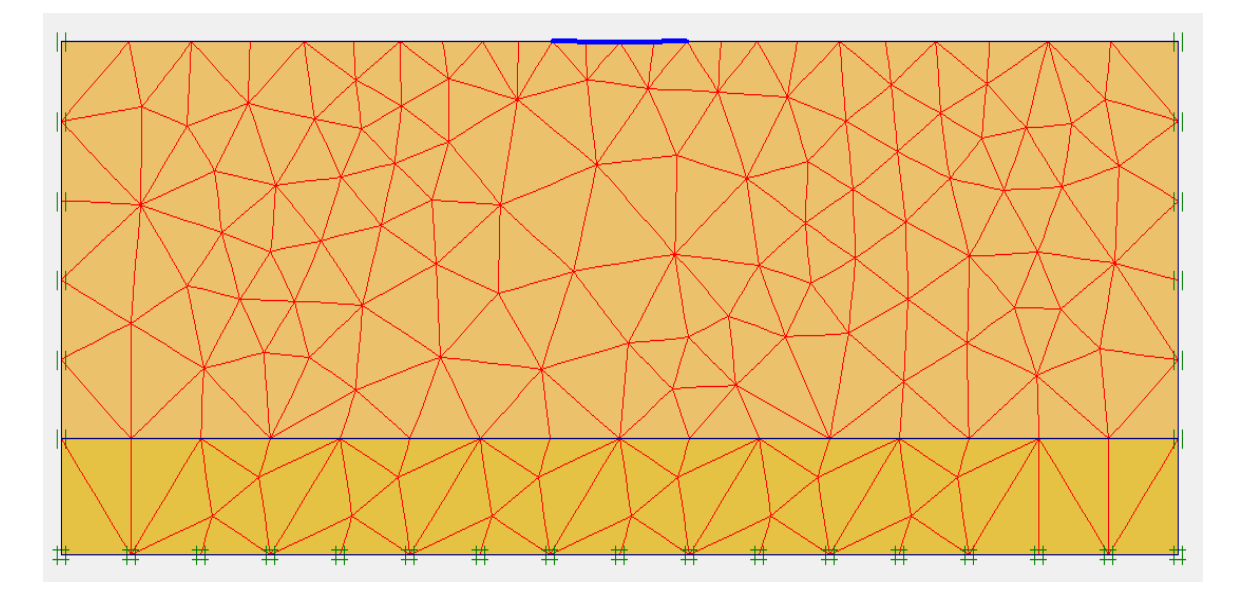

**Figure 40.** Maillage du modèle.

## **4.3.Conditions initiales**

Le niveau de la nappe se tracer à 14m de la profondeur.

Dans cette phase d'initialisation des contraintes, il faut placer le sol initial à la place du semelle avant de lancer le calcul. On obtient la figure ci-dessous.

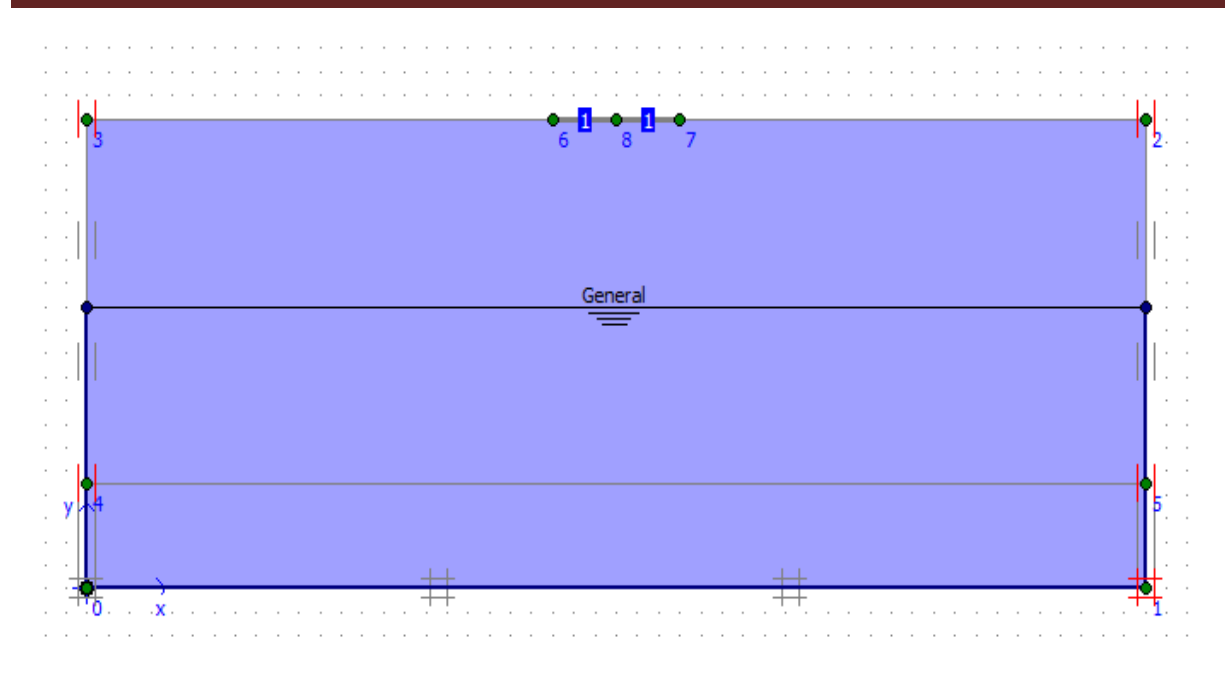

**Figure 41.** Condition hydraulique initiale.

## **4.4.Contrainte initiale**

 Pour le calcul des contraintes initiales, on génère les contraintes initiales en prenant les valeurs de  $K_0$  par défaut. La valeur de  $K_0$  est proposée automatiquement d'après la formule de Jacky (K0=1-sin  $\varphi$ ).

On garde le poids du sol à 1, ce qui correspond à une application totale de la gravité (figure 42)

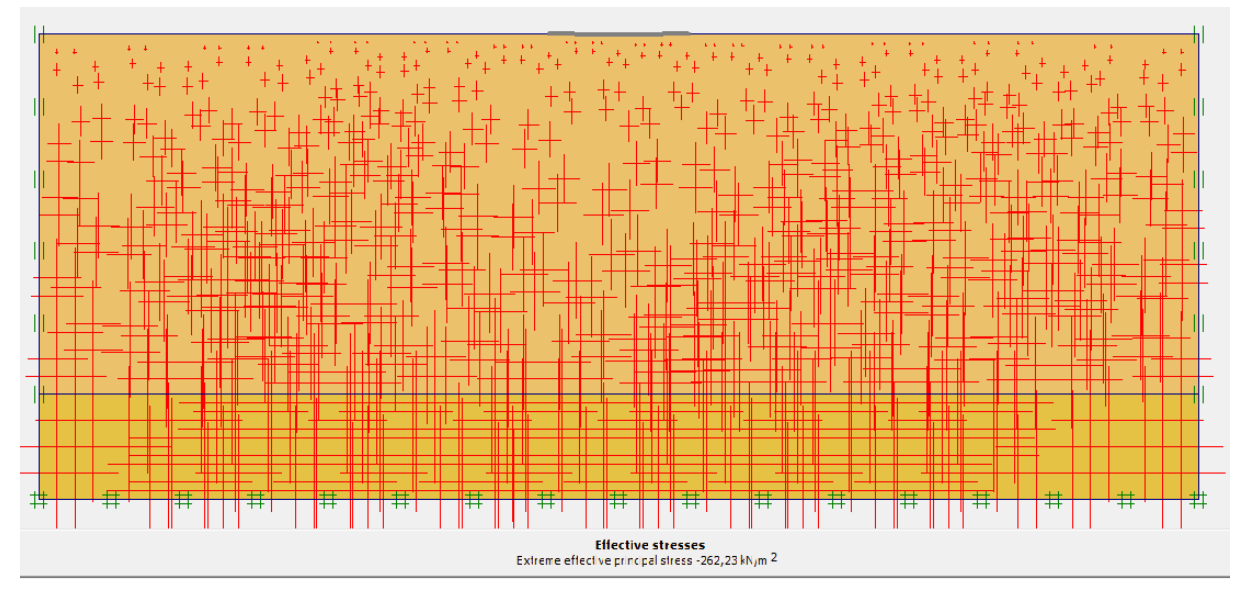

**Figure 42.** Génération des contraintes initiales.

# **4.5.Les étapes de calcul**

Après la définition d'un modèle aux éléments finis, les calculs proprement dits peuvent être effectués.

• Général On choisit un calcul plastique.

• paramètres On choisit la construction par étape (staged construction) qui va permettre de revenir sur les écrans de dessin en cliquant sur le bouton « Define »

Après la définition d'un modèle aux éléments finis Le calcule se définit en trois phases.

**Phase 0 :** Initiation des contraintes (procédure K0) ; on détermine les contraintes effectives initiales ;

**Phase 1 :** Désactivation de la fondation et de la charge ;

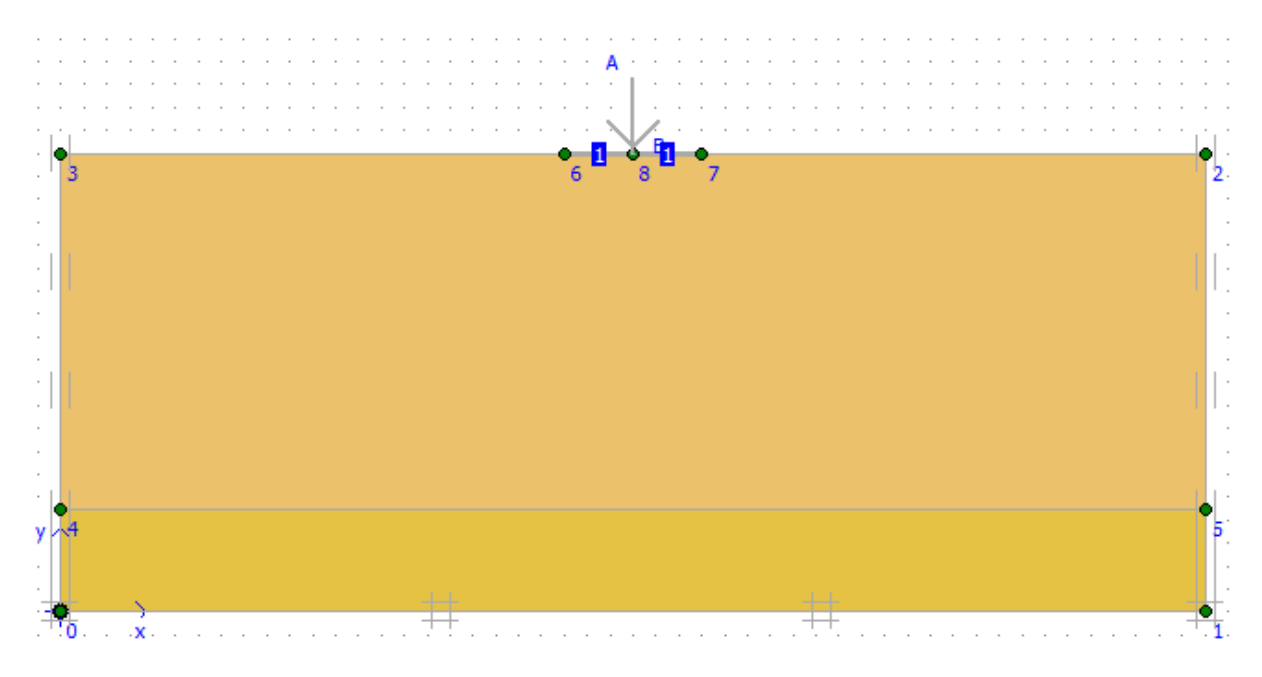

**Figure 43.** Désactivation de la fondation.

**Phase 2 :** Activation de la fondation ;

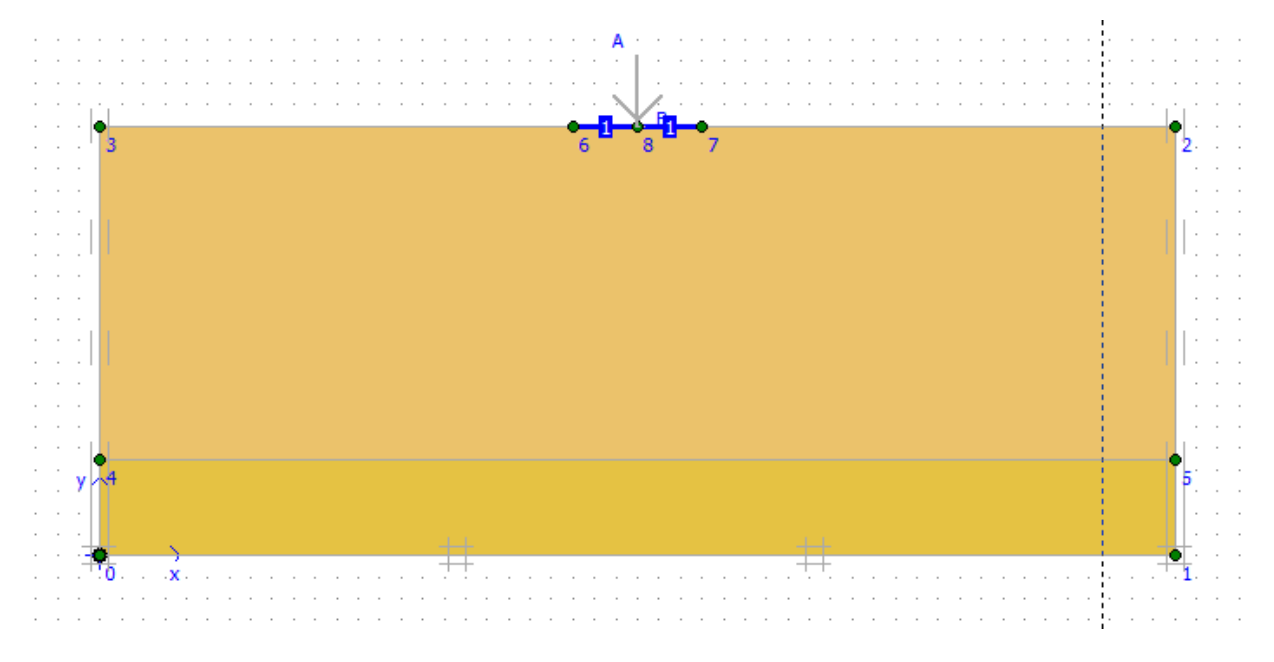

**Figure 44.** Activation de la fondation.

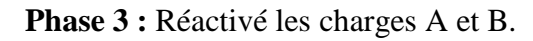

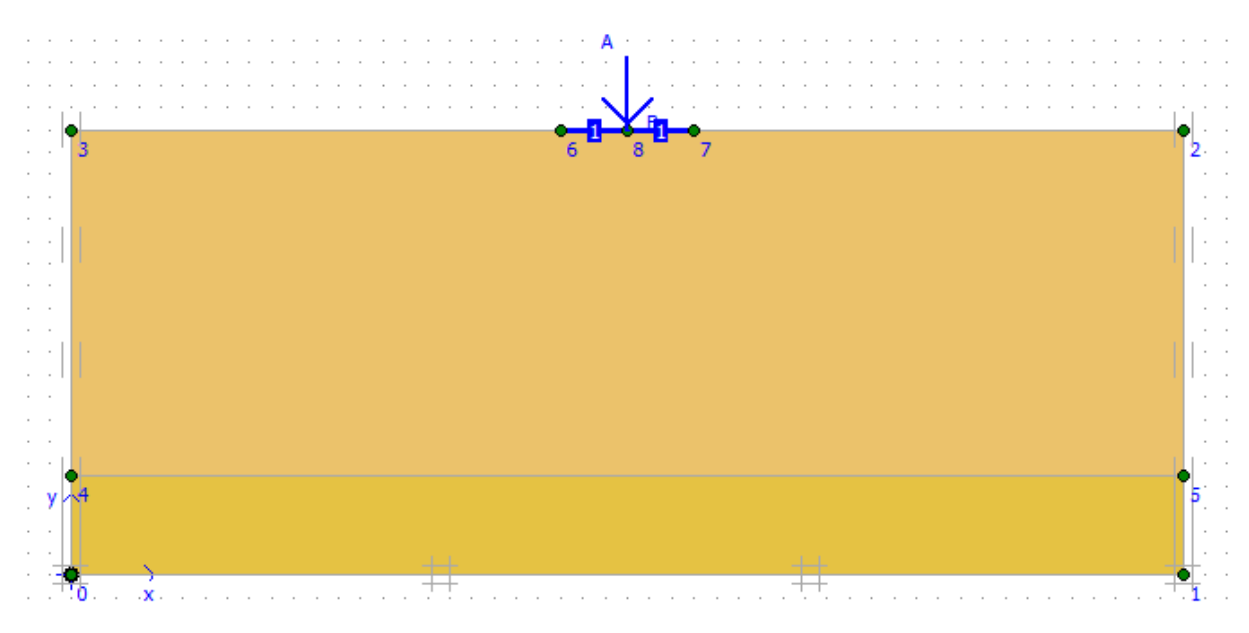

**Figure 45.** Activation des charges A et B.

## **4.6.Les résultats de calcul**

 Dans ce modèle nous étudions la déformation dans le sol sous une fondation, les résultats trouvés (déplacements horizontaux et les contraintes de cisaillement) dans les figures suivants.

| File           | Edit View Calculate Help                                                                 |           |                             |                                                                                                    |                                           |                               |            |
|----------------|------------------------------------------------------------------------------------------|-----------|-----------------------------|----------------------------------------------------------------------------------------------------|-------------------------------------------|-------------------------------|------------|
| $-67$<br>Input | 麟<br>Output Curves                                                                       | ⋐<br>Ы    | ::::<br>≞<br>$***$<br>$***$ | ←> Output                                                                                                    |                                           |                               |            |
|                | General Parameters Multipliers Preview<br>Control parameters<br><b>Additional Steps:</b> | 250       | $\Rightarrow$               | Reset displacements to zero<br>Ignore undrained behaviour<br>$\nabla$ Delete intermediate steps                                           |                                           |                               |            |
|                | Iterative procedure:<br>Standard setting<br>C Manual setting                             |           | Define                      | Loading input<br>G Staged construction<br><b>C</b> Total multipliers<br>C Incremental multipliers<br>Time interval:<br>Realised end time: | 0,0000<br>÷۱<br>day<br>H<br>day<br>0,0000 | Advanced<br>GW Flow<br>Define |            |
|                |                                                                                          |           |                             |                                                                                                    | <b>二</b> Next                             | <b>二</b> Insert               | - Delete   |
|                | Identification                                                                           | Phase no. | <b>Start from</b>           | Calculation                                                                                                    | Loading input                             | Time                          | Water<br>F |
|                | Initial phase                                                                            | o         | 0                           | N/A                                                                                                    | N/A                                       | 0.00                          | o          |
|                | $\Rightarrow$ <phase 1=""></phase>                                                       | 1         | 0                           | Plastic                                                                                                    | Staged construction                       | 0,00                          | 1          |
|                | $\Rightarrow$ <phase 2=""></phase>                                                       | 2         | 1                           | Plastic                                                                                                    | Staged construction                       | 0,00                          | 2          |
|                | $<$ Phase $3>$                                                                           | 3.        | 2                           | Plastic                                                                                                    | Staged construction                       | 0,00                          | 3          |
| $\,<$          |                                                                                          |           |                             |                                                                                                    |                                           |                               | >          |

**Figure 46.** Phases de calcul.

## **4.7.Points de contrôle**

Après la définition des phases de calcul, et avant de lancer le calcul, il est possible de sélectionner des points pour tracer des courbes effort-déplacement et des chemins de contraintes. Pendant les calculs, les résultats relatifs aux points sélectionnés sont stockés dans un fichier à part.

Après le calcul, le programme de tracé des courbes (Curves) permet de générer des courbes effort-déplacement et des chemins de contraintes.

La génération de ces courbes repose sur les informations placées dans le fichier spécifique. Il n'est donc pas possible de générer des courbes pour des points qui n'ont pas été sélectionnés avant le calcul. Et comme il est nécessaire de choisir les points ou l'on veut visualiser les données, tant en déplacement (des nœuds) qu'en contraintes (des points de gauss).

On propose de suivre 3 points aux tours de la fondation

## **4.8.Calcul**

On peut alors lancer le calcul, des différentes phases de construction, Pendant celui-ci, une fenêtre d'information apparait donnant l'évolution du calcul (figure 47).

| Total multipliers at the end of previous loading step |                |             |                   |       |         | Calculation progress |               |
|-------------------------------------------------------|----------------|-------------|-------------------|-------|---------|----------------------|---------------|
| $\Sigma$ -Mdisp:                                      | 1,000          | PMax        |                   | 4,596 |         | MStage               |               |
| $\Sigma$ -MloadA:                                     | 1.000          |             | $\Sigma$ -Marea:  | 1,000 |         |                      |               |
| $\Sigma$ -MloadB:                                     | 1,000          | Force-X:    |                   | 0,000 |         |                      |               |
| $\Sigma$ -Mweight:                                    | 1,000          | Force-Y:    |                   | 0.000 |         |                      |               |
| $\Sigma$ -Maccel:                                     | 0.000          |             | Stiffness:        | 0,446 |         |                      |               |
| $\Sigma$ -Msf:                                        | 1,000          | Time:       |                   | 0.000 |         |                      |               |
| 0,741<br>$\Sigma$ -Mstage:                            |                | Dyn. time:  |                   | 0,000 |         |                      |               |
| Iteration process of current step                     |                |             |                   |       |         | U <br>Node A         |               |
| Current step:                                         | 9              | Max. steps: |                   | 256   | Element |                      | 302           |
| Iteration:                                            | $\overline{2}$ |             | Max. iterations:  | 60    |         | Decomposition:       | 100 %         |
| Global error:                                         | 6,829E-04ft    |             | Tolerance:        | 0.010 |         | Calc. time:          | 3s            |
|                                                       |                |             |                   |       |         |                      |               |
| Plastic points in current step                        |                |             |                   |       |         |                      |               |
| Plastic stress points:                                |                | 1454        | Inaccurate        |       | 0       | Tolerated:           |               |
| Plastic interface points:                             |                | $\circ$     | <b>Inaccurate</b> |       | o       | Tolerated:           |               |
| Tension points:                                       |                | $\circ$     | Cap/Hard points:  |       | 1471    | Apex points:         | 148<br>3<br>0 |

**Figure 47.** Lancement du calcul.

Les principaux résultats d'un calcul d'éléments finis sont les déplacements aux nœuds et les contraintes aux points de contraintes. Pour voir ce résultat, il est nécessaire d'aller dans le menu « output », et cliquer sur « déformations» et définir les différentes valeurs des déplacements : (déplacements verticales ou appeler aussi le tassement, déplacements horizontales et déplacement totales).

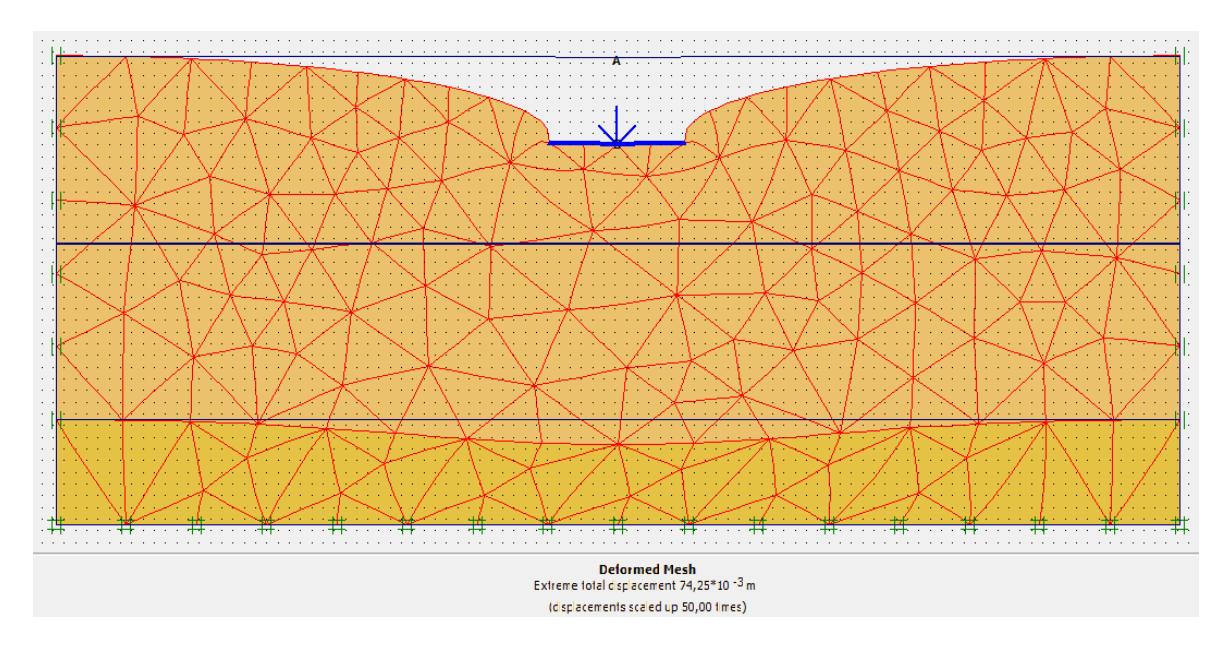

**Figure 48.** Maillage de déformation.

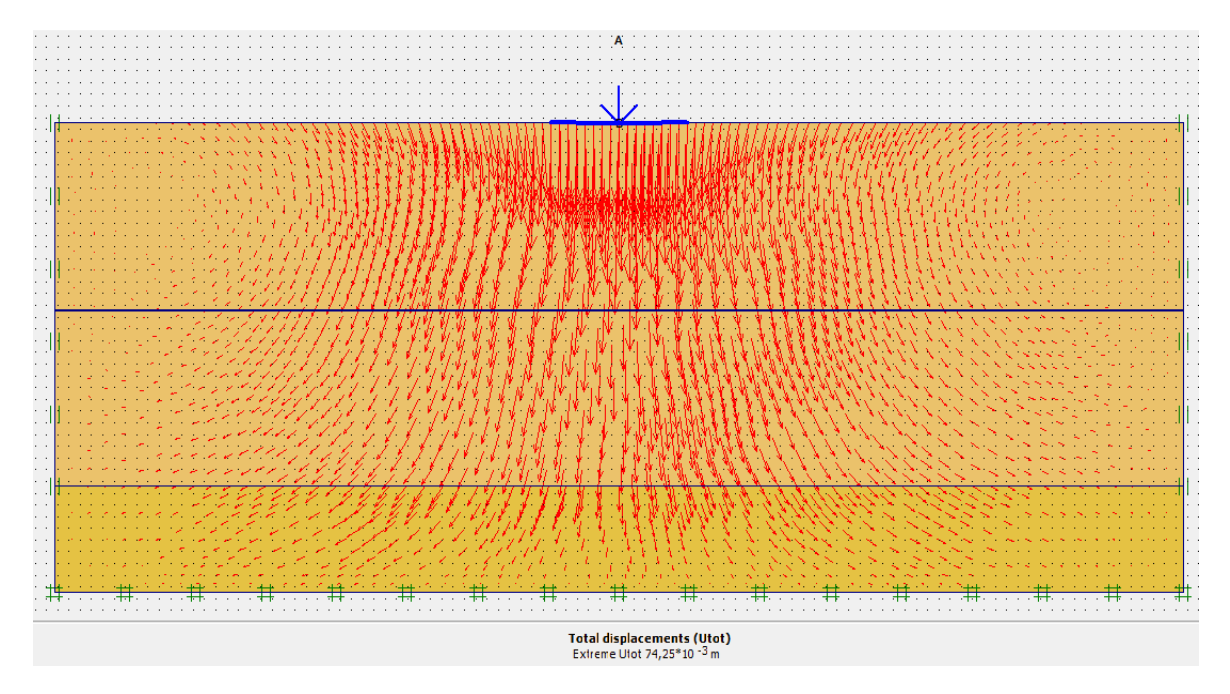

**Figure 49.** Directions principales des contraintes effectives.

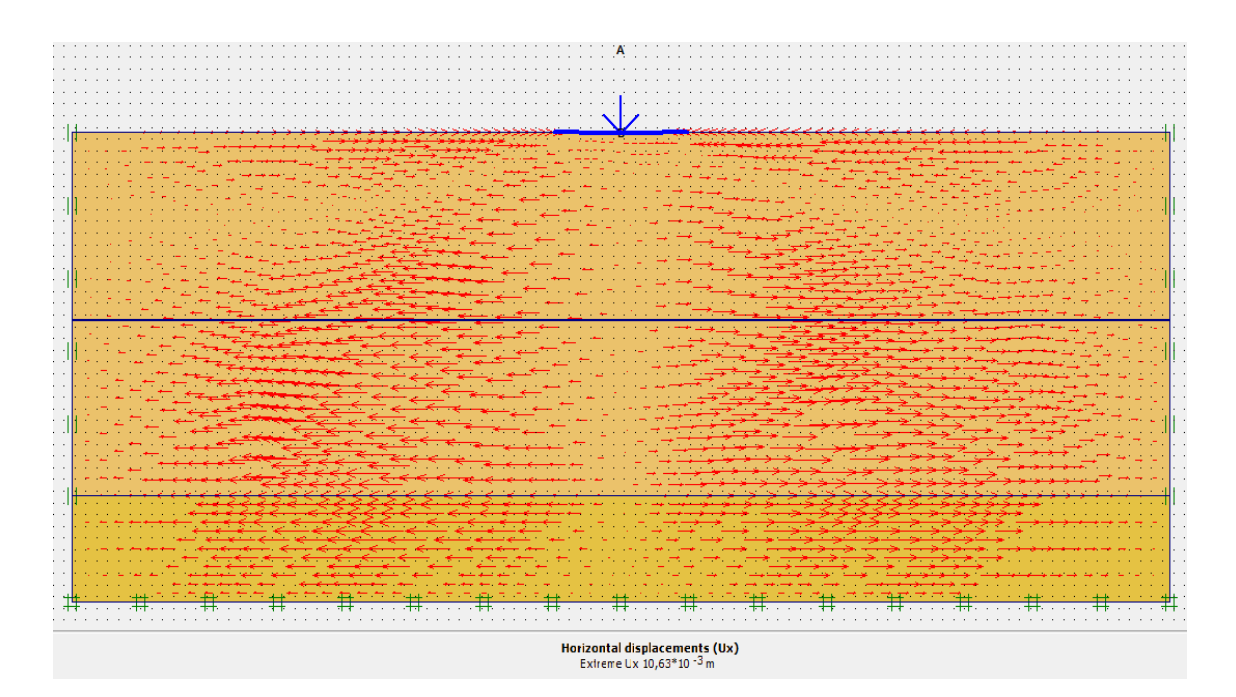

**Figure 50.** Déplacements horizontaux.

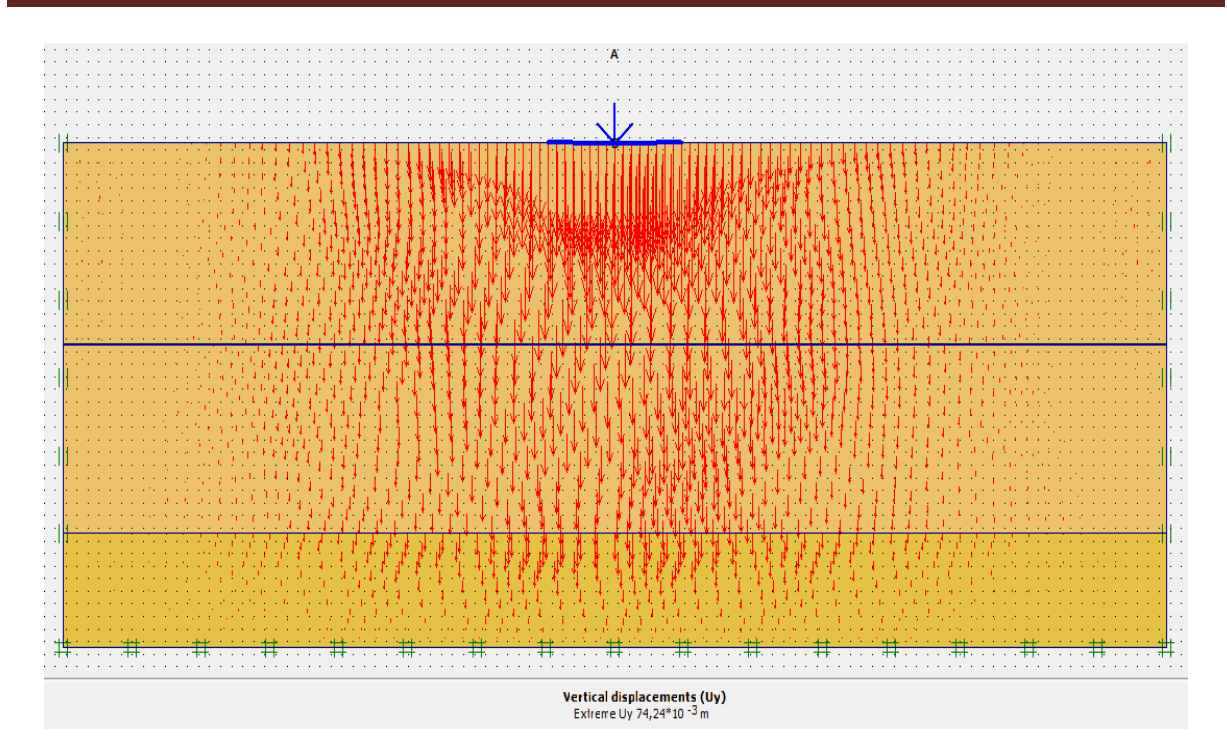

Figure 51. Déplacements verticaux.

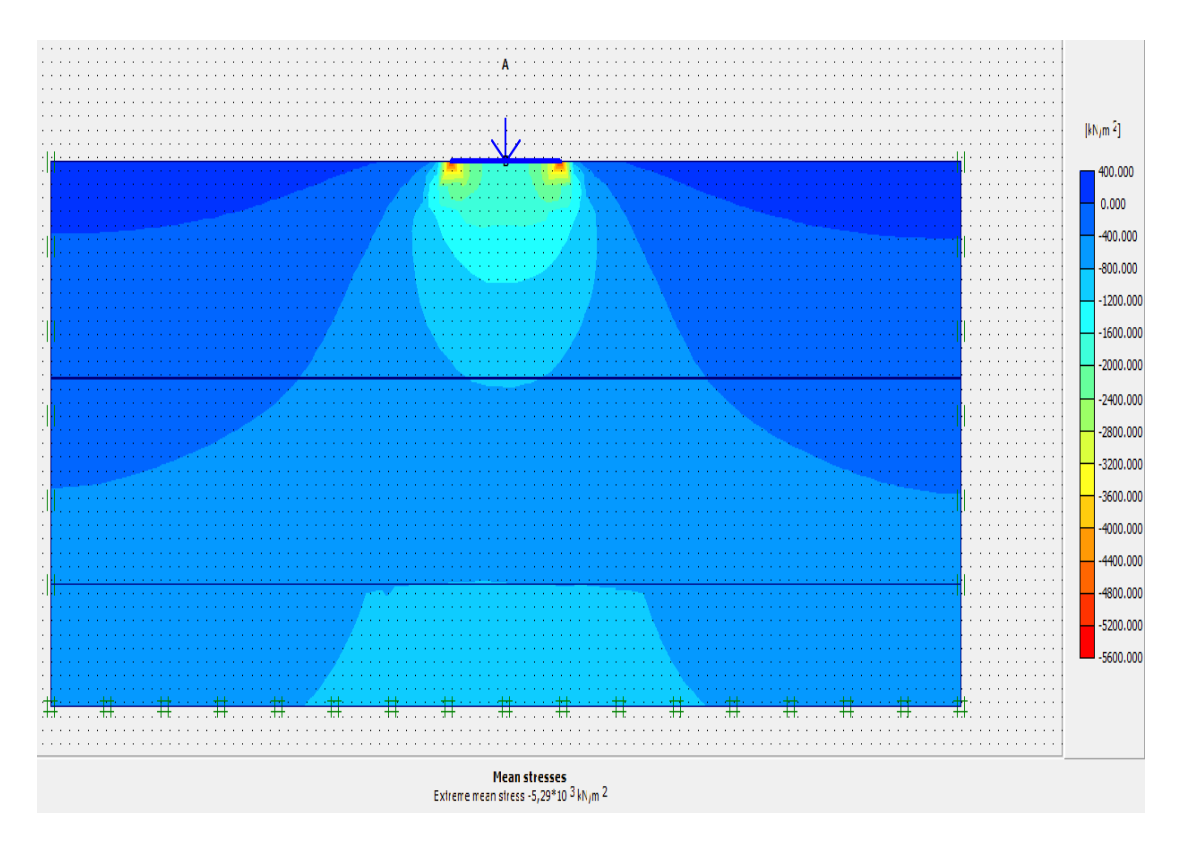

**Figure 52.** Déplacements totale de la contrainte effective.

# **5. Le modèle de la culée**

Le modèle géométrique représente la zone avec une fondation et un mur de soutènement les deux joues le rôle d'une culée. Les dimensions de modelé sont les suivantes :

- Le sol

Le sol a été modélisé par un modèle géométrique de 50m de longueur par 27,35m de profondeur. Ce modèle est présenté sur la figure 53.

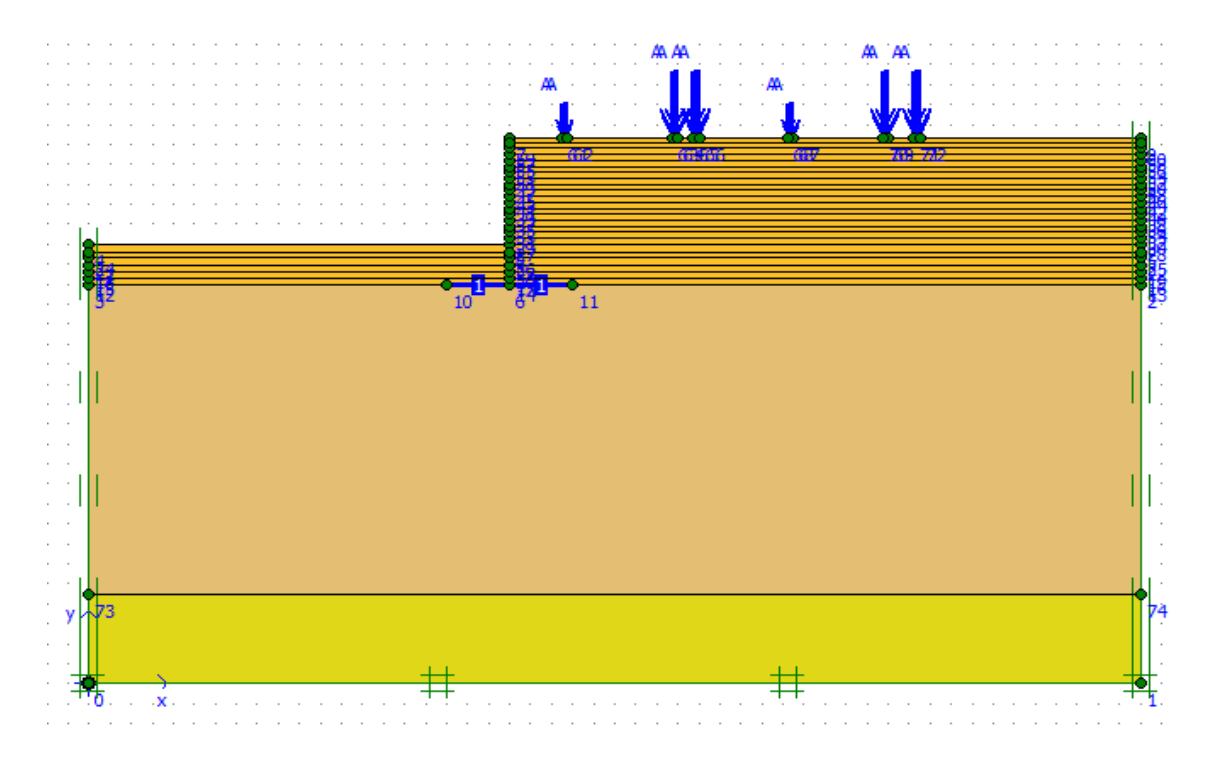

**Figure 53.** Géométrie des couches du terrain.

## **-Calcul aux états limites**

Le calcul numérique par le logiciel PLAXIS a été fait pour les combinaisons de charges à l'ELS et l'ELU,

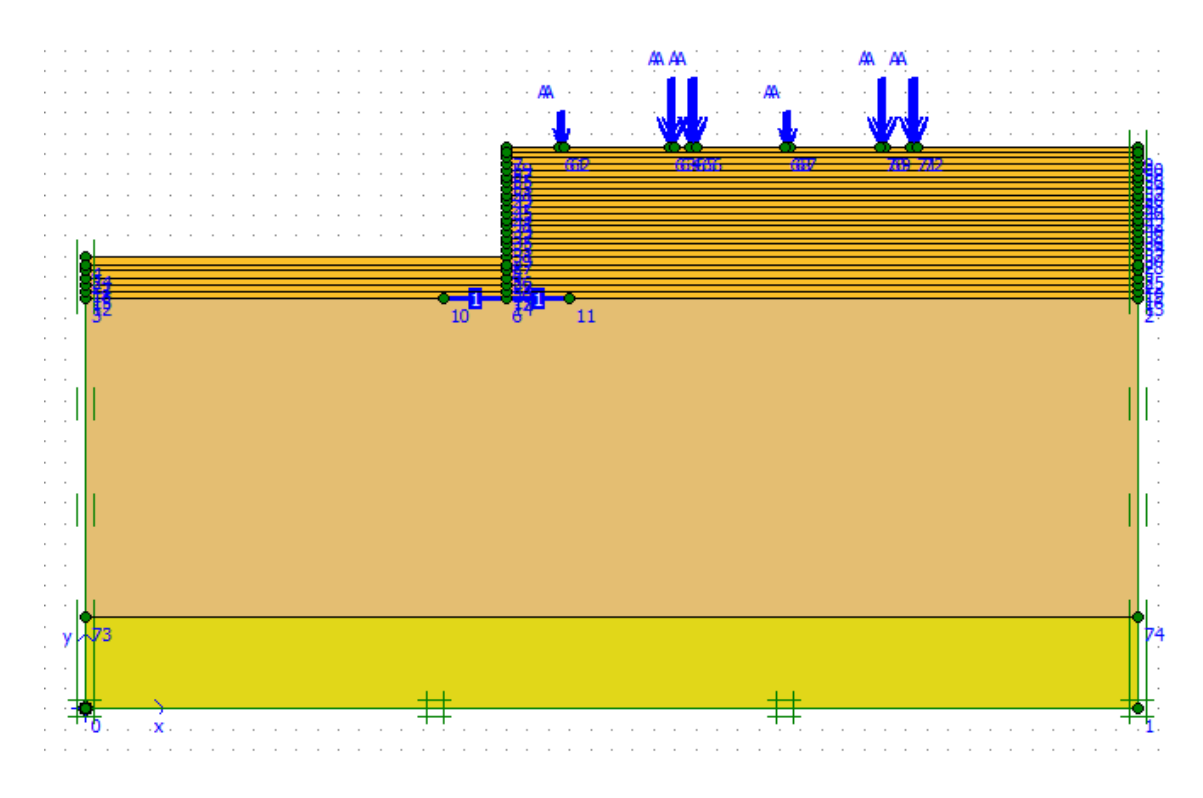

**Figure 54.** Modélisation du modèle avec le code Plaxis.

# **5.1.Le Maillage**

On peut alors lancer le génération automatique du maillage (Figure 55)

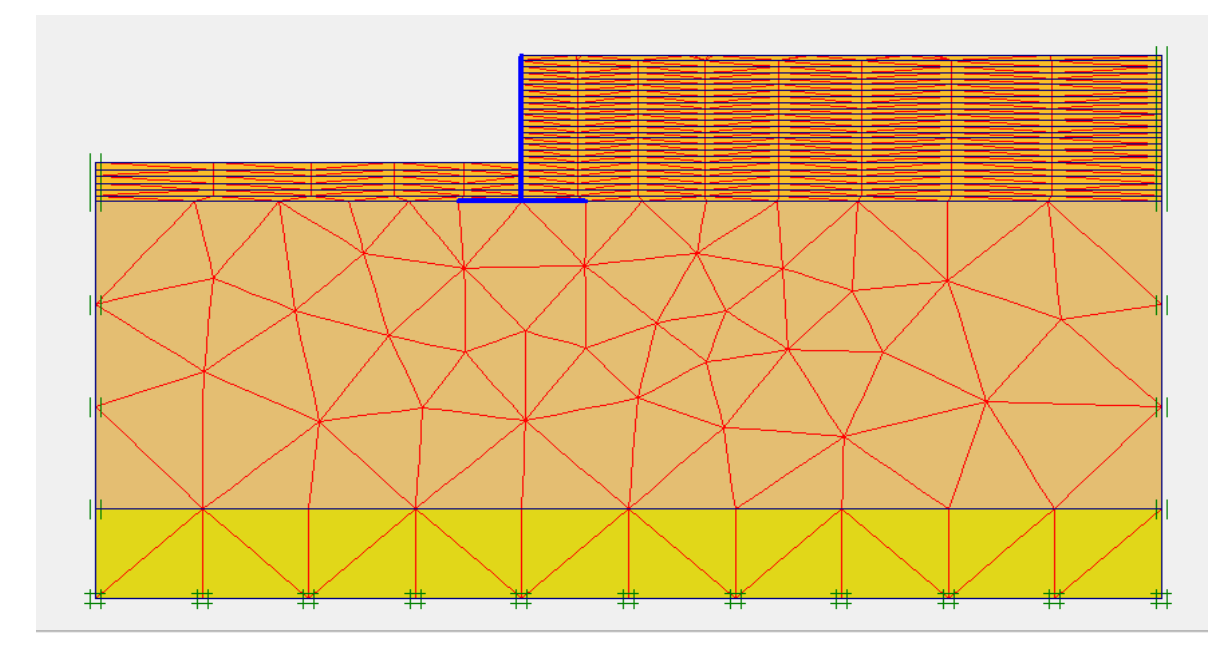

**Figure 55.** Le maillage du modèle.

## **5.2. Conditions initiales**

Le niveau de la nappe se tracer à 14m de la profondeur. On obtient la figure cidessous,

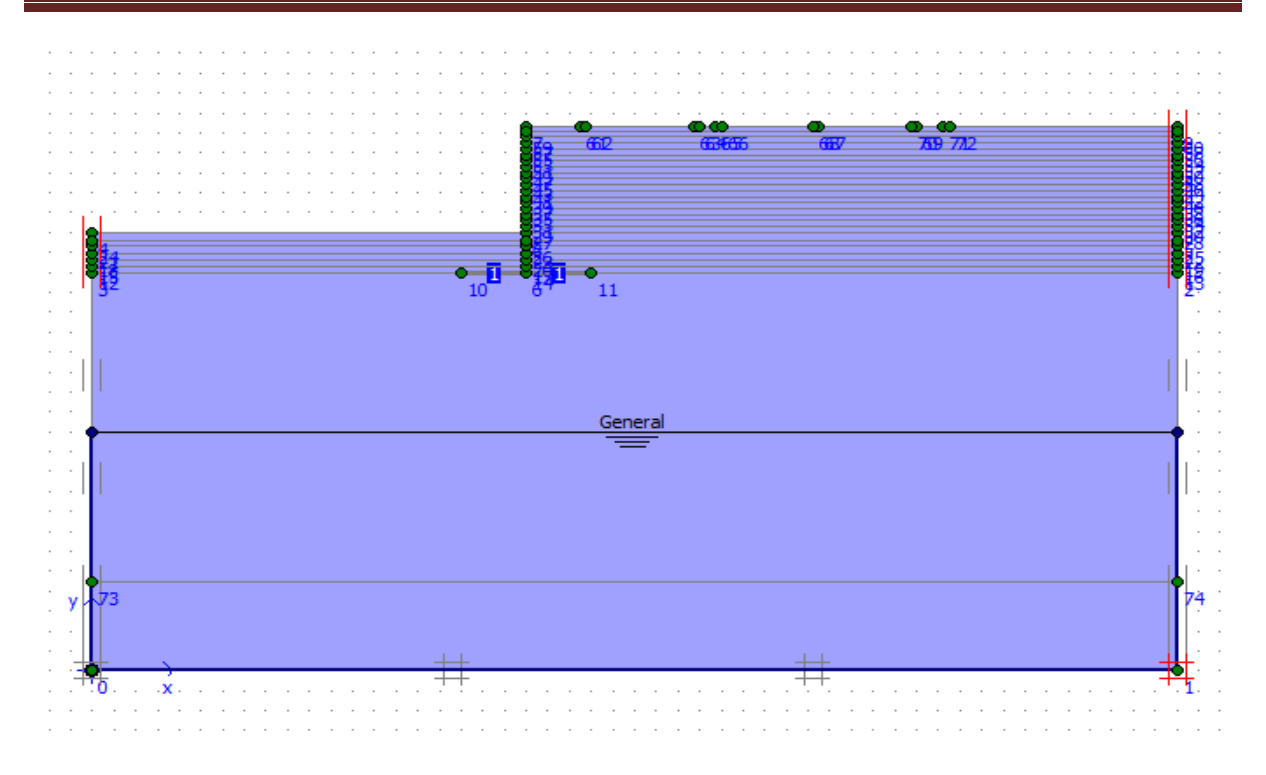

**Figure 56.** Condition hydraulique initiale.

## **5.3.Contrainte initiale**

 Pour le calcul des contraintes initiales, on génère les contraintes initiales en prenant les valeurs de K0 par défaut. La valeur de K0 est proposée automatiquement d'après la formule de Jacky (K0=1-sin  $\varphi$ ).

On garde le poids du sol à 1, ce qui correspond à une application totale de la gravité (figure 57)

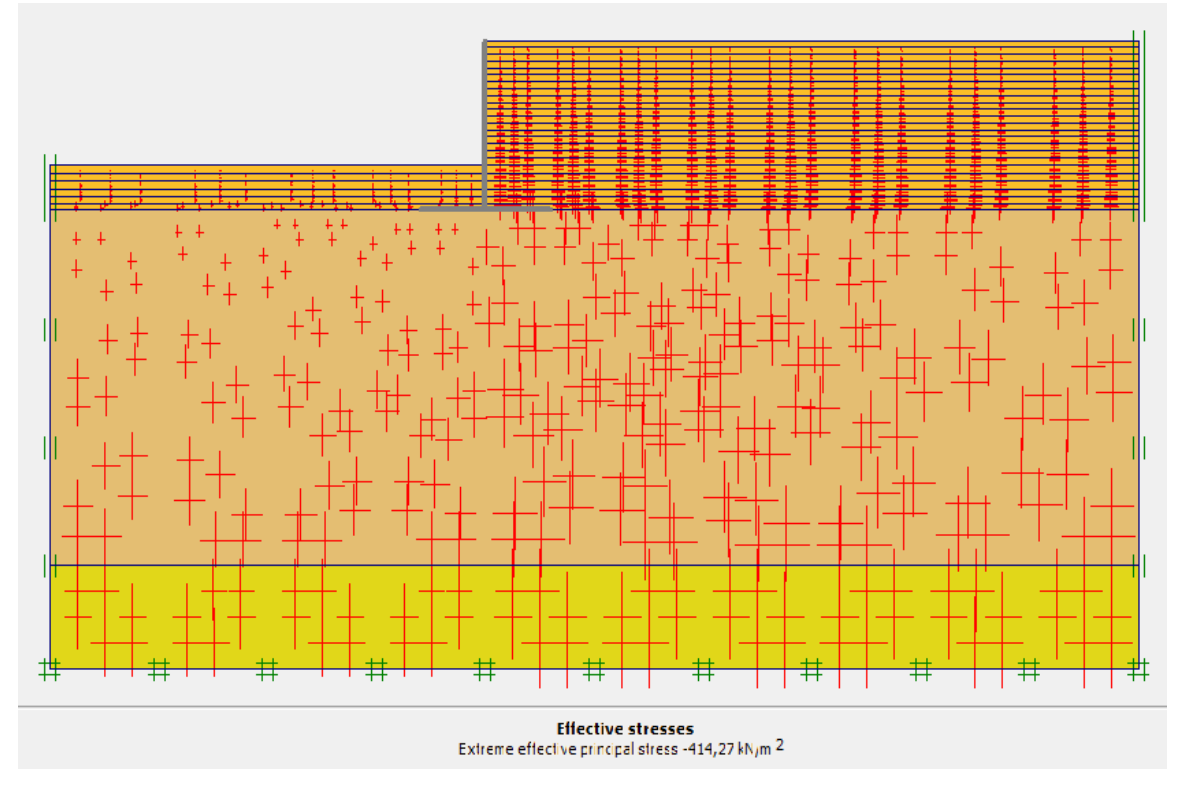

**Figure 57.** Génération des contraintes initiales.

## **5.4.Les étapes de calcul**

Après la définition d'un modèle aux éléments finis, les calculs proprement dits peuvent être effectués.

• Général On choisit un calcul plastique.

• paramètres On choisit la construction par étape (staged construction) qui va permettre de revenir sur les écrans de dessin en cliquant sur le bouton « Define »

Après la définition d'un modèle aux éléments finis Le calcule se définit en 29 phases.

**Phase 0 :** Initiation des contraintes (procédure K0) ; on détermine les contraintes effectives initiales ;

**Phase 1 :** Désactivation de la fondation ;
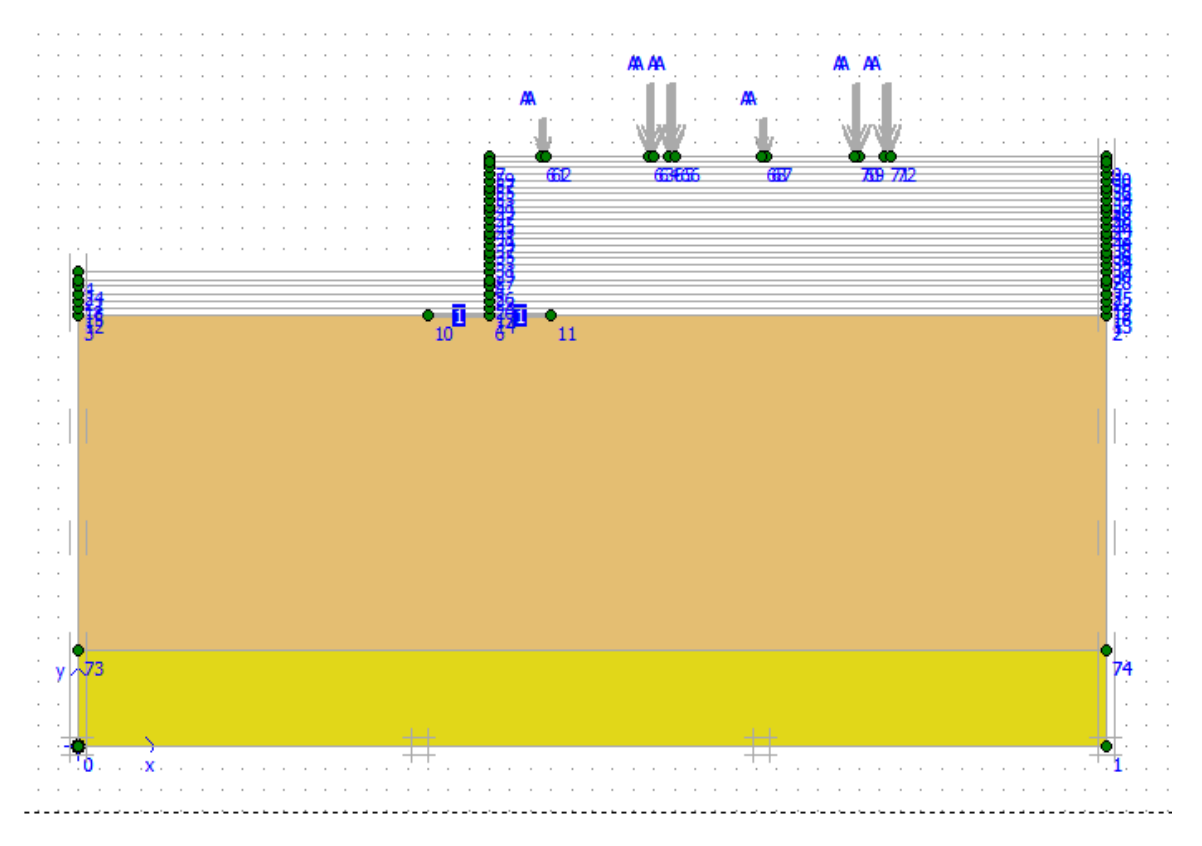

**Figure 58.** Désactivation de la fondation.

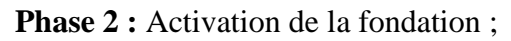

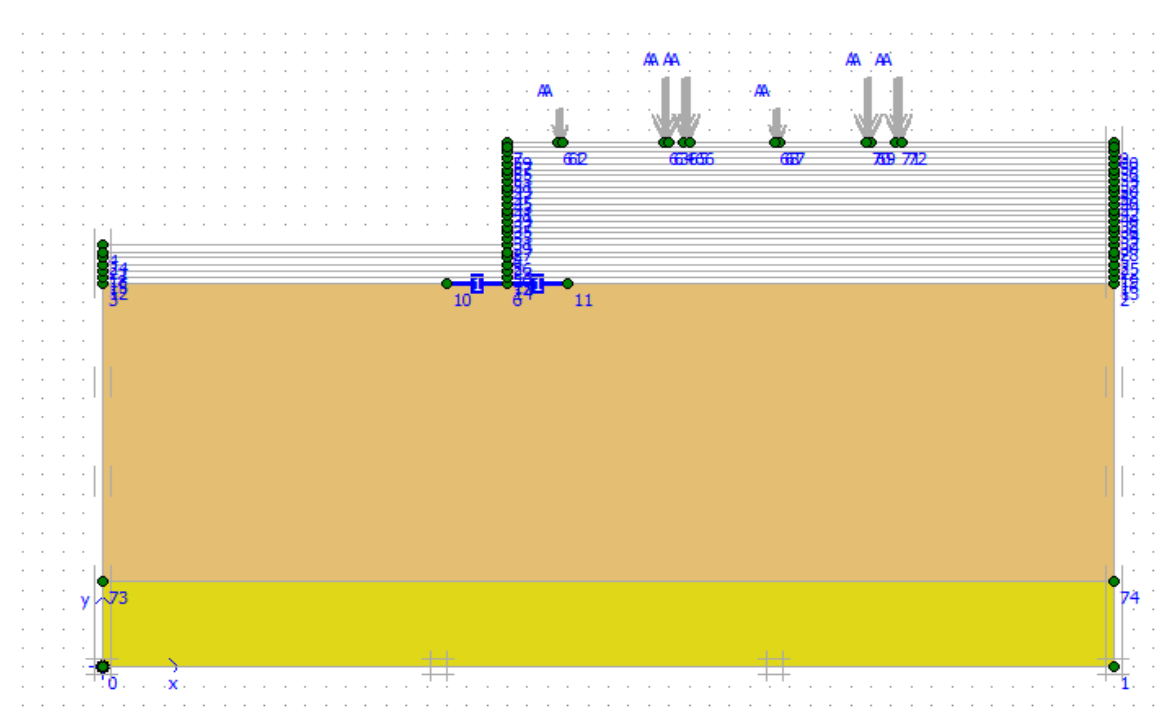

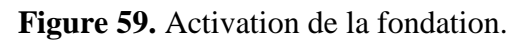

**Phase 3 :** Activations du premier couche de remblai avec une épaisseur de 30 cm ;

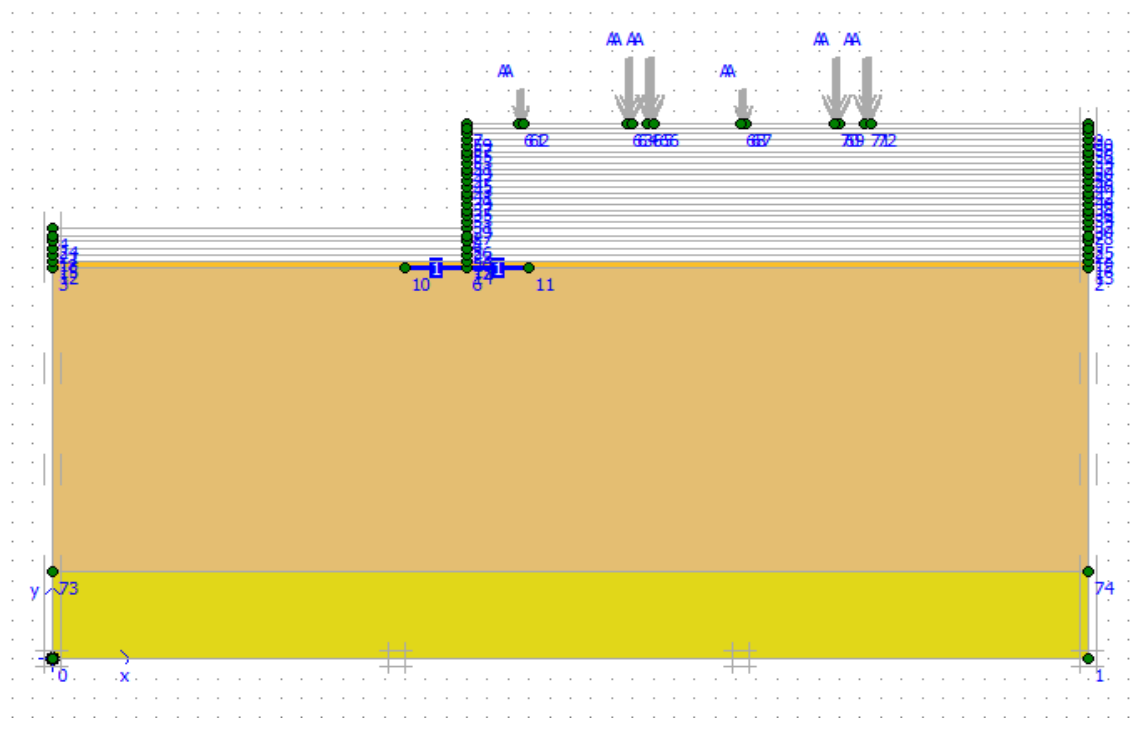

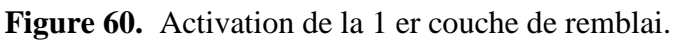

**Phase 4 :** L'activation de la 2 em couche de remblai avec une épaisseur de 30 cm ;

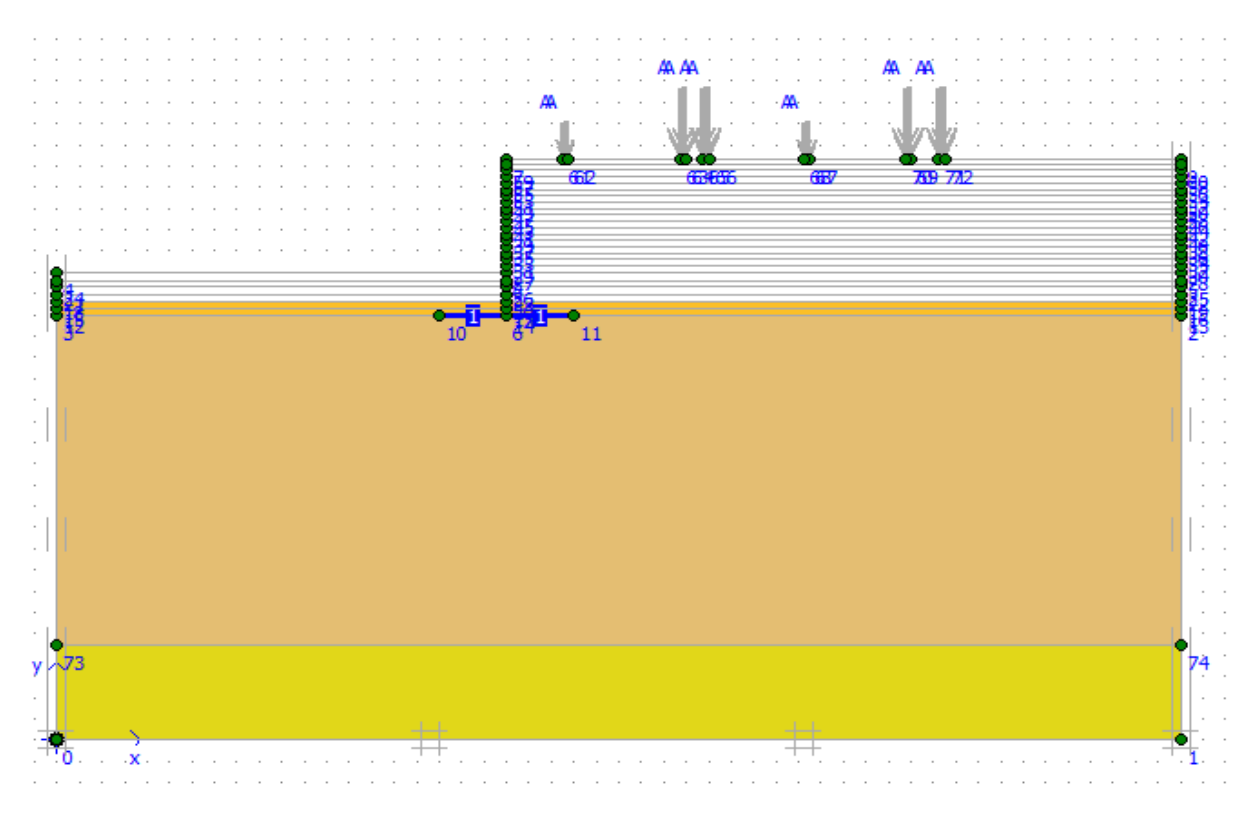

Figure 61. Activation de la 2 em couche de remblai

**Phase 5 :**l**'**activation de la 3 em couche de remblai avec un épaisseur de 30 cm ;

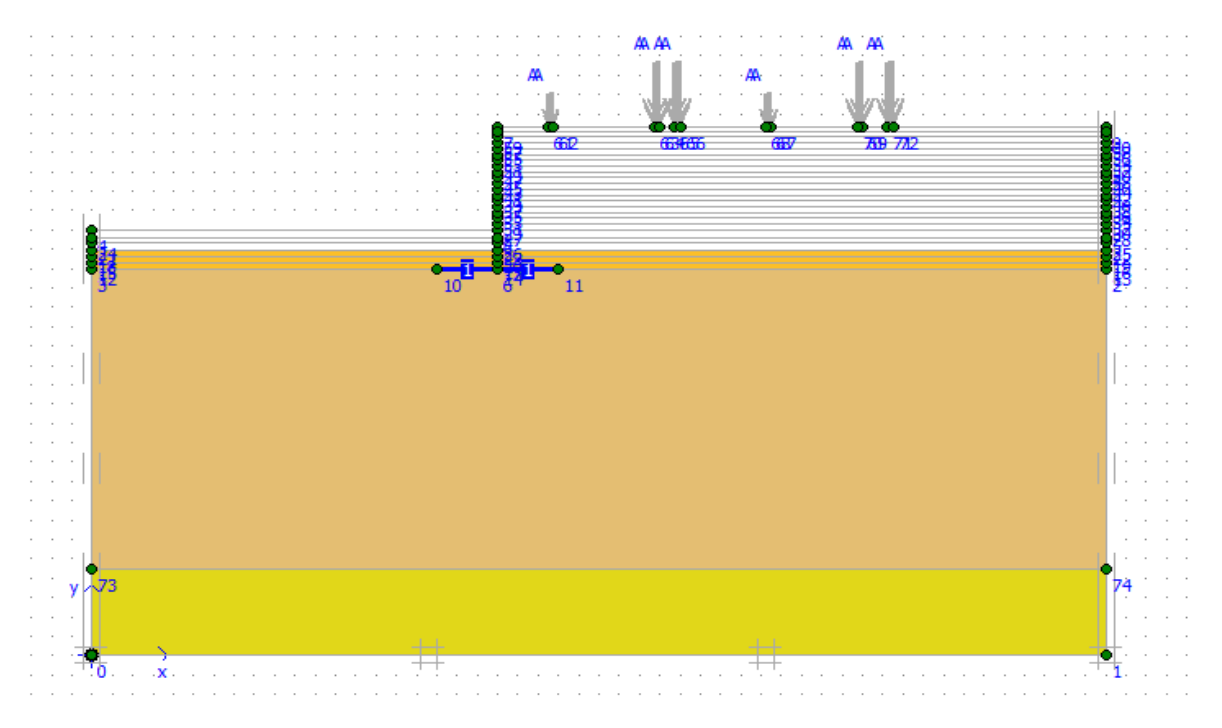

**Figure 62.** Activation de la 3 em couche de remblai

**Phase 6 :** l**'**activation de la 4 em couche de remblai avec un épaisseur de 30 cm ;

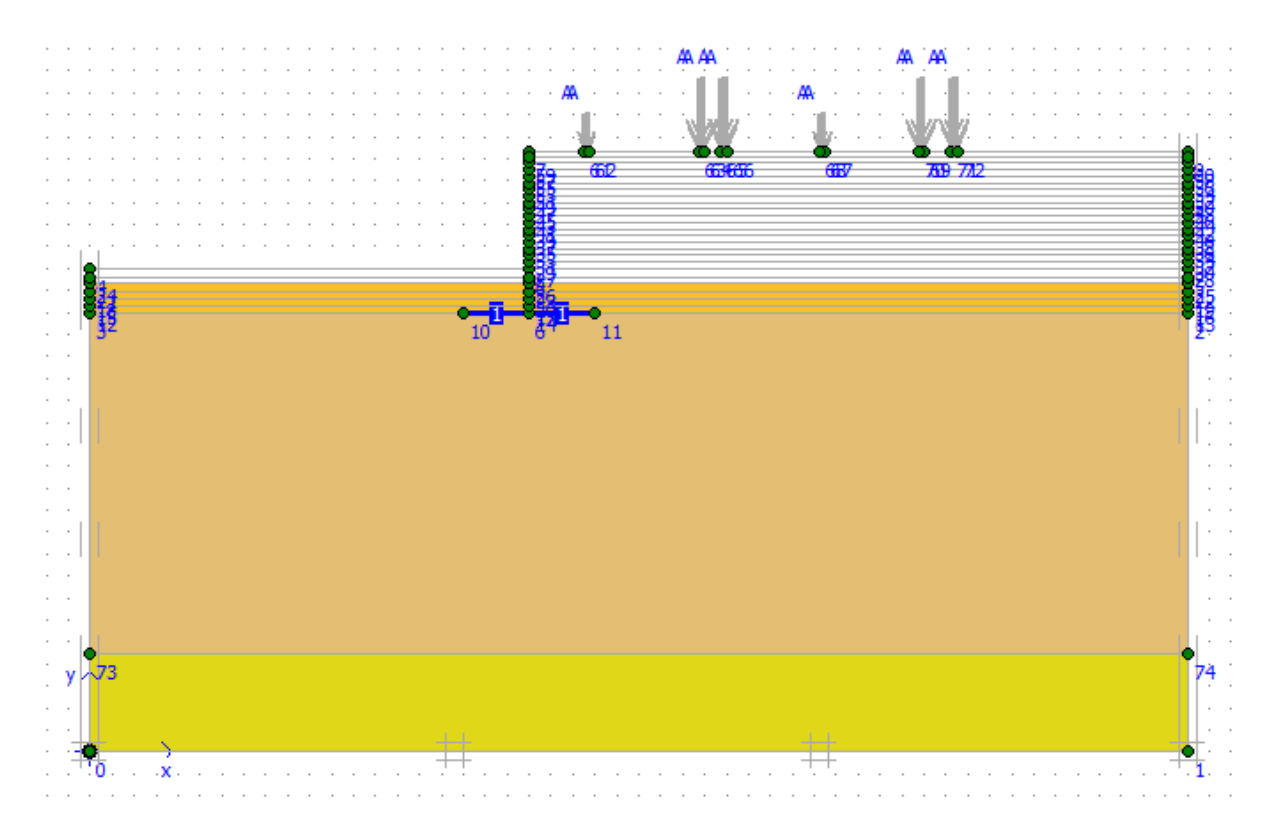

Figure 63. Activation de la 4 em couche de remblai

**Phase 7 :**l**'**activation de la 5em couche de remblai avec une épaisseur de 30 cm ;

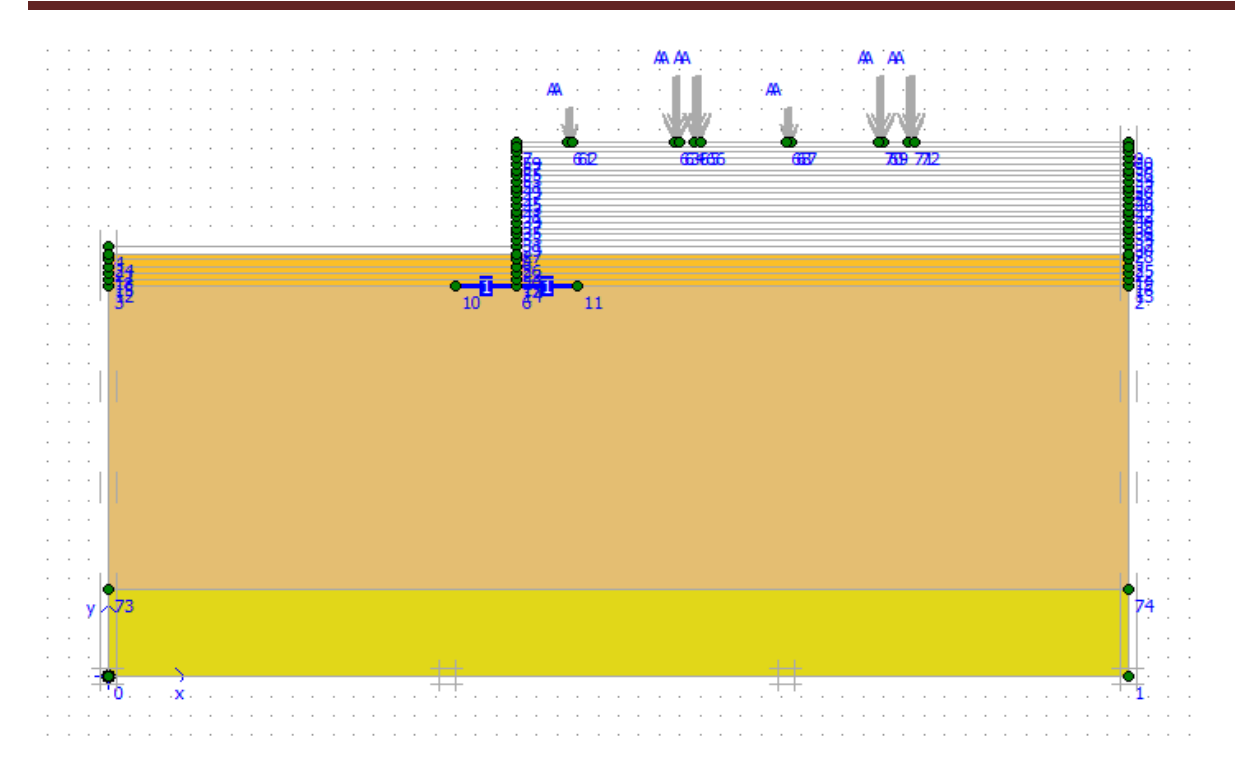

**Figure 64.** Activation de la 5 em couche de remblai

**Phase 8 :**l**'**activation de la 6 em couche de remblai avec un épaisseur de 30 cm ;

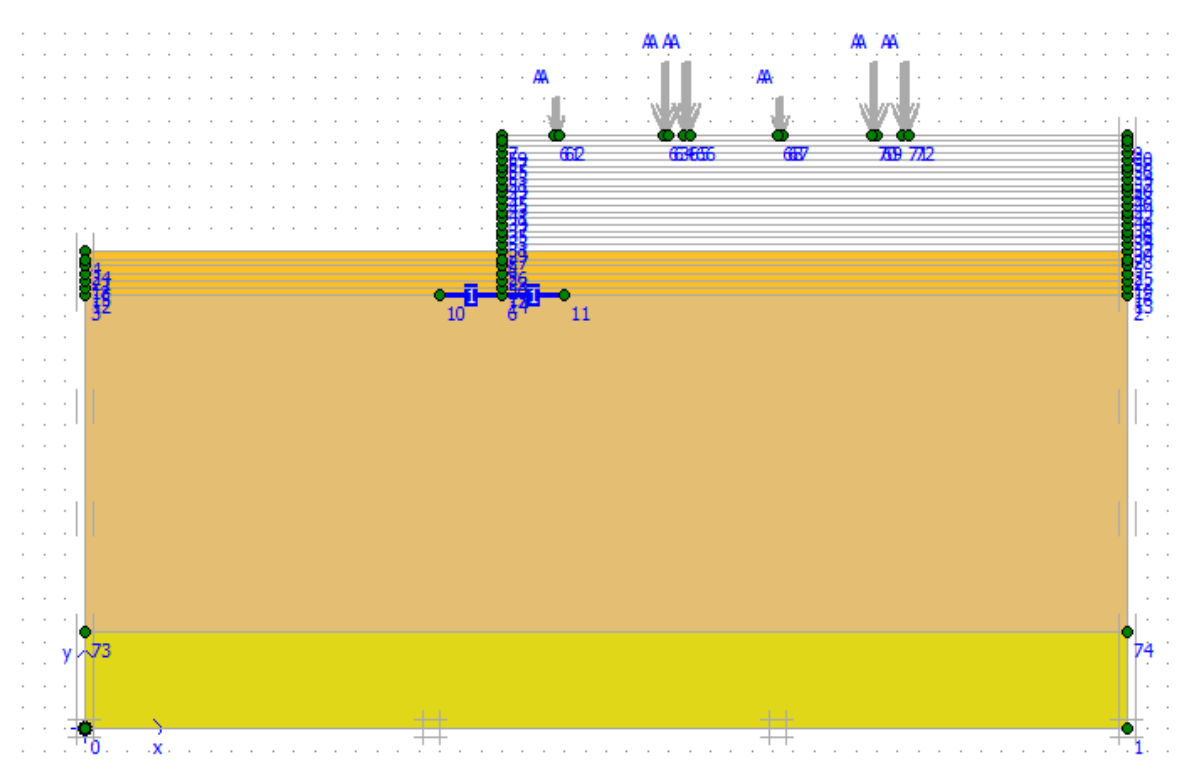

**Figure 65.** Activation de la 6 em couche de remblai

**Phase 9 :**l**'**activation de la 7 em couche de remblai avec un épaisseur de 30 cm ;

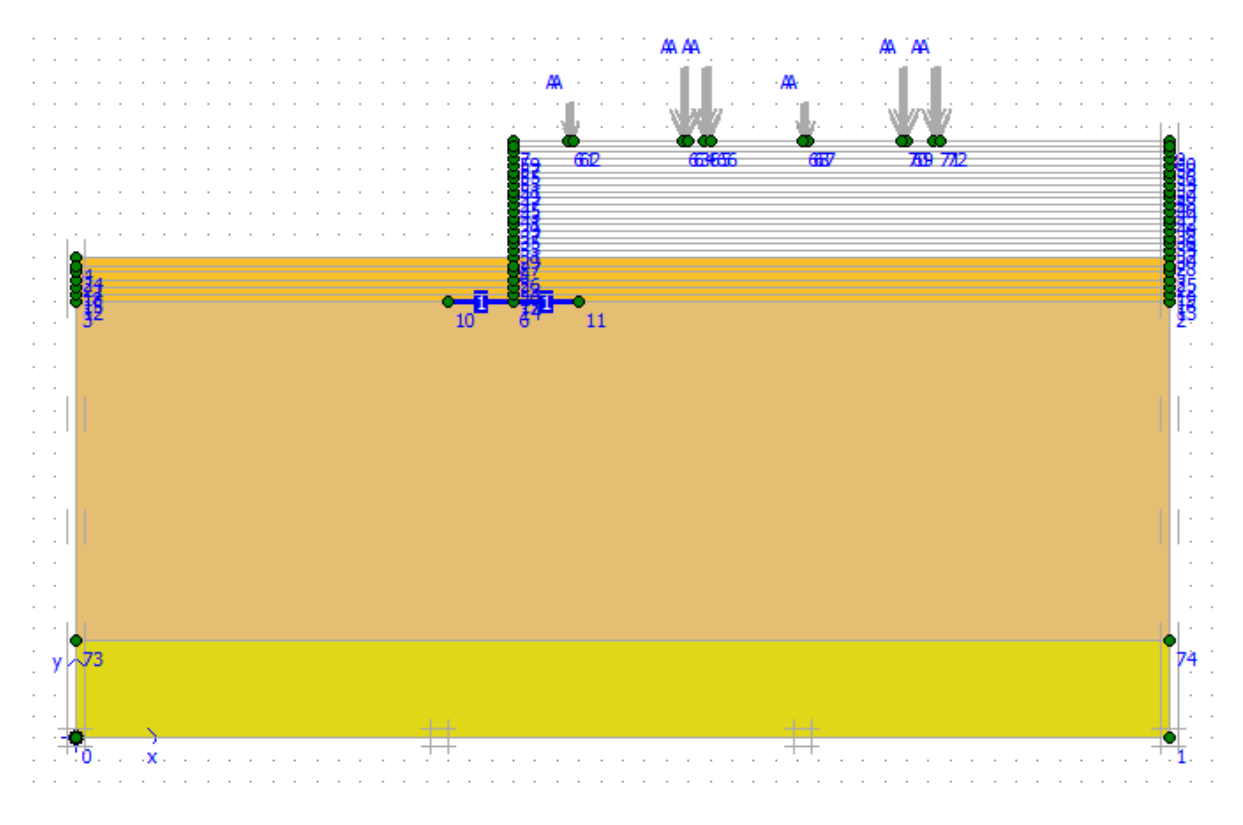

**Figure 66.** Activation de la 7 em couche de remblai

**Phase 10 :**l**'**activation de la 8 em couche de remblai avec un épaisseur de 30 cm ;

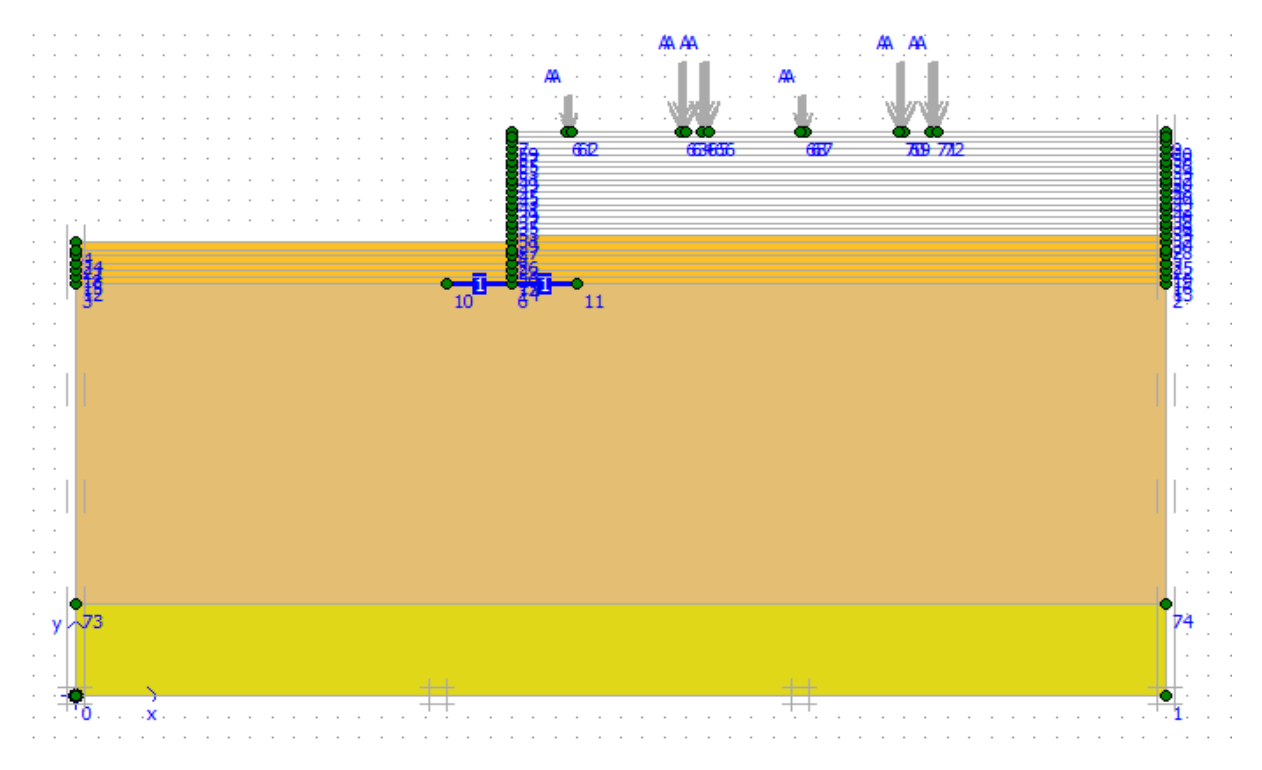

Figure 67. Activation de la 8 em couche de remblai

**Phase 11 :**l**'**activation de la 9 em couche de remblai avec un épaisseur de 30 cm ;

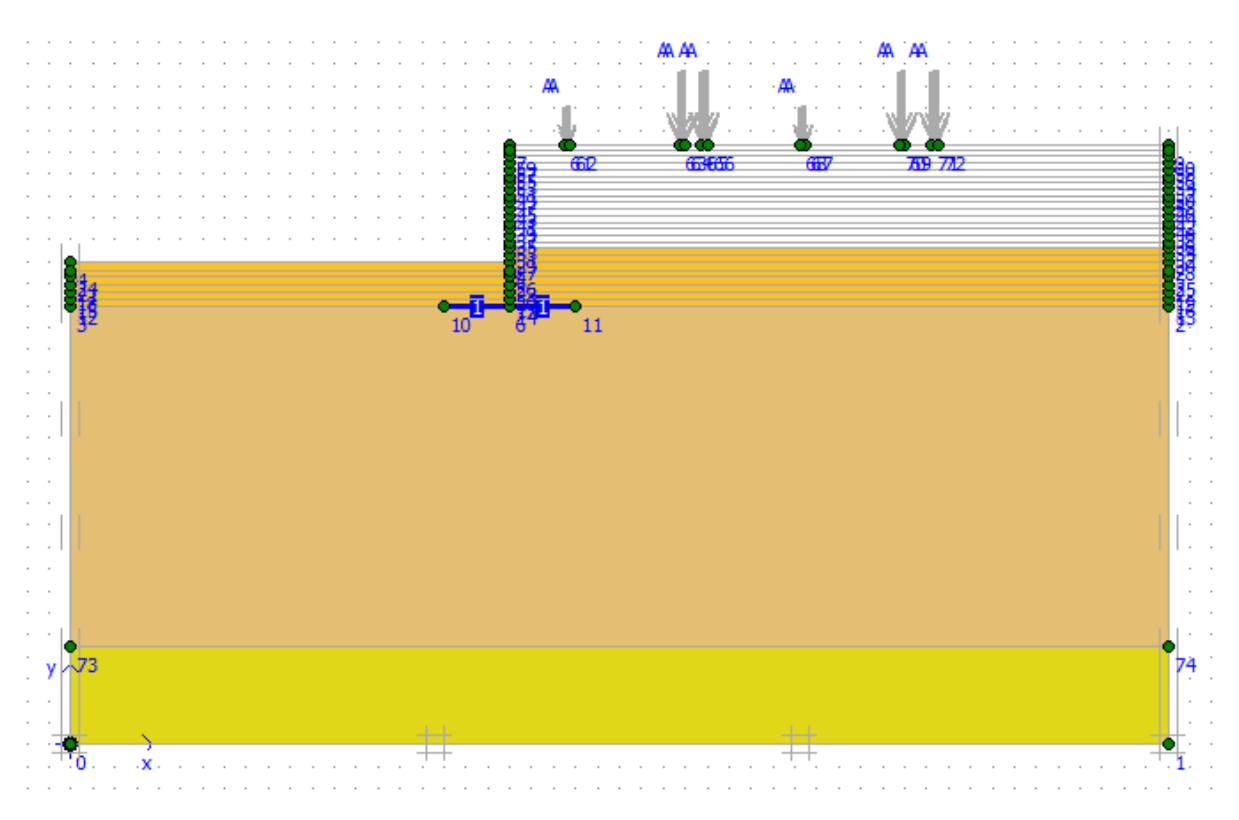

**Figure 68.** Activation de la 9 em couche de remblai.

**Phase 12 :**l**'**activation de la 10 em couche de remblai avec un épaisseur de 30 cm ;

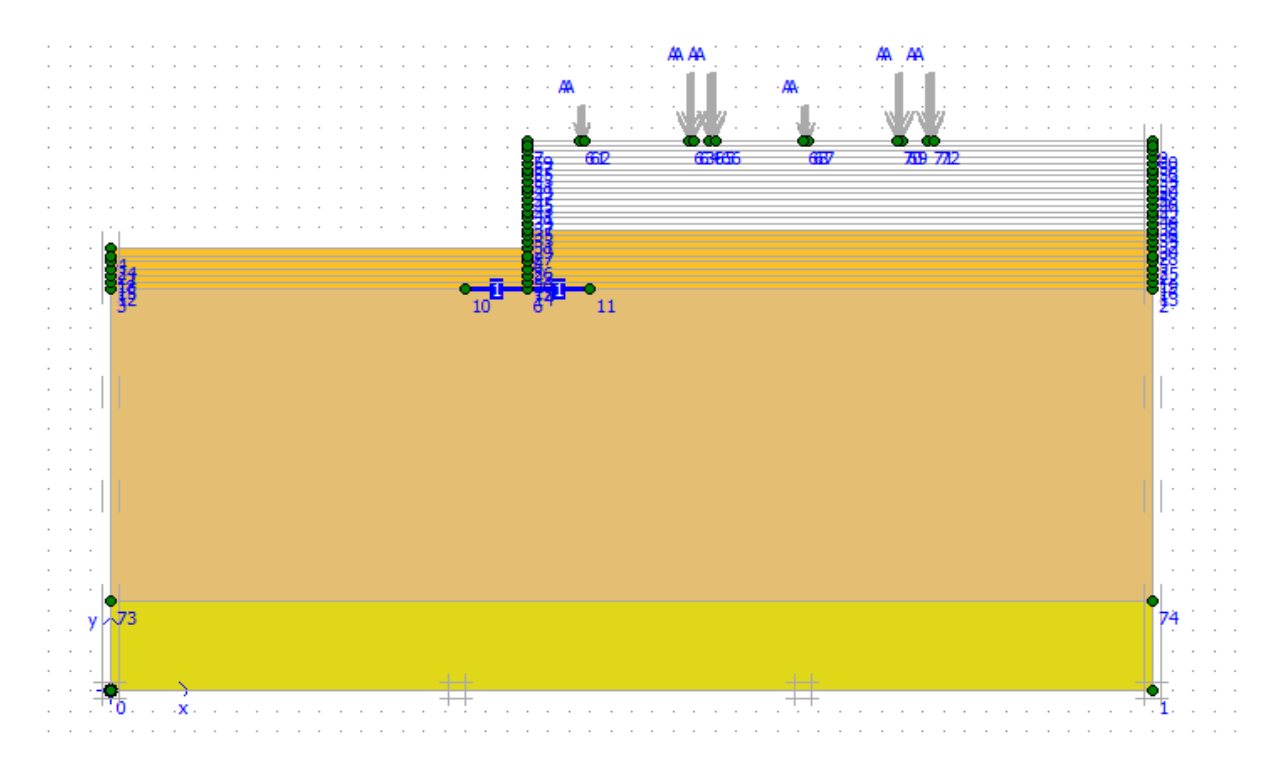

**Figure 69.** Activation de la 10em couche de remblai.

**Phase 13 :**l**'**activation de la couche N° 11 de remblai avec un épaisseur de 30 cm ;

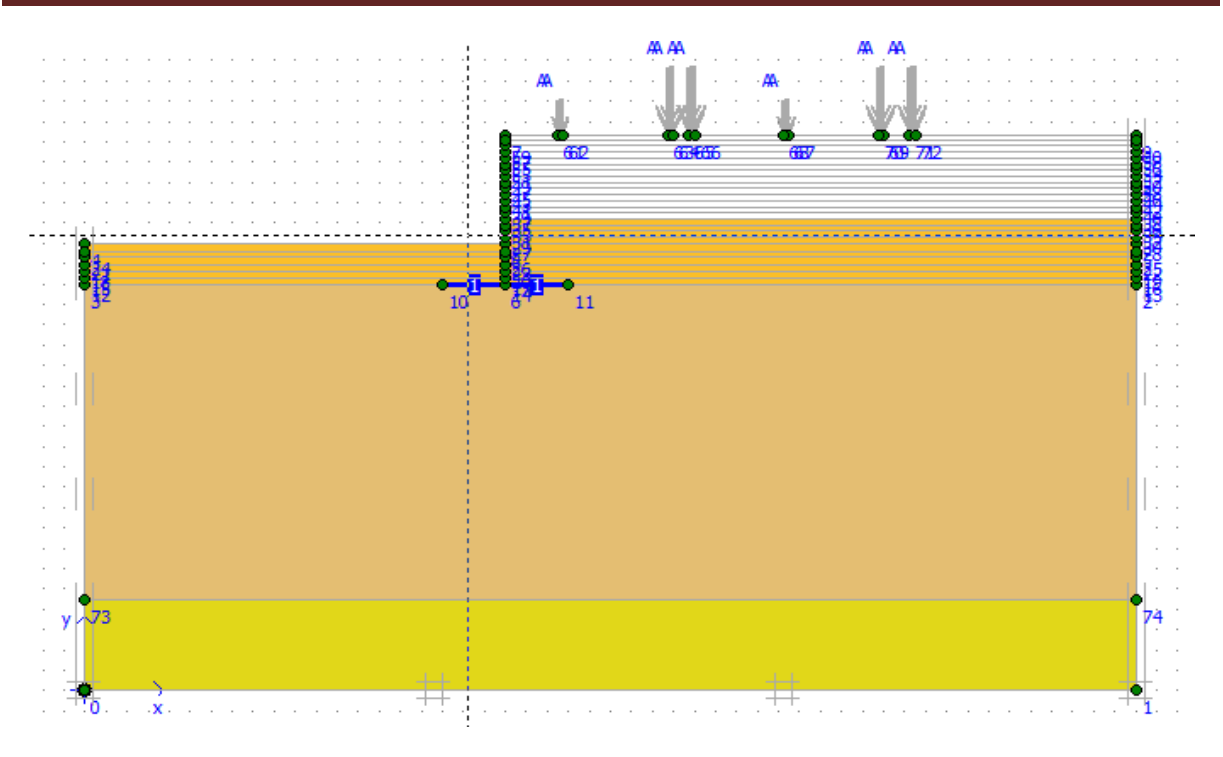

**Figure 70.** Activation de la couche N° 11 de remblai

**Phase 14 :**l**'**activation de la couche N° 12 de remblai avec un épaisseur de 30 cm ;

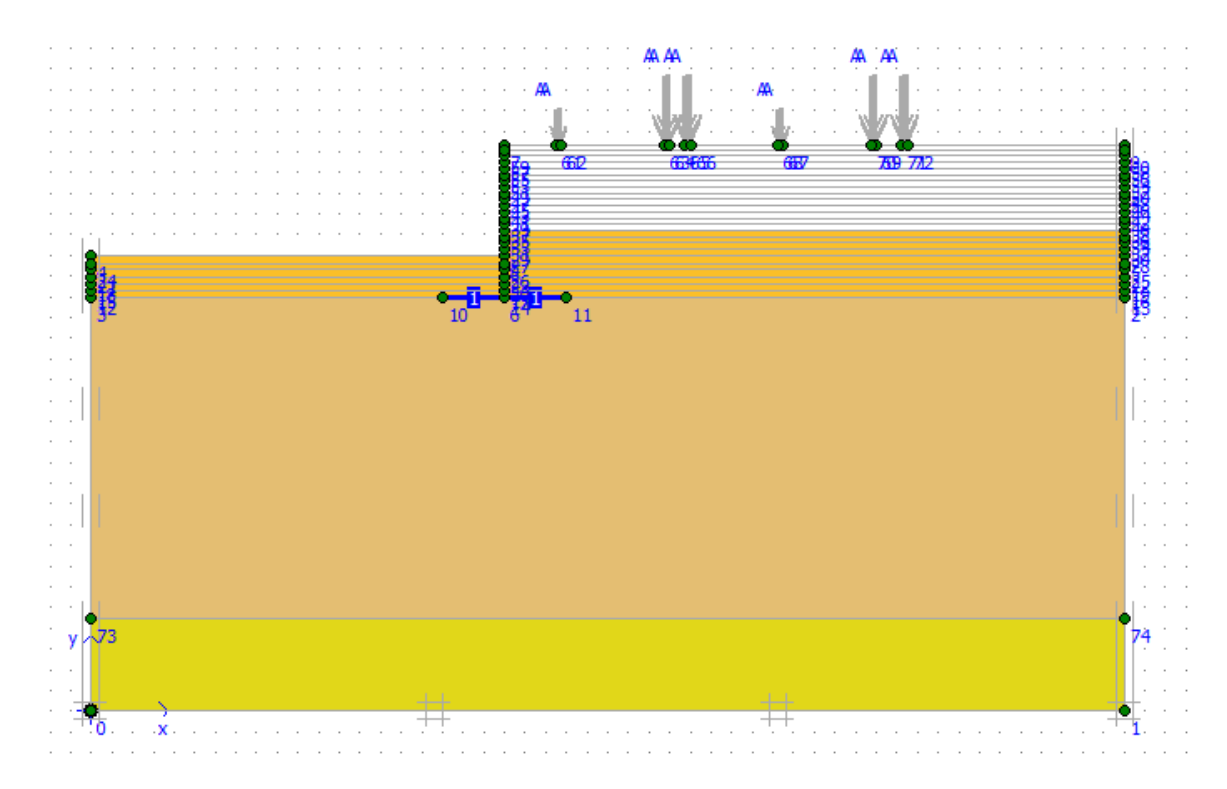

Figure 71. Activation de la couche N° 12 de remblai.

**Phase 15 :**l**'**activation de la couche N° 13 de remblai avec un épaisseur de 30 cm ;

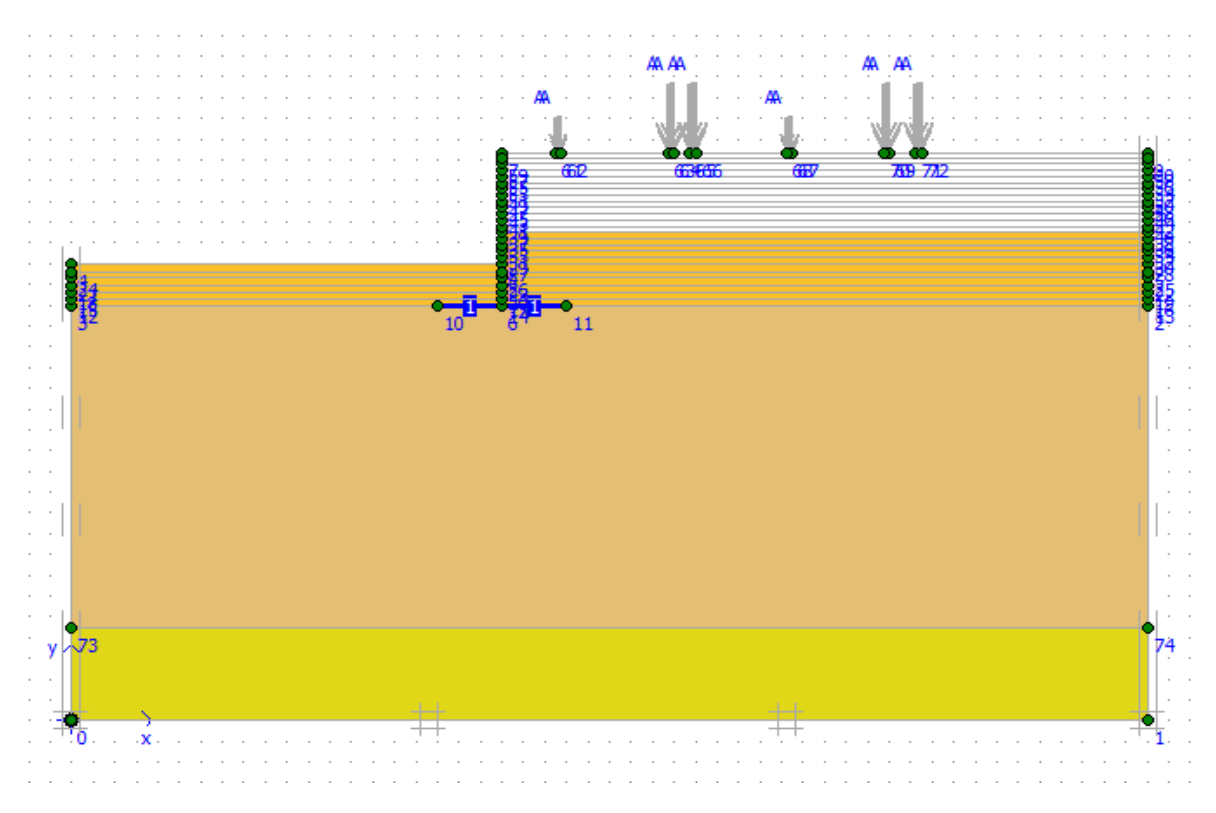

**Figure 72.** Activation de la couche N° 13 de remblai.

**Phase 16 :**l**'**activation de la couche N° 14 de remblai avec un épaisseur de 30 cm ;

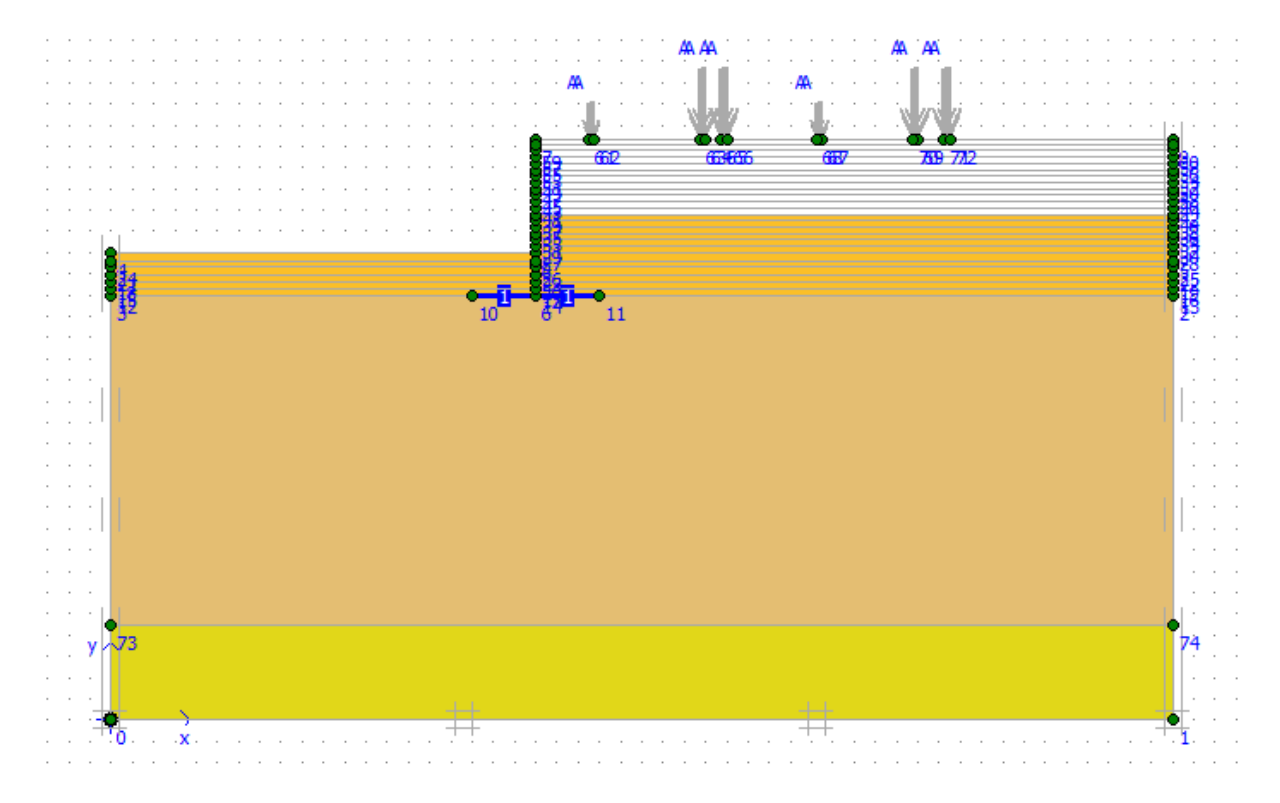

Figure 73. Activation de la couche N° 14 de remblai.

**Phase 17 :**l**'**activation de la couche N° 15 de remblai avec un épaisseur de 30 cm ;

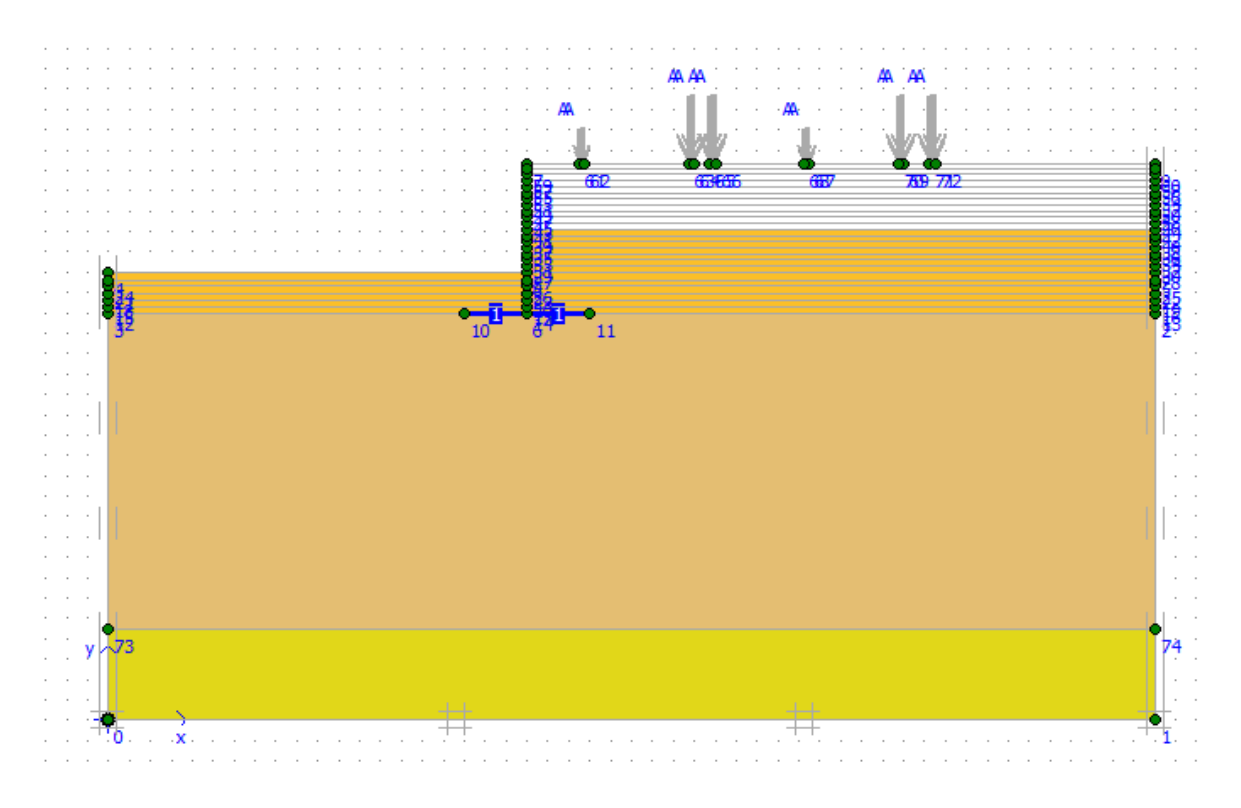

Figure 74. Activation de la couche N° 15 de remblai.

**Phase 18 :** l**'**activation de la couche N° 16 de remblai avec un épaisseur de 30 cm ;

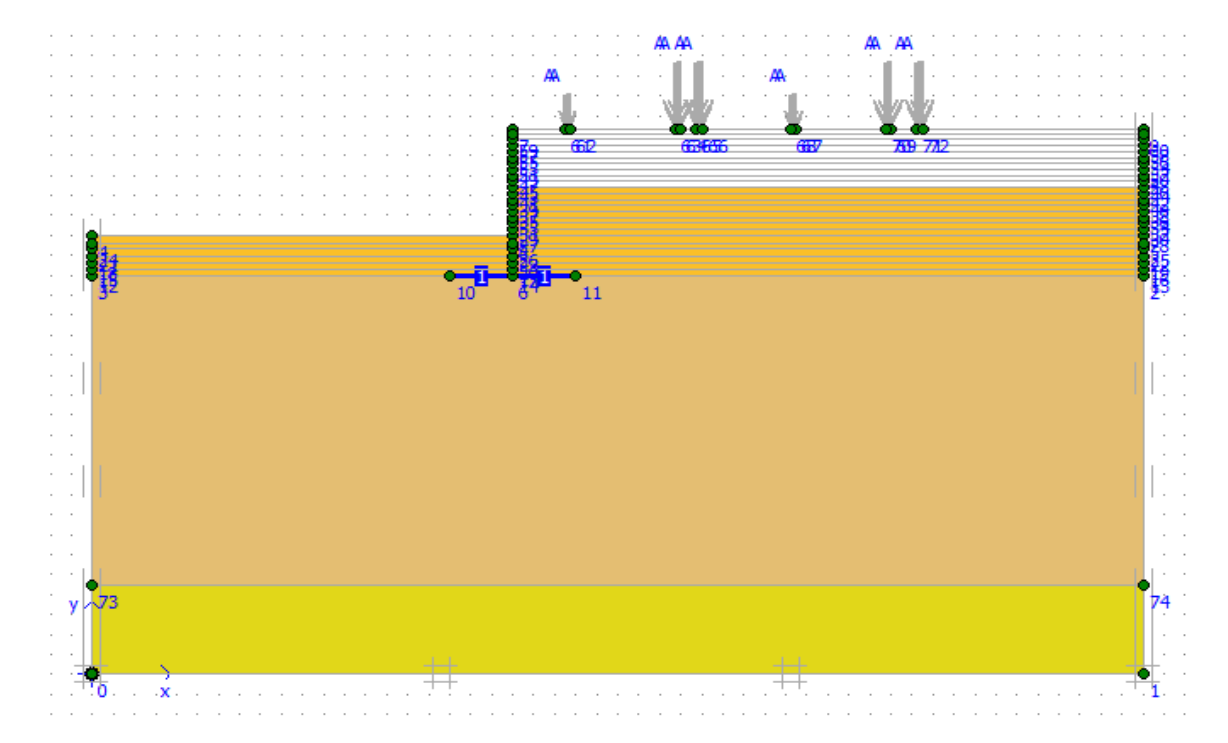

**Figure 75.** Activation de la couche N° 16 de remblai.

**Phase 19 :**l**'**activation de la couche N° 17 de remblai avec un épaisseur de 30 cm ;

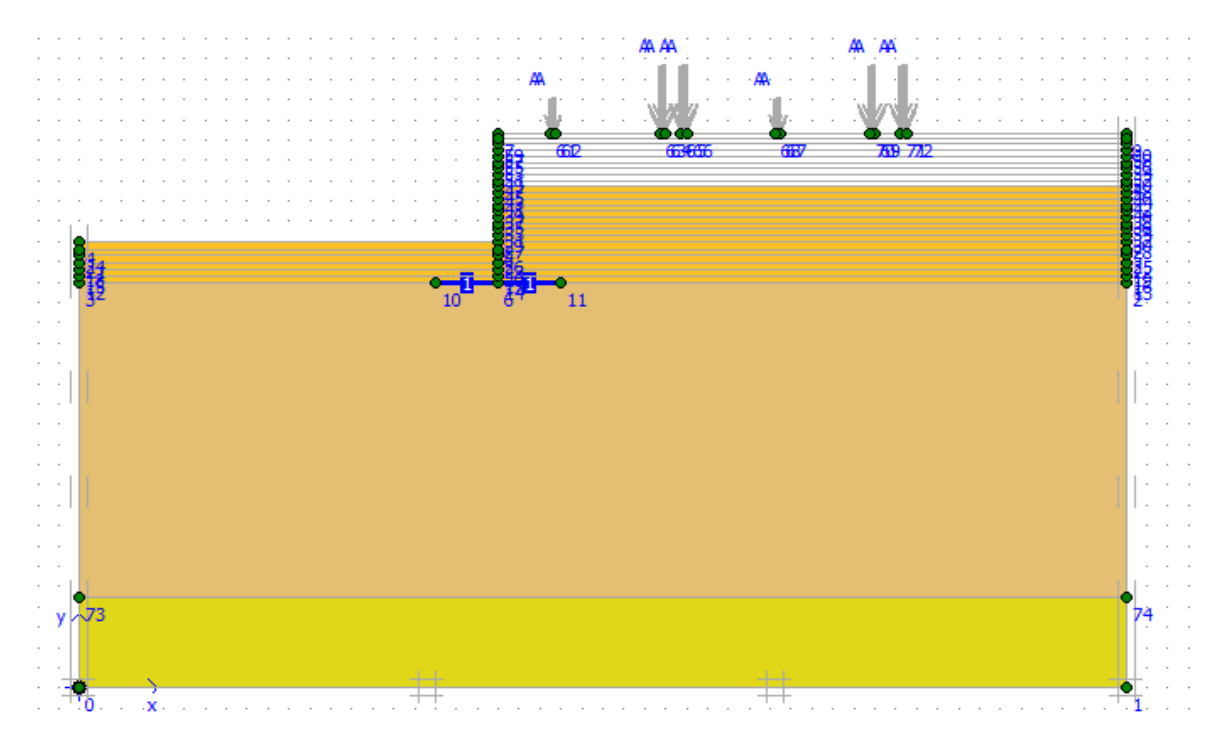

Figure 76. Activation de la couche N° 17 de remblai.

**Phase 20 :**l**'**activation de la couche N° 18 de remblai avec un épaisseur de 30 cm ;

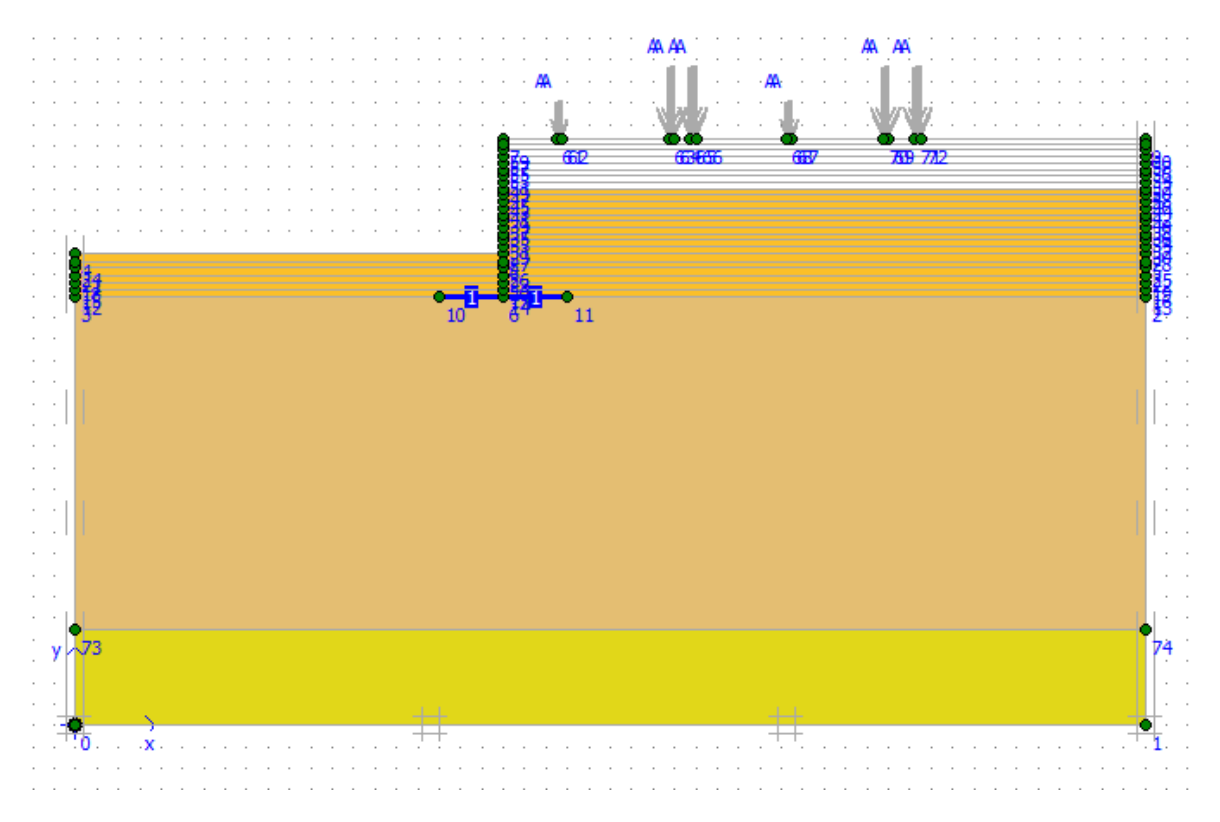

Figure 77. Activation de la couche N° 18 de remblai.

**Phase 21 :**l**'**activation de la couche N° 19 de remblai avec une épaisseur de 30 cm ;

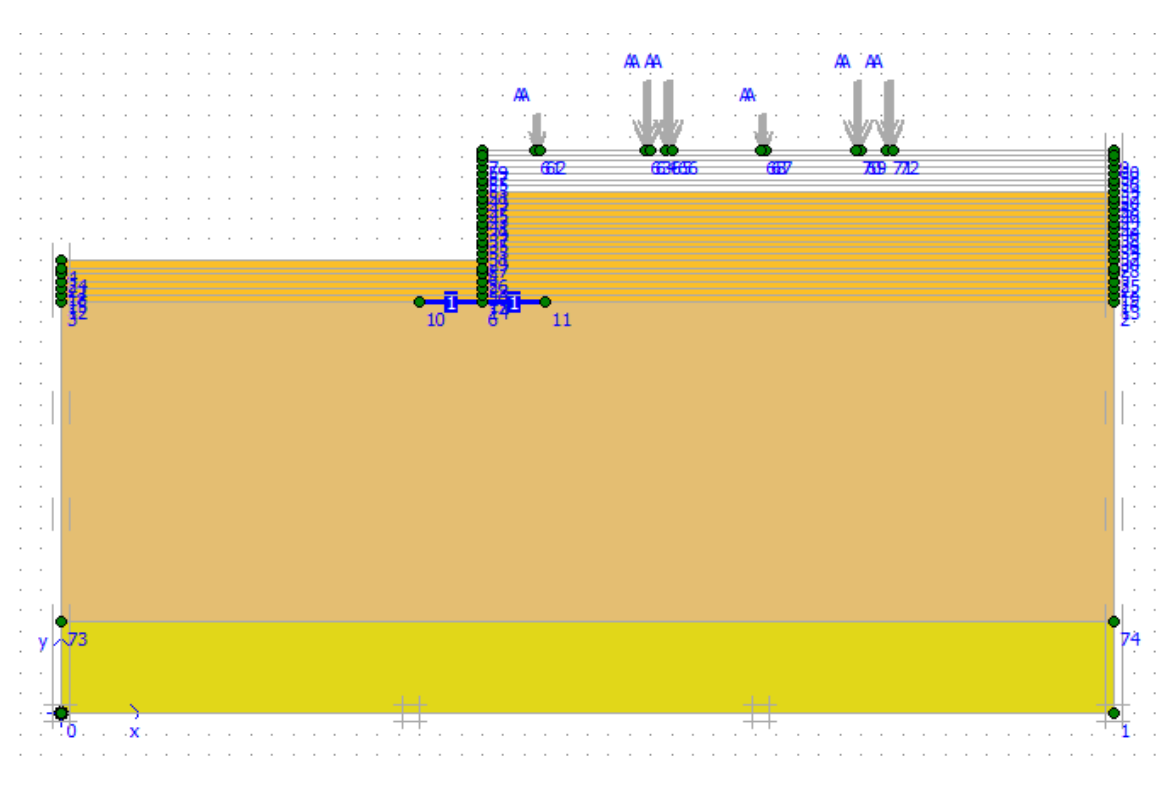

Figure 78. Activation de la couche N° 19 de remblai.

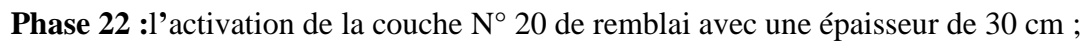

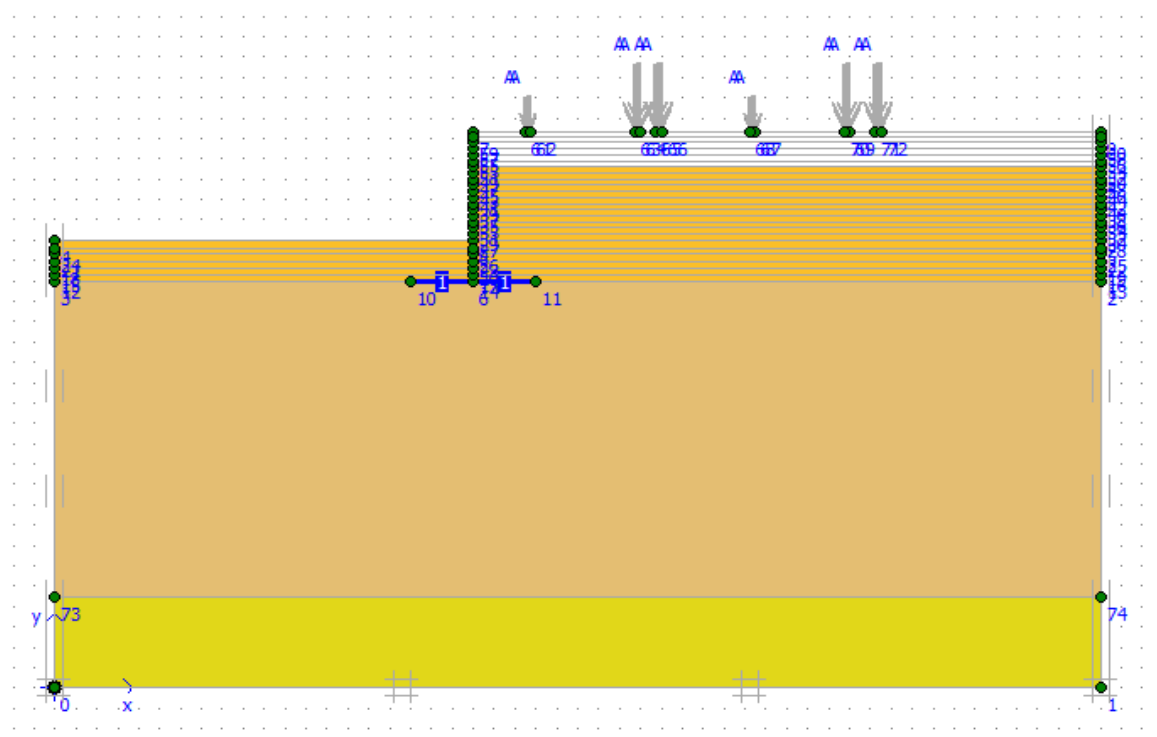

Figure 79. Activation de la couche N° 20 de remblai.

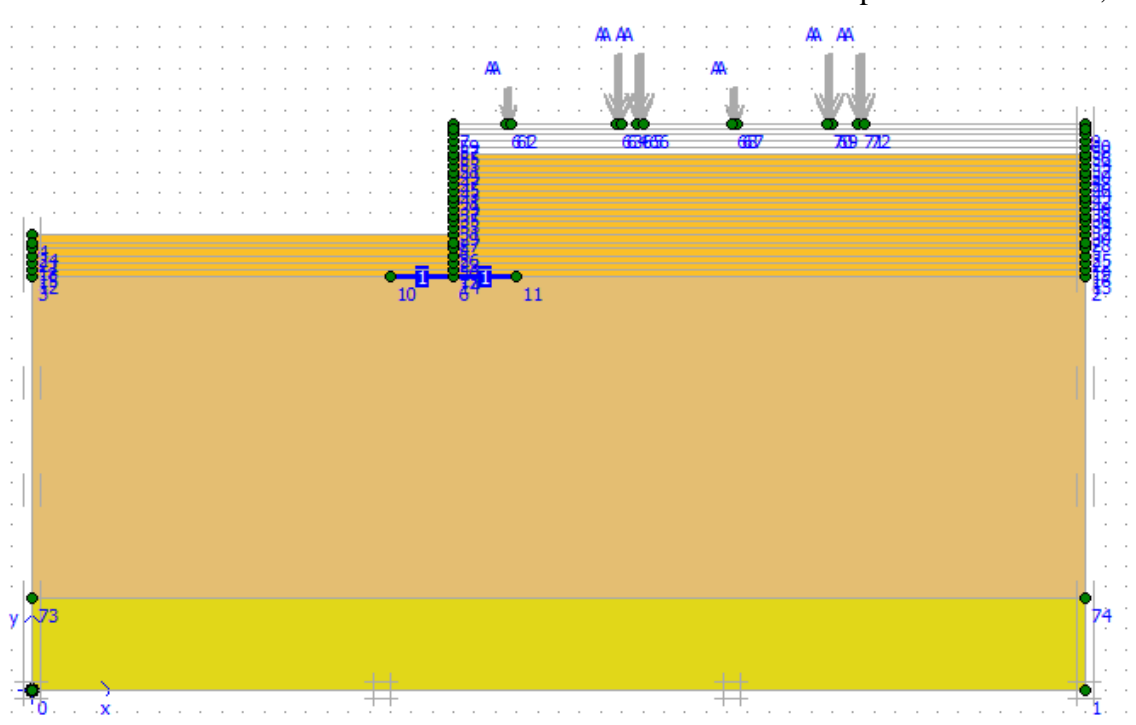

**Phase 23 :**l**'**activation de la couche N° 21 de remblai avec une épaisseur de 30 cm ;

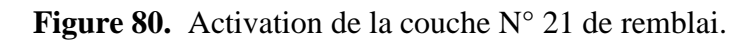

**Phase 24 :** l**'**activation de la couche N° 22 de remblai avec une épaisseur de 30 cm ;

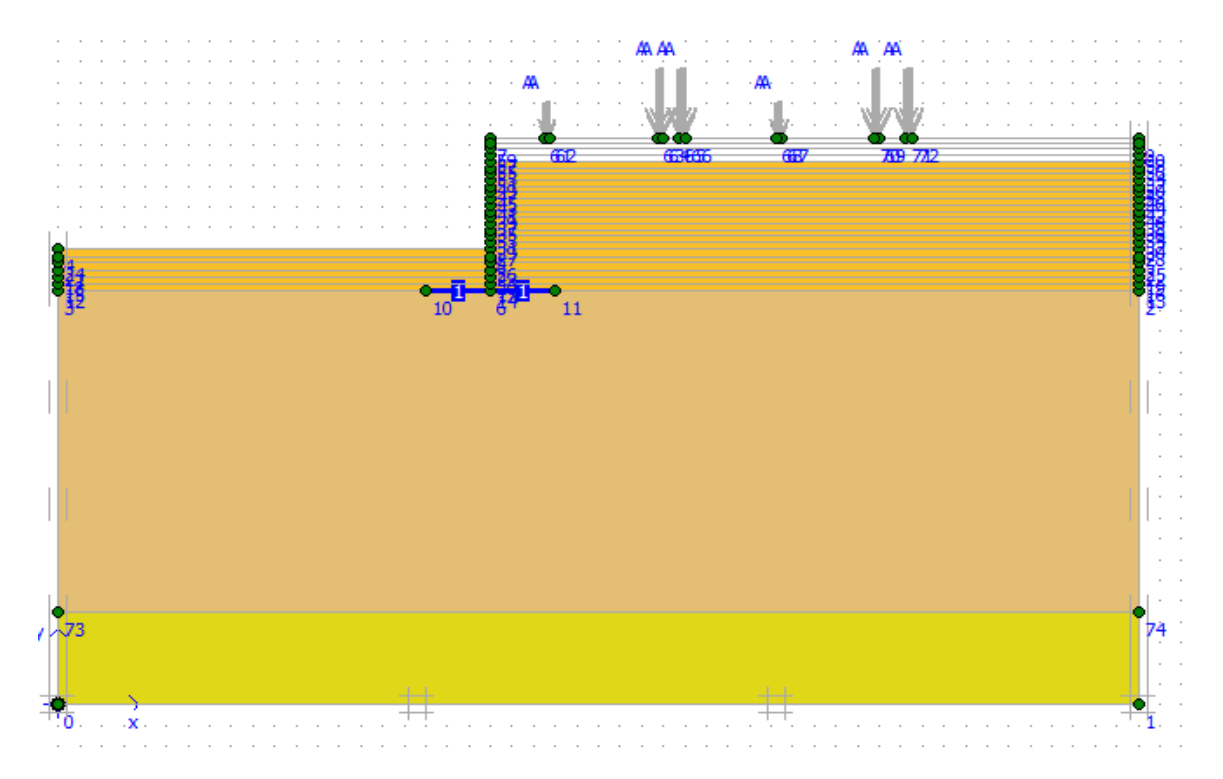

Figure 81. Activation de la couche N° 22 de remblai.

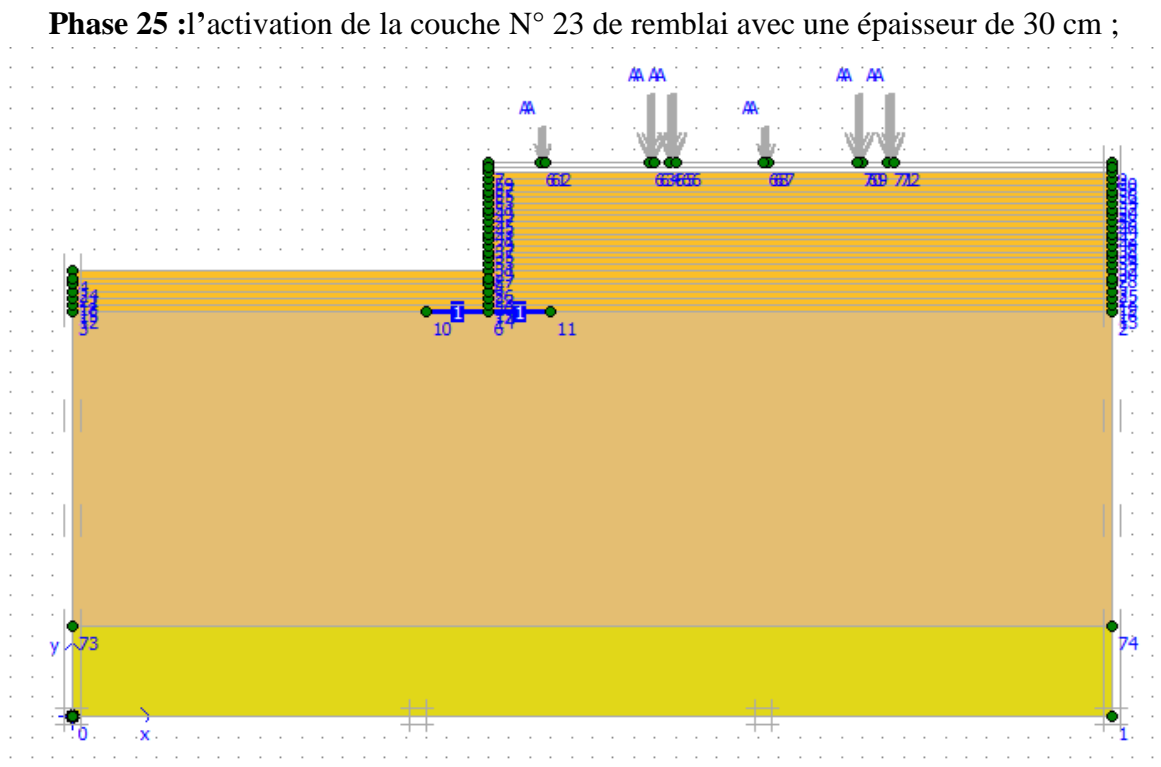

Figure 82. Activation de la couche N° 23 de remblai.

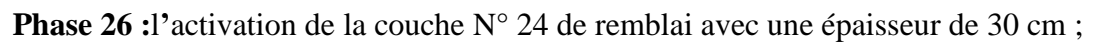

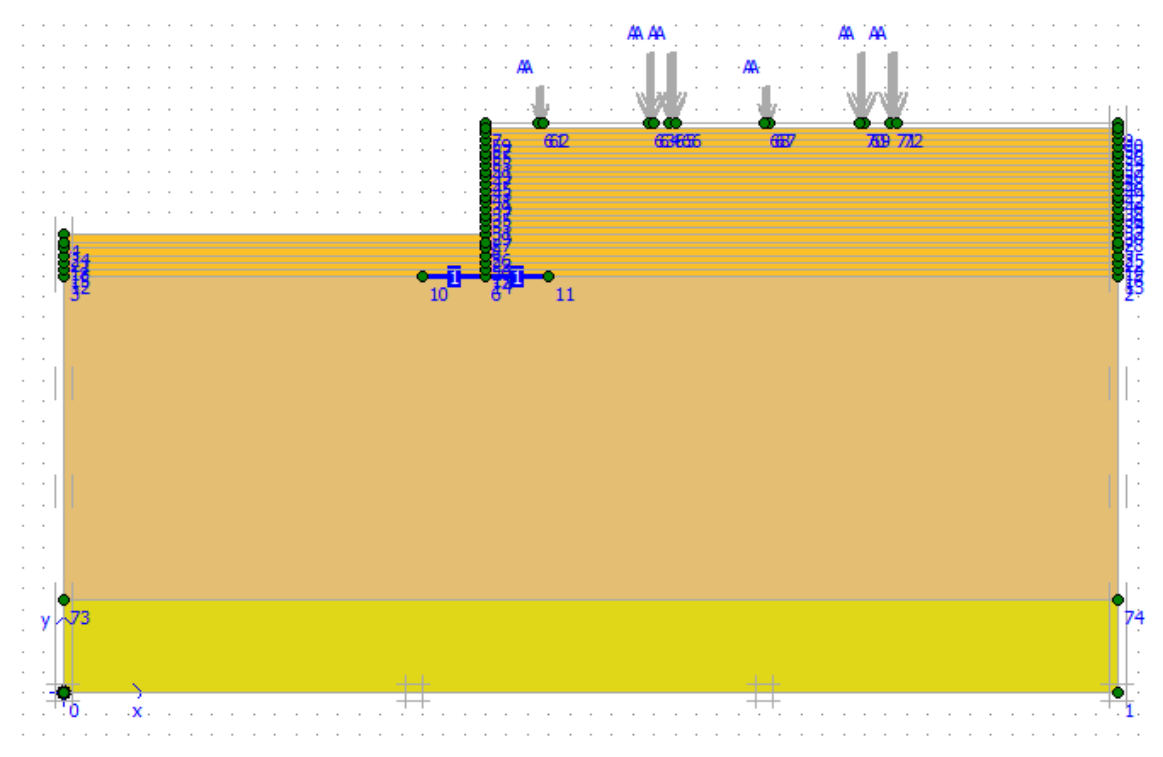

Figure 83. Activation de la couche N° 24 de remblai.

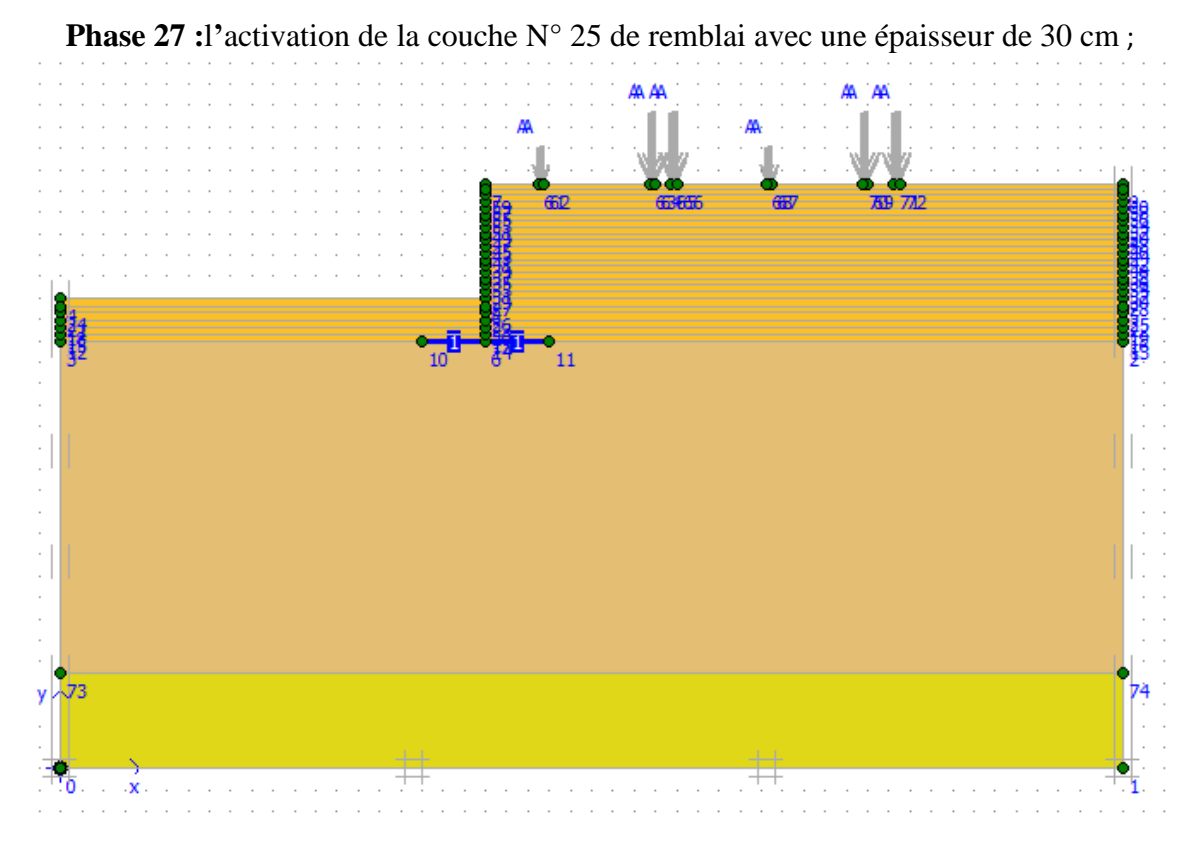

Figure 84. Activation de la couche N° 25 de remblai.

**Phase 28 :**l**'**activation de la surcharge du premier camion ;

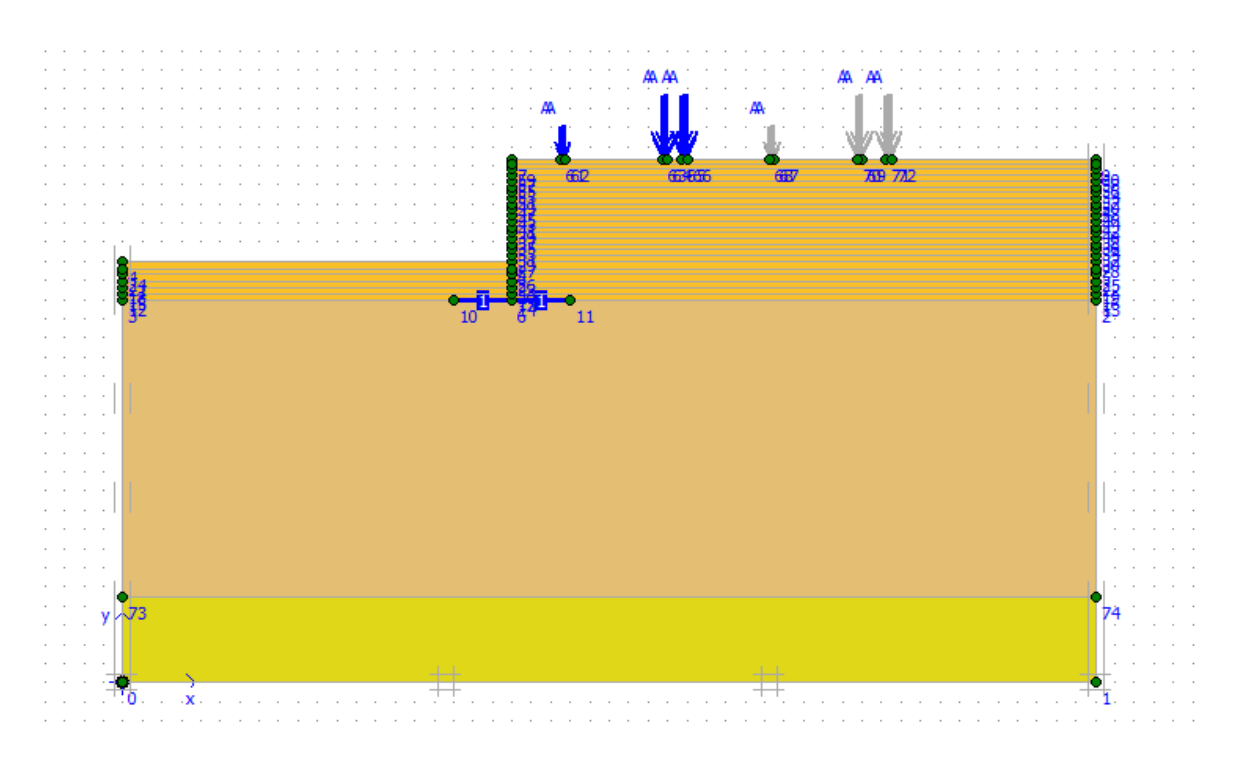

**Figure 85.** Activation de la surcharge du premier camion.

**Phase 29** :l'action de la surcharge du deuxième camion.

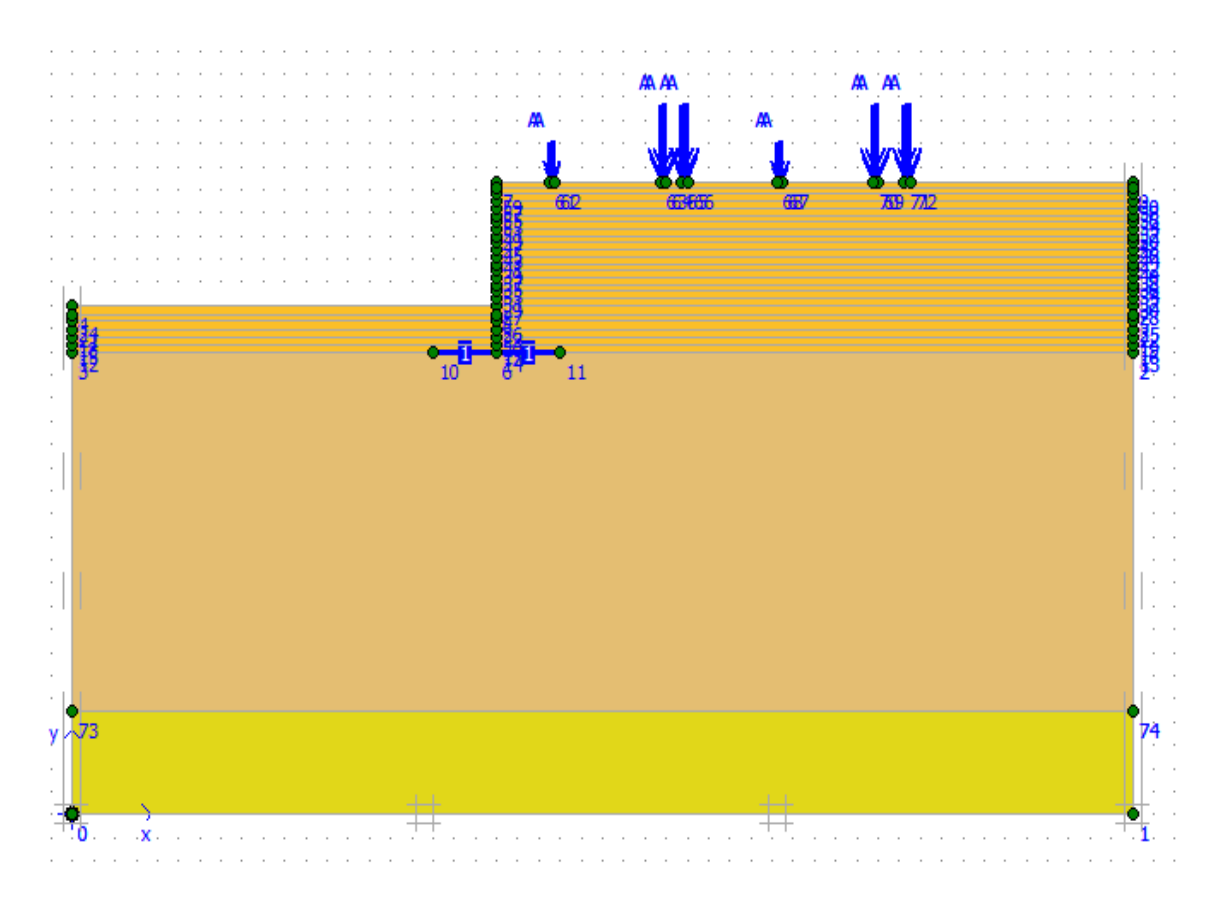

**Figure 86.** Activation de la surcharge du deuxième camion.

#### **5.5.Les résultats de calcul**

Dans ce modèle nous étudions la déformation dans le sol avec un culée est avec l'ajout des charges), les résultats trouvés (déplacements horizontaux et les contraintes de cisaillement) sont présentés dans les figures suivantes.

| Edit<br>View Calculate<br>File                                                  | Help      |                                     |                                                                                                 |                                          |                                |      |                           |        |
|---------------------------------------------------------------------------------|-----------|-------------------------------------|-------------------------------------------------------------------------------------------------|------------------------------------------|--------------------------------|------|---------------------------|--------|
| <b>Base</b><br>麟<br>$\rightarrow$<br>Output Curves<br>Input                     | 8<br>e    | $++$<br>++++<br>冎<br>$***$<br>$***$ | ← Output                                                                                        |                                          |                                |      |                           |        |
| General Parameters   Multipliers   Preview  <br>Control parameters <sup>-</sup> |           |                                     |                                                                                                 |                                          |                                |      |                           |        |
| <b>Additional Steps:</b>                                                        | 250       | $\div$                              | Reset displacements to zero<br>Ignore undrained behaviour<br>$\nabla$ Delete intermediate steps |                                          |                                |      |                           |        |
| Iterative procedure:<br>Standard setting<br>$\epsilon$<br>C Manual setting      |           |                                     | Loading input<br>C Staged construction<br><b>C</b> Total multipliers                            |                                          |                                |      |                           |        |
|                                                                                 |           | Define                              | C Incremental multipliers<br>Time interval:<br>Realised end time:                               | 0,0000<br>Ħ<br>day<br>H<br>day<br>0,0000 | Advanced.<br>Define<br>GW Flow |      |                           |        |
|                                                                                 |           |                                     |                                                                                                 | <b>罩</b> Next                            | <b>二</b> Insert                |      | 母 Delete                  |        |
| Identification                                                                  | Phase no. | Start from                          | Calculation                                                                                     |                                          | Loading input                  |      | Water                     | $\sim$ |
| $\sqrt{\frac{9}{2}}$                                                            | 26        | 25                                  | Plastic                                                                                         | Staged construction                      |                                | 0,00 | 0                         |        |
| $\sqrt{\frac{2}{5}}$                                                            | 27        | 26                                  | <b>Plastic</b>                                                                                  |                                          | Staged construction            |      | 0                         |        |
|                                                                                 | 28        | 27                                  | Plastic                                                                                         |                                          | Staged construction            |      | 0                         |        |
| $\sqrt{\frac{9}{2}}$<br>$\leq$                                                  | 29        | 28                                  | Plastic                                                                                         |                                          | Staged construction            |      | $\bf{0}$<br>$\rightarrow$ |        |
|                                                                                 |           |                                     |                                                                                                 |                                          |                                |      |                           |        |

**Figure 87.** Phases de calcule ;

#### **5.6.Calcul**

On peut alors lancer le calcul (après la sélection des points de contrôles), des différentes phases de construction,

Les principaux résultats d'un calcul d'éléments finis sont les déplacements aux nœuds et les contraintes aux points de contraintes. Pour voir ce résultat, il est nécessaire d'aller dans le menu « output », et cliquer sur « déformations» et définir les différentes valeurs des déplacements : (déplacements verticales ou appeler aussi le tassement, déplacements horizontales et déplacement totales).

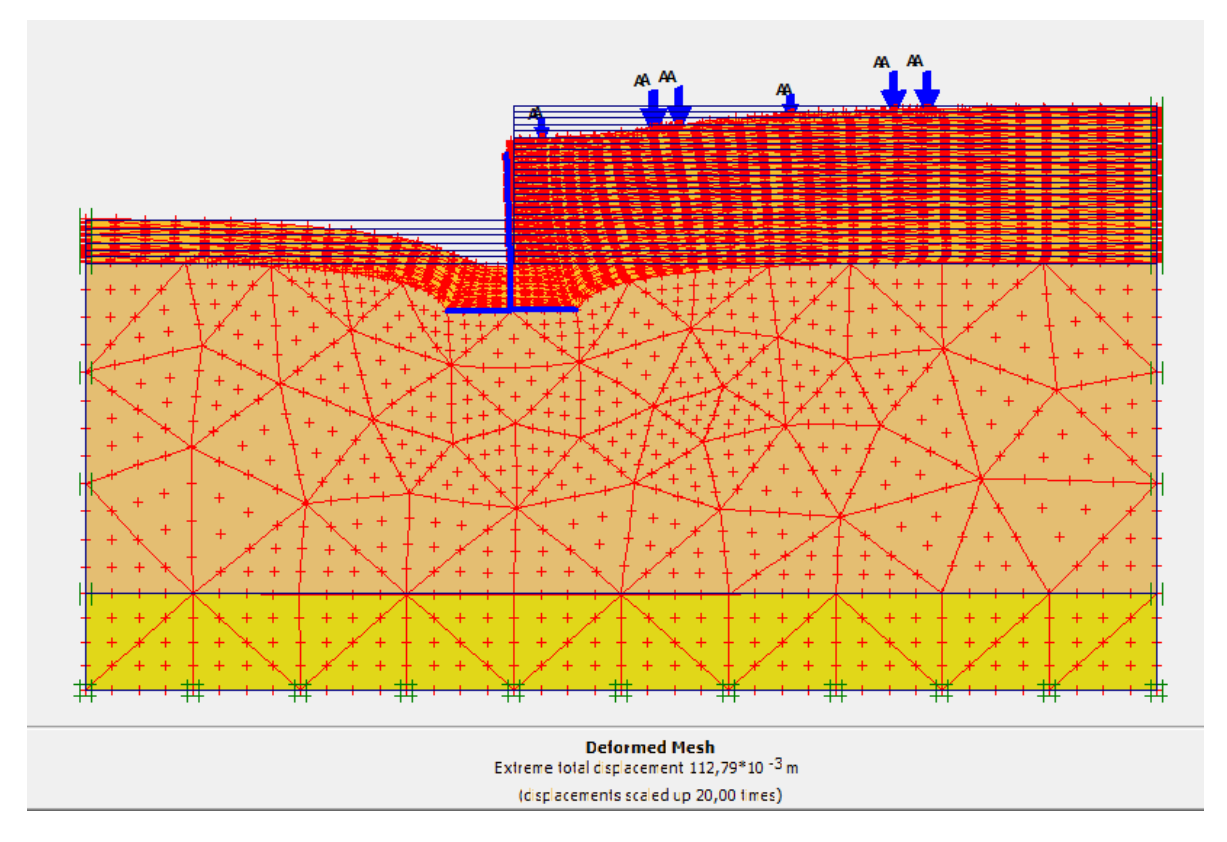

**Figure 88.** Maillage de déformation ;

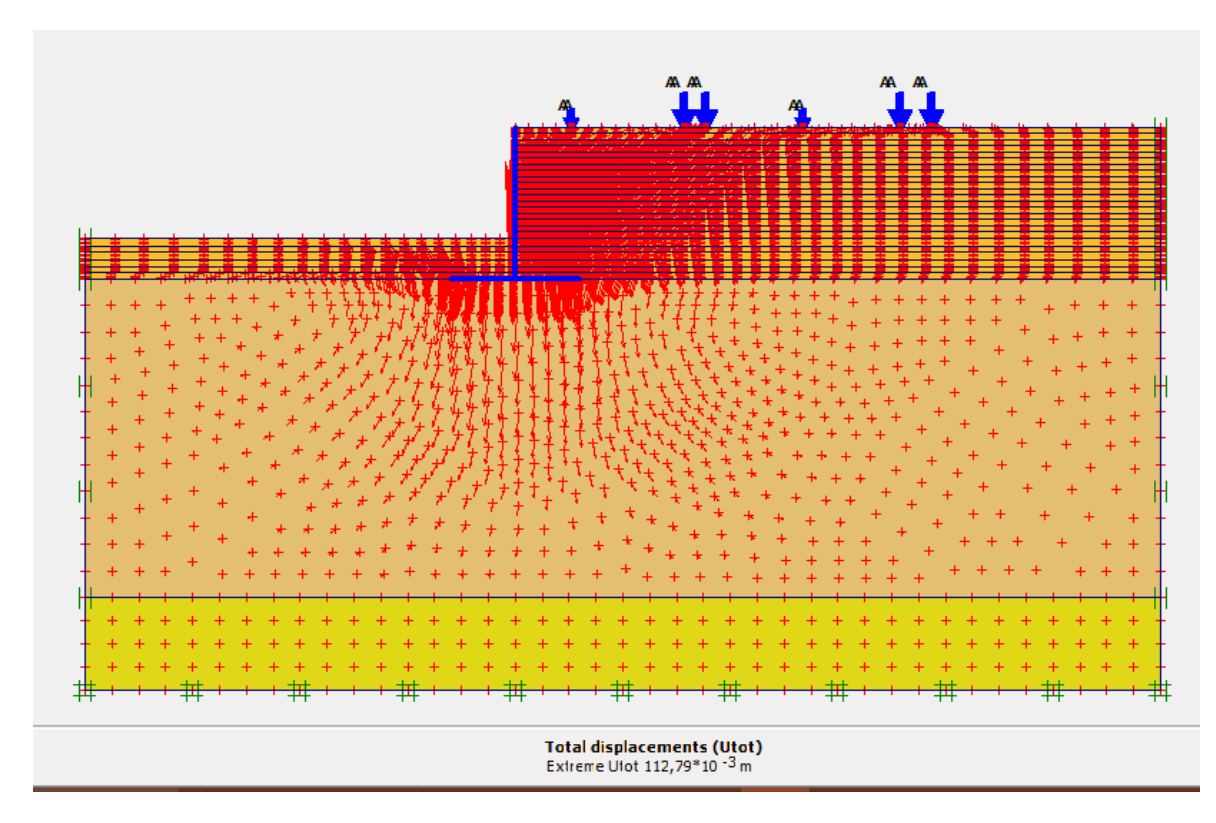

**Figure 89.** Directions principales des contraintes effectives.

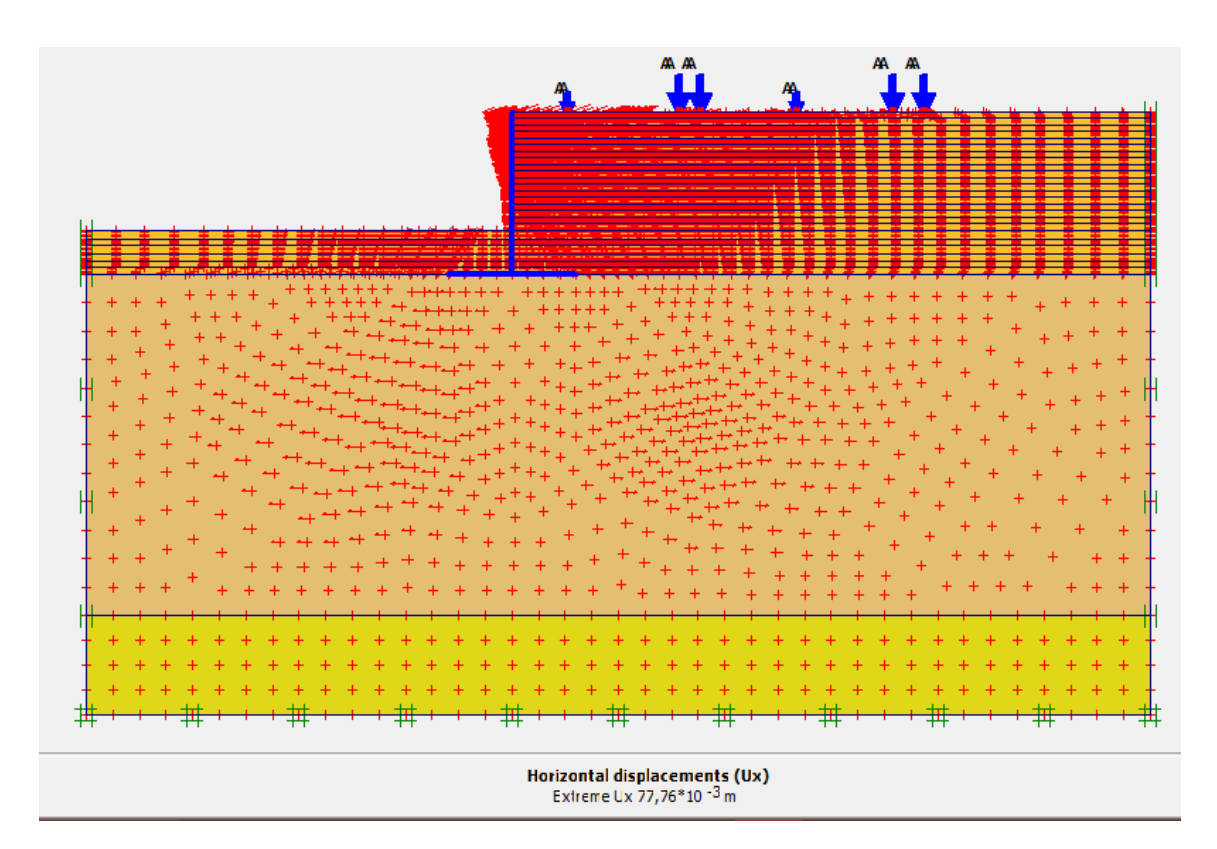

**Figure 90.** Déplacements horizontaux.

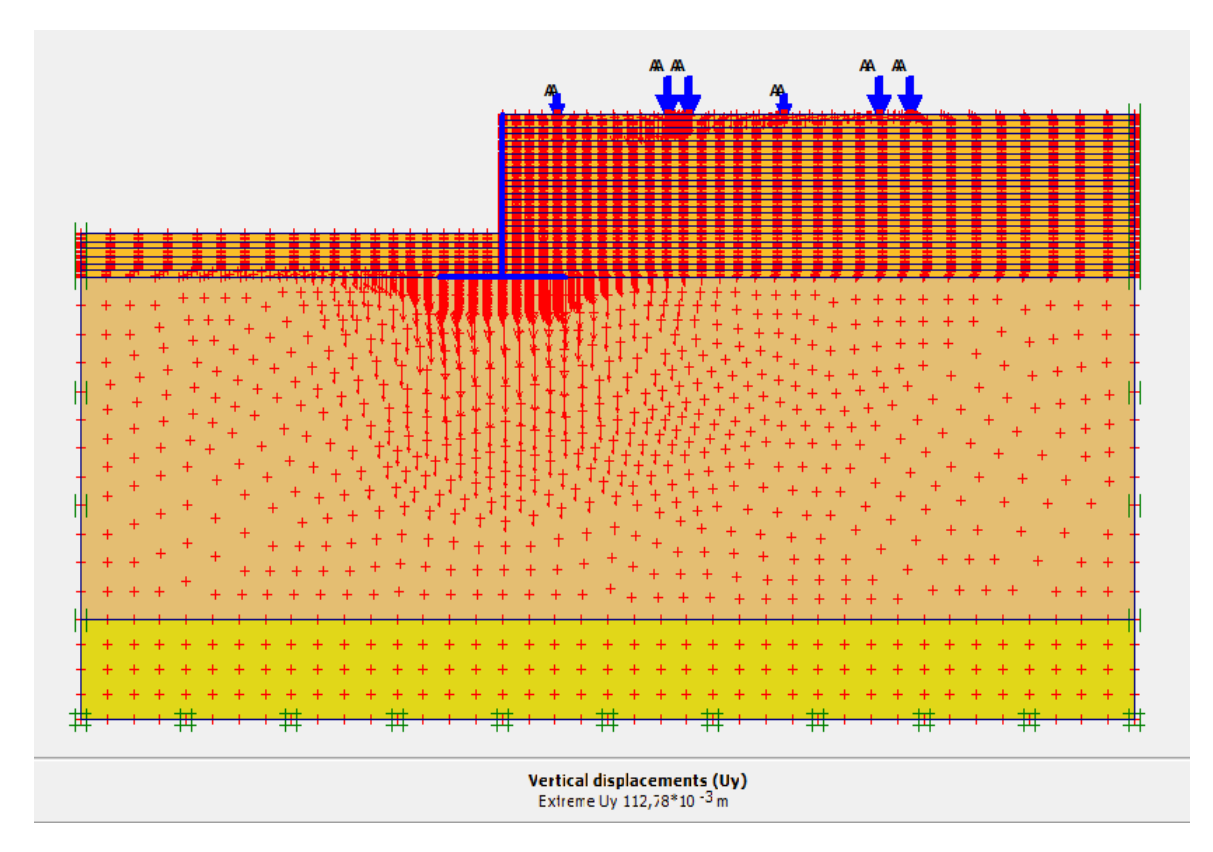

**Figure 91.** Déplacements verticaux.

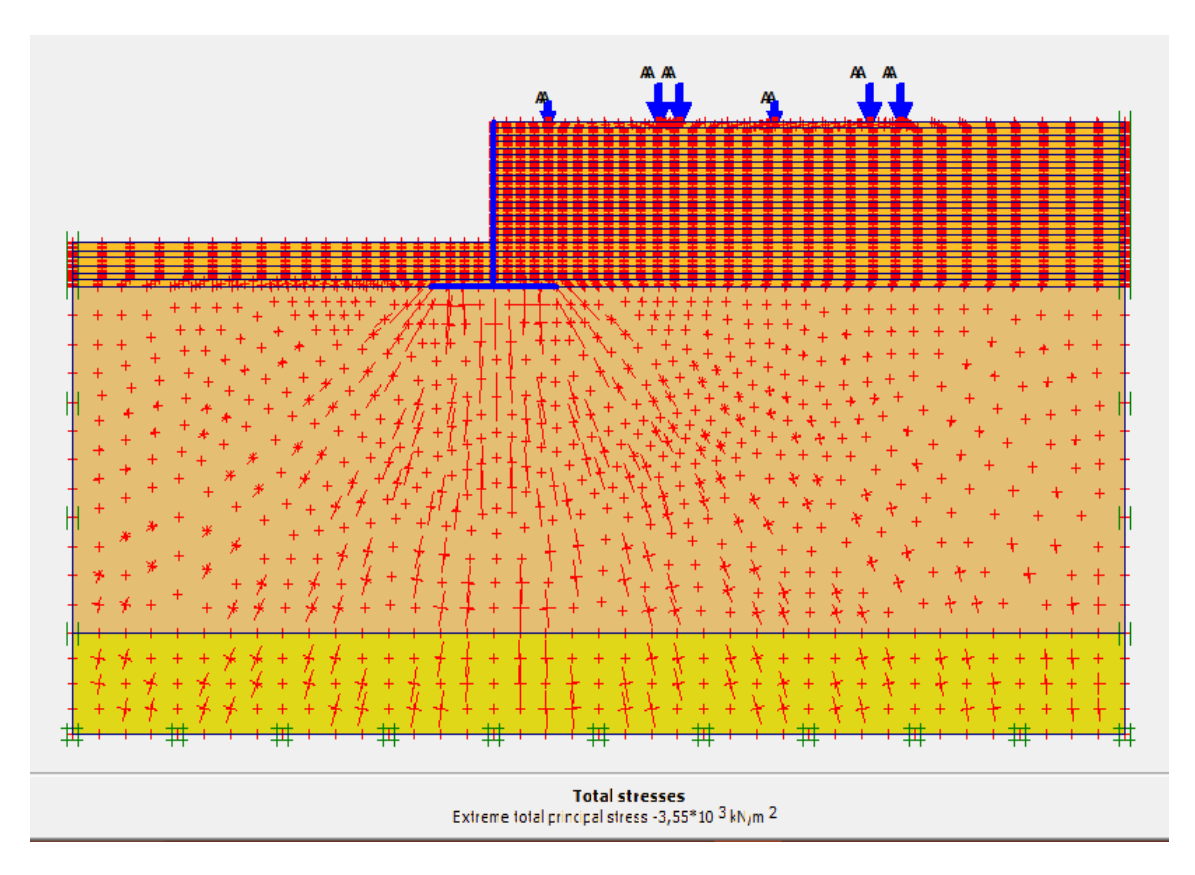

**Figure 92.** Déplacements totale de la contrainte effective.

# **6. Le modèle générale du l'infrastructure du pont**

Le modèle géométrique représente l'infrastructure du pont. Les dimensions de modelé sont les suivantes :

- Le sol

Le sol a été modélisé par un modèle géométrique de 260 m de longueur par 20 m de profondeur. Ce modèle est présenté sur la figure 93.

-La fondation

Elle a été modélisée par un modèle géométrique d'une fondation rectangulaire

Les conditions aux limites choisis permettant le déplacement vertical des couches du sol. Ce modèle est présenté sur la figure 94

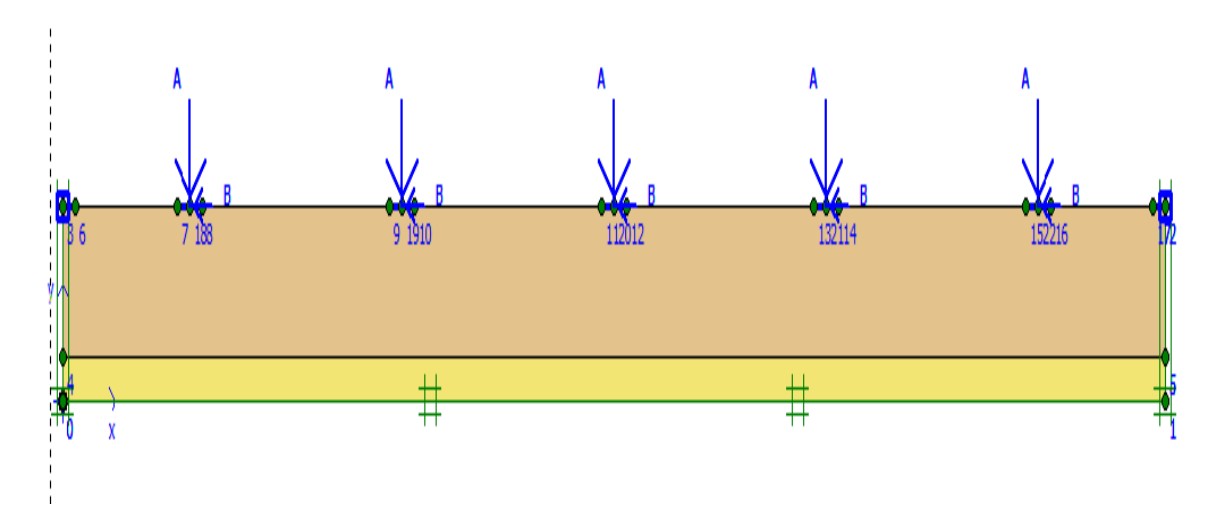

**Figure 93.** Géométrie des couches du terrain.

-Calcul aux états limites

Le calcul numérique par le logiciel PLAXIS a été fait pour les combinaisons de charges à l'ELS et l'ELU,

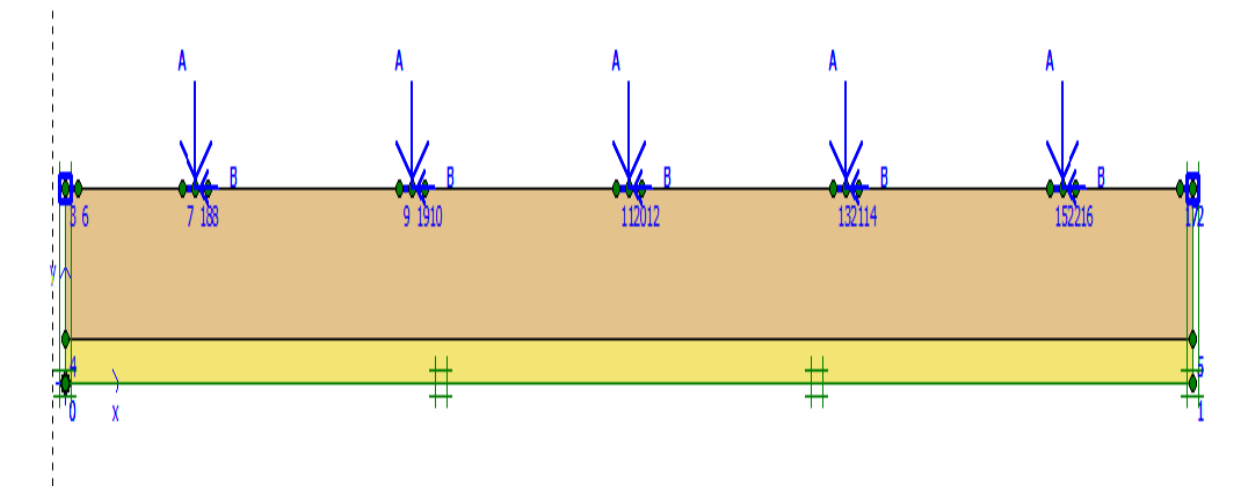

**Figure 94.** Modélisation par PLAXIS.

#### **6.1. Le Maillage**

On peut alors lancer le génération automatique du maillage (Figure 95)

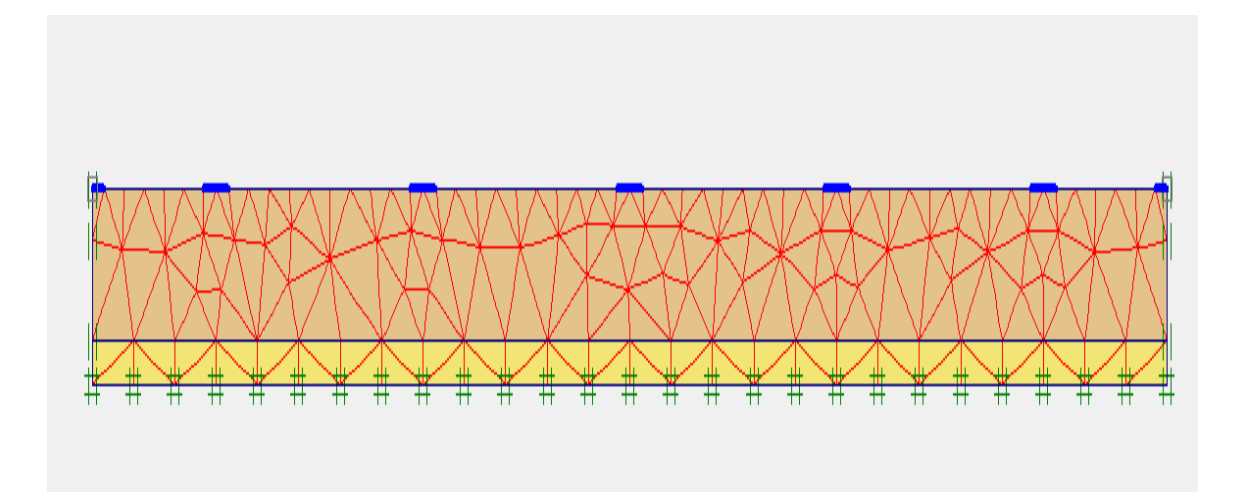

**Figure 95.** Maillage du modèle.

#### **6.2. Conditions initiales**

Le niveau de la nappe se tracer à 14m de la profondeur.

Dans cette phase d'initialisation des contraintes, il faut placer le sol initial à la place du semelle avant de lancer le calcul. On obtient la figure ci-dessous.

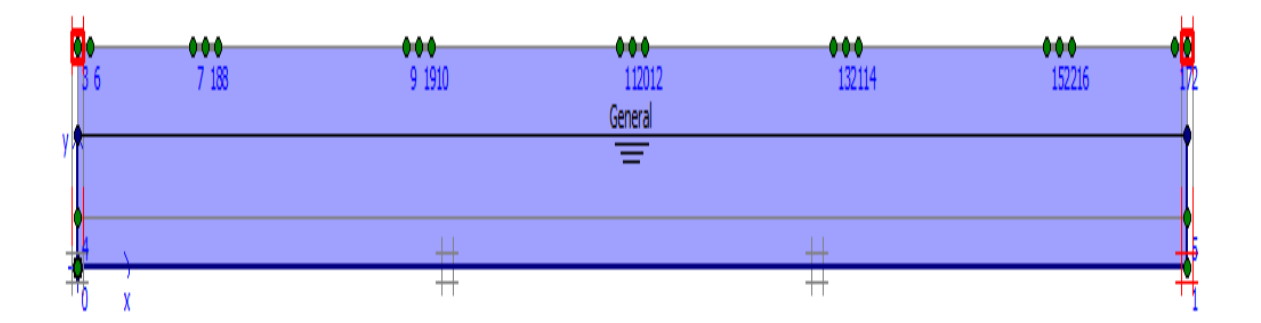

#### **Figure 96.** Condition hydraulique initiale.

#### **6.3.Contrainte initiale**

 Pour le calcul des contraintes initiales, on génère les contraintes initiales en prenant les valeurs de K0 par défaut. La valeur de K0 est proposée automatiquement d'après la formule de Jacky (K0=1-sin  $\varphi$ ).

On garde le poids du sol à 1, ce qui correspond à une application totale de la gravité (figure 97)

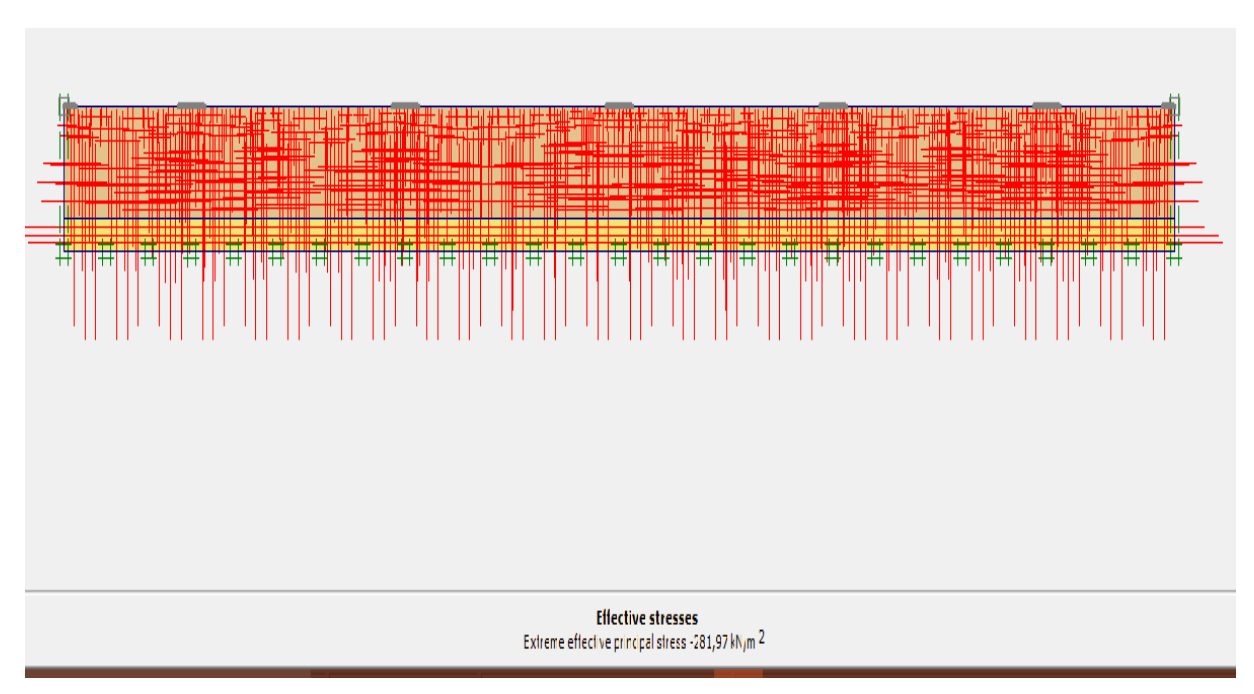

**Figure 97.** Génération des contraintes initiales.

#### **6.4.Les étapes de calcul**

Après la définition d'un modèle aux éléments finis, les calculs proprement dits peuvent être effectués.

• Général On choisit un calcul plastique.

• paramètres On choisit la construction par étape (staged construction) qui va permettre de revenir sur les écrans de dessin en cliquant sur le bouton « Define »

Après la définition d'un modèle aux éléments finis Le calcule se définit en 8 phases.

**Phase 0 :** Initiation des contraintes (procédure K0) ; on détermine les contraintes effectives initiales ;

**Phase 1 :** Désactivation de la fondation et de la charge ;

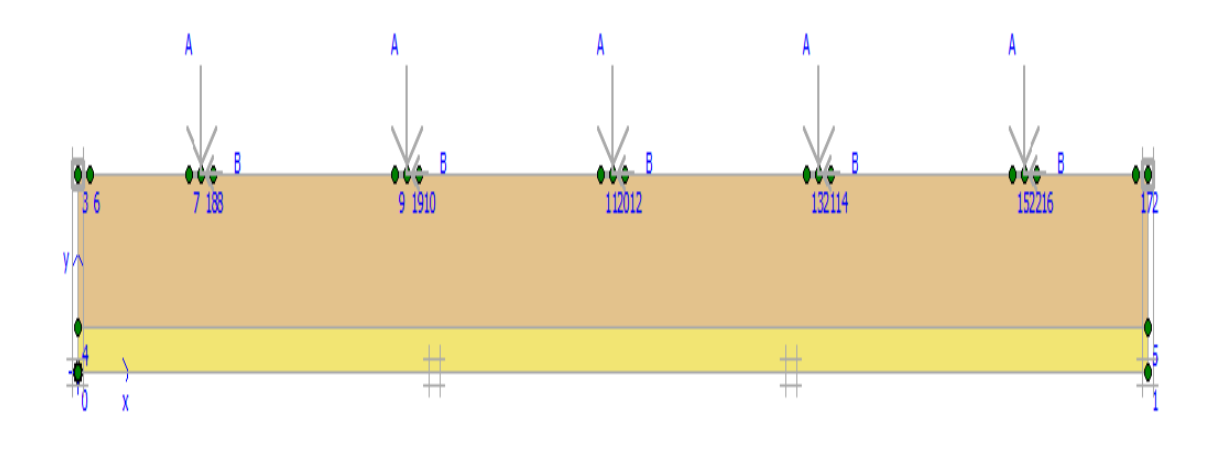

**Figure 98.** Désactivation de la fondation.

**Phase 2 :** Activation de la 1<sup>er</sup> fondation ;

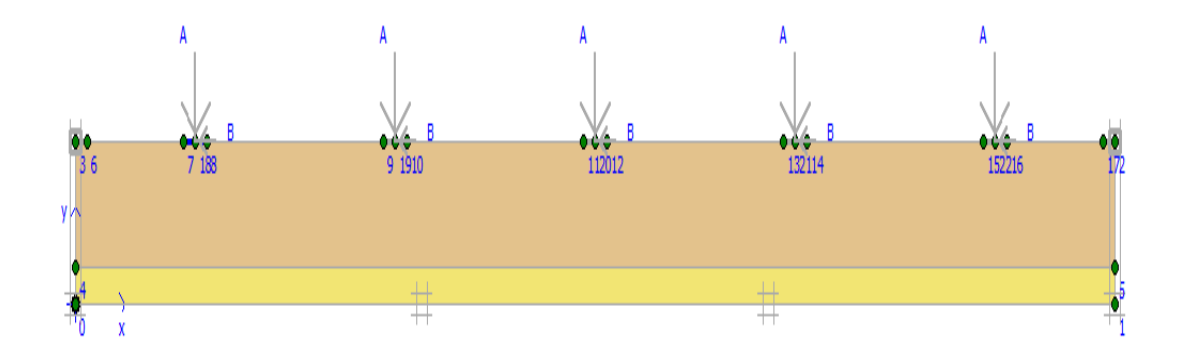

Figure 99. Activation de la 1<sup>ère</sup> fondation.

**Phase 3 :** Activation de la 2<sup>em</sup> fondation ;

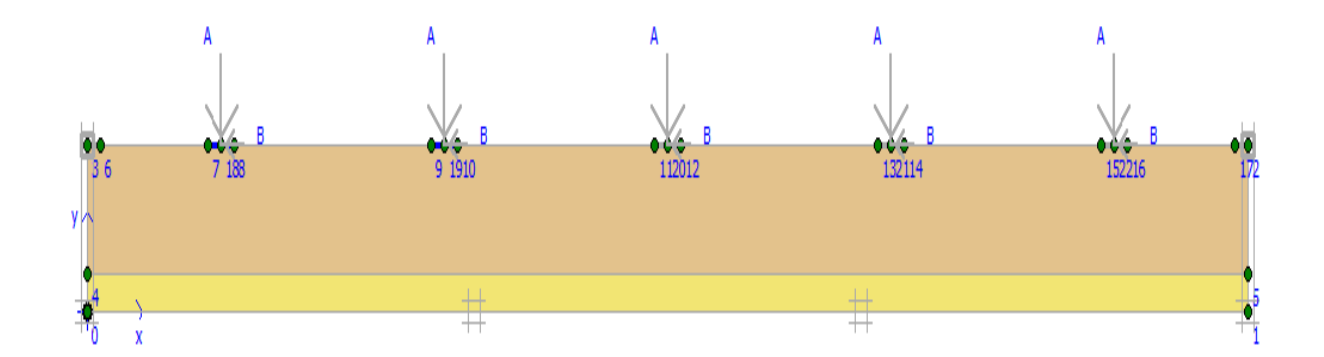

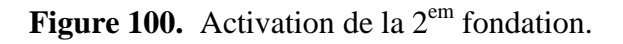

**Phase 4 :** Activation de la 3<sup>em</sup> fondation ;

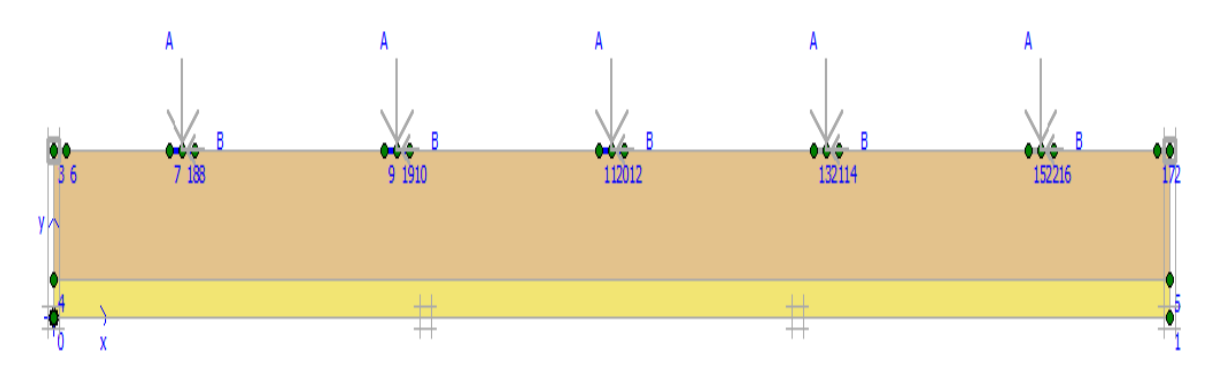

**Figure 101.** Activation de la 3em fondation.

**Phase 5 :** Activation de la 4<sup>em</sup> fondation ;

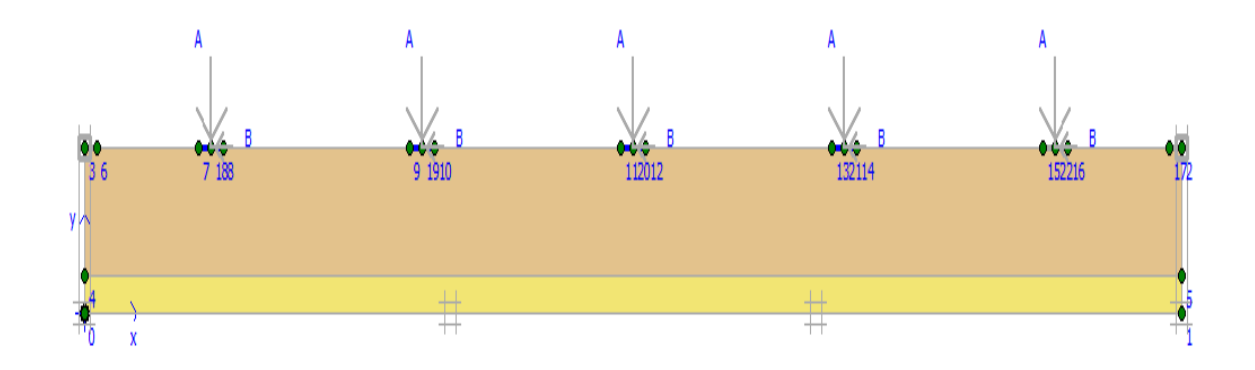

Figure 102. Activation de la 4em fondation.

**Phase 6 :** Activation de la 5<sup>em</sup> fondation ;

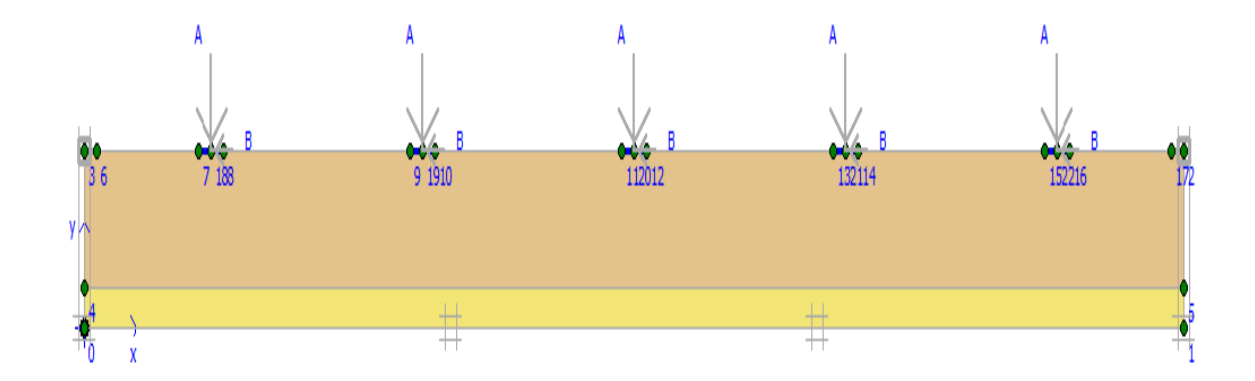

**Figure 103.** Activation de la 5em fondation.

Phase 7 : Activation des deux fondations des culées ;

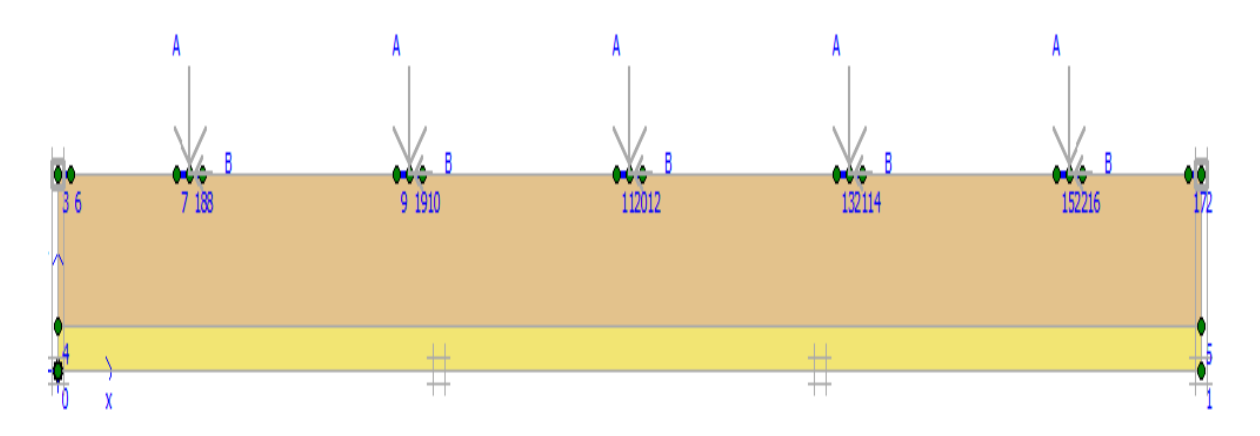

Figure 104. Activation des deux fondations des culées ;

**Phase 8 :** Activation des charges A et B ;

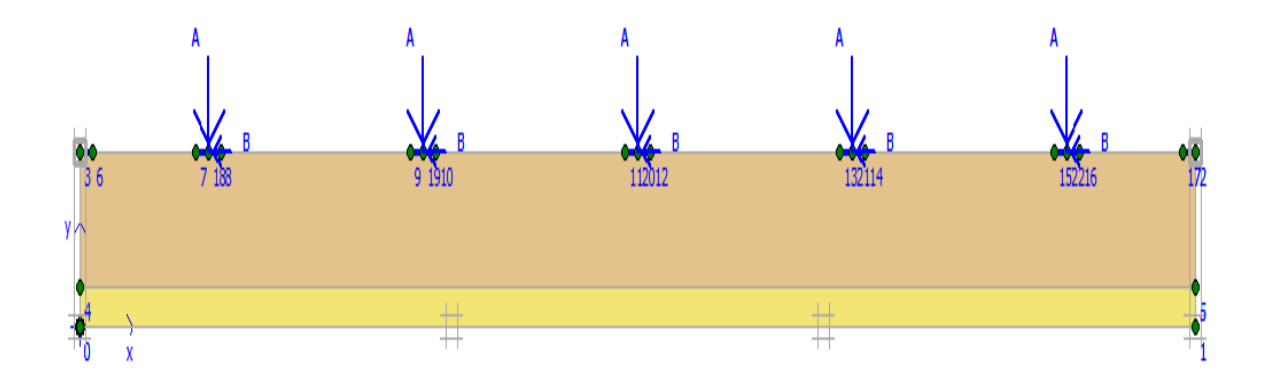

**Figure 105.** Activation des deux fondations des culées.

#### **6.5.Les résultats de calcul**

 Dans ce modèle nous étudions la déformation dans le sol sous des fondations avec des charges différentes, les résultats trouvés (déplacements horizontaux et les contraintes de cisaillement) dans les figures suivantes.

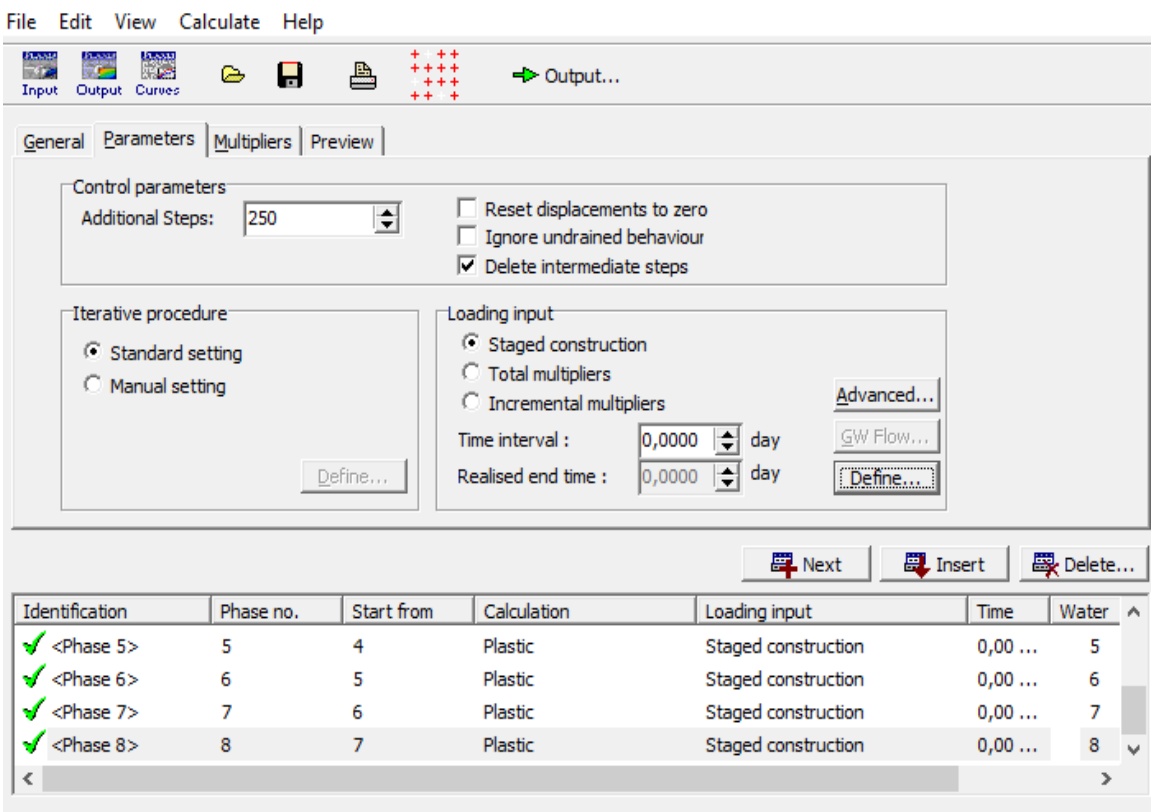

**Figure 106.** Phases de calcule.

#### **6.6.Points de contrôle**

On propose de suivre plusieurs points entres les fondations

#### **6.7.Calcul**

On peut alors lancer le calcul, des différentes phases de construction, Pendant celui-ci, une fenêtre d'information apparait donnant l'évolution du calcul

Les principaux résultats d'un calcul d'éléments finis sont les déplacements aux nœuds et les contraintes aux points de contraintes. Pour voir ce résultat, il est nécessaire d'aller dans le menu « output », et cliquer sur « déformations» et définir les différentes valeurs des déplacements : (déplacements verticales ou appeler aussi le tassement, déplacements horizontales et déplacement totales).

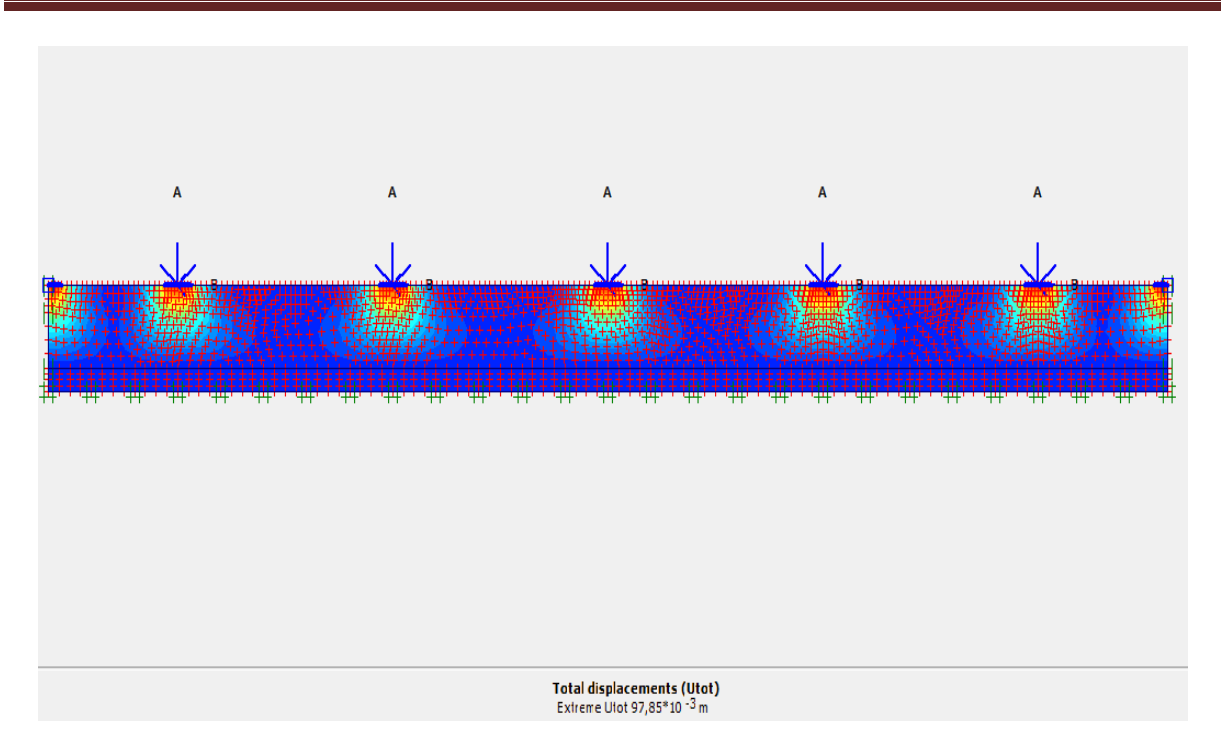

**Figure 107.** Maillage de déformation.

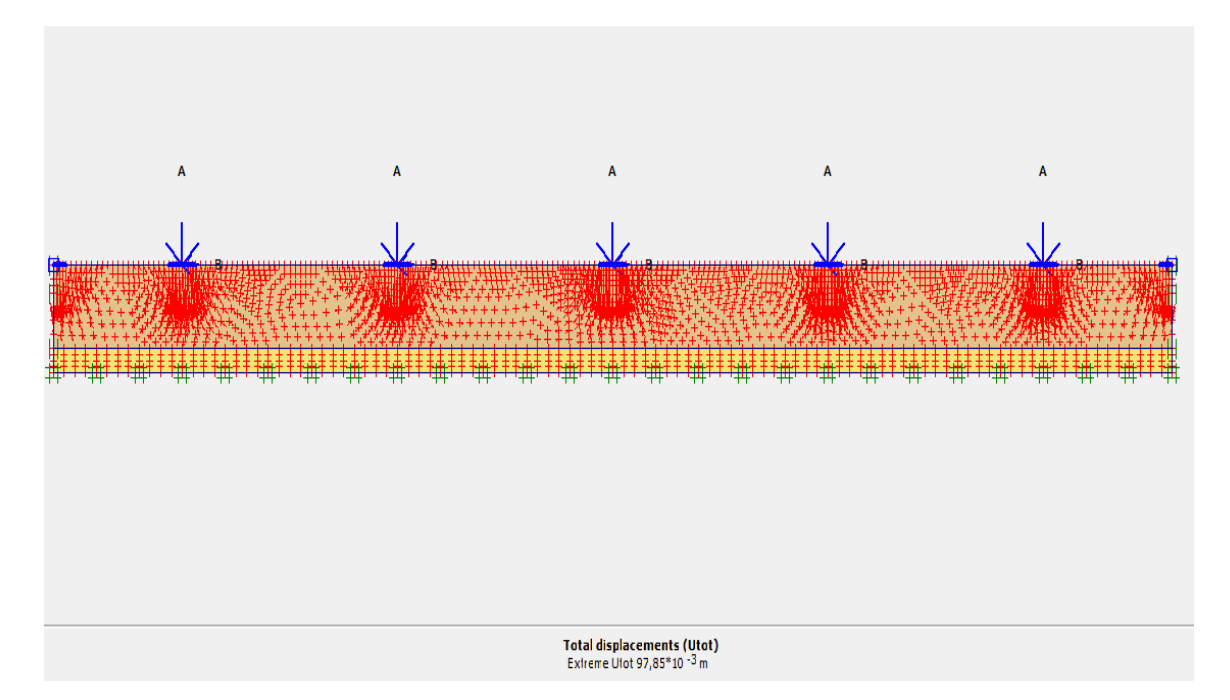

**Figure 108.** Directions principales des contraintes effectives.

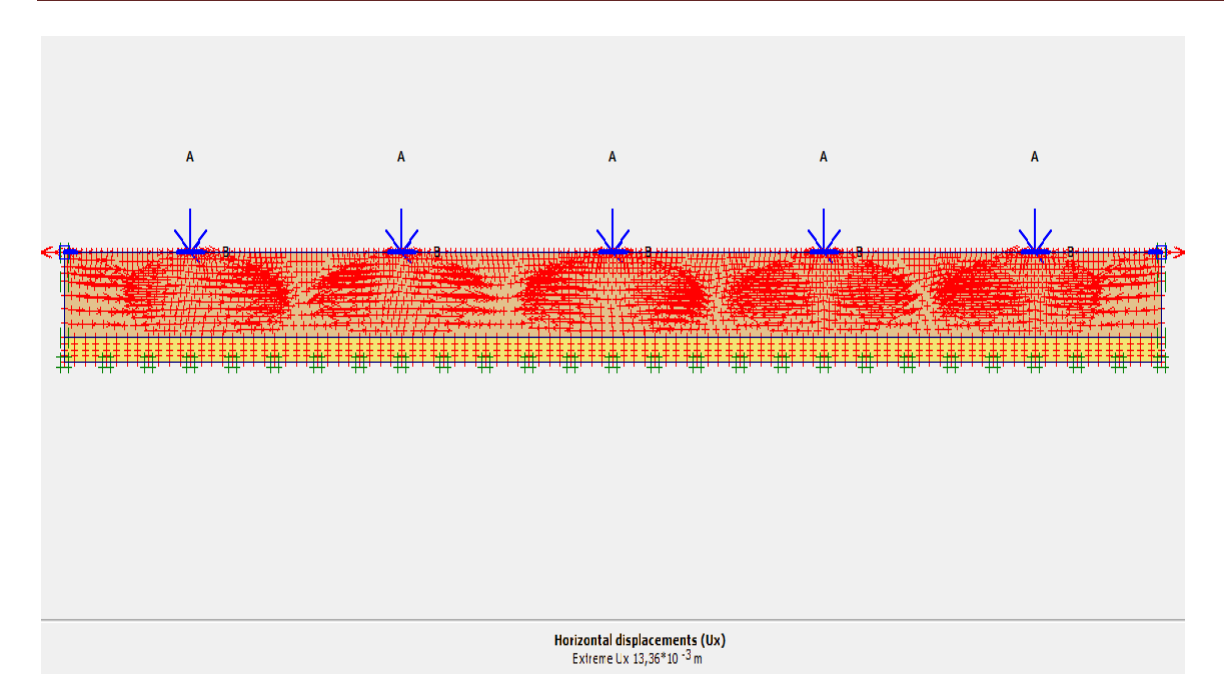

**Figure 109.** Déplacements horizontaux.

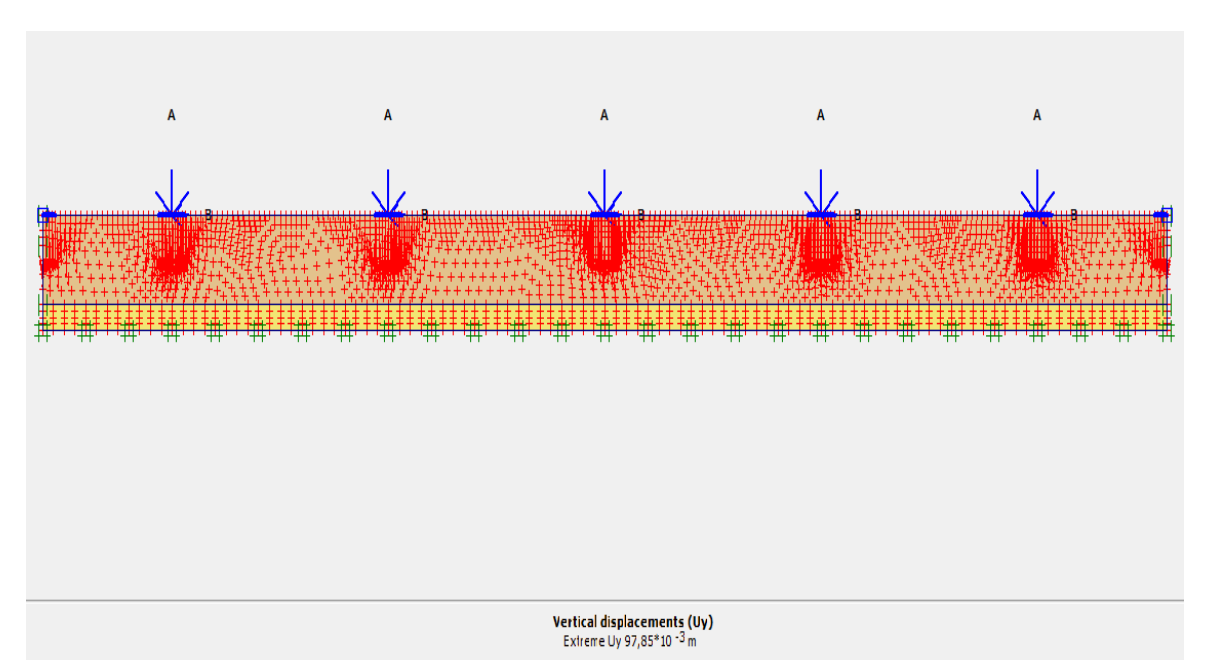

**Figure 110.** Déplacements verticaux.

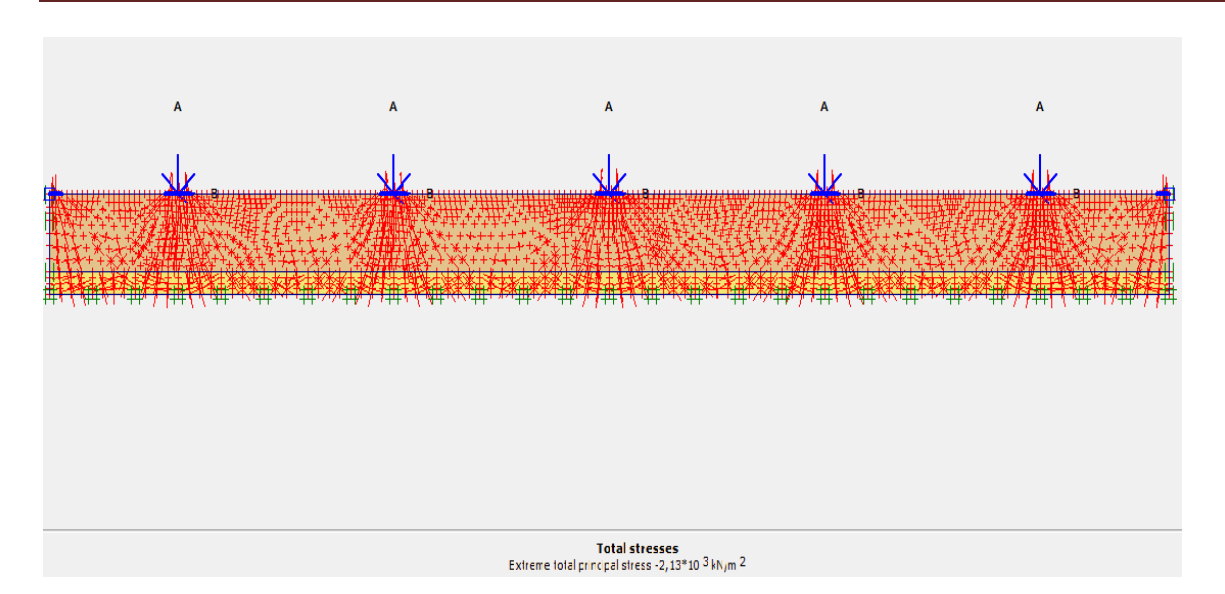

**Figure 111.** Déplacements totale de la contrainte effective.

# **7. Discussion**

D'après la modélisation numériques des modèles des fondations et des culées on obtient que les structures du l'infrastructure sont stable mais il y a des déplacements aux niveaux des structures comme recommandation on recommande de l'utilisation des pieux pour assurer la stabilité de l'ouvrage.

Avec la modélisation numérique du modèle on peut avoir aussi que il n'y a pas une interaction entre les fondations.

### **8. Conclusion**

Dans cette partie, on a créé un modèle numérique en éléments finis pour étudier la relation entre la contrainte et la déformation du projet, et le sol sous forme de couches avec différentes profondeurs à cause de la variation des caractéristiques géotechniques et aussi la variation des couches en profondeur qui donne une variation de la capacité portante de ces formations.

La modélisation numérique nous a permis de modéliser les différentes phases de construction de l'ouvrage, ainsi que de comprendre l'effet des de chargement étudiés sur le comportement du sol.

L'interprétation de résultats confirme que la fondation est stable et les déplacements sont admissibles dans tous les cas de la modélisation, proches aux résultats du calcul analytique qui représente que l'ouvrage est stable, sans aucun risque d'instabilité.

La modélisation est l'estimation la plus proche de l'état réel du l'ouvrage. Donc, pour assure la stabilité de l'ouvrage, il faut ajouter des pieux sous les fondations.

# **Conclusion générale et recommandations**

### **Conclusion générale et recommandations**

 Le travail de recherche présenté dans cette mémoire constitue une contribution modeste dans la modélisation numérique du comportement de sol avec la présence d'un ouvrage d'art.

Ce mémoire est une étude géotechnique d'un viaduc par calcul aux états limites, pour estimer la stabilité de l'ouvrage. Le cas d'étude choisi est le viaduc X situé à Annaba.

Suite à l'analyse de la capacité portante et le dimensionnement des fondations en fonction des charges transmises, la détermination de la capacité portante des couches en fonction de la largeur proposée donne la possibilité de connaitre la largeur réelle pour une capacité portante inférieure à la capacité portante admissible.

La vérification de la stabilité des fondations et des culées, par modélisation numérique, confirme qu'il y a un certain déplacement horizontal inadmissible des culées, comme il a été constaté sur terrain. Le modèle montre aussi que le tassement est important, ce qui signifie que les fondations superficielles choisies dans cette étude sont insuffisantes.

Suite aux résultats obtenus, on recommande les points suivants:

- L'utilisation des pieux est la bonne solution pour réduire le déplacement vertical (déjà adopté dans le projet existant);
- Le redimensionnement des fondations des culées pour limiter le déplacement horizontal. Mais, puisque l'ouvrage est déjà en phase avancée de construction, l'utilisation des ancrages pourra être une solution possible et plus économique.

# **Références Bibliographiques**

**[1]Lucas N., (2009).** Terminologie et définition Technologie de constructions des ponts, Paris, pp. 3-12.

**[2] Messafre C., (2016)** Photo de Viaduc de Millau.

**[3] Tamboura I., (2014).** Classification des ponts-cours de ponts et ouvrage d'art, France,

**[4] Ouezou M., (2006).** Classification des ponts cours d'ouvrage d'art tome 1, Tunis, pp. 16-41.

**[5] Pauhier E., (2005).** Photo du Pont Alexandre III (paris-France), France.

**[6] Gaudier B., (2007).** Les éléments structuraux en commun d'un viaducvocabulaire les ponts, Orléans, pp 2-5.

**[7] Lucas D.,** Technologie de constructions des ponts- Les équipements d'un pont, Paris, pp 4-8.

**[8] Fragnet M., Picard Y., (2010).** Entretien et réparation des équipements d'ouvrages, Appareils d'appui [FAEQ 5], Guides STRRES, p 123.

**[9] Fragnet M., (2009).** Entretien et réparation des équipements d'ouvrages: Joint de dilatations [FAEQ 3], Guides STRRES, p 83.

**[10] Magnan J.P., (2000).** L'organisation de travail en géotechnique: développement normalisation et artisanat, Paris, pp 74.

**[11] Imen A., (2015).** Principe de calcul aux états limites thème stabilité d'une fondation sous charge complexe-calcule aux états limites, Mémoire fin d'étude. Département de génie mines. Université, LARBI TEBESSI Tébessa, pp .59-64.

**[12] Plumelle C., (2005).** Fondations profondes et pieux- théorie et pratique de la géotechnique tome 2, Paris, pp 75-79.

**[13]** Le nouveau 'Fascicule 62 titre V' du CCTG intitulé de règles technique de conception et de calcule des fondations des ouvrages d'art, .Document de synthèse, Paris, pp. 1-7.

**[14] Cyr M., (2011).** Les fondations profondes et les murs de soutènement Géotechnique II, Toulouse, France, pp. 47-51.

**[15] Aicha B., (2007).** Conception et modélisation d'une fondation pour une éoliennes on-shore, Mémoire de fin d'étude, Faculté des Sciences et Technologies, Université Constantine II, Constantine, p. 81.

**[16] Toufik S., (2010).** Origines de la pollution hydrique et atmosphérique dans Annaba, mémoire de magister, Université de Badji Mokhtar Annaba, Annaba, pp. 12-8.

**[17] Zineb B., (2015).** Etude hydrogéologique et évaluation des ressources en eau, Mémoire de Magister Université, Badji Mokhtar Annaba, Annaba, pp. 19- 25.

**[18] Naouel B., (2011).** Evolution du chimisme des eaux de surface et souterraines dans le bassin versant du Nord Est Algérienne, Mémoire de Magister, Université Badji Mokhtar Annaba, Annaba, pp. 9-18.

**[19]** Règle Parasismique Algériennes, RPA 90 version, (2003).

**[20] Zenati A., Boukhettala R., (2006).** Projet de règlements parasismiques des ouvrages d'art version2006, Algérie, pp. 7-8.

**[21]** NFP 94 116.

**[22]** NFP 94 050.

**[23]** NFP 94 071 1.